Die approbierte Originalversion dieser Diplom-/ Masterarbeit ist in der Hauptbibliothek der Technischen Universität Wien aufgestellt und zugänglich.

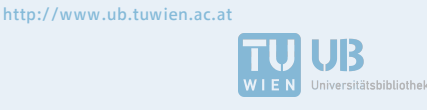

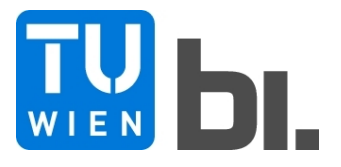

Diploma Thesis

### **In aster thesis is available at the main library of the load distributing effects of the track** http://www.ub.tuwien.ac.at/**the dynamic behaviour of railway bridges** The approved original version of this diploma or

submitted in satisfaction of the requirements for the degree of

Diplom-Ingenieur of the TU Wien, Faculty of Civil Engineering

Diplomarbeit

### **Einfluss der lastverteilenden Wirkung des Gleiskörpers auf das dynamische Verhalten von Eisenbahnbrücken**

ausgeführt zum Zwecke der Erlangung des akademischen Grades eines

Diplom-Ingenieurs

eingereicht an der Technischen Universität Wien, Fakultät für Bauingenieurwesen

von

### **Robert Rauter**, BSc

Matr.Nr.: 0928962

unter der Anleitung von

Univ.Prof. Dipl.-Ing. Dr.techn. **Josef Fink**

### Dipl.-Ing. **Georg Brandstetter**

Institut für Tragkonstruktionen – Forschungsbereich für Stahlbau Technische Universität Wien Karlsplatz 13, A-1040 Wien

Wien, im Dezember 2017

# **Danksagung**

Mein Dank gilt dem gesamten Studienbereich Bauingenieurwesen für ein anregendes und interessantes Studium unter stets kollegialen Verhältnissen. Darunter speziell dem Institut für Tragkonstruktionen – Forschungsbereich Stahlbau für die Möglichkeit, meine Diplomarbeit in einem fordernden und fördernden Umfeld verfassen zu können.

Besonderer Dank gilt Univ.Prof. Dipl.-Ing. Dr.techn. Josef Fink, der mein Interesse für komplexe Fragestellungen schon früh im Studium geweckt hat und der mir die Möglichkeit geboten hat, dies in einer Diplomarbeit zu verwirklichen.

Vor allem möchte ich mich von ganzem Herzen bei meinem Betreuer Dipl.-Ing. Georg Brandstetter bedanken. Sein fachlicher Rat und seine Geduld halfen mir, meine Ziele zu verfolgen, gaben mir jedoch auch die Möglichkeit, mich mit gewissen Themen noch detaillierter zu befassen. In einer persönlich nicht immer einfachen Zeit half er mir außerdem, mit seiner unkomplizierten Art, die angesammelten Steine aus dem Weg zu räumen.

Großer Dank ergeht auch an einige meiner Mitstudierenden, zu denen sich während der Studienzeit eine ehrliche Freundschaft entwickelt hat. Die vielen gemeinsamen Stunden, bestandenen Aufgaben und interessanten Diskussionen werden immer unvergessen bleiben.

Zu guter Letzt möchte ich mich bei meiner Familie und meinem Freundeskreis bedanken, welche mir während der oft anspruchsvollen Studienzeit immer beigestanden sind. Speziell möchte ich mich noch bei meinen Eltern bedanken, für die nicht selbstverständliche Möglichkeit ein Studium absolvieren zu können, für ihr Verständnis, ihre Liebe und ihre Unterstützung.

# **Kurzfassung**

In dieser Arbeit soll die lastverteilende Wirkung verschiedener dynamischer Modellierungsarten von Eisenbahnbrücken gezeigt werden. Gegenübergestellt wird ein Einfeldträger, belastet durch eine Folge von Einzellasten, sowie der nach Eurocode gängigen Lastverteilung, welche die Einzellast auf die umliegenden drei Schwellen aufteilt, mit dem mittels Finiter Elemente Methode ermittelten Koppelbalken-Modell.

Dieses Koppelbalken-Modell besteht aus zwei miteinander gekoppelten Balken, welche im Abstand der Schwellen durch Federn miteinander verbunden sind. Der obere Balken repräsentiert den Gleiskörper bestehend aus Schienen, Schwellen sowie Schotter. Das untere Tragwerk stellt die klassische Brücke dar. Gegenstand der Untersuchung ist die Durchbiegung, sowie die Beschleunigung in Feldmitte der untersuchten Balken. Die Untersuchungen wurden für eine Vielzahl von unterschiedlichen Tragwerken im Sinne einer Parameterstudie durchgeführt.

Der Aufbau des Systems, sowie die anschließende numerische Lösung der Bewegungsgleichung, werden ausschließlich mit dem Programm Matlab (R2014b) und den Programm-eigenen ODE-Solvern durchgeführt.

# **Abstract**

This thesis shows the load distribution effects of different approaches for solving the equation of motion for railway bridges. The standard approach with a sequence of single loads and the Eurocode load distribution, with three loads distributed over the three closest ties are compared with a finite element two-beam-model.

The upper beam represents the track, consisting of rails, ties and the ballast. The bottom beam is the common bridge. Both beams are connected via springs at the distance of the ties. The displacement and acceleration in the middle of the bridge are examined and compared between the different approaches for a parameter field, consisting of 135 bridges.

The coding of the systems and all numerical calculations are executed with Matlab (R2014b) and its build-in solvers.

# **Inhaltsverzeichnis**

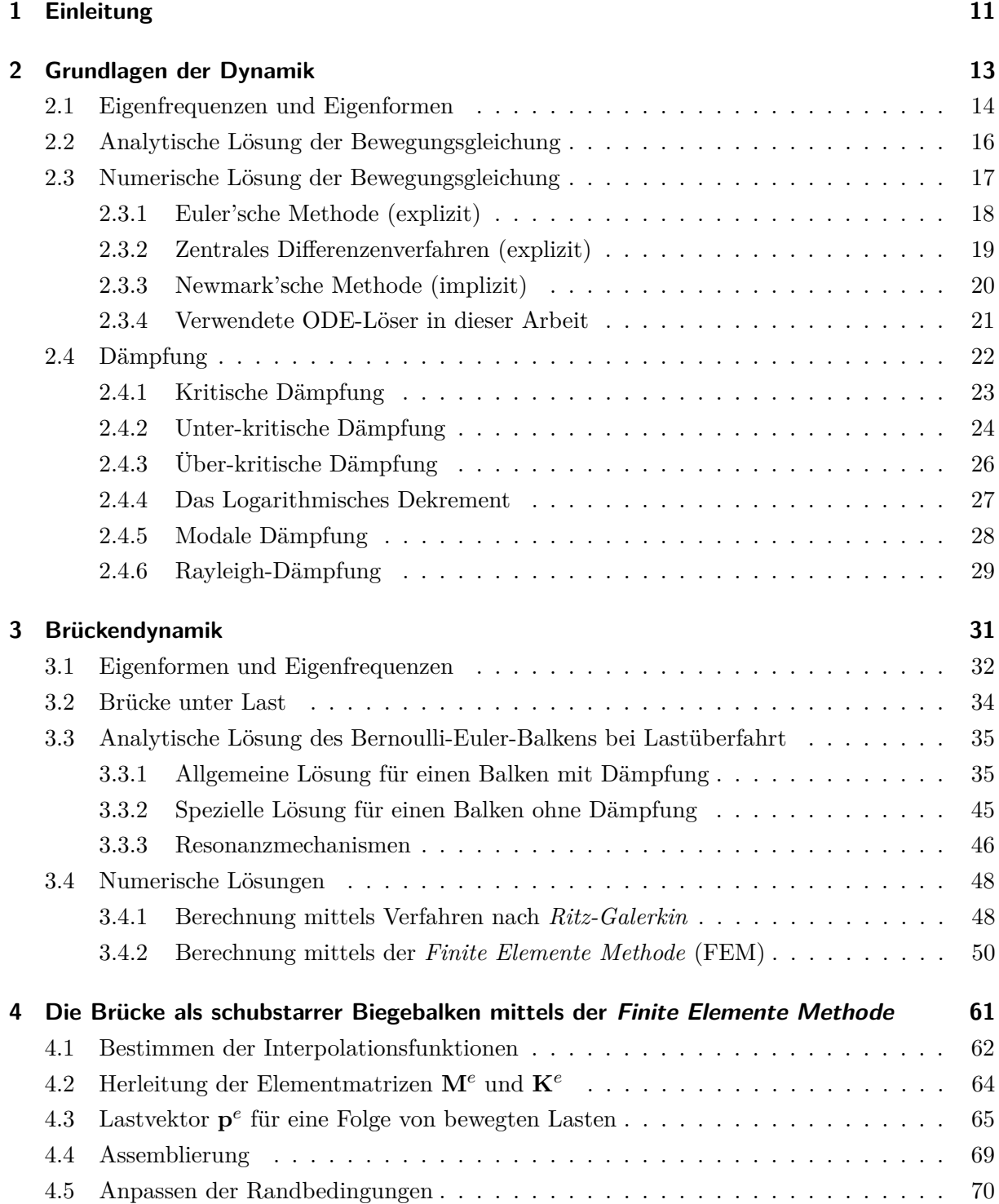

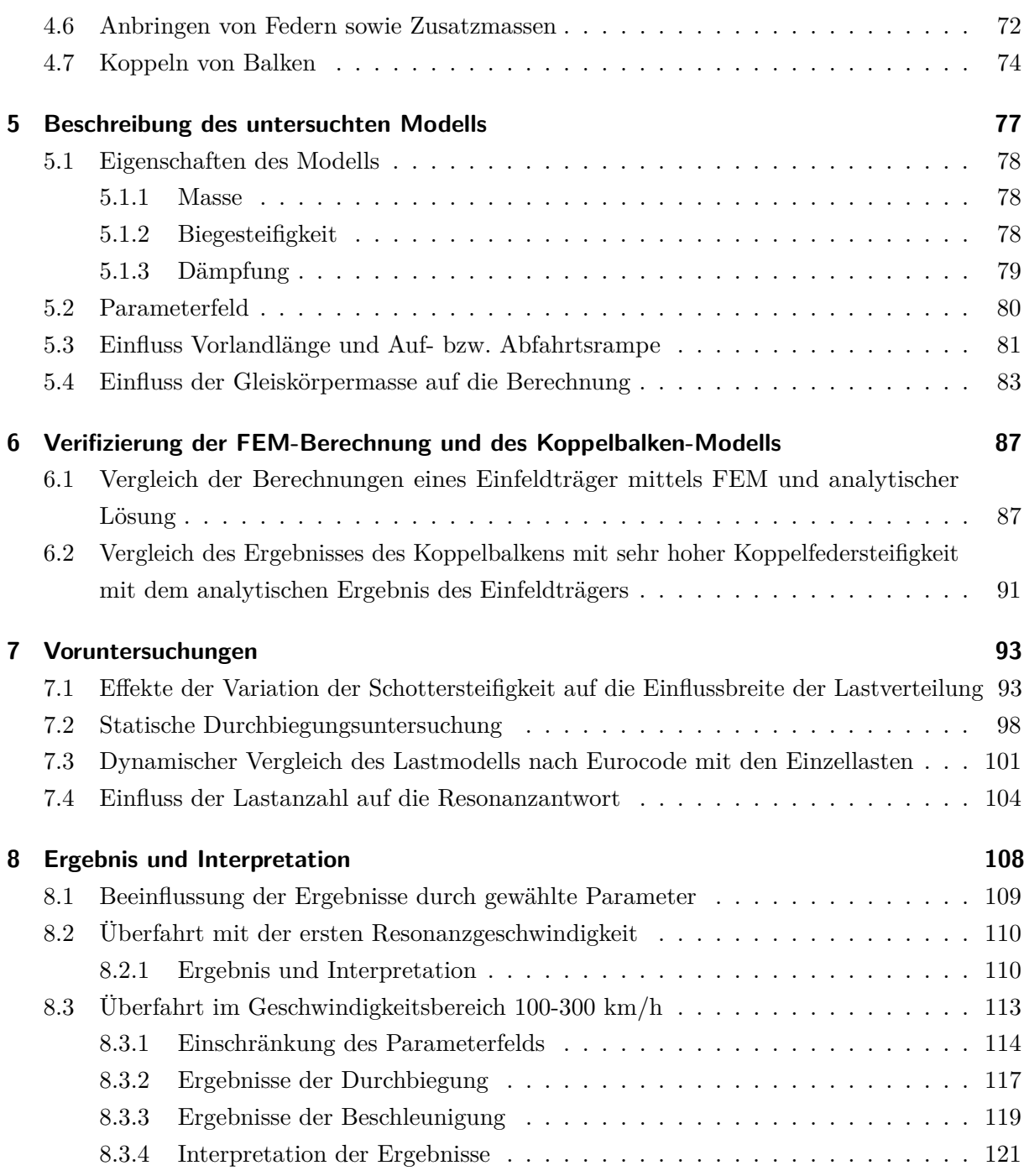

# **Kapitel 1**

# **Einleitung**

Durch den Zusammenschluss der Staaten in Europa und der dadurch immer größer werdenden wirtschaftlichen Abhängigkeit, ist eine wichtige Aufgabe der Gegenwart und Zukunft der Ausbau dieses internationalen Netzes aus Personen- und Güterverkehrs. In Anbetracht der prognostizierten Entwicklung des Weltklimas und der daraus resultierenden Forderung zur Reduktion der ausschlaggebenden Faktoren, wird ein Umdenken des Transportwesens erforderlich sein. Der Vorteil des Bahnverkehrs gegenüber der Straße wird in diesem Zusammenhang immer größer. Deshalb ist es von Nöten, die Eisenbahnverbindungen so attraktiv wie möglich zu gestalten. Dies wird vor allem durch einen Netzausbau und einer Verkürzung der Transportzeit durch höhere Reisegeschwindigkeiten erreicht. Da im bestehenden Netz bereits tausende Tragwerke bestehen, wird eine Aufgabe der Ingenieure sein, diese Tragwerke für die erforderlichen höheren Überfahrtsgeschwindigkeiten freizugeben bzw. gegebenenfalls Sanierungen oder Neubauten zu fordern. Aufgrund dessen, dass letztere Möglichkeiten mit einem hohen finanziellen Aufwand verbunden wären, sollen genauere Berechnungsmethoden gefunden werden, welche das tatsächliche Verhalten der Brücken besser abbilden als die aktuell verwendeten.

Ziel dieser Arbeit ist die Untersuchung der lastverteilenden Wirkung einer genaueren Modellierung des Tragwerks. Die genauere Modellierung besteht aus zwei miteinander gekoppelten Teilen: Gleiskörper und Tragwerk selbst. Diese zwei Balken sind im Abstand von jeweils 60 cm durch Federn verbunden, was den typischen Abstand zwischen zwei Schwellen repräsentiert. Untersucht werden die Durchbiegung sowie Beschleunigung in Feldmitte des Tragwerks-Balkens. Das Koppelbalken-Modell wird mit den Ergebnissen am Einfeldträger der Überfahrt von Einzellasten und der Überfahrt der Lastverteilung nach Eurocode verglichen. Die Modellierung und Berechnung des Koppelbalkens wird mittels der Finiten Elemente Methode und Zeitschrittintegration durchgeführt. Die Berechnung der dynamischen Antwort des Einfeldträgers bei der Überfahrt von Einzellasten bzw. der Überfahrt der Lastverteilung nach Eurocode wird analytisch gelöst.

Einleitend wird ein Überblick über die Grundlagen der Dynamik gegeben. Am Einmasseschwinger wird ein konzeptioneller Überblick zur Lösung der Bewegungsgleichung gegeben, sowie die verschiedenen Arten der Dämpfung erklärt. Anschließend erfolgt im nächsten Kapitel der Schritt von Einmasseschwinger zum schwingfähigen Balkentragwerk gemacht. In diesem Kapitel wird einerseits für den kontinuierlichen Balken eine analytische Lösung hergeleitet, andererseits werden die zwei wesentlichen numerischen Verfahren vorgestellt. Des Weiteren wird die Balkenbelastung, welche eine Überfahrt von Lasten ist, veranschaulicht.

Im vierten Kapitel wird für den schubstarren Biegebalken mittels Finiter Elemente Methode die Bewegungsgleichung eines Systems mit mehreren Freiheitsgraden erarbeitet. Es wird die Elementwahl erklärt, sowie die Assemblierung dieser Elemente zu einem Balken, aus welchem sich dann Steifigkeits- und Massenmatrix ergeben. Für die Folge von bewegten Lasten wird der Lastvektor hergeleitet. Anschließend wird beschrieben, wie man die Randbedingungen anpasst und Zusatzmassen, sowie Zusatzfedern am Tragwerk anbringt. Zu guter Letzt beschreibt dieses Kapitel die Kopplung von zwei verschiedenen Balken.

Im fünften Kapitel wird sodann auf das Modell des Koppelbalkens eingegangen und dessen Eigenschaften beschrieben. Darüber hinaus wird das zu untersuchende Parameterfeld erläutert und auf gewisse Einflüsse der Modellierung hingewiesen. Im folgenden sechsten Kapitel erfährt dieses Modell mittels zwei Untersuchungen die Verifizierung.

Gefolgt davon, kommen die Voruntersuchungen, welche sowohl gewisse statische und dynamische Effekte der Systeme untersuchen, als auch gewisse Parameter variieren, um deren Auswirkungen auf die Ergebnisse darzustellen.

Das letzte Kapitel dieser Arbeit widmet sich schließlich der Auswertung der Parameterstudie und somit den Ergebnissen und der Interpretation der Berechnungsergebnisse.

### **Kapitel 2**

### **Grundlagen der Dynamik**

Lit.: Bucher [1]

Ein System aus einer konzentrierten Punktmasse, einer Feder und einem Dämpfer wird als Einmassenschwinger (EMS) bezeichnet (siehe Abb. 2.1). Er besitzt einen Freiheitsgrad entlang welchem eine äußere Last wirkt. Der EMS wird durch folgende gewöhnliche Differentialgleichung zweiter Ordnung, auch als Bewegungsgleichung bezeichnet, beschrieben:

$$
m\ddot{x}(t) + c\dot{x}(t) + kx(t) = f(t)
$$
\n(2.1)

Dabei stehen  $x(t)$ ,  $\dot{x}(t)$  sowie  $\ddot{x}(t)$  für die Verschiebung, die Geschwindigkeit und die Beschleunigung des Massenpunktes. Zugehörig steht *k* für die Federkonstante, *c* für den Dämpfungskoeffizienten und *m* für die Punktmasse. Äußere Einflüsse werden durch die Kraft *f*(*t*) dargestellt. Die Anfangsbedingungen werden mit  $x(0) = x_0$  und  $\dot{x}(0) = v_0$  bezeichnet.

Wird ein System mit mehreren Freiheitsgraden *n* betrachtet, so ergibt sich pro Freiheitsgrad eine eigene Differentialgleichung. Diese *n* Differentialgleichungen können über die zugehörigen Freiheitsgrade voneinander abhängig sein. Bei *n* Freiheitsgraden ergibt sich ein Differentialgleichungssystem, welches in Matrizen-Form angeschrieben wird:

$$
\mathbf{M} \cdot \ddot{\mathbf{x}}(t) + \mathbf{C} \cdot \dot{\mathbf{x}}(t) + \mathbf{K} \cdot \mathbf{x}(t) = \mathbf{f}(t)
$$
\n(2.2)

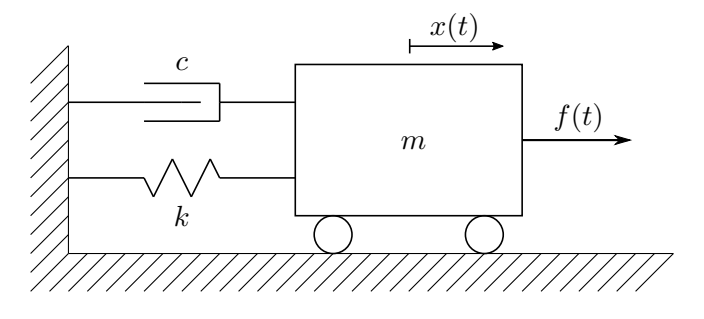

**Abb. 2.1:** Einmasseschwinger

mit  $\mathbf{x}(t) = [x_1(t), x_2(t), \dots, x_i(t), \dots, x_n(t)]^T$ ,  $\forall i \in [1, n]$  als Vektor der Verschiebungen, ebenso  $\dot{\mathbf{x}}(t)$  sowie  $\ddot{\mathbf{x}}(t)$  als Vektor der Geschwindigkeiten und Beschleunigungen. Die  $n \times n$  Matrix für die Steifigkeit ist symmetrisch und hat folgende Form:

$$
\mathbf{K} = \begin{bmatrix} k_{11} & k_{12} & \cdots & k_{1n} \\ k_{21} & k_{22} & \cdots & k_{2n} \\ \vdots & \vdots & \ddots & \vdots \\ k_{n1} & k_{n2} & \cdots & k_{nn} \end{bmatrix} = \begin{bmatrix} k_{11} & k_{12} & \cdots & k_{1n} \\ & k_{22} & \cdots & k_{2n} \\ & & \ddots & \vdots \\ & & & k_{nn} \end{bmatrix}
$$

Die einzelnen Terme der Steifigkeitsmatrix können folgend physikalisch interpretiert werden: Der Term *kij* steht für die erhaltene Kraft am Freiheitsgrad *i*, infolge einer eingeprägten Einheitsverschiebung am Freiheitsgrad *j*. Die selben Eigenschaften gelten für **C**, infolge einer Einheitsgeschwindigkeit bzw. für **M**, infolge einer Einheitsbeschleunigung.

Für die Beschreibung der dynamischen Eigenschaften eines Balkens kann das Aufstellen der Massen- sowie Steifigkeitsmatrix über die Finite Elemente Methode erfolgen. Die Erstellung der Matrix mit den Dämpfungstermen erweist sich in der Praxis äußerst schwierig, da die Dämpfungseigenschaften eines Systems mit mehreren Freiheitsgraden nicht eindeutig bestimmt werden können. In der Praxis wählt man die Dämpfungsmatrix als eine gewichtete Linearkombination der Steifigkeits- und Massenmatrix. Auf diese Thematik wird in 2.4 noch genauer eingegangen.

#### **2.1 Eigenfrequenzen und Eigenformen**

Jedes System kann durch seine Eigenfrequenzen bzw. Eigenformen beschrieben werden. Diese beschreiben die fundamentalen Eigenschaften schwingungsfähiger Systeme. Äußere Anregungen in den Eigenfrequenzen führen zu Resonanzeffekten, welche man im Allgemeinen zu vermeiden versucht.

Zur Bestimmung der Eigenfrequenzen betrachtet man das ungedämpfte und unbelastete System. Bei einem EMS reduziert sich die Bewegungsgleichung somit auf:

$$
m\ddot{x}(t) + kx(t) = 0\tag{2.3}
$$

Nach Einsetzen des Ansatzes:

$$
x(t) = C e^{-i\omega_0 t} \tag{2.4}
$$

erhält man eine Bestimmungsgleichung für die Eigenfrequenz *ω*0:

$$
-\omega_0^2 m + k = 0 \to \omega_0 = \pm \sqrt{\frac{k}{m}}
$$
\n(2.5)

Analog geht man bei Mehrmassensystemen vor. Hier lautet der Ansatz in Vektorform, sowie dessen zweite Ableitung nach der Zeit:

$$
\mathbf{x}(t) = \phi \ e^{-i\omega t} \tag{2.6}
$$

$$
\ddot{\mathbf{x}}(t) = -\omega^2 \phi \ e^{-i\omega t} = -\omega^2 \mathbf{x}(t) \tag{2.7}
$$

Setzt man diese zwei Terme in die Bewegungsgleichung der ungedämpften freien Schwingung ein:

$$
\mathbf{M} \cdot \ddot{\mathbf{x}}(t) + \mathbf{K} \cdot \mathbf{x}(t) = \mathbf{0}
$$
\n(2.8)

so erhält man ein lineares Gleichungssystem für den Vektor *φ*:

$$
\left[\mathbf{K} - \omega^2 \mathbf{M}\right] \boldsymbol{\phi} = \mathbf{0} \tag{2.9}
$$

Dieses Gleichungssystem besitzt nur eine nicht-triviale Lösung, wenn die Matrix **K** − *ω* <sup>2</sup>**M** singulär ist, also die Determinante den Wert Null annimmt:

$$
\det \left[ \mathbf{K} - \omega^2 \mathbf{M} \right] = 0 \tag{2.10}
$$

Auflösen des Ausdrucks liefert eine Polynom-Gleichung für *ω* <sup>2</sup> der Form:

$$
a_n(\omega^2)^n + a_{n-1}(\omega^2)^{n-1} + \ldots + a_1(\omega^2) + a_0 = 0 \tag{2.11}
$$

Im Falle von zwei Freiheitsgraden reduziert sie sich zu:  $a(\omega^2)^2 + b\omega^2 + c = 0$  und wird mit der Lösungsformel der quadratischen Gleichung gelöst. Für Systeme mit mehreren Freiheitsgraden ist eine analytische Lösung dieses Problems oft schwierig bzw. gar nicht umsetzbar. Dabei schaffen numerische Verfahren Abhilfe, wobei schrittweise Werte für alle  $ω^2$  eingesetzt werden, um so der tatsächlichen Lösung möglichst nahe zu kommen. Man erhält genau so viele positive reelle Lösungen wie es Freiheitsgrade im System gibt.

Zu jedem Wert für  $\omega_k^2$  erhält man nach Einsetzen in die Gleichung  $\left[\mathbf{K} - \omega_k^2 \mathbf{M}\right] \boldsymbol{\phi}_k = \mathbf{0}$  einen nicht-trivialen Lösungsvektor $\phi_k,$ den sogenannten Eigenvektor zur zugehörigen Eigenfrequenz. Dieser Eigenvektor wird oft als Eigenform des Tragwerkes bezeichnet. Für ein Tragwerk mit *n* Freiheitsgraden gibt es demnach *n* Eigenformen. Jede Eigenform gibt somit eine fundamentale Schwingungseigenschaft des Tragwerkes an. Auf jede äußere Einwirkung wird das System mit einer Linearkombination der verschiedenen Eigenformen reagieren. Diese Eigenschaft wird zum Beispiel in der Erdbebenbemessung von Hochbauten in Form der Modalen Analyse angewendet.

Je nach Komplexität des Tragwerks kann die Berechnung der Eigenformen mehr oder weniger Zeit in Anspruch nehmen. Für spezielle kontinuierliche Systeme wie z.B. Bernoulli-Euler-Balken oder gewisse Platten-Probleme können Eigenformen analytisch hergeleitet werden. Für den Großteil an Problemstellungen gibt es jedoch solche Formeln nicht, dementsprechend muss auf numerische Methoden (wie die Finite Elemente Methode) ausgewichen werden. Die Berechnung der

Eigenfrequenzen bzw. Eigenformen ist somit ein wesentlicher Teil der dynamischen Untersuchung eines Tragwerks und ermöglicht eine Vorahnung des Schwingungsverhaltens des Systems.

### **2.2 Analytische Lösung der Bewegungsgleichung**

Die analytische Lösung der Bewegungsgleichung eines Einmassenschwingers besteht aus zwei Lösungsteilen: einen homogenen Anteil, sowie den partikulären von der Last abhängigen Anteil:

$$
x(t) = x_h(t) + x_p(t)
$$
\n(2.12)

Die homogene Lösung der Differentialgleichung für die freie Schwingung:

$$
\ddot{x}_h + 2\zeta\omega_0 \dot{x}_h + \omega_0^2 x_h = 0 \tag{2.13}
$$

hat mit den Definitionen des Lehr'schen Dämpfungsmaßes:

$$
\zeta = \frac{c}{2\sqrt{mk}}\tag{2.14}
$$

der ungedämpften Eigenkreisfrequenz:

$$
\omega_0 = \sqrt{\frac{k}{m}}\tag{2.15}
$$

sowie der gedämpften Eigenkreisfrequenz:

$$
\omega_D = \omega_0 \sqrt{1 - \zeta^2} \tag{2.16}
$$

immer die folgende Form:

$$
x_h(t) = e^{-\zeta \omega_0 t} \left( x_0 \cos \omega_D t + \frac{v_0 + \zeta \omega_0 x_0}{\omega_D} \sin \omega_D t \right)
$$
 (2.17)

Man kann in der homogenen Lösung die Abhängigkeiten von den Systemparametern, sowie den Anfangsbedingungen erkennen. Sind beide Anfangsbedingungen gleich Null

$$
x(0) = x_0 = 0 \quad \text{und} \quad \dot{x}(0) = v_0 = 0 \tag{2.18}
$$

so verschwindet die homogene Lösung.

Um die partikuläre Lösung zu erhalten, muss zwischen den verschiedenen Einwirkungsarten unterschieden werden:

- harmonische Anregungen
- allgemein periodische Anregungen
- allgemein nicht periodische Anregungen

Abhängig von der Art der Anregung wird ein Lösungsansatz gewählt, welcher die partikuläre Lösung liefert. Die zur erzwungenen harmonischen Anregung

$$
f(t) = f_0 \cos \nu t \tag{2.19}
$$

zugehörige Lösung lautet

$$
x_p(t) = \frac{1}{\Delta} \frac{f_0}{m} \left[ \left( \omega_0^2 - \nu^2 \right) \cos \nu t + \left( 2\zeta \omega_0 \nu \right) \sin \nu t \right]
$$
 (2.20)

mit *f*<sup>0</sup> als Amplitude und *ν* als Kreisfrequenz der Anregung, sowie der Koeffizientendeterminante  $\Delta = (\omega_0^2 - \nu^2)^2 + (2\zeta\omega_0\nu)^2.$ 

Lassen sich für harmonische Anregungen sowie für allgemein periodische Anregungen noch vom Aufwand her vertretbare Lösungen finden, wird dies für allgemein nicht periodische Anregungen wesentlich schwieriger. Die einfachste nicht periodische Einwirkung, für die sich eine Lösung finden lässt, wird durch die sogenannte Delta-Funktion (bzw. Dirac-Impuls) beschrieben. Sie stellt einen unendlich großen, jedoch gleichzeitig unendlich schmalen Impuls dar. Diese theoretische infinitesimal schmale Einwirkung ruft im System eine für sich charakteristische Antwort hervor. Unterschiedliche Systeme können so über ihre Impulsantwort charakterisiert werden. Die analytische Lösung der Differentialgleichung ist nur bis zu einer gewissen Komplexität der Problemstellung mit vertretbarem Aufwand realisierbar. In dieser Arbeit werden die Systembeschreibung, sowie die Lösung der Differentialgleichung in weiterer Folge mit numerischen Methoden durchgeführt.

#### **2.3 Numerische Lösung der Bewegungsgleichung**

Wie oben erwähnt, ist nur für eine handvoll Problemstellungen eine analytische Lösung verfügbar. Für den Rest muss auf numerische Lösungen ausgewichen werden. Um einen konzeptionellen Überblick zu erhalten, werden hier nun die grundlegenden Verfahren vorgestellt. Im Wesentlichen basieren alle numerischen Verfahren auf einer vereinfachten Annahme für *x*(*t*) innerhalb eines Zeitintervalls ∆*t*. Diese Annahmen führen bei gegebenen *x*(*t*) am Anfang des Zeitschritts zu einer Reaktion *x*(*t* + ∆*t*) am Ende. Dies gilt je nach Verfahren auch für die Geschwindigkeit *x*˙(*t*), sowie die Beschleunigung *x*¨(*t*). Die Genauigkeit und die Stabilität dieser Verfahren werden unter anderem von der Komplexität der gewählten Vereinfachung sowie von der relativen Länge des Zeitintervalls bestimmt. Zusätzlich werden zwei Verfahren unterschieden, deren Wahl einen großen Einfluss hat:

- explizite Verfahren, bei denen die Werte am Ende des Intervalls nicht bekannt sein müssen
- implizite Verfahren, bei denen die Werte am Ende des Intervalls bekannt sein müssen, was wiederum Iterationen erfordert

Zur Unterscheidung der beiden Kategorien und zum besseren Verständnis der Probleme, die sich durch die Unterschiede ergeben, werden im Folgenden drei Verfahren zur Lösung eines EMS vorgestellt. Aus Gründen der Übersichtlichkeit wird die Bewegungsgleichung auf eine freie ungedämpfte Schwingung eines EMS mit der Masse *m* = 1 kg, der linearen Federsteifigkeit  $k = 1$  N/m und den Anfangsbedingungen  $x_0 = 1$  m sowie  $v_0 = 0$  m/s reduziert. Damit ergibt sich die Bewegungsgleichung des EMS zu:

$$
m\ddot{x}(t) + kx(t) = 0, \quad \text{mit } x_0 = 1\,\text{m}, v_0 = 0\,\text{m/s}
$$
\n(2.21)

Die Lösung dieser Bewegungsgleichung ist:

$$
x(t) = x_0 \cos \omega_0 t + \frac{v_0}{\omega_0} \sin \omega_0 t \tag{2.22}
$$

#### **2.3.1 Euler'sche Methode (explizit)**

Bei der Euler'schen Methode wird *x*(*t*) ein linearer Verlauf im Intervall ∆*t* unterstellt (siehe Abb. 2.2). Die Steigung dieses Verlaufs wird durch die Tangente am Punkt *t* bestimmt, womit sich folgende Formulierung ergibt:

$$
x(t + \Delta t) = x(t) + \dot{x}(t)\Delta t
$$
  
\n
$$
\dot{x}(t + \Delta t) = \dot{x}(t) + \ddot{x}(t)\Delta t
$$
  
\n
$$
\ddot{x}(t) = \frac{1}{m} (f(t) - c\dot{x}(t) - kx(t))
$$
\n(2.23)

Die ersten Werte für *t* = 0 werden direkt aus den Anfangsbedingung gewonnen, so dass sich folgendes Gleichungssystem ergibt:

$$
x(\Delta t) = x(0) + \dot{x}(0)\Delta t = x_0 + v_0 \Delta t
$$

$$
\dot{x}(\Delta t) = \dot{x}(0) + \ddot{x}(0)\Delta t = v_0 + \ddot{x}(0)\Delta t
$$
mit
$$
\ddot{x}(0) = \frac{1}{m}(f(0) - c\dot{x}(0) - kx(0)) = \frac{1}{m}(f(0) - cv_0 - kx_0)
$$

Alle weiteren Werte werden aufbauend auf den vorigen Werten errechnet.

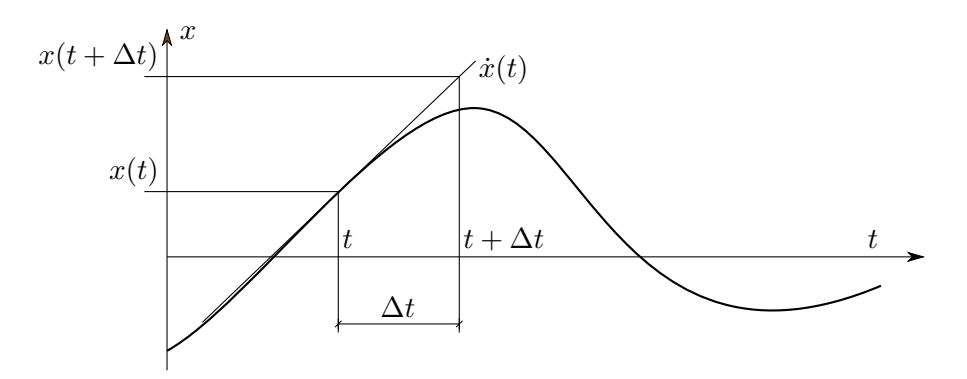

**Abb. 2.2:** Ansatz der Euler'sche Methode mit Tangente *x*˙(*t*) im Punkt *t*

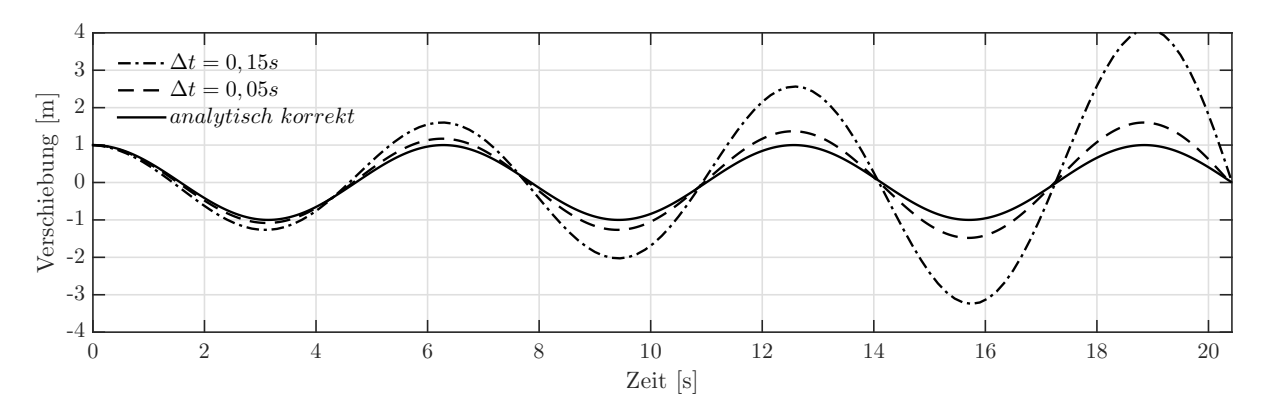

**Abb. 2.3:** Numerische Lösung des EMS mittels Euler-Verfahren

In Abbildung 2.3 kann man auf den ersten Blick erkennen, dass durch die sehr grobe lineare Näherung und durch Fehlen einer Iteration dieses Verfahren nur in einem relativen kurzen Zeitfenster befriedigende Lösungen bietet. Der Energiefehler wächst exponentiell mit der Zeit, was wiederum wie eine "negative" Dämpfung interpretiert werden kann. Bei einem Zeitschritt lim ∆*t*→0 *x*(*t*) konvergiert die numerische Lösung gegen die analytische Lösung, jedoch geht gleichzeitig die Zahl der Berechnungsschritte gegen ∞. Somit ist dieses Verfahren am wenigstens geeignet für eine genaue Berechnung über einen längeren Zeitraum.

#### **2.3.2 Zentrales Differenzenverfahren (explizit)**

Als Annahme für diese Methode dient eine quadratische Funktion im Zeintintervall ∆*t*, man hängt in  $x(t)$  im Bereich  $t - \Delta t$  bis  $t + \Delta t$  eine Parabel ein (siehe Abb. 2.4). Damit ergeben sich folgende Bedingungen für  $\dot{x}(t)$  und  $\ddot{x}(t)$ :

$$
\dot{x}(t) = \frac{x(t + \Delta t) - x(t - \Delta t)}{2\Delta t}, \ \ddot{x}(t) = \frac{x(t + \Delta t) - 2x(t) + x(t - \Delta t)}{\Delta t^2}
$$
(2.24)

Setzt man diese Bedingungen in die Bewegungsgleichung ein, erhält man:

$$
\left(\frac{1}{\Delta t^2}m + \frac{1}{2\Delta t}c\right)x(t + \Delta t) = f(t) - \left(k - \frac{2}{\Delta t^2}m\right)x(t) - \left(\frac{1}{\Delta t^2}m - \frac{1}{2\Delta t}c\right)x(t - \Delta t) \quad (2.25)
$$

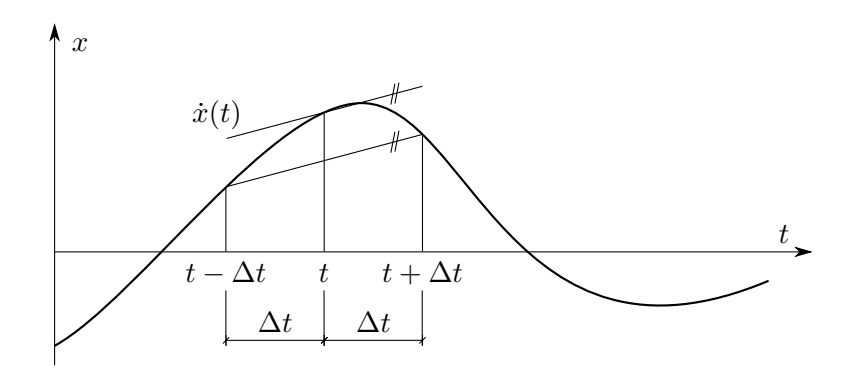

**Abb. 2.4:** Ansatz des Zentralen Differenzenverfahren

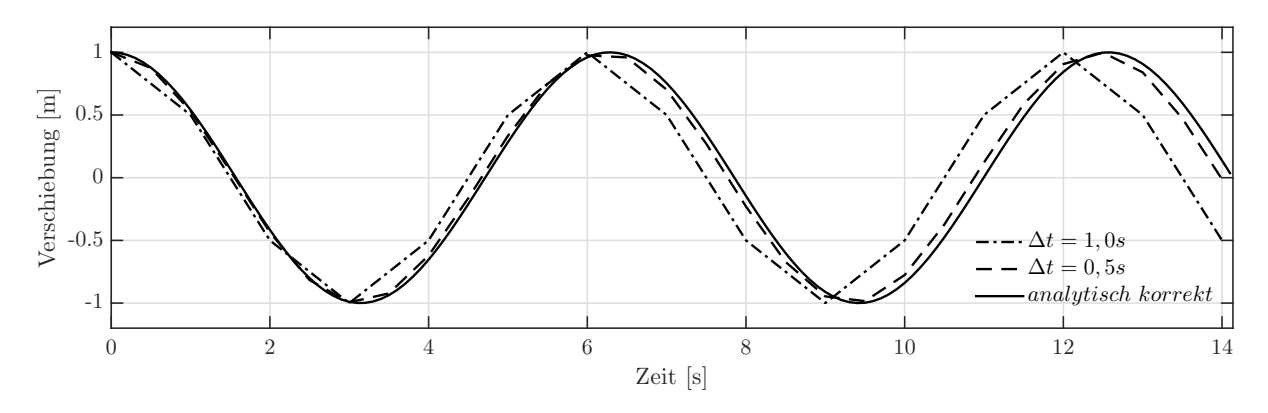

**Abb. 2.5:** Numerische Lösung des EMS mittels zentralem Differenzenverfahren

Die Werte für  $x(0) = x_0$  sowie  $\dot{x}(0) = v_0$  ergeben sich aus den Anfangsbedingungen. Den Wert für den ersten Berechnungsschritt  $x(-\Delta t)$  erhält man durch "zurückrechnen":

$$
x(-\Delta t) = x_0 - v_0 \Delta t + \frac{\Delta t^2}{2} \ddot{x}(0)
$$
\n(2.26)

mit der Beschleunigung zum Zeitpunkt  $t = 0$  als:  $\ddot{x}(0) = \frac{1}{m} [f(0) - cv_0 - kx_0]$ .

In Abbildung 2.5 erkennt man zum einen, dass die Gesamtenergie konstant bleibt, zum anderen, dass mit um ein Vielfaches größeren Zeitschritten als bei der Euler'schen Methode, ausreichend genaue Ergebnisse erzielt werden können. Die Dauer des Zeitschritts ∆*t* hat somit nur Auswirkungen auf die Frequenz, jedoch nicht auf die Amplitude. Umso größer die Zeitschritte werden, desto größer wird die Frequenz, was als erhöhte Steifigkeit des Systems interpretiert werden kann. Der kritische Zeitschritt, welcher die numerische Stabilität der Methode gewährt, wird durch die ungedämpfte Eigenfrequenz des Systems bestimmt und ergibt sich wie folgt:  $\Delta t_{crit} = \frac{2}{\omega_0}$ *ω*<sup>0</sup> . Zeitschritte ∆*t >* ∆*tcrit* führen zu einem exponentiellen Divergieren der Lösung. Für die Herleitung dieser Bedingung sei auf das Skriptum "Baudynamik" von Bucher [1] verwiesen.

#### **2.3.3 Newmark'sche Methode (implizit)**

Das Verfahren nach Newmark (mit konstanten mittleren Beschleunigungen) ist ein implizites Verfahren. Für die Berechnung der Verschiebung zum Zeitpunkt *t* + ∆*t* ist der Verschiebungswert zu ebendiesem Zeitpunkt *t* + ∆*t* erforderlich. Um auf den richtigen Wert in der Zukunft zu kommen, werden folgende Annahmen in der Kinematik des Systems getroffen:

$$
\begin{aligned}\n\dot{x}(t + \Delta t) &= \dot{x}(t) + \frac{\Delta t}{2} \left[ \ddot{x}(t) + \ddot{x}(t + \Delta t) \right] \\
x(t + \Delta t) &= x(t) + \dot{x}(t)\Delta t + \frac{\Delta t^2}{4} \left[ \ddot{x}(t) + \ddot{x}(t + \Delta t) \right]\n\end{aligned} \tag{2.27}
$$

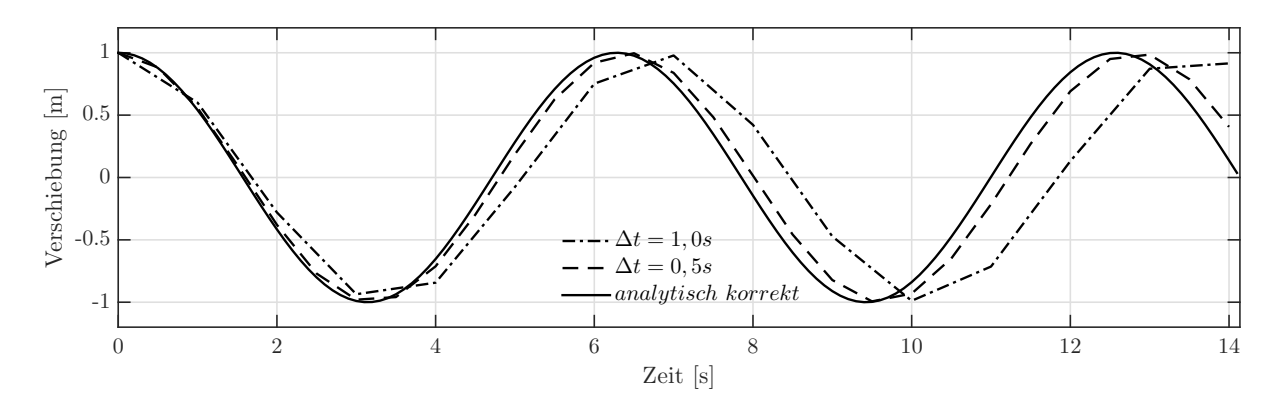

**Abb. 2.6:** Numerische Lösung des EMS mittels Newmark'scher Methode

Setzt man die zweite Bedingung der Gleichungen 2.27 in die Bewegungsgleichung ein und löst diese nach  $\ddot{x}(t + \Delta t)$  auf, erhält man:

$$
\ddot{x}(t + \Delta t) = \frac{4f(t + \Delta t) - c[4\dot{x}(t) + 2\Delta t \ddot{x}(t)] - k[4x(t) + 4\Delta t \dot{x}(t) + \Delta t^2 \ddot{x}(t)]}{4m + 2\Delta t c + \Delta t^2 k}
$$
(2.28)

Zufolge den Anfangsbedingungen ergeben sich die Werte für die Verschiebung, sowie der Geschwindigkeit zu:  $x(0) = x_0$  bzw.  $\dot{x}(0) = v_0$  und über die Bewegungsgleichung für die Beschleunigung zu:  $\ddot{x}(0) = \frac{1}{m} [f(0) - cv_0 - kx_0]$ . Die Methode nach Newmark ist unbedingt stabil, das heißt, es gibt keine Einschränkungen der Zeitschritte. Selbst bei vergleichsweise großen Zeitschritten divergiert dieses Verfahren nicht, die Gesamtenergie bleibt über die gesamte Zeit konstant. Wie in Abbildung 2.6 zu erkennen ist, nimmt jedoch die Frequenz mit zunehmender Größe von ∆*t* ab, was als fiktive Reduktion der Systemsteifigkeit interpretiert werden kann.

#### **2.3.4 Verwendete ODE-Löser in dieser Arbeit**

Im vorangegangen Unterkapitel wurden drei verschiedene Algorithmen zur numerischen Lösung der Bewegungsgleichung des EMS vorgestellt. In dieser Arbeit soll die Bewegungsgleichung für ein System mit *mehreren* Freiheitsgraden gelöst werden. Da eine Programmierung eines eigenen Lösungsalgorithmus für Systeme mit mehreren Freiheitsgraden sehr aufwendig und fehleranfällig ist, wird in dieser Arbeit ein in MATLAB implementierter Gleichungslöser (*ODE-Solver*) verwendet. Für diese Gleichungslöser kann garantiert werden, dass sie fehlerfrei arbeiten und die Kriterien der Genauigkeit, Stabilität und Schnelligkeit zur Genüge erfüllen.

Eine Übersicht der unterschiedlichen Solver, sowie deren Einsatzbereich ist in der Programminternen MATLAB-Hilfe vorhanden. Die Auswahl des *ODE-Solvers* für diese Arbeit erfolgt in Kapitel 6.

Die implementierten Gleichungslöser können nur gewöhnliche Differentialgleichungen 1. Ordnung lösen. Deshalb muss die Bewegungsgleichung  $m\ddot{x}(t) + c\dot{x}(t) + kx(t) = f(t)$ , welche eine

Differentialgleichung 2. Ordnung ist, reduziert werden. Dies geschieht durch Substitution der Variable *x*(*t*) und deren Ableitungen:

$$
\mathbf{y}(t) = \begin{Bmatrix} y_1(t) \\ y_2(t) \end{Bmatrix} = \begin{Bmatrix} x(t) \\ \dot{x}(t) \end{Bmatrix} \Rightarrow \dot{\mathbf{y}}(t) = \begin{Bmatrix} \dot{y}_1(t) \\ \dot{y}_2(t) \end{Bmatrix} = \begin{Bmatrix} \dot{x}(t) \\ \ddot{x}(t) \end{Bmatrix}
$$
(2.29)

Formt man die Bewegungsgleichung so um, dass  $\ddot{x}(t)$  auf der linken Seite und der Rest auf der rechten Seite steht, ergibt sich das Gleichungssystem wie folgt:

$$
\begin{Bmatrix} \dot{y}_1(t) \\ \dot{y}_2(t) \end{Bmatrix} = \begin{Bmatrix} y_2(t) \\ \frac{1}{m} [f(t) - cy_2(t) - ky_1(t)] \end{Bmatrix}
$$
\n(2.30)

Alternativ ergibt sich für ein System aus *n* Freiheitsgraden folgendes Gleichungssystem:

$$
\begin{Bmatrix} \dot{\mathbf{y}}_1(t) \\ \dot{\mathbf{y}}_2(t) \end{Bmatrix} = \begin{Bmatrix} \mathbf{y}_2(t) \\ \mathbf{M}^{-1} \cdot [\mathbf{f}(t) - \mathbf{C} \cdot \mathbf{y}_2(t) - \mathbf{K} \cdot \mathbf{y}_1(t)] \end{Bmatrix}
$$
(2.31)

Wobei **y**1(*t*), **y**2(*t*) sowie ihre ersten Ableitungen Vektoren mit *n* Zeilen sind. Somit hat das Gleichungssystem 2.31 doppelt so viele Zeilen wie Freiheitsgrade. Zusätzlich zum Gleichungssystem ist den MATLAB ODE-Solvers noch ein (2 ∗ *n,* 1)-Initialvektor zu übergeben, welcher die Anfangsbedingungen für  $y_1(t)$  und  $y_2(t)$  enthält.

#### **2.4 Dämpfung**

Jedes schwingungsfähige System wird nach anfänglicher Auslenkung und anschließender Freigabe zu einem Punkt der Ruhe zurückkehren. Während dieses Abklingens wird im Fall eines Massenschwingers die potentielle bzw. kinematische Energie teilweise durch innere Reibung oder andere Effekte der Struktur in Wärme umgewandelt. Diese Energie bleibt zwar im System erhalten, kann jedoch nicht in mechanische Energie zurück gewandelt werden und hat somit keinen Einfluss mehr auf den Schwingungsvorgang. Man spricht von Energiedissipation (*lat. für Zerstreuung*).

Dieser durchaus sehr komplexe Vorgang kann im Allgemeinen nicht vollständig beschrieben werden. In der Praxis genügt es deshalb, diesen Mechanismus anzunähern. Das am meisten verwendete Modell ist das der *viskosen Dämpfung*. Dem zugrundeliegend ist die Vorstellung eines Zylinders, gefüllt mit einer nahezu perfekt viskosen Flüssigkeit (wie Öl), in dem sich ein perforierter Kolben bewegt. Proportional zu der Geschwindigkeit, mit welcher der Kolben bewegt wird, steigt auch der Widerstand, den dieser erfährt. Somit ergibt sich eine einfache Gesetzmäßigkeit (siehe Petersen [13, S. 76 f]):

$$
F_d = c v(t) \tag{2.32}
$$

mit *c* als der Dämpfungskonstante und *v*(*t*) als der Geschwindigkeit. Wie gerade erwähnt, ist der Zusammenhang zwischen Kraft und Geschwindigkeit proportional, man spricht daher von linearer Dämpfung.

Grundlegend unterscheidet man drei verschiedene Auswirkungen der Dämpfung (siehe Clough u. a. [2, S. 25 f]). Um diese zu untersuchen, betrachtet man die freie Schwingung eines Einmasseschwingers entlang seines Freiheitsgrads *x*:

$$
m\ddot{x}(t) + c\dot{x}(t) + kx(t) = 0
$$
\n(2.33)

Einsetzen der Lösungsfunktion bzw. ihrer einfachen, sowie zweifachen zeitlichen Ableitung:

$$
x(t) = G e^{st} \qquad \dot{x}(t) = s \, x(t) \qquad \ddot{x}(t) = s^2 \, x(t) \tag{2.34}
$$

liefert die quadratische Gleichung und deren Lösung zu:

$$
ms^2 + cs + k = 0 \quad \Rightarrow \quad s_{1,2} = -\frac{c}{2m} \pm \sqrt{\left(\frac{c}{2m}\right)^2 - \omega_0^2} \tag{2.35}
$$

bzw. nach Division durch *m* und mit der Definition des *Lehr'sches Dämpfungsmaß*, sowie der Eigenkreisfrequenz *ω*0:

$$
\zeta = \frac{c}{2\sqrt{mk}}\tag{2.36}
$$

die alternative Schreibweise:

$$
s^{2} + 2\zeta\omega_{0}s + \omega_{0}^{2} = 0 \quad \Rightarrow \quad s_{1,2} = \omega_{0} \left( -\zeta \pm \sqrt{\zeta^{2} - 1} \right) \tag{2.37}
$$

Die drei Dämpfungsformen werden durch den Ausdruck unterhalb der Wurzel bestimmt.

• *kritische* Dämpfung: *c*  $(\frac{c}{2m})^2 - \omega_0^2 = 0$  bzw.  $\zeta^2 - 1 = 0$ • *unter-kritische* Dämpfung: *c*  $\left(\frac{c}{2m}\right)^2 - \omega_0^2 < 0$  bzw.  $\zeta^2 - 1 < 0$ • *über-kritische* Dämpfung: *c*  $\left(\frac{c}{2m}\right)^2 - \omega_0^2 > 0$  bzw.  $\zeta^2 - 1 > 0$ 

#### **2.4.1 Kritische Dämpfung**

Bei der kritischen Dämpfung verschwindet der Ausdruck unter der Wurzel, damit ist die erste Lösung *s*<sup>1</sup> gleich der zweiten Lösung *s*2:

$$
s_1 = s_2 = -\frac{c_c}{2m} = -\omega_0 \tag{2.38}
$$

Die kritische Dämpfungskonstante ist somit:

$$
c_c = 2m\omega_0 = 2\sqrt{km} \tag{2.39}
$$

Mit *s*<sup>1</sup> sowie *s*<sup>2</sup> ergibt sich der Lösungsansatz (2.34) wie folgt:

$$
x(t) = (G_1 + G_2 t)e^{\omega_0 t}
$$
\n(2.40)

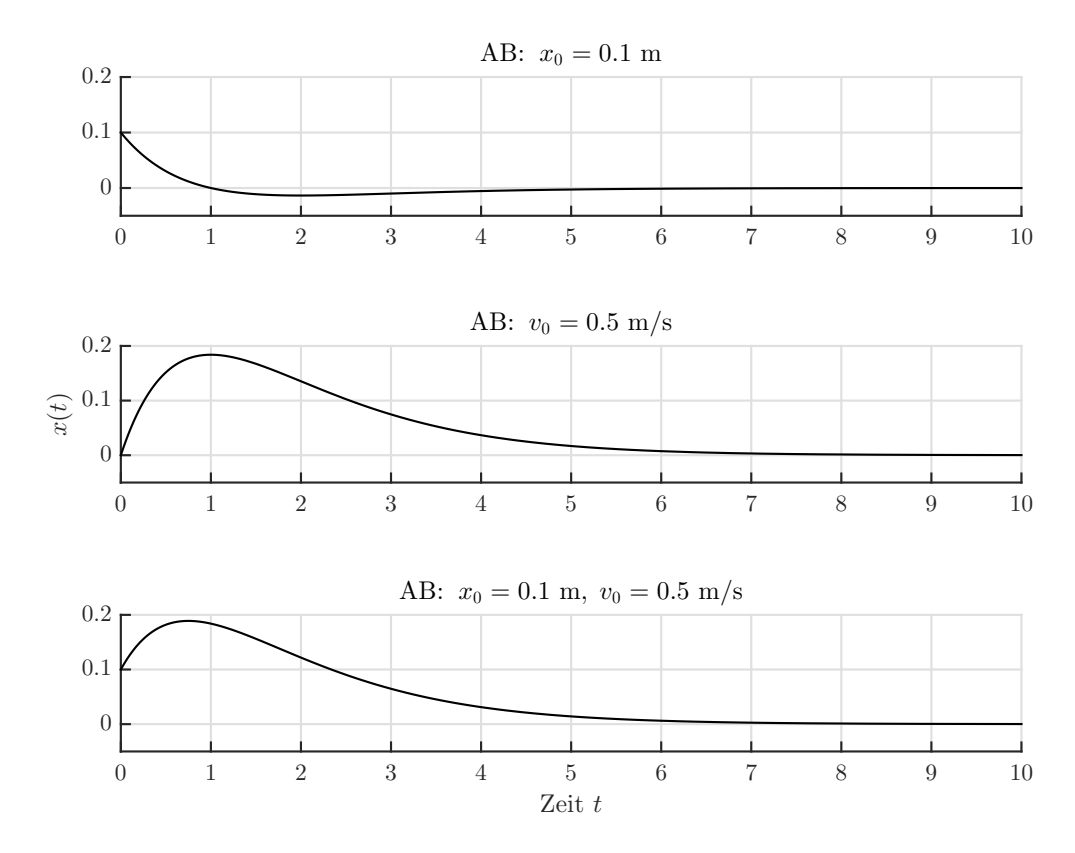

**Abb. 2.7:** Auslenkungsverlauf eines kritisch gedämpften EMS mit *m* = 1 kg und *k* = 1 N*/*m mit den Anfangsbedingungen  $x(t) = x_0 = 0, 1$  m und  $\dot{x}(t) = v_0 = 0, 5$  m/s

Nach Anpassen der Anfangsbedingung  $x(0) = x_0$  und  $\dot{x}(0) = v_0$  folgt für den Bewegungsverlauf:

$$
x(t) = [x_0 (1 - \omega_0 t) + v_0 t] e^{-\omega_0 t}
$$
\n(2.41)

Die Auswirkungen der unterschiedlichen Anfangsbedingungen (*in weiterer Folge als AB abgekürzt*) werden an einem EMS mit der Masse *m* = 1 kg und der Federsteifigkeit *k* = 1 N*/*m dargestellt, siehe Abb. 2.7. Allgemein kann festgestellt werden, dass die kritische Dämpfung die kleinstmögliche Dämpfung ist, bei der keine Schwingung eintritt. Es ergibt sich also maximal ein Nulldurchgang vor Abklingen der Bewegung.

#### **2.4.2 Unter-kritische Dämpfung**

Unterschreitet die Dämpfung den Wert der kritischen Dämpfung, ist also der Ausdruck unter der Wurzel *kleiner Null*, so spricht man von *unter-kritischer Dämpfung*. In der Praxis findet man diese Form am häufigsten. Wird die Dämpfungskonstante mit *c* bezeichnet, gilt:

$$
c < c_c \tag{2.42}
$$

so ist das *Lehr'sche Dämpfungsmaß ζ* nichts anderes als das Verhältnis der unter-kritischen zur kritischen Dämpfung:

$$
\zeta = \frac{c}{c_c} = \frac{c}{2m\omega_0} = \frac{c}{2\sqrt{km}}\tag{2.43}
$$

Bei den Lösungen *s*1*,*<sup>2</sup> der quadratischen Gleichung ist für den Fall der unter-kritischen Dämpfung (*ζ <* 1) der Ausdruck unter der Wurzel kleiner Null, was zu einem imaginären Anteil führt. Mit der Definition der *gedämpften Eigenkreisfrequenz ωD*:

$$
\omega_D = \omega_0 \sqrt{1 - \zeta^2} \tag{2.44}
$$

lässt sich (2.37) wie folgt umschreiben:

$$
s_{1,2} = -\zeta \omega_0 \pm \omega_0 \underbrace{\sqrt{\zeta^2 - 1}}_{\leq 0} = -\zeta \omega_0 \pm i \omega_0 \sqrt{1 - \zeta^2} = -\zeta \omega_0 \pm i \omega_D \tag{2.45}
$$

Die Lösungen *s*<sup>1</sup> und *s*<sup>2</sup> sind konjugiert komplex. Einsetzen dieser in den Lösungsansatz ergibt mit den Identitäten:

$$
e^{i\phi} = \cos\phi + i\sin\phi \quad \text{und} \quad e^{-i\phi} = \cos\phi - i\sin\phi \tag{2.46}
$$

nach Umformung:

$$
x(t) = e^{-\zeta \omega_0 t} [(G_1 + G_2) \cos \omega_D t + i (G_1 - G_2) \sin \omega_D t]
$$
 (2.47)

Da die Lösung *x*(*t*) nur reeller Natur ist, muss der Ausdruck (*G*<sup>1</sup> − *G*2) komplex sein, um multipliziert mit *i* eine reelle Zahl zu ergeben. Der Ausdruck (*G*<sup>1</sup> + *G*2) muss von vornherein reell sein. Aus diesen Gründen müssen *G*<sup>1</sup> und *G*<sup>2</sup> konjugiert komplex sein und folgenden Definitionen unterliegen:

$$
G_1 = \frac{A - iB}{2} \quad \text{sowie} \quad G_2 = \frac{A + iB}{2} \tag{2.48}
$$

Mit diesen Ausdrücken ergibt sich die Lösung des Bewegungsverlaufs zu:

$$
x(t) = e^{-\zeta \omega_0 t} \left( A \cos \omega_D t + B \sin \omega_D t \right) \tag{2.49}
$$

und nach Anpassen an die Anfangsbedingungen  $x(0) = x_0$  und  $\dot{x}(0) = v_0$ :

$$
x(t) = e^{-\zeta \omega_0 t} \left[ x_0 \cos \omega_D t + \left( \frac{v_0}{\omega_0} + \zeta x_0 \right) \sin \omega_D t \right]
$$
 (2.50)

Umformen der Lösung und Einführen der Ausdrücke für *ρ* und *θ* ergibt die alternative Schreibweise:

$$
x(t) = \rho \cos(\omega_D t + \theta) e^{-\zeta \omega_0 t}
$$
\n(2.51)

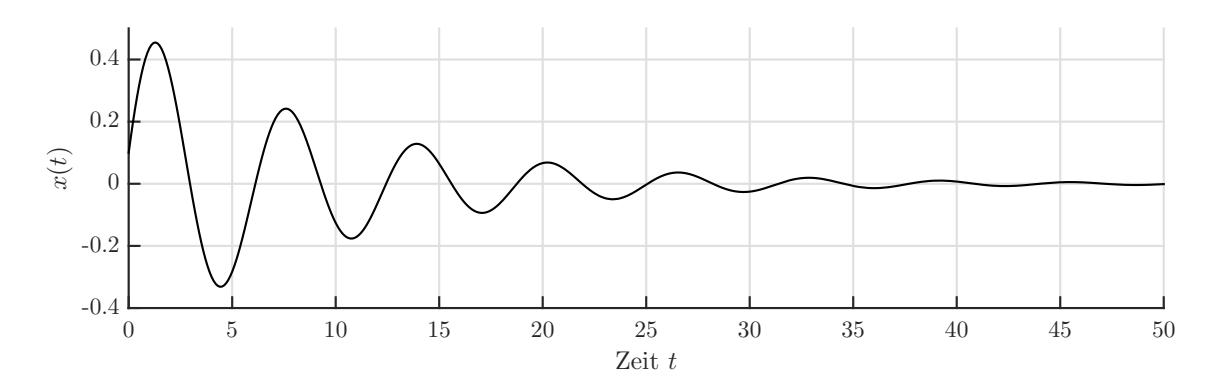

**Abb. 2.8:** Auslenkungsverlauf eines unter-kritisch gedämpften EMS mit  $m = 1$ kg und  $k =$ 1 N/m, sowie dem Dämpfungsmaß  $\zeta = 0, 1$  und den Anfangsbedingungen  $x(t) = x_0 =$  $0,1 \text{ m}$  und  $\dot{x}(t) = v_0 = 0.5 \text{ m/s}$ 

mit

Amplitude: 
$$
\rho = \sqrt{x_0^2 + \left(\frac{v_0 + x_0 \zeta \omega_0}{\omega_D}\right)^2}
$$
 (2.52)

$$
\theta = -\tan^{-1}\left(\frac{v_0 + x_0\zeta\omega}{\omega_D x_0}\right) \tag{2.53}
$$

### **2.4.3 Über-kritische Dämpfung**

 $Phasenversatz:$ 

Diese Form der Dämpfung kommt in der Strukturdynamik relativ selten vor, jedoch sei sie der Vollständigkeit halber erwähnt. Wenn die Dämpfung *c* die kritische Dämpfung übersteigt, kommt es zu einer Form des "Kriechens".

$$
c > c_c \quad \Rightarrow \quad \zeta = \frac{c}{c_c} > 1 \tag{2.54}
$$

Die Lösungen der quadratischen Gleichung ergeben sich zu:

$$
s_{1,2} = -\zeta \omega_0 \pm \omega_0 \sqrt{\zeta^2 - 1}
$$
 (2.55)

Einsetzen dieser in den Lösungsansatz gibt analog zur unter-kritischen Dämpfung die Lösung des Bewegungsverlaufs zu:

$$
x(t) = e^{-\zeta \omega_0 t} (A \cosh \omega^* t + B \sinh \omega^* t)
$$
\n(2.56)

mit der über-kritisch gedämpften Eigenkreisfrequenz *ω* ∗ :

$$
\omega^* = \omega_0 \sqrt{\zeta^2 - 1} \tag{2.57}
$$

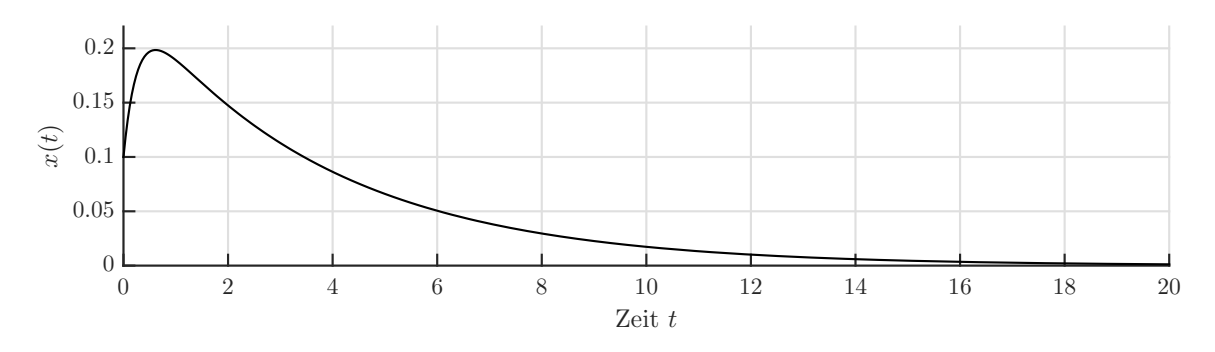

**Abb. 2.9:** Auslenkungsverlauf eines über-kritisch gedämpften EMS mit mit *m* = 1 kg und  $k = 1 \text{ N/m}$ , sowie dem Dämpfungsmaß  $\zeta = 2$  und den Anfangsbedingungen  $x(t) =$  $x_0 = 0, 1$  m und  $\dot{x}(t) = v_0 = 0, 5$  m/s

Anpassen dieser Lösung an die Randbedingungen  $x(0) = x_0$  und  $\dot{x}(0) = v_0$  ergibt die vollständige Lösung:

$$
x(t) = e^{-\zeta \omega_0 t} \left[ x_0 \cosh \omega^* t + \left( \frac{v_0}{\omega^*} + \frac{\zeta x_0}{\sqrt{\zeta^2 + 1}} \right) \sinh \omega^* t \right]
$$
 (2.58)

Der Verlauf der über-kritischen Dämpfung ähnelt stark der kritischen Dämpfung, jedoch nähert sich der Verlauf langsamer der Ursprungslage an (siehe Abb. 2.9).

#### **2.4.4 Das Logarithmisches Dekrement**

Da die drei unterschiedlichen Dämpfungsformen bekannt sind, und für den Fall der Strukturdynamik größtenteils nur die unter-kritische Dämpfung von Bedeutung ist, wird in den folgenden Kapiteln dieser Arbeit, wenn von Dämpfung gesprochen wird, immer die unter-kritische Dämpfung gemeint.

Dieser Unterpunkt widmet sich nun der Bestimmung des Dämpfungsmaßes *ζ* einer Struktur. Dies kann in vielen Fällen über das einer Anregung folgende Abklingverhalten bestimmt werden. Misst man zum Beispiel bei einer Eisenbahnbrücke den Auslenkungsverlauf in Feldmitte, so kann über den Zusammenhang des sogenannten *logarithmischen Dekrements* Λ das Dämpfungsmaß *ζ* errechnet werden. Ab dem Zeitpunkt, an dem sich keine bewegte Last mehr auf der Brücke befindet, wird die Struktur nachschwingen und sich schließlich wieder in den Urzustand begeben. In dieser Phase beobachtet man eine regelmäßige Schwingung mit abklingender Amplitude. Misst man die Amplitude zweier benachbarter Auslenkungen gleicher Richtung, kann über folgenden Zusammenhang zuerst das Logarithmische Dekrement und dann das Dämpfungsmaß berechnet werden. Um diesen Zusammenhang zu erhalten, betrachtet man die zwei Zeitpunkte *t<sup>n</sup>* und *tn*+1 der gleichgerichteten aufeinander folgenden Auslenkungen:

$$
t_n = n \frac{2\pi}{\omega_D} \quad \text{sowie} \quad t_{n+1} = (n+1) \frac{2\pi}{\omega_D} \tag{2.59}
$$

Einsetzen dieser Zeitpunkte in die jeweilige Gleichung für den Bewegungsverlauf (2.51) und Division von  $x_n$  durch  $x_{n+1}$  ergibt:

$$
\frac{x_n}{x_{n+1}} = \frac{\cos\left(n 2\pi\right)}{\cos\left(n 2\pi + 2\pi + \theta\right)} \frac{e^{-n 2\pi\zeta\omega_0/\omega_D}}{e^{-(n+1) 2\pi\zeta\omega_0/\omega_D}}\tag{2.60}
$$

Für den Kosinus gilt:

$$
\cos(n2\pi + \theta) = \cos(n2\pi + 2\pi + \theta) \tag{2.61}
$$

Damit reduziert sich (2.60) auf die Gleichung:

$$
\frac{x_n}{x_{n+1}} = e^{2\pi\zeta\omega_0/\omega_D} \tag{2.62}
$$

Wendet man den natürlichen Logarithmus auf diese Gleichung an, ergibt das den Ausdruck für das logarithmische Dekrement:

$$
\Lambda = \ln \frac{x_n}{x_{n+1}} = 2\pi \zeta \frac{\omega_0}{\omega_D} = 2\pi \frac{\zeta}{\sqrt{1 - \zeta^2}}
$$
\n(2.63)

und nach weiterer Umformung das Dämpfungsmaß zu:

$$
\zeta = \frac{1}{\sqrt{\left(\frac{2\pi}{\Lambda}\right)^2 + 1}}\tag{2.64}
$$

#### **2.4.5 Modale Dämpfung**

Ist das Dämpfungsmaß *ζ* bekannt, kann über folgenden Zusammenhang die Dämpfungskonstante *c* berechnet werden:

$$
c = 2\zeta m\omega_0 \tag{2.65}
$$

bzw. lässt sich die Bewegungsgleichung wie folgt umschreiben:

$$
\ddot{x}(t) + \frac{c}{m}\dot{x}(t) + \frac{k}{m}x(t) = \frac{f(t)}{m}
$$
\n
$$
\updownarrow
$$
\n
$$
\ddot{x}(t) + 2\zeta\omega_0\dot{x}(t) + \omega_0^2x(t) = \frac{f(t)}{m}
$$
\n(2.66)

Für Systeme mit mehreren Freiheitsgraden, welche nach der klassischen Modalanalyse in *n* separate Bewegungsgleichungen aufgetrennt wurden, kann die Bewegungsgleichung analog aufgeschrieben werden:

$$
\underbrace{\phi^T \mathbf{M} \phi}_{=\mathbf{m}} \ddot{\mathbf{y}} + \underbrace{\phi^T \mathbf{C} \phi}_{=\mathbf{c}} \dot{\mathbf{y}} + \underbrace{\phi^T \mathbf{K} \phi}_{=\mathbf{k}} \mathbf{y} = \underbrace{\phi^T \mathbf{F}(t)}_{=\mathbf{f}(t)}
$$
(2.67)

Eine Zeile dieses Gleichungssystems ist somit:

$$
m_k \ddot{y}_k + c_k \dot{y}_k + k_k y_k = f_k(t)
$$
  

$$
\downarrow \qquad \qquad \downarrow
$$
  

$$
\ddot{y}_k + 2\zeta_k \omega_k \dot{y}_k + \omega_k^2 y_k = \frac{f_k(t)}{m_k}
$$
 (2.68)

Wird von der Orthogonalität der Eigenvektoren Gebrauch gemacht, ergibt sich:

$$
\mathbf{m} = \boldsymbol{\phi}^T \mathbf{M} \boldsymbol{\phi} = \mathbf{I} \quad \Leftrightarrow \quad m_k = 1 \tag{2.69}
$$

$$
\mathbf{c} = \boldsymbol{\phi}^T \mathbf{C} \boldsymbol{\phi} = \mathbf{diag}(2\zeta_k \omega_k) \quad \Leftrightarrow \quad c_k = 2\zeta_k \omega_k \tag{2.70}
$$

$$
\mathbf{k} = \boldsymbol{\phi}^T \mathbf{K} \boldsymbol{\phi} = \mathbf{diag}(\omega_k) \quad \Leftrightarrow \quad k_k = \omega_k \tag{2.71}
$$

Jede Eigenform wird also mit einem separaten Dämpfungsmaß *ζ<sup>k</sup>* versehen. Dies kann in gewissen Situationen von Vorteil sein, bringt jedoch erheblichen Aufwand mit sich. Im Allgemeinen wird eine einfachere Lösung, welche sich auf die gesamte Struktur bezieht, für die Dämpfung angestrebt.

#### **2.4.6 Rayleigh-Dämpfung**

Die hierzu verwendete Dämpfung bezieht sich auf das Modell nach *Rayleigh*. Dies besagt, dass die Dämpfungsmatrix **C** anteilsmäßig aus der Steifigkeits- und Massenmatrix nach folgender Vorschrift aufgebaut wird:

$$
\mathbf{C} = \alpha \mathbf{M} + \beta \mathbf{K} \tag{2.72}
$$

Um die in Abb. 2.10 sowie in Gleichung (2.72) eingeführten Koeffizienten *α* und *β* bestimmen zu können, müssen zwei Kreisfrequenzen *ω<sup>m</sup>* und *ω<sup>n</sup>* gewählt werden, für welche jeweils die folgende Gleichung gilt:  $\zeta = \frac{\alpha}{2}$  $\frac{\alpha}{2\omega} + \frac{\beta\omega}{2}$ 

2

$$
\zeta_m = \zeta_n
$$
\nkombiniert:  $\zeta = \frac{\alpha}{2\omega} + \frac{\beta\omega}{2}$ 

\nSteifigkeitsproportional:  $\zeta = \frac{\beta\omega}{2\omega}$ 

\nMassenproportional:  $\zeta = \frac{\alpha}{2\omega}$ 

\nWassenproportional:  $\zeta = \frac{\alpha}{2\omega}$ 

**Abb. 2.10:** *Rayleigh-Dämpfung* - Dämpfungsmaß *ζ* nach Eigenkreisfrequenz *ω* [2]

(2.73)

Generell nimmt man als 1. Frequenz *ω<sup>m</sup>* die Grundfrequenz des Systems (1. Eigenfrequenz) und als 2. Frequenz *ω<sup>n</sup>* eine der höheren Eigenfrequenzen einer Eigenform, welche maßgeblichen Anteil an der Systemantwort hat. Für diese zwei Frequenzen gilt das gewünschte Dämpfungsmaß *ζ* exakt. Alle Frequenzen innerhalb dieser sind etwas schwächer gedämpft, Frequenzen außerhalb werden um ein Vielfaches stärker gedämpft, wie in Abb. 2.10 erkenntlich. Mit den zwei gewählten Frequenzen lässt sich folgendes Gleichungssystem aufstellen:

$$
\left\{\begin{array}{c}\zeta_m\\\zeta_n\end{array}\right\} = \frac{1}{2} \begin{bmatrix}1/\omega_m & \omega_m\\1/\omega_n & \omega_n\end{bmatrix} \left\{\begin{array}{c}\alpha\\\beta\end{array}\right\} \tag{2.74}
$$

Durch Umstellen dieses Gleichungssystems ergeben sich zwei Formeln für *α* und *β*:

$$
\left\{\begin{array}{c}\alpha\\\beta\end{array}\right\} = \frac{2\omega_m\omega_n}{(\omega_n - \omega_m)(\omega_n + \omega_m)} \begin{bmatrix}\omega_n & -\omega_m\\-1/\omega_n & 1/\omega_m\end{bmatrix} \left\{\begin{array}{c}\zeta_m\\ \zeta_n\end{array}\right\} \tag{2.75}
$$

Wird nun wie vorhin erwähnt, gewünscht, dass die 1. und 2. Frequenz das gleiche Dämpfungsmaß haben:  $\zeta_m = \zeta_n \equiv \zeta$ , so folgt  $\alpha$  und  $\beta$  zu:

$$
\left\{\begin{array}{c}\alpha\\\beta\end{array}\right\} = \frac{2\zeta}{\omega_m + \omega_n} \left\{\begin{array}{c}\omega_m \omega_n\\1\end{array}\right\} \tag{2.76}
$$

# **Kapitel 3**

# **Brückendynamik**

Brücken sind räumliche Tragwerke, welche jedoch sehr gut diskretisiert werden können. Je nach Spannweite und Zweck gibt es verschiedene Formen, wie zum Beispiel: Bogenbrücken, Balkenbrücken, Hängebrücken, Schrägseilbrücken, uvm. Zusätzlich werden Formen des Überbaus unterschieden, unabhängig vom verwendeten Material sind dies: Platten, Plattenbalken und Kastenquerschnitte. Je nach Lagerungsart und des zugrundeliegenden statischen Systems kann die Anzahl der Freiheitsgrade des Brückenkontinuums durch Treffen von ingenieurmäßigen Annahmen auf eine endliche Anzahl diskretisiert werden. Abgesehen von den verwendeten Materialmodellen basieren diese Angaben auf Einschränkungen des Verschiebungszustandes. So ist es in der Praxis gängig, Brücken ab einem gewissen Spannweite-zu-Bauhöhen-Verhältnis als Bernoulli-Euler-Balken zu berechnen. Brücken mit kurzen Spannweiten und dazu relativ breiten Querschnitten können zum Beispiel als Platten berechnet werden. Dieser erste Schritt der Diskretisierung eines Kontinuums ist der erste Schritt weg von der tatsächlichen Lösung und im übertragenen Sinne das Fundament für jede weitere Berechnung. Wird hier ein nicht ausreichend bedachtes Modell herangezogen, zieht sich dieser Fehler durch die gesamte Berechnung und kann im Verlauf dieser potenziert werden.

Umso wichtiger ist es deshalb, die einzelnen Systeme und ihre Eigenheiten zu verstehen. Die unzähligen äußeren Einflüsse, die in der Modellierung berücksichtigt werden sollen, werden mit steigender Komplexität der diskretisierten Systeme immer schwieriger auszumachen. Um diese zu quantifizieren, beschränkt sich diese Arbeit auf die Untersuchung des grundlegendsten Systems, dem Bernoulli-Euler-Balken. Wird also in der weiteren Arbeit von Balken die Rede sein, so bezieht sich dies immer auf das System nach Bernoulli-Euler unter Vernachlässigung der Schubverformung, sowie der Rotationsträgheit (vgl. Timoshenko-Balken).

Für die dynamische Untersuchung von Balken benötigt man eine dieses physikalische Phänomen beschreibende Differentialgleichung, welche alle wesentlichen Anteile beinhaltet. Für die Formulierung dieser sogenannten Bewegungsgleichung wird auf das *D'Alembert'sche Prinzip* verwiesen, welches besagt, dass zu jedem Zeitpunkt *t* ein dynamisches Gleichgewicht an einem infinitesimal kleinen Stabelement ∆*x* zwischen den einzelnen Kräften herrscht. Dieses Prinzip ist allgemein gültig und kann auch auf Systeme mit höherer Komplexität, wie Platten etc. angewendet werden.

### **3.1 Eigenformen und Eigenfrequenzen**

Lit.: Ziegler [17]

Für den ungedämpften Bernoulli-Euler-Balken mit entlang der Stabachse konstanten Querschnittsund Materialeigenschaften kommt man unter Anwendung des *D'Alembert'schen Prinzips* auf folgende, die Bewegung beschreibende Differentialgleichung:

$$
\mu \frac{\partial^2 w(x,t)}{\partial t^2} + EI \frac{\partial^4 w(x,t)}{\partial x^4} = p_z(t)
$$
\n(3.1)

Die Eigenformen und Eigenfrequenzen werden ermittelt, indem man in die Bewegungsgleichung des ungedämpften, frei schwingenden Balken

$$
\mu \ddot{w}(x,t) + EI w_{,xxxx}(x,t) = 0 \tag{3.2}
$$

den *Bernoulli*schen Separationsansatz ([17, S. 359])

$$
w(x,t) = \phi(x) q(t) \tag{3.3}
$$

einsetzt. Gleichung (3.2) wird damit zu:

$$
\underbrace{\frac{\ddot{q}(t)}{q(t)}}_{=-\omega^2} + \underbrace{\frac{EI}{\mu} \underbrace{\phi_{,xxxx}(x)}_{=\omega^2}}_{=\omega^2} = 0
$$
\n(3.4)

Gleichung (3.4) zerlegt man wiederum in zwei gewöhnliche Differentialgleichungen zweiter bzw. vierter Ordnung. Für die von der Zeit abhängige Differentialgleichung

$$
q(t) + \omega^2 q(t) = 0 \tag{3.5}
$$

ergibt sich die Lösung zu:

$$
q(t) = A\cos\omega t + B\sin\omega t \tag{3.6}
$$

*A* und *B* sind Koeffizienten, welche mittels der Anfangsbedingungen angepasst werden. Die zweite, von der Lagekoordinate abhängige Differentialgleichung

$$
\phi_{,xxxx}(x) - \omega^2 \frac{\mu}{EI} \phi(x) = 0 \tag{3.7}
$$

ergibt unter Berücksichtigung der Definition von  $\lambda = \sqrt[4]{\frac{\mu\omega^2}{EI}}$  folgende Lösungsfunktion mit trigonometrischen wie hyperbolischen Anteilen:

$$
\phi(x) = C_1 \sin \lambda x + C_2 \cos \lambda x + C_3 \sinh \lambda x + C_4 \cosh \lambda x \tag{3.8}
$$

Drei der vier Koeffizienten können mit Hilfe der Randbedingungen durch den letzten Koeffizienten ausgedrückt werden. Dieser kann frei gewählt werden und skaliert die Eigenfunktion des Balkens (3.8). Die Randbedingungen können sowohl in der Durchbiegung wie auch in der Verdrehung, dem Moment und der Querkraft ausgedrückt werden. Es gelten die folgenden Zusammenhänge:

$$
w(x,t) = \phi(x) q(t)
$$
\n(3.9a)

$$
\varphi(x,t) = \frac{dw(x,t)}{dx} = \phi_{,x}(x) q(t)
$$
\n(3.9b)

$$
M(x,t) = -EI \phi_{,xx}(x) q(t)
$$
\n(3.9c)

$$
V(x,t) = -EI \phi_{,xxx}(x) q(t)
$$
\n(3.9d)

Als Beispiel gelten für den gelenkig gelagerten Balken die Randbedingungen:

$$
w(0,t) = \phi(0) \cdot q(t) = 0 \qquad M(0,t) = -EI \phi_{,xx}(0) q(t) = 0 \tag{3.10}
$$

$$
w(l,t) = \phi(l) \cdot q(t) = 0 \qquad \qquad M(l,t) = -EI \phi_{,xx}(l) \, q(t) = 0 \tag{3.10}
$$

Eingesetzt in die Lösungsfunktion von *φ*(*x*) und der für das Moment stehenden zweiten Ableitung *φ,xx*(*x*) erhalten wir vier Gleichungen zur Bestimmung der Koeffizienten *C*1, *C*2, *C*<sup>3</sup> und *C*4:

$$
\begin{aligned}\n\phi(0) &= C_2 + C_4 = 0 \\
\phi_{,xx}(0) &= \lambda^2 \left( -C_2 + C_4 \right) = 0\n\end{aligned}\n\right\} \Rightarrow C_2 = C_4 = 0\n\tag{3.11}
$$

$$
\begin{aligned}\n\phi(l) &= C_1 \sin \lambda l + C_3 \sinh \lambda l = 0 \\
\phi_{,xx}(l) &= \lambda^2 \left( -C_1 \sin \lambda l + C_3 \sinh \lambda l \right) = 0\n\end{aligned}\n\right\} \Rightarrow 2C_3 \sinh(\lambda l) = 0\n\tag{3.12}
$$

Für alle  $\lambda l \geq 0$  gilt sinh  $\lambda l \geq 0$  deshalb folgt aus (3.12) die Bedingung:  $C_3 = 0$ .  $C_1$  wird durch die Randbedingungen nicht eindeutig festgelegt und dient als Skalierungsfaktor. Damit erhält man als eindeutige Lösung für die Durchbiegung des Balkens zufolge den gegebenen Randbedingungen:

$$
\phi(x) = C_1 \sin \lambda x \tag{3.13}
$$

Unter Vernachlässigung der trivialen Lösung  $C_1 = 0$  kann die Randbedingung  $\phi(l) = 0$  nur erfüllt werden, wenn folgende Behauptung zutrifft:

$$
\sin \lambda l = 0 \tag{3.14}
$$

Der *Sinus* hat seine Nullstellen bei Vielfachen von *π*, daraus folgt die Bedingung:

$$
\lambda_j = j\pi/l \tag{3.15}
$$

Gleichsetzen mit der Definition für *λ* ergibt eine Gleichung für die zugehörigen Eigenkreisfrequenzen:

$$
\omega_j = j^2 \pi^2 \sqrt{\frac{EI}{\mu l^4}} \tag{3.16}
$$

und damit die zugehörige Eigenform zu:

$$
\phi_j(x) = \sin\left(\frac{j\pi}{l}x\right) \tag{3.17}
$$

Das Anpassen der Lösungen für kompliziertere Randbedingungen, wie Auflagerfedern oder Zusatzmassen ist im Vergleich zum gelenkig gelagerten Balken nicht mehr in der Einfachheit möglich. Einen vergleichsweise praktischeren Ansatz bietet die Finite Elemente Methode.

#### **3.2 Brücke unter Last**

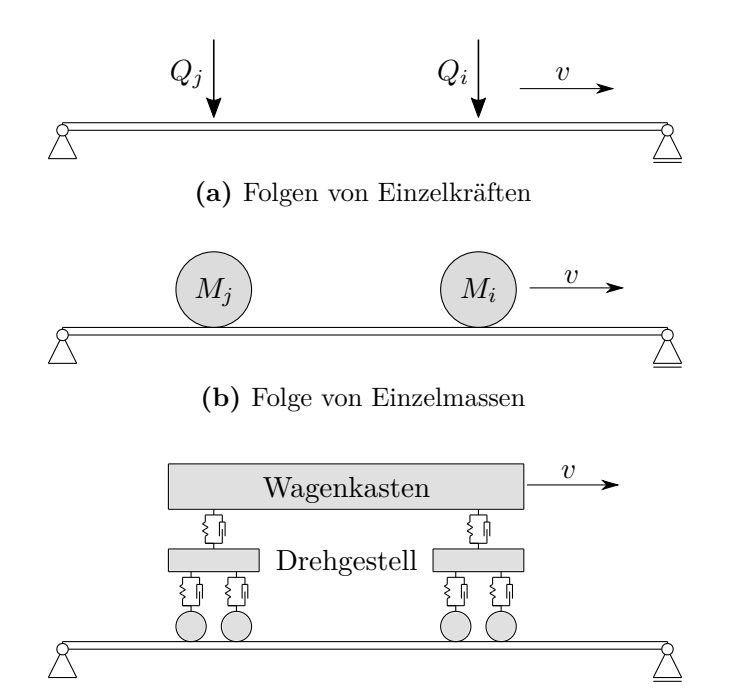

**(c)** Mehrkörpermodell mit Kopplung der Massen durch Feder-Dämpfer-Element

**Abb. 3.1:** Tragwerkseinwirkungen (Massen in Grau)

Die Belastung einer Eisenbahnbrücke für dynamische Untersuchungen resultiert aus der Überfahrt eines Zuges. Die Einwirkung auf das Tragwerk kann in drei Modelle diskretisiert werden (siehe Abb. 3.1):

- Überfahrt von Einzellasten
- Überfahrt von Einzelmassen
- Überfahrt eines Mehrkörpersystems

Zufolge den Untersuchungen des ERRI [4] wird die dynamische Antwort der Brücke bei Überfahrt von Einzelkräften im Vergleich zu der Anwendung eines Mehrkörpersystems bzw. der Überfahrt von Einzelmassen überschätzt. In weiterer Folge dieser Arbeit wird also mit Hinblick darauf, dass man sich in den meisten Fällen auf der sicheren Seite befindet nur noch die Überfahrt von Einzellasten berechnet.

### **3.3 Analytische Lösung des Bernoulli-Euler-Balkens bei Lastüberfahrt**

#### **3.3.1 Allgemeine Lösung für einen Balken mit Dämpfung**

Zur Kontrolle der FEM-Lösungen wird in diesem Kapitel die analytische Lösung eines Einfeldträgers nach *Bernoulli-Euler-Theorie* mit Hilfe der *Fourier-Transformation* und der *Laplace-Transformation* hergeleitet. Diesem Kapitel zugrundeliegend ist der Artikel von Fryba [5].

Die Bewegungsgleichung für die Durchbiegung *w*(*x, t*) des allgemeinen Balkens ist wie folgt gegeben:

$$
\mu \ddot{w}(x,t) + c\dot{w}(x,t) + EI \frac{\partial^4 w(x,t)}{\partial x^4} = \sum_{n=1}^N \varepsilon(t) \,\delta(x - x_n) \, F_n \tag{3.18}
$$

Die Balkeneigenschaften sind gegeben durch die Massenbelegung *µ*, die Dämpfungskonstante *c*, die Biegesteifigkeit *EI* und die Länge *L*. Die Größe der mit konstanter Geschwindigkeit *v* überfahrenden Lasten  $n = 1...N$  wird durch  $F_n$  gegeben und der Abstand zur ersten Last mit *dn*, siehe Abb. 3.2.

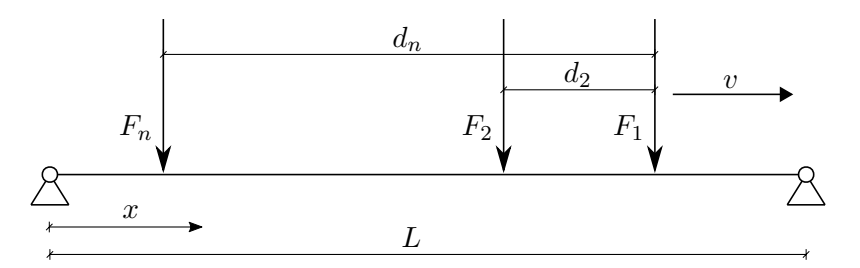

**Abb. 3.2:** Lastmodell für die analytische Berechnung des Bernoulli-Euler-Balkens

Die Funktion  $\varepsilon(t)$  ist mit der *Heaviside*-Funktion  $h(t)$ :

$$
h(t-a) = \begin{cases} 0, \ t < a \\ 1, \ t \ge a \end{cases}
$$
 (3.19)

definiert zu:

$$
\varepsilon(t) = h(t - t_n) - h(t - T_n) \tag{3.20}
$$

und gibt an ob sich die Last gerade am Balken befindet oder nicht. Das Intervall in dem sich eine Last *F<sup>n</sup>* auf dem Balken befindet, ist durch den Anfangszeitpunkt *t<sup>n</sup>* und den Endzeitpunkt *T<sup>n</sup>* bestimmt:

$$
t_n = d_n/v \quad \text{und} \quad T_n = (L + d_n)/v \tag{3.21}
$$

Die *Deltafunktion*  $\delta(x - x_n)$  gibt die aktuelle Position der Last am Balken an. Diese wird mit der Laufkoordinate *x<sup>n</sup>* angegeben:

$$
x_n = vt - d_n \tag{3.22}
$$

Bevor die Gleichung gelöst wird, soll noch etwas zum Balken und dessen Biegelinie gesagt werden. Wie schon in 3.1 ausgeführt, lässt sich die zeitabhängige Durchbiegung mittels *Separationsansatzes* in einen von der Position und einen von der Zeit abhängigen Teil aufteilen. Werden für die von der Position abhängigen Funktionen die Eigenformen verwendet, so erhält man eine exakte Lösung für die Durchbiegung:

$$
w(x,t) = \sum_{j=1}^{\infty} \phi_j(x) q_j(t)
$$
\n(3.23)

Im Falle des gelenkig gelagerten Balken ergeben sich diese Eigenformen zu:

$$
\phi_j(x) = \sin\left(\frac{j\pi x}{L}\right) \tag{3.24}
$$

Die Funktion der Durchbiegung in (3.23) besteht aus einer Summe von unendlich vielen, mit  $q_i(t)$  gewichteten Eigenfunktionen  $\phi_i(x)$ . Da man in der Funktion der Eigenform nur einen *Sinus* vorfindet und dieser eine ungerade Funktion ist, kann behauptet werden, dass der zeitliche Verlauf der Durchbiegung auch auf jeden Fall eine ungerade periodische Funktion ist, für die gilt:

$$
f(x) = -f(-x) \Longrightarrow \sin(x) = -\sin(-x) \tag{3.25}
$$

Dies ist insofern von speziellem Interesse, als anstatt der komplizierteren allgemeinen *Fourier-Transformation*, bei welcher die Koeffizienten für alle reellen Zahlen zwischen −∞ und ∞ berechnet werden müssen, die einfachere *Finite Sinus Transformation* verwendet werden kann, welche nur die Koeffizienten für *j* ∈ N benötigt. Genau genommen entspricht diese Transformation demnach einer Fourier-Reihen-Entwicklung einer ungeraden Funktion. Funktionen mit der Periode *T* werden nach folgender Regel entwickelt:

$$
f(x) = \frac{a_0}{2} + \sum_{j=1}^{\infty} \left[ a_j \cos\left(j\frac{2\pi}{T}x\right) + b_j \sin\left(j\frac{2\pi}{T}x\right) \right]
$$
(3.26)
mit den Fourier-Koeffizienten:

$$
a_0 = \frac{1}{T} \int_{(T)} f(x) \, dx \tag{3.27}
$$

$$
a_j = \frac{2}{T} \int_{(T)} f(x) \cos\left(j\frac{2\pi}{T}x\right) dx \tag{3.28}
$$

$$
b_j = \frac{2}{T} \int_{(T)} f(x) \sin\left(j\frac{2\pi}{T}x\right) dx \tag{3.29}
$$

Für ungerade Funktionen reduziert sich (3.26) aus Symmetriegründen (siehe Papula [12, S. 191]) zu:

$$
f(x) = \sum_{j=1}^{\infty} b_j \sin\left(j\frac{2\pi}{T}x\right)
$$
\n(3.30)

Wird diese auf die Biegelinie angewendet erhält man mit der Periode *T* = 2*L*:

$$
w(x,t) = \sum_{j=1}^{\infty} b_j(t) \sin\left(\frac{j\pi x}{L}\right)
$$
\n(3.31)

$$
b_j(t) = \frac{1}{L} \int_{-L}^{L} w(x, t) \sin\left(\frac{j\pi x}{L}\right) dx = \frac{2}{L} \int_{0}^{L} w(x, t) \sin\left(\frac{j\pi x}{L}\right) dx \tag{3.32}
$$

Der Faktor  $\frac{2}{L}$  vor dem Integral in (3.32) wird aus Gründen der Übersichtlichkeit auf die linke Seite gebracht, damit ergibt sich:

$$
W(j,t) = b_j(t)\frac{L}{2} = \int_0^L w(x,t)\sin\left(\frac{j\pi x}{L}\right) dx
$$
\n(3.33)

Die Rücktransformation folgt somit der Regel:

$$
w(x,t) = \frac{2}{L} \sum_{j=1}^{\infty} W(j,t) \sin\left(\frac{j\pi x}{L}\right)
$$
 (3.34)

Wendet man (3.33) auf (3.18) an, erhält man anstatt der partiellen Differentialgleichung 4. Ordnung eine gewöhnliche Differentialgleichung 2. Ordnung:

$$
\mu \ddot{W}(j,t) + c\dot{W}(j,t) + EI\left(\frac{j\pi}{L}\right)^4 W(j,t) = \sum_{n=1}^N \varepsilon(t) \sin\left(\frac{j\pi x_n}{L}\right) F_n \tag{3.35}
$$

Für die in (3.18) vorkommende vierte Ableitung der Durchbiegung nach der Lagekoordinate folgt mit Hilfe der Regel der *partiellen Integration* und nach Einsetzen der Randbedingungen:

$$
w(x = 0) = w(x = L) = 0
$$
  
\n
$$
w''(x = 0) = w''(x = L) = 0
$$
\n(3.36)

die Transformation zu:

$$
\int_0^L \frac{\partial^4 w(x,t)}{\partial x^4} \sin\left(\frac{j\pi x}{L}\right) dx = \left(\frac{j\pi}{L}\right)^4 W(j,t)
$$
\n(3.37)

Auf der rechten Seite der Gleichung (3.18) ist nur die *Deltafunktion* von der Lage abhängig, diese wird im Zuge der Transformation gemäß der Vorschrift:

$$
\langle \delta, f \rangle = \int \delta(x - a) f(x) dx = f(a) \tag{3.38}
$$

zu:

$$
\int_0^L \delta(x - x_n) \sin\left(\frac{j\pi x}{L}\right) dx = \sin\left(\frac{j\pi x_n}{L}\right) = \sin\left(\frac{j\pi (vt - d_n)}{L}\right)
$$
(3.39)

Division durch  $\mu$  und Umformen der Gleichung (3.18) mit den Zusammenhängen für:

$$
c = 2\mu\zeta_j\omega_j
$$
  

$$
\omega_j = \left(\frac{j\pi}{L}\right)^2 \sqrt{\frac{EI}{\mu}}
$$
 (3.40)

ergibt:

$$
\ddot{W}(j,t) + 2\zeta_j \omega_j \dot{W}(j,t) + \omega_j^2 W(j,t) = \sum_{n=1}^N \varepsilon(t) \sin\left(\frac{j\pi (vt - d_n)}{L}\right) \frac{F_n}{\mu}
$$
\n(3.41)

Um diese Gleichung algebraisch lösen zu können wird mittels Laplace-Transformation diese von einer gewöhnlichen Differentialgleichung 2. Ordnung in eine algebraische Gleichung übergeführt, dies ist gleichbedeutend mit dem Übergang von der Zeitdomäne in die Frequenzdomäne. Die Transformationsbeziehung lautet somit:

$$
W^*(j,s) = \int_0^\infty W(j,t) e^{-st} dt
$$
\n(3.42)

Die einfache und zweifache Zeitableitung in (3.41) werden, analog zu (3.37) mittels *partieller Integration* und nach Einsetzen der Anfangsbedingungen:

$$
w(t = 0) = 0
$$
  
\n
$$
\dot{w}(t = 0) = 0
$$
\n(3.43)

zu:

$$
s W^*(j, s) = \int_0^\infty \dot{W}(j, t) e^{-st} dt
$$
\n(3.44)

$$
s^{2} W^{*}(j,s) = \int_{0}^{\infty} \ddot{W}(j,t) e^{-st} dt
$$
 (3.45)

Die Transformation der zeitabhängingen Terme der rechten Seite wird folgend genauer beschrieben:

$$
\int_0^\infty \left[ H(t - t_n) - H(t - T_n) \right] \sin\left( \frac{j\pi \left( vt - d_n \right)}{L} \right) e^{-st} \, \mathrm{d}t \tag{3.46}
$$

Die Multiplikation einer beliebigen Funktion mit der *Heaviside-Funktion* ergibt:

$$
H(t-c) f(t) = \begin{cases} 0, & t < c \\ f(t), & t \ge c \end{cases} \tag{3.47}
$$

Ist dieser Zusammenhang bekannt, so wird die *Laplace-Transformation* für eine beliebige Funktion multipliziert mit der *Heaviside-Funktion* nach folgenden Schema berechnet:

$$
\mathcal{L}[f(t-c) H(t-c)] = \int_0^\infty e^{-st} f(t-c) H(t-c) dt =
$$
\n
$$
= \int_0^c e^{-st} f(t-c) \underbrace{H(t-c)}_{=0} dt + \int_c^\infty e^{-st} f(t-c) \underbrace{H(t-c)}_{=1} dt =
$$
\n
$$
= \int_c^\infty e^{-st} f(t-c) dt
$$
\n(3.48)

Gelöst wird dieses Integral mit folgender Subsitution:

$$
\tau = t - c \Leftrightarrow \tau + c = t
$$
  
\n
$$
d\tau = dt
$$
\n(3.49)

Die neuen Grenzen des Integrals sind:

$$
t_{gu} = c \rightarrow \tau_{gu} = c - c = 0 \tag{3.50}
$$

$$
t_{go} = \infty \to \tau_{go} = \infty - c = \infty \tag{3.51}
$$

Damit ergibt sich:

$$
\int_{c}^{\infty} e^{-st} f(t-c) dt = \int_{0}^{\infty} e^{-s(\tau+c)} f(\tau) d\tau = e^{-sc} \int_{0}^{\infty} e^{-s\tau} f(\tau) d\tau = e^{-sc} F(s)
$$
(3.52)

Für die weiteren Berechnungen wird also folgender Zusammenhang noch einmal dargestellt:

$$
\mathcal{L}[f(t-c)H(t-c)] = F(s)e^{-sc}
$$
\n(3.53)

Das Integral in Gleichung (3.46) wird geteilt in:

$$
\int_0^\infty H(t - t_n) \sin\left(\frac{j\pi (vt - d_n)}{L}\right) e^{-st} dt - \int_0^\infty H(t - T_n) \sin\left(\frac{j\pi (vt - d_n)}{L}\right) e^{-st} dt \quad (3.54)
$$

Das erste Integral in (3.54) ist gleichbedeutend mit folgendem Ausdruck (*c* aus der allgemeinen Lösung mit *t<sup>n</sup>* ersetzt):

$$
\mathcal{L}\left[\sin\left(\frac{j\pi\left(vt-d_n\right)}{L}\right)H(t-t_n)\right] = e^{-st_n}F(s) \tag{3.55}
$$

Der *Sinus* in (3.55) kann mit der Definition aus (3.21) in folgenden Ausdruck umgeformt werden:

$$
\sin\left(\frac{j\pi\left(vt-d_n\right)}{L}\right) = \sin\left(\frac{j\pi v}{L}\left(t-t_n\right)\right) = f(t-t_n) \tag{3.56}
$$

Zur Lösung der Transformation wird folgende Substitution benötigt:

$$
t - t_n = \tau_a \iff t = \tau_a + t_n \tag{3.57}
$$

Damit folgt:

$$
\sin\left(\frac{j\pi v}{L}\tau_a + \frac{j\pi vt_n}{L} - \frac{j\pi d_n}{L}\right) = f(\tau_a)
$$
\n(3.58)

Unter Berücksichtigung der Definition $t_n = d_n/v$ reduziert sich die obere Gleichung zu:

$$
f(\tau_a) = \sin\left(\frac{j\pi v}{L}\tau_a\right) \tag{3.59}
$$

Die Lösung für *F*(*s*) kann dann mit Hilfe einer Tabelle für ausgewählte *Laplace-Transformationen* gefunden werden [12]:

$$
F(s) = \mathcal{L}\left[f(\tau_a)\right] = \mathcal{L}\left[\sin\left(\frac{j\pi v}{L}\tau_a\right)\right] = \frac{\frac{j\pi v}{L}}{s^2 + \left(\frac{j\pi v}{L}\right)^2}
$$
(3.60)

Einsetzen von (3.60) in (3.55) ergibt für das erste Integral im Ausdruck (3.54) die Lösung:

$$
\int_0^\infty H(t - t_n) \sin\left(\frac{j\pi (vt - d_n)}{L}\right) e^{-st} dt = e^{-st_n} \frac{\frac{j\pi v}{L}}{s^2 + \left(\frac{j\pi v}{L}\right)^2}
$$
(3.61)

Analog wird für das zweite Integral in (3.54) vorgegangen, jedoch mit dem Unterschied, dass das *c* aus der allgemeinen Lösung durch *T<sup>n</sup>* ersetzt wird.

$$
\mathcal{L}\left[\sin\left(\frac{j\pi\left(vt-d_n\right)}{L}\right)H(t-T_n)\right] = e^{-sT_n}F(s) \tag{3.62}
$$

Aus der Substitution

$$
t - T_n = \tau_e \Leftrightarrow t = \tau_e + T_n \tag{3.63}
$$

folgt:

$$
\sin\left(\frac{j\pi v}{L}\tau_e + \frac{j\pi vT_n}{L} - \frac{j\pi d_n}{L}\right) = f(\tau_e)
$$
\n(3.64)

Demnach reduziert sich unter Berücksichtigung der Definition  $T_n = (L + d_n)/v$  die obere Gleichung zu:

$$
f(\tau_e) = \sin\left(\frac{j\pi v}{L}\tau_e + j\pi\right) \tag{3.65}
$$

Die Lösung für *F*(*s*) ergibt sich dann wie folgt:

$$
F(s) = \mathcal{L}\left[f(\tau_e)\right] = \mathcal{L}\left[\sin\left(\frac{j\pi v}{L}\tau_e + j\pi\right)\right] = \frac{s\,\sin(j\pi) + \frac{j\pi v}{L}\,\cos(j\pi)}{s^2 + \left(\frac{j\pi v}{L}\right)^2} \tag{3.66}
$$

Dies kann unter Berücksichtigung von  $\sin(j\pi) = 0$  und  $\cos(j\pi) = (-1)^j$  noch weiter vereinfacht werden:

$$
F(s) = (-1)^j \frac{\frac{j\pi v}{L}}{s^2 + \left(\frac{j\pi v}{L}\right)^2}
$$
\n(3.67)

Werden (3.67) und (3.62) kombiniert, so erhält man das zweite Integral des Ausdrucks (3.54) zu:

$$
\int_0^\infty H(t - T_n) \sin\left(\frac{j\pi (vt - d_n)}{L}\right) e^{-st} dt = e^{-sT_n} (-1)^j \frac{\frac{j\pi v}{L}}{s^2 + \left(\frac{j\pi v}{L}\right)^2}
$$
(3.68)

Unter Einführung der Erregungskreisfrequenz Ω:

$$
\Omega = \frac{\pi v}{L} \tag{3.69}
$$

und Verwendung von (3.61) und (3.68) ergibt sich die Transformation der rechten Seite der Gleichung (3.41) wie folgt:

$$
\mathcal{L}\left[\text{RHS}_{(3.41)}\right] = \sum_{n=1}^{N} \frac{F_n}{\mu} \frac{j\Omega}{s^2 + j^2 \Omega^2} \left[e^{-st_n} - (-1)^j e^{-sT_n}\right]
$$
(3.70)

Die linke Seite von (3.41) ergibt mittels der Transformationsbeziehung (3.42) und ihren Ableitungen den Ausdruck:

$$
\mathcal{L}\left[\text{LHS}_{(3.41)}\right] = s^2 W^*(j, s) + 2\zeta_j \omega_j s W^*(j, s) + \omega_j^2 W^*(j, s) \tag{3.71}
$$

Kombination dieser beiden Ausdrücke und Lösen nach *W*<sup>∗</sup> (*j, s*) ergibt:

$$
W^*(j,s) = \frac{1}{s^2 + 2\zeta_j \omega_j s + \omega_j^2} \frac{j\Omega}{s^2 + j^2 \Omega^2} \sum_{n=1}^N \frac{F_n}{\mu} \left[ e^{-st_n} - (-1)^j e^{-sT_n} \right]
$$
(3.72)

Wird der Ansatz aus (3.53) rücktransformiert, folgt:

$$
f(t-c) H(t-c) = \mathcal{L}^{-1} \Big[ \mathcal{L} \big[ f(t-c) H(t-c) \big] \Big] = \mathcal{L}^{-1} \big[ F(s) e^{-sc} \big] \tag{3.73}
$$

Die Rücktransformation von *F*(*s*) ergibt eine Lösung abhängig von der Variable *τ* :

$$
\mathcal{L}^{-1}[F(s)] = f(\tau) \tag{3.74}
$$

Um von  $f(\tau)$  auf den Ausdruck  $f(t - c)$  zu kommen, muss eine Substitution der Variable vorgenommen werden:

$$
f(\tau) \to f(t - c) \tag{3.75}
$$

Anschließend wird dieses Ergebnis noch mit der *Heaviside-Funktion H*(*t* − *c*) multipliziert und man erhält das Ergebnis der Rücktransformation.

Anstatt dies für beide Exponentialfunktionen in (3.72) auszuführen, wird es exemplarisch mit der Variable *c*, welche einmal für *t<sup>n</sup>* und einmal für *T<sup>n</sup>* steht, gezeigt. Terme, welche nicht von *s* abhängen, sind nicht von der Rücktransformation betroffen. Sie werden deshalb aus Gründe der Übersichtlichkeit vorerst vernachlässigt und im Anschluss beim Zusammenfügen der einzelnen Teile wieder berücksichtigt. *F*(*s*) (Funktion mit allen Abhängigen von *s*) ergibt sich somit zu:

$$
F(s) = \frac{1}{s^2 + 2\zeta_j \omega_j s + \omega_j^2} \frac{1}{s^2 + j^2 \Omega^2}
$$
(3.76)

Die Rücktransformation mit Hilfe der *Partialbruchzerlegung* und Tabellen für spezielle *Laplace-Transformationen* ([12]) ergibt:

$$
f(\tau) = \sqrt{\omega_j^2(\zeta_j^2 - 1)} \Bigg/ \Bigg( 2\omega_j^2(\zeta_j^2 - 1) \Big( (\omega_j^2 - j^2 \Omega^2)^2 + (2j\Omega\omega_j\zeta_j)^2 \Big) \Bigg) \times
$$
  

$$
\Bigg( e^{\tau \big( -\sqrt{\omega_j^2(\zeta_j^2 - 1)} - \zeta_j\omega_j \big)} \Bigg( -j^2 \Omega^2 + \omega_j^2 - 2\zeta_j^2 \omega_j^2 + 2\zeta_j \omega_j \sqrt{\omega_j^2(\zeta_j^2 - 1)} \Bigg)
$$
  

$$
+ e^{\tau \big( \sqrt{\omega_j^2(\zeta_j^2 - 1)} - \zeta_j\omega_j \big)} \Bigg( j^2 \Omega^2 - \omega_j^2 + 2\zeta_j^2 \omega_j^2 + 2\zeta_j \omega_j \sqrt{\omega_j^2(\zeta_j^2 - 1)} \Bigg) \Bigg)
$$
  

$$
+ 1 \Bigg/ \Bigg( j\Omega \Big( (\omega_j^2 - j^2 \Omega^2)^2 + (2j\Omega\omega_j\zeta_j)^2 \Big) \Bigg) \times
$$
  

$$
\Bigg( \Big( \omega_j^2 - j^2 \Omega^2 \Big) \sin\big(j\Omega\tau\big) - 2j\Omega\zeta_j\omega_j \cos\big(j\Omega\tau\big) \Bigg)
$$
  
(3.77)

Durch Verwendung der imaginären Zahl *i* = √ −1 und der Definition für die gedämpfte Eigenkreisfrequenz:

$$
\omega_{d,j} = \omega_j \sqrt{1 - \zeta_j^2} \tag{3.78}
$$

vereinfacht sich der in (3.77) häufig vorkommende Wurzelausdruck zu:

$$
\sqrt{\omega_j^2(\zeta_j^2 - 1)} = \omega_j \sqrt{(-1)} \sqrt{(1 - \zeta_j^2)} = \mathbf{i} \,\omega_{d,j} \tag{3.79}
$$

Anwenden dieser Vereinfachung ergibt:

$$
f(\tau) = i e^{-\zeta_j \omega_j \tau} \bigg/ \bigg( -2\omega_{d,j} \Big( (\omega_j^2 - j^2 \Omega^2)^2 + (2j\Omega \omega_j \zeta_j)^2 \Big) \bigg) \times
$$
  

$$
\bigg( e^{-i\omega_{d,j}\tau} \Big( -j^2 \Omega^2 + \omega_j^2 - 2\zeta_j^2 \omega_j^2 + i2\zeta_j \omega_j \omega_{d,j} \Big)
$$

$$
+ e^{i\omega_{d,j}\tau} \Big( j^2 \Omega^2 - \omega_j^2 + 2\zeta_j^2 \omega_j^2 + i2\zeta_j \omega_j \omega_{d,j} \Big) \bigg) \qquad (3.80)
$$

$$
+ 1 \bigg/ \bigg( j\Omega \Big( (\omega_j^2 - j^2 \Omega^2)^2 + (2j\Omega \omega_j \zeta_j)^2 \Big) \Big) \times \bigg( \Big( \omega_j^2 - j^2 \Omega^2 \Big) \sin(j\Omega \tau) - 2j\Omega \zeta_j \omega_j \cos(j\Omega \tau) \bigg)
$$

Mittels der *Euler'schen Formel*:

$$
e^{\pm i\,\omega_{d,j}\tau} = \cos\left(\omega_{d,j}\tau\right) \pm i\,\sin\left(\omega_{d,j}\tau\right) \tag{3.81}
$$

reduziert sich der erste Bruch der Gleichung (3.80) weiter auf:

$$
f(\tau) = e^{-\zeta_j \omega_j \tau} \frac{2\zeta_j \omega_j \omega_{d,j} \cos(\omega_{d,j} \tau) + (j^2 \Omega^2 - \omega_j^2 + 2\zeta_j^2 \omega_j^2) \sin(\omega_{d,j} \tau)}{\omega_{d,j} \left( (\omega_j^2 - j^2 \Omega^2)^2 + (2j \Omega \zeta_j \omega_j)^2 \right)}
$$
  
+ 
$$
\frac{(-2j \Omega \zeta_j \omega_j) \cos(j \Omega \tau) + (\omega_j^2 - j^2 \Omega^2) \sin(j \Omega \tau)}{j \Omega \left( (\omega_j^2 - j^2 \Omega^2)^2 + (2j \Omega \zeta_j \omega_j)^2 \right)}
$$
(3.82)

Eine weitere Vereinfachung dieser Lösungsfunktion ist mittels Superposition gleichfrequenter harmonischer Schwingungen möglich (siehe z.B. Papula [12, S. 100 f]). Stellt man zwei Sinus-Schwingungen *gleicher Frequenz* im Zeigerdiagramm dar, so können die beiden Vektoren addiert werden. Die Sinus-Schwingung des resultierenden Vektors hat dann die gleiche Frequenz wie die zwei Ausgangsschwingungen, jedoch eine andere Amplitude und Nullphasenwinkel.

$$
y_1 = A_1 \sin(\omega t + \varphi_1) \quad \text{und} \quad y_2 = A_2 \sin(\omega t + \varphi_2) \tag{3.83}
$$

Die Superposition ergibt sich nach folgenden Formeln zu:

$$
y = y_1 + y_2 = A\sin\left(\omega t + \varphi\right) \tag{3.84}
$$

mit der Amplitude  $A$  und dem Nullphasenwinkel  $\varphi$ :

$$
A = \sqrt{A_1^2 + A_2^2 + 2A_1A_2\cos(\varphi_2 - \varphi_1)}
$$
  
\n
$$
\tan\varphi = \frac{A_1\sin\varphi_1 + A_2\sin\varphi_2}{A_1\cos\varphi_1 + A_2\cos\varphi_2}
$$
\n(3.85)

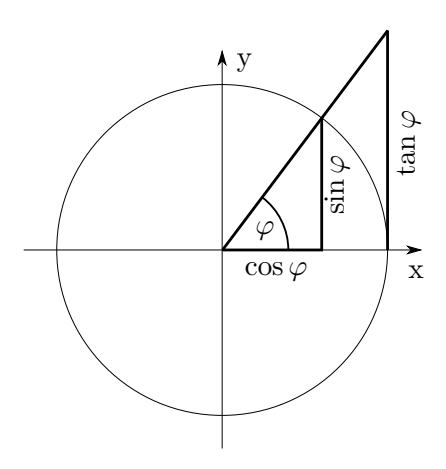

**Abb. 3.3:** Tangens am Einheitskreis mit den unterschiedlichen Quadranten

Diese gelten jedoch uneingeschränkt nur unter der Bedingung, dass:

$$
A_1 > 0 \quad \text{sowie} \quad A_2 > 0 \tag{3.86}
$$

Im allgemeinen Fall kann jedoch nicht davon ausgegangen werden, dass dies bei beliebiger Parameterkombination dies erfüllt ist. Je nachdem in welche Quadranten die zu überlagernden Sinusse zeigen, muss für das Ergebnis des *Nullphasenwinkels ϕ* eine Fallunterscheidung gemacht werden. Die Koordinaten *x* und *y* können für die nachstehende Fallunterscheidung dem Einheitskreis (siehe Abb. 3.3) entnommen werden.

$$
\varphi = \begin{cases}\n\arctan\left(\frac{y}{x}\right), & \text{für } x > 0 \\
\arctan\left(\frac{y}{x}\right) + \pi, & \text{für } x < 0, y \ge 0 \\
\arctan\left(\frac{y}{x}\right) - \pi, & \text{für } x < 0, y < 0 \\
+\frac{\pi}{2}, & \text{für } x = 0, y > 0 \\
-\frac{\pi}{2}, & \text{für } x = 0, y < 0\n\end{cases}
$$
\n(3.87)

Wird also vom Superpositionsprinzip Gebrauch gemacht, so muss dies berücksichtigt werden. Anstatt den Arkustangens zu berechnen, kann dafür die in vielen Programmiersprachen gängige Funktion atan2(y,x) verwendet werden. Diese trifft die Fallunterscheidung je nach eingegebenen y und x selber. Der Ausdruck (3.82) wird somit zu:

$$
f(\tau) = \frac{1}{D_j} \left( e^{-\zeta_j \omega_j \tau} \frac{\sin \left( \omega_{d,j} \tau + \varphi_j \right)}{\omega_{d,j}} + \frac{\sin \left( j \Omega \tau + \lambda_j \right)}{j \Omega} \right)
$$
(3.88)

$$
\text{mit } D_j = \sqrt{\left(\omega_j^2 - j^2 \Omega^2\right)^2 + \left(2j\Omega\zeta\omega_j\right)^2} \tag{3.89}
$$

$$
\tan \varphi_j = \frac{2\zeta \omega_j \omega_{d,j}}{j^2 \Omega^2 - \omega_j^2 + 2\zeta^2 \omega_j^2}
$$
\n(3.90)

$$
\tan \lambda_j = \frac{-2j\Omega\zeta\omega_j}{\omega_j^2 - j^2\Omega^2}
$$
\n(3.91)

Substitution von  $\tau \to t - c$  und Einsetzen des Ausdrucks in (3.73) ergibt:

$$
\mathcal{L}^{-1}\left[F(s)e^{-sc}\right] = \underbrace{\frac{1}{D_j}\left(e^{-\zeta_j\omega_j(t-c)}\frac{\sin\left(\omega_{d,j}\left(t-c\right)+\varphi_j\right)}{\omega_{d,j}}+\frac{\sin\left(j\Omega\left(t-c\right)+\lambda_j\right)}{j\Omega}\right)}_{=f(t-c)}H(t-c)}_{(3.92)}
$$

Die *inverse Laplace-Transformation* ( $W^*(j, s) \to W(j, t)$ ) für (3.72) wird also durch Einsetzen von jeweils *t<sup>n</sup>* und *T<sup>n</sup>* statt *c* in der oberen Gleichung, sowie Zusammenfügen mit den zeitunabhängigen Termen aus (3.72) zu:

$$
W(j,t) = \sum_{n=1}^{N} j\Omega \frac{F_n}{\mu} \left[ f(t - t_n)H(t - t_n) - (-1)^j f(t - T_n)H(t - T_n) \right]
$$
(3.93)

Der letzte Schritt ist die *inverse finite Sinus-Transformation* (3.34), um auf die Durchbiegung in Abhängigkeit der Lagekoordinate zu kommen  $(W(j, t) \rightarrow w(x, t))$ . Damit ergibt sich die endgültige Lösung zu:

$$
w(x,t) = \sum_{j=1}^{\infty} \sum_{n=1}^{N} j \Omega \frac{F_n}{\mu} \frac{2}{L} \left[ f(t - t_n) H(t - t_n) - (-1)^j f(t - T_n) H(t - T_n) \right]
$$
(3.94)

Für die Geschwindigkeit bzw. Beschleunigung muss *f*(*τ* ) einfach bzw. zweifach abgeleitet werden:

$$
\dot{f}(\tau) = \frac{1}{D_j} \left( e^{-\zeta_j \omega_j \tau} \left( \cos \left( \omega_{d,j} \tau + \varphi_j \right) - \frac{\zeta_j \omega_j}{\omega_{d,j}} \sin \left( \omega_{d,j} \tau + \varphi_j \right) \right) + \cos \left( j \Omega \tau + \lambda \right) \right) \tag{3.95}
$$

$$
\ddot{f}(\tau) = \frac{1}{D_j} \left( e^{-\zeta_j \omega_j \tau} \left( \frac{\zeta_j^2 \omega_j^2 - \omega_{d,j}^2}{\omega_{d,j}} \sin(\omega_{d,j} \tau + \varphi_j) - 2\zeta_j \omega_j \cos(\omega_{d,j} \tau + \varphi_j) \right) - j\Omega \sin(j\Omega \tau + \lambda) \right)
$$
\n(3.96)

Durch Substitution von  $\tau \to (t - t_n)$  und  $\tau \to (t - T_n)$  in  $\dot{f}(\tau)$  bzw.  $\ddot{f}(\tau)$  ergibt sich für die Durchbiegungsgeschwindigkeit bzw. -beschleunigung:

$$
\dot{w}(x,t) = \sum_{j=1}^{\infty} \sum_{n=1}^{N} j \Omega \frac{F_n}{\mu} \frac{2}{L} \left[ \dot{f}(t - t_n) H(t - t_n) - (-1)^j \dot{f}(t - T_n) H(t - T_n) \right]
$$
(3.97)

$$
\ddot{w}(x,t) = \sum_{j=1}^{\infty} \sum_{n=1}^{N} j \Omega \frac{F_n}{\mu} \frac{2}{L} \left[ \ddot{f}(t - t_n) H(t - t_n) - (-1)^j \ddot{f}(t - T_n) H(t - T_n) \right]
$$
(3.98)

#### **3.3.2 Spezielle Lösung für einen Balken ohne Dämpfung**

Für die Bewegungsgleichung der Durchbiegung *w*(*x, t*) ohne Dämpfung:

$$
\mu \ddot{w}(x,t) + EI \frac{\partial^4 w(x,t)}{\partial x^4} = \sum_{n=1}^{N} \varepsilon(t) \,\delta(x - x_n) \, F_n \tag{3.99}
$$

erhält man die Lösung analog zum gedämpften Balken (vgl. Unterkapitel 3.3.1):

$$
w(x,t) = \sum_{j=1}^{\infty} \sum_{n=1}^{N} \omega_j^2 \frac{F_n}{\mu} \frac{2}{L} \frac{1}{1 - \beta_j^2} \left[ \left( \sin \left( j\Omega \left( t - t_n \right) \right) - \beta_j \sin \left( \omega_j \left( t - t_n \right) \right) \right) H(t - t_n) - (-1)^j \left( \sin \left( j\Omega \left( t - T_n \right) \right) - \beta_j \sin \left( \omega_j \left( t - T_n \right) \right) \right) H(t - T_n) \right] \sin \left( \frac{j\pi}{L} x \right) \tag{3.100}
$$

mit *β<sup>j</sup>* als dem Verhältnis der Erregungskreisfrequenz zur Eigenkreisfrequenz:

$$
\beta_j = \frac{j\Omega}{\omega_j} \tag{3.101}
$$

#### **3.3.3 Resonanzmechanismen**

Im Artikel [16] wurde aus der Formel (3.100) die zwei möglichen Resonanzmechanismen extrahiert. Die erste Resonanzgeschwindigkeit erhält man für eine äquidistante Lastfolge mit dem Abstand *d<sup>P</sup>* indem man den zweiten *Sinus* der Gleichung (3.100) betrachtet:

$$
\sum_{n=1}^{N} \sin\left(\omega_j \left(t - t_n\right)\right) \tag{3.102}
$$

Für äquidistante Lasten gilt:

$$
t_n = \frac{(n-1)d_P}{v} \tag{3.103}
$$

Damit wird der *Sinus* zu:

$$
\sum_{n=1}^{N} \sin\left(\omega_j \left(t - \frac{(n-1)d_P}{v}\right)\right) = \sin(\omega_j t) + \sum_{n=2}^{N} \sin\left(\omega_j \left(t - \frac{(n-1)d_P}{v}\right)\right) \tag{3.104}
$$

Mit der Substitution  $i = n - 1$  folgt:

$$
\sin(\omega_j t) + \sum_{i=1}^{N-1} \sin\left(\omega_j \left(t - \frac{i \, d_P}{v}\right)\right) \tag{3.105}
$$

Unter Berücksichtigung des *Additionstheorems* kann die Reihe in (3.105) wie folgt dargestellt werden:

$$
\sum_{i=1}^{N-1} \sin\left(\omega_j t - i\frac{\omega_j \, dp}{v}\right) = \sum_{i=1}^{N-1} \left[ \sin(\omega_j t) \cos\left(i\frac{\omega_j \, dp}{v}\right) - \cos(\omega_j t) \sin\left(i\frac{\omega_j \, dp}{v}\right) \right]
$$

$$
= \sin(\omega_j t) \sum_{i=1}^{N-1} \cos\left(i\frac{\omega_j \, dp}{v}\right) - \cos(\omega_j t) \sum_{i=1}^{N-1} \sin\left(i\frac{\omega_j \, dp}{v}\right) \tag{3.106}
$$

Die beiden Summenausdrücke in (3.106) können nach folgender Vorschrift vereinfacht werden:

$$
\sum_{i=1}^{N-1} \cos\left(i\,\frac{\omega_j\,d_P}{v}\right) = \frac{\sin\left(\frac{N-1}{2}\frac{\omega_j\,d_P}{v}\right)\cos\left(\frac{N}{2}\frac{\omega_j\,d_P}{v}\right)}{\sin\left(\frac{1}{2}\frac{\omega_j\,d_P}{v}\right)}\tag{3.107}
$$

$$
\sum_{i=1}^{N-1} \sin\left(i\,\frac{\omega_j\,d_P}{v}\right) = \frac{\sin\left(\frac{N-1}{2}\frac{\omega_j\,d_P}{v}\right)\sin\left(\frac{N}{2}\frac{\omega_j\,d_P}{v}\right)}{\sin\left(\frac{1}{2}\frac{\omega_j\,d_P}{v}\right)}\tag{3.108}
$$

(3.109)

Damit ergibt sich für (3.106):

$$
\sum_{i=1}^{N-1} \sin\left(\omega_j t - i\frac{\omega_j \, dp}{v}\right) = \frac{\sin\left(\frac{N-1}{2} \frac{\omega_j \, dp}{v}\right) \sin\left(\omega_j t - \frac{N}{2} \frac{\omega_j \, dp}{v}\right)}{\sin\left(\frac{1}{2} \frac{\omega_j \, dp}{v}\right)}\tag{3.110}
$$

Mit (3.110) wird (3.105) wie folgt angeschrieben:

$$
\sin(\omega_j t) + \frac{\sin\left(\frac{N-1}{2}\frac{\omega_j d_P}{v}\right)\sin\left(\omega_j t - \frac{N}{2}\frac{\omega_j d_P}{v}\right)}{\sin\left(\frac{1}{2}\frac{\omega_j d_P}{v}\right)}\tag{3.111}
$$

Der rechte Term in (3.111) beschreibt die Last-induzierte Schwingung. Damit deren Amplitude so groß wie möglich wird, muss folgender Term maximal werden:

$$
\frac{\sin\left(\frac{N-1}{2}\frac{\omega_j d_P}{v}\right)}{\sin\left(\frac{1}{2}\frac{\omega_j d_P}{v}\right)}\tag{3.112}
$$

Da die Lastanzahl *N* gegeben ist, hängt dies vom Ausdruck

$$
\frac{1}{2} \frac{\omega_j \, d_P}{v} \tag{3.113}
$$

ab. Um die Konfiguration zu erhalten, welche (3.112) maximal werden lässt, wird zuerst substituiert:

$$
u = \frac{1}{2} \frac{\omega_j \, d_P}{v} \tag{3.114}
$$

Im Anschluss wird die Ableitung von (3.112) nach der neuen Variable gebildet:

$$
\frac{\partial}{\partial u} \left( \frac{\sin \left( (N-1) u \right)}{\sin u} \right) = \frac{1}{2 \sin u} \Big[ (N-1) \cos \left( (N-1) u \right) - \cot u \sin \left( (N-1) u \right) \Big] \tag{3.115}
$$

Wird dieser Ausdruck gleich Null gesetzt, erhält man eine Bestimmungsgleichung für *u* welche (3.112) maximal werden lässt:

$$
(N-1) \tan u = \tan ((N-1) u)
$$
\n(3.116)

Unter der Voraussetzung, dass *N* eine natürliche Zahl ist, folgt für *u*:

$$
u = k \pi, \quad k \in \mathbb{N} \tag{3.117}
$$

Nach Rücksubstitution erhält man die kritische Geschwindigkeit:

$$
v = \frac{\omega_j \, d_P}{2\pi \, k} = \frac{f_j \, d_P}{k}, \quad j, k \in \mathbb{N}
$$
\n
$$
(3.118)
$$

mit *f<sup>j</sup>* als der *j*-ten Eigenfrequenz und *k* als den ganzzahligen Teiler. Diese Geschwindigkeit ist im Allgemeinen von wesentlich höherer Bedeutung, als die sich aus dem zweiten Resonanzmechanismus ergebende Geschwindigkeit.

Die zweite Resonanzgeschwindigkeit ergibt sich aus Betrachtung des dynamischen Vergrößerungsfaktors aus Gleichung (3.100):

$$
\frac{1}{1 - \beta_j^2} \tag{3.119}
$$

Umso größer dieser werden soll, desto kleiner muss der Nenner werden. Die Grenzwertbetrachtung liefert:

$$
\lim_{\beta_j \to 1} \frac{1}{1 - \beta_j^2} = \infty
$$
\n(3.120)

Damit ergibt sich:

$$
\beta_j = \frac{j\Omega}{\omega_j} \longrightarrow 1\tag{3.121}
$$

woraus sich schließen lässt, dass die Erregungskreisfrequenz gleich der Eigenkreisfrequenz sein muss:

$$
j\Omega \longrightarrow \omega_j \tag{3.122}
$$

Damit ergibt sich nach Umformen die Geschwindigkeit des zweiten Resonanzmechanismus:

$$
v = \frac{\omega_j L}{j \pi} = \frac{2 f_j L}{j}, \quad j \in \mathbb{N}
$$
\n(3.123)

#### **3.4 Numerische Lösungen**

#### **3.4.1 Berechnung mittels Verfahren nach Ritz-Galerkin**

Wie in der Dissertation von Mähr [9] gezeigt, lässt sich die Bewegungsgleichung eines ungedämpften Bernoulli-Euler-Balkens unter Anwendung des Verfahrens nach *Ritz-Galerkin* lösen. Grundlage dieses Verfahrens ist die Annahme, dass die tatsächliche Durchbiegung des Balkens  $w(x, t)$  durch eine Superposition von bekannten Ansatzfunktionen  $\phi_i(x)$ , welche mit den sogenannten generalisierten Koordinaten *q<sup>j</sup>* (*t*) gewichtet werden, dargestellt werden kann. Prinzipiell ist es möglich, jede beliebige, stetige Funktion als Ansatzfunktion zu verwenden, welche die

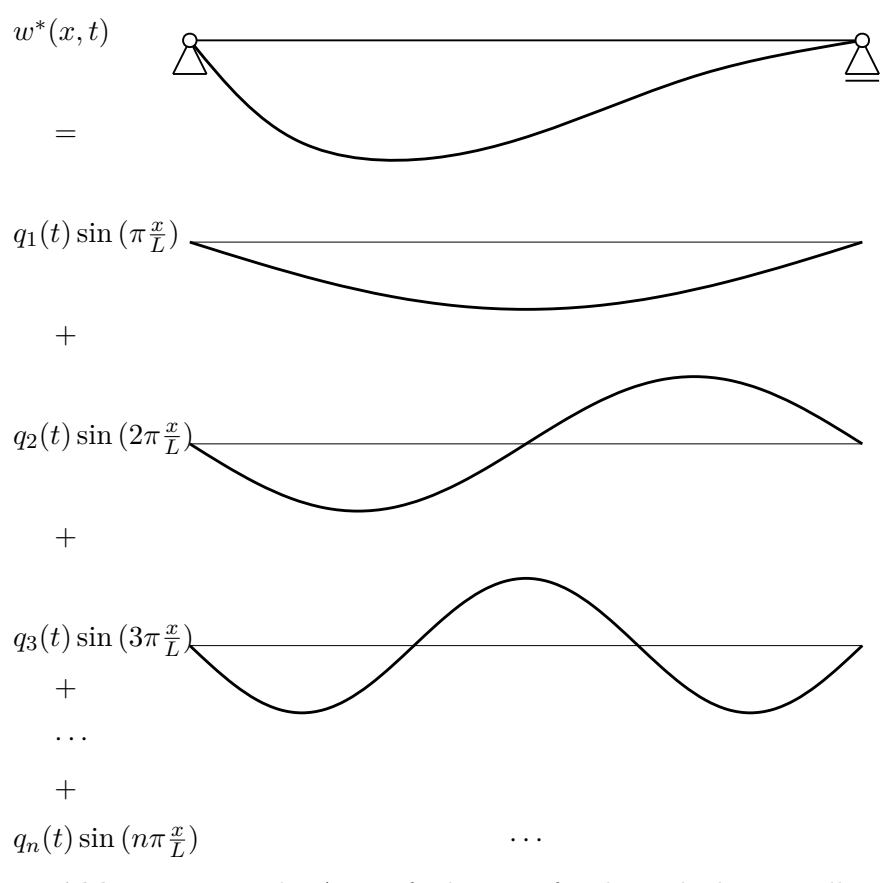

**Abb. 3.4:** *Ritz*sche Ansatzfunktionen für den gelenkigen Balken

Randbedigungen erfüllen. Jedoch ist es in weiterer Berechnung von Vorteil, wenn man Funktionen verwendet, welche die Eigenschaft der Orthogonalität erfüllen:

$$
\int_0^1 \phi_m(x)\phi_n(x) dx = 0, \ m \neq n \tag{3.124}
$$

Nimmt man für die Ansatzfunktionen die Eigenfunktionen des Systems, so spricht man von der Modalanalyse. Hier werden im wesentlichen die Einflüsse der einzelnen Eigenformen voneinander entkoppelt. Das Gesamtergebnis wird dann als Linearkombination von Einmasseschwingern erhalten.

Man setzt den *Ritz*schen Ansatz

$$
w^*(x,t) = \sum_{j=1}^n \phi_j(x) q_j(t)
$$
\n(3.125)

in die Bewegungsgleichung

$$
\mu \frac{\partial^2 w(x,t)}{\partial t^2} + EA_{zz} \frac{\partial^4 w(x,t)}{\partial x^4} = p_z(t)
$$
\n(3.126)

ein, multipliziert alle Terme mit *φ<sup>k</sup>* und integriert dann über die Balkenlänge *L*. Demzufolge erhält man unter Einführung folgender Definitionen ein Gleichungssystem für die generalisierten Koordinaten **q**(*t*):

$$
\mathbf{M} \cdot \ddot{\mathbf{q}} + \mathbf{K} \cdot \mathbf{q} = \mathbf{p}_z \tag{3.127}
$$

mit den generalisierten Matrizen

$$
\mathbf{M} = \mu \int_{L} \phi_{j} \phi_{k} \, \mathrm{d}x \tag{3.128}
$$

$$
\mathbf{K} = EA_{zz} \int_{L} \phi_{j,xxxx} \phi_k \, dx \tag{3.129}
$$

und folgender Definition des Lastvektors von *m* überfahrenden Einzellasten

$$
\mathbf{p}_z = \sum_{i=1}^m P_i \Gamma_i(x_i) \phi(x_i)
$$
\n(3.130)

mit Γ*i*(*xi*) als die *Heaviside*sche Sprungfunktion

$$
\Gamma_i(x_i) = H(x_i) - H(x_i - L) = \begin{cases} 1, & 0 < x_i < L \\ 0, & x_i < 0 \text{ oder } L < x_i \end{cases} \tag{3.131}
$$

#### **3.4.2 Berechnung mittels der Finite Elemente Methode (FEM)**

Lit.: Kandler u. a. [7], Mang u. a. [10]

Die Bewegungsgleichung für den Einmasseschwinger in Abb. 3.5 wird über das *Prinzip der virtuellen Leistungen* (in weiterer Folge mit *PvL* abgekürzt) hergeleitet. Die *Leistung* ist definiert als *Arbeit pro Zeit*, mit der Definition der *Arbeit* als *Kraft mal Weg*, ergibt sich für die *Leistung*:

$$
Leistung = \frac{Kraft \cdot Weg}{Zeit}
$$

Unter Anwendung des PvL verrichtet also jede Kraft F an einer *virtuellen Verschiebungsrate*  $\hat{v}$ eine *virtuelle Leistung* L.

Unter Voraussetzung des *Prinzips von D'Alembert*, welches besagt, dass unter Einführung der Trägheits- und Dämpfungskräfte ein Gleichgewicht zu jedem beliebigen Zeitpunkt herrscht, kann das *PvL* mit den Leistungstermen (L *t* ...Leistung der Trägheitskräfte, L *d* ...Leistung der Dämpfungskräfte, L *int*...Leistung der inneren Kräften, L *ext*...Leistung der äußeren Kräfte) wie folgt angeschrieben werden:

$$
\underbrace{-F_t \hat{v}}_{\mathcal{L}^t} - \underbrace{F_d \hat{v}}_{\mathcal{L}^d} - \underbrace{F_s \hat{v}}_{\mathcal{L}^{int}} + \underbrace{F \hat{v}}_{\mathcal{L}^{ext}} = 0
$$
\n(3.132)

mit *F<sup>t</sup>* = *mx*¨ als Trägheitskraft, *F<sup>d</sup>* = *cx*˙ als Dämpfungskraft, *F<sup>s</sup>* = *kx* als Federkraft und *v*ˆ als virtuelle Geschwindigkeit in Richtung der Koordinate *x*. Gilt dies für alle virtuellen Geschwindigkeiten, reduziert sich die Gleichung zu:

$$
F_t + F_d + F_k = F \Rightarrow m\ddot{x} + c\dot{x} + kx = F \tag{3.133}
$$

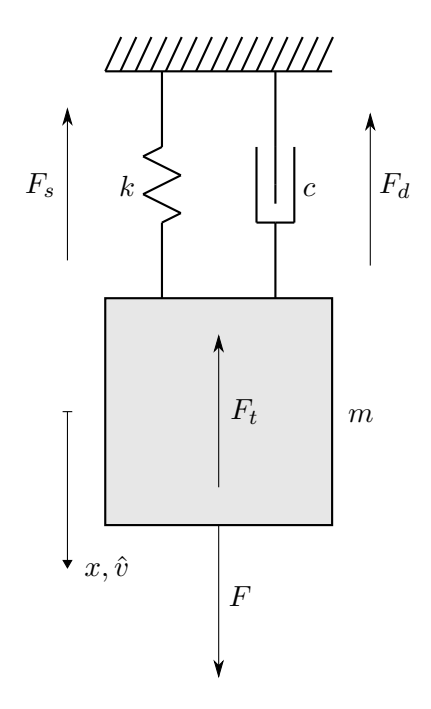

**Abb. 3.5:** Einmasseschwinger mit dynamischem Kräftegleichgewicht

Im Zusammenhang mit diesem einfachen System könnte die Gleichung 3.133 auch mittels Aufstellen der Gleichgewichtsbedingungen erhalten werden. Bei komplexen Systemen wie zum Beispiel bei Biegebalken erkennt man jedoch den Vorteil der verwendeten Methode, wie im Folgenden gezeigt wird.

Die Herleitung des *Prinzip der virtuellen Leistungen* ist für dreidimensionale Kontinua nicht mehr in der Einfachheit durchführbar, wie dies beim Einmasseschwinger der Fall war. Als Grundlage der Formulierung benötigt man zuerst die *Cauchy'sche Bewegungsgleichung* siehe Mang u. a. [10, S. 42 f]. Ausgehend vom *Grundgesetz der Dynamik*:

$$
d\mathbf{R} = dm \mathbf{b} \tag{3.134}
$$

beziehungsweise in der umgestellten Form als *D'Alembert'sches Prinzip*:

$$
d\mathbf{R} - dm \mathbf{b} = \mathbf{0} \tag{3.135}
$$

Mit d**R** als Resultierende aller auf den Körper wirkenden Kräfte, d*m* = *ρ*d*V* als Masse des infinitesimalen Volumenelements des betrachteten Körpers und **b** als Beschleunigung des Punktes, welcher das Element repräsentiert.

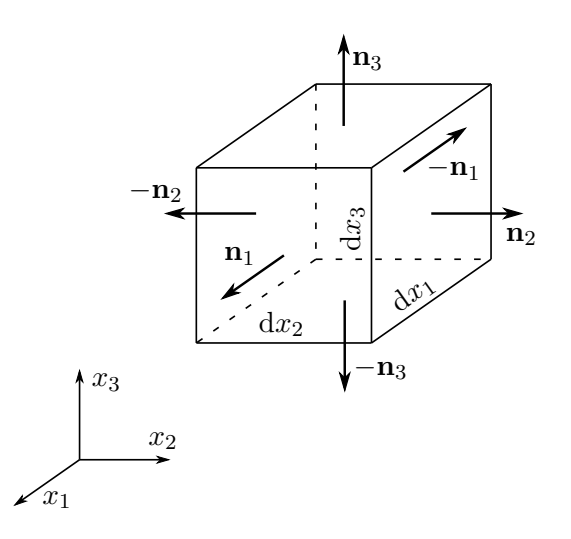

**Abb. 3.6:** Infinitesimales Volumenelement d*V*

Stellt man sich dieses Element als Quader (siehe Abb. 3.6) mit den Seitenflächen und dem Volumen

$$
dS^{(1)} = dx_2 dx_3
$$
  
\n
$$
dS^{(2)} = dx_1 dx_3
$$
  
\n
$$
dS^{(3)} = dx_1 dx_2
$$
  
\n
$$
dV = dx_1 dx_2 dx_3
$$
\n(3.136)

vor, dann wirken auf die, durch die zu den Koordinatenachsen parallelen Normalvektoren **n***<sup>i</sup>* definierten Seitenflächen die Spannungsvektoren **t** (*i*) , und auf das Volumen der Volumenkraftvektor **f**. Die jeweils parallel liegenden Flächen d $S^{(i)}$  haben die Koordinaten  $x_i$  sowie  $x_i + dx_i$ , wobei sich letztere auf die Fläche bezieht, welche weiter vom Koordinatenursprung entfernt ist. Der an der Seitenfläche d*S* (*i*) mit der Koordinate *x<sup>i</sup>* + d*x<sup>i</sup>* angreifende Spannungsvektor kann in eine *Taylorreihe* entwickelt werden:

$$
\mathbf{t}^{(i)}(x_i + dx_i) = \mathbf{t}^{(i)}(x_i) + \frac{\partial \mathbf{t}^{(i)}(x_i)}{\partial x_i} dx_i + \frac{\partial^2 \mathbf{t}^{(i)}(x_i)}{\partial x_i^2} dx_i^2 + \dots
$$
 (3.137)

Um die Resultierende d**R** zu erhalten, wird der Volumenkraftvektor mit d*V* und die Spannungsvektoren jeweils mit der Fläche d*S* (*i*) auf der sie wirken, multipliziert. Betrachtet man des Kräftegleichgewicht in den Koordinatenrichtungen, erhält man für den Spannungsvektor unter Berücksichtigung der *Taylorreihen*-Entwicklung:

$$
\left[-\mathbf{t}^{(i)}(x_i) + \mathbf{t}^{(i)}(x_i + dx_i)\right]dS^{(i)} = \frac{\partial \mathbf{t}^{(i)}(x_i)}{\partial x_i} \underbrace{dx_i dS^{(i)}}_{=dV} + \dots \tag{3.138}
$$

Mit (3.138) erhält man d**R** zu:

$$
d\mathbf{R} = \left(\mathbf{f} + \frac{\partial \mathbf{t}^{(1)}(x_1)}{\partial x_1} + \frac{\partial \mathbf{t}^{(2)}(x_2)}{\partial x_2} + \frac{\partial \mathbf{t}^{(3)}(x_3)}{\partial x_3} + \ldots\right) dV
$$
(3.139)

Einsetzen von (3.139) in (3.135) und unter Zuhilfenahme der Notation des *Cauchy'schen Spannungstensors*:

$$
\mathbf{t}^{(i)} = \sigma_{i1} \mathbf{e}_1 + \sigma_{i2} \mathbf{e}_2 + \sigma_{i3} \mathbf{e}_3 \quad \text{für} \quad i = 1, 2, 3 \tag{3.140}
$$

erhält man die *Cauchy'sche Bewegungsgleichung* zu:

$$
\text{div}\boldsymbol{\sigma} + \mathbf{f} = \rho \mathbf{b} \tag{3.141}
$$

bzw. in Indexnotation als:

$$
\sigma_{ji,j} + f_i = \rho b_i \quad \text{für} \quad i, j = 1, 2, 3 \tag{3.142}
$$

In weiterer Folge betrachtet man nun die Gesamtleistung, der an einem dreidimensionalen Kontinuum mit dem Volumen *V* und der Oberfläche *S* wirkenden Kräfte:

$$
\mathcal{L} = \int_{V} \mathbf{f}(\mathbf{x}, t) \cdot \hat{\mathbf{v}} \, dV + \int_{S} \mathbf{T}(\mathbf{x}, t) \cdot \hat{\mathbf{v}} \, dS \tag{3.143}
$$

mit **f**(**x***, t*) in weiterer Folge als **f** abgekürzt als Volumenkraft, und **T**(**x***, t*) abgekürzt zu **T** als einer Oberflächenkraft. Der Zusammenhang zwischen zwischen **t** (*i*) und **T** herrscht wie folgt:

$$
\mathbf{T} = \mathbf{t}^{(1)} \cdot n_1 + \mathbf{t}^{(2)} \cdot n_2 + \mathbf{t}^{(3)} \cdot n_3 \tag{3.144}
$$

mit **n** = [*n*<sup>1</sup> *n*<sup>2</sup> *n*3] *T* als den Normalvektors einer beliebig geschnittenen Fläche durch das inifintesimale Volumenenlement siehe Abb. 3.6 (vgl. *Tetraeder Lemma* [9, S. 45 f]).

Die *virtuellen Verschiebungsraten* bzw. *virtuellen Geschwindigkeiten* **v**ˆ in (3.143) müssen jedoch so gewählt werden, dass sie untereinander *geometrisch kompatibel* sind. Diese Voraussetzung besagt, dass benachbarte Punkte während des gesamten Vorganges Nachbarn bleiben müssen, also keine Überlappungen oder Klaffungen im Kontinuum auftreten dürfen.

Unter Anwendung der *Cauchy'schen Formel*, siehe Mang u. a. [10, S. 45 f]:

$$
\mathbf{T} = \boldsymbol{\sigma} \cdot \mathbf{n} \tag{3.145}
$$

wird der Term, welcher die Leistung der Oberflächenkräfte beschreibt umgeformt zu:

$$
\int_{S} \mathbf{T} \cdot \hat{\mathbf{v}} \, dS = \int_{S} \hat{\mathbf{v}} \cdot \boldsymbol{\sigma} \cdot \mathbf{n} \, dS \tag{3.146}
$$

Mittels des *Divergenztheorem* bzw. dem *Gaußschen Integralsatz*, siehe [10, S. 16 f] wird der letzte Ausdruck zu:

$$
\int_{S} \hat{\mathbf{v}} \cdot \boldsymbol{\sigma} \cdot \mathbf{n} \, dS = \int_{V} \text{div}(\hat{\mathbf{v}} \cdot \boldsymbol{\sigma}) \, dV = \int_{V} (\text{grad}\hat{\mathbf{v}} : \boldsymbol{\sigma} + \hat{\mathbf{v}} \cdot \text{div}\boldsymbol{\sigma}) \, dV \tag{3.147}
$$

Berücksichtigt man die die Definition des virtuellen Verzerrungsratentensors  $\hat{d}$ :

$$
\hat{\mathbf{d}} = \frac{1}{2} \left[ \frac{\partial \hat{\mathbf{v}}}{\partial \mathbf{x}} + \left( \frac{\partial \hat{\mathbf{v}}}{\partial \mathbf{x}} \right)^T \right]
$$
(3.148)

bzw. in Indexnotation zu:

$$
\hat{d}_{ij} = \frac{1}{2} \cdot (\hat{v}_{i,j} + \hat{v}_{j,i})
$$
\n(3.149)

sowie der Tatsache, dass infolge der Symmetrie von *σ* und **d**ˆ sich folgender Ausdruck vereinfacht zu:

$$
\text{grad}\hat{\mathbf{v}}:\boldsymbol{\sigma}=\boldsymbol{\sigma}:\hat{\mathbf{d}}\tag{3.150}
$$

Was sich in der Schreibweise der Indexnotation verdeutlicht:

$$
\sigma_{ji} \cdot \hat{v}_{i,j} = \frac{1}{2} \left( \sigma_{ji} \cdot \hat{v}_{i,j} + \sigma_{ij} \cdot \hat{v}_{j,i} \right) \xrightarrow{\sigma_{ij} = \sigma_{ji}} \sigma_{ij} \underbrace{\frac{1}{2} \cdot (\hat{v}_{i,j} + \hat{v}_{j,i})}_{= \hat{d}_{ij}}
$$
(3.151)

Damit ergibt sich (3.147) zu:

$$
\int_{V} (\text{grad}\hat{\mathbf{v}} : \boldsymbol{\sigma} + \hat{\mathbf{v}} \cdot \text{div}\boldsymbol{\sigma}) \ dV = \int_{V} \boldsymbol{\sigma} : \hat{\mathbf{d}} \ dV + \int_{V} \hat{\mathbf{v}} \cdot \text{div}\boldsymbol{\sigma} \ dV \qquad (3.152)
$$

Einsetzen dieses Ausdruckes in (3.143) und Berücksichtigen der *Cauchy'schen Bewegungsgleichung* (3.141) ergibt:

$$
\mathcal{L} = \int_{V} \underbrace{(\text{div}\,\boldsymbol{\sigma} + \mathbf{f})}_{= \rho \mathbf{b}} \cdot \hat{\mathbf{v}} \, \mathrm{d}V + \int_{V} \boldsymbol{\sigma} : \hat{\mathbf{d}} \, \mathrm{d}V \tag{3.153}
$$

Gleichsetzen des Leistungsausdrucks von (3.143) mit (3.153) liefert eine Gleichung, welche besagt, dass bei virtueller Verschiebung (pro Zeit) eines Körpers aus seiner Momentankonfiguration, die Summe der virtuellen Leistungen, welche von inneren  $(\mathcal{L}^{int})$ , äußeren  $(\mathcal{L}^{ext})$  sowie Trägheitskräften  $(L<sup>t</sup>)$  verrichtet werden, gleich Null ist.

$$
\underbrace{\int_{V} \mathbf{f} \cdot \hat{\mathbf{v}} \, dV + \int_{S} \mathbf{T} \cdot \hat{\mathbf{v}} \, dS}_{\mathcal{L}^{ext}} - \underbrace{\int_{V} \boldsymbol{\sigma} : \hat{\mathbf{d}} \, dV}_{\mathcal{L}^{int}} - \underbrace{\int_{V} \rho \cdot \mathbf{b} \cdot \hat{\mathbf{v}} \, dV}_{\mathcal{L}^{t}} = 0
$$
\n(3.154)

In dieser Gleichung ist das Verschiebungsfeld **u** von vornherein nicht bekannt. In einigen Ausnahmefällen, wie zum Beispiel für einfach gelagerte Balken gibt es eine analytische Lösung für diese Problemstellung. In den meisten Fällen jedoch, muss man mit Näherungslösungen arbeiten. Die aktuell bekannteste und wahrscheinlich meist verwendete Lösung ist die *Finite Elemente Methode*.

Wie bei dem Verfahren nach *Ritz* werden auch hier Ansatzfunktionen benötigt. Jedoch wird hier nicht die Verformung des gesamten Systems durch diese Funktionen angenähert, sondern die der einzelnen miteinander gekoppelten Teilsysteme, den sogenannten Finiten Elementen. Jedes dieser Elemente wird durch eine bestimmte Anzahl an Knoten beschrieben: 2 Knoten

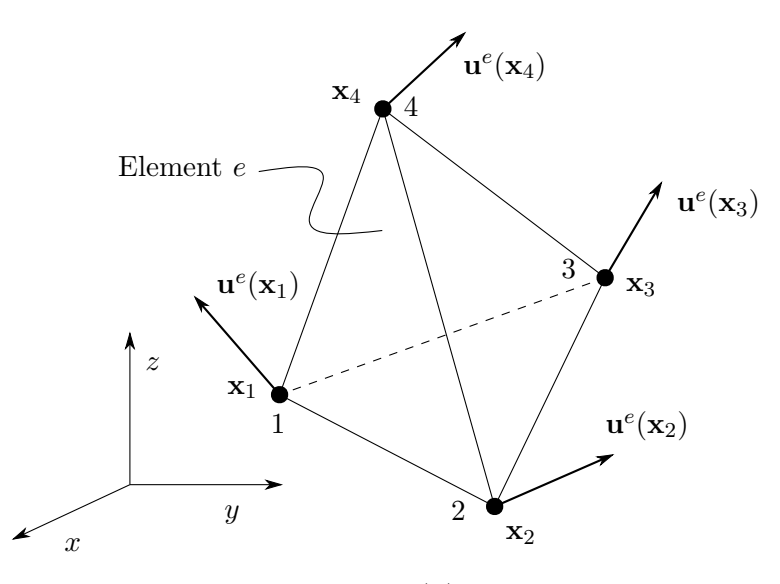

**Abb. 3.7:** Verschiebungsfeld **u** *e* (**x**) für das Element e

für ein Element des Biegebalkens, 3 Knoten für ein Dreieckselement der Scheibentheorie, usw. Die Bewegungsmöglichkeiten reduzieren sich somit auf die Freiheitsgrade an diesen Knoten. Dies ist der grundlegende Gedanke der FE-Theorie: ein kontinuierliches System mit unendlich vielen Bewegungsmöglichkeiten geht somit in ein System mit einer genau bestimmten Anzahl an Freiheitsgraden über. Für alle anderen Punkte, welche zwischen den definierten Knoten liegen, erhält man die Verformungen durch Verwendung der Ansatz- bzw. Interpolationsfunktionen, wie sie im Kontext der FE-Theorie meistens genannt werden. Es existieren pro Element genau so viele Interpolationsfunktionen wie Freiheitsgrade.

Das Verschiebungsfeld **u**(**x**) innerhalb eines Elements *e* wird also wie folgt angenähert:

$$
\mathbf{u}(\mathbf{x}) \approx \mathbf{u}^e(\mathbf{x}) = \mathbf{N}^e\left(\mathbf{x}; \mathbf{x}_1, \mathbf{x}_2, \dots, \mathbf{x}_{n_k^e}\right) \cdot \left\{\begin{array}{c} \mathbf{u}^e(\mathbf{x}_1) \\ \mathbf{u}^e(\mathbf{x}_2) \\ \vdots \\ \mathbf{u}^e(\mathbf{x}_{n_k^e}) \end{array}\right\}, \ \mathbf{x} \in V_e \tag{3.155}
$$

mit  $i = 1, 2, \ldots, n_k^e$  als den Knotennummern des Elements  $e$  und dem Vektor **x** als Koordinatenvektor jedes beliebigen Punkts im Volumen  $V_e$ . Die Vektoren  $\mathbf{x}_1$  bis  $\mathbf{x}_{n_k^e}$  sind die Koordinaten der Knoten des Elements *e*.

Wie aus (3.155) ersichtlich, erhält man die Verschiebung für einen beliebigen Punkt mit den Koordinaten **x** innerhalb des Volumens des Finiten Elements *Ve*, durch Multiplikation der Interpolationsmatrix **N***<sup>e</sup>* mit dem Vektor der Knotenpunktverschiebungen **u** *e* (**x***i*)*.* Der Vektor der

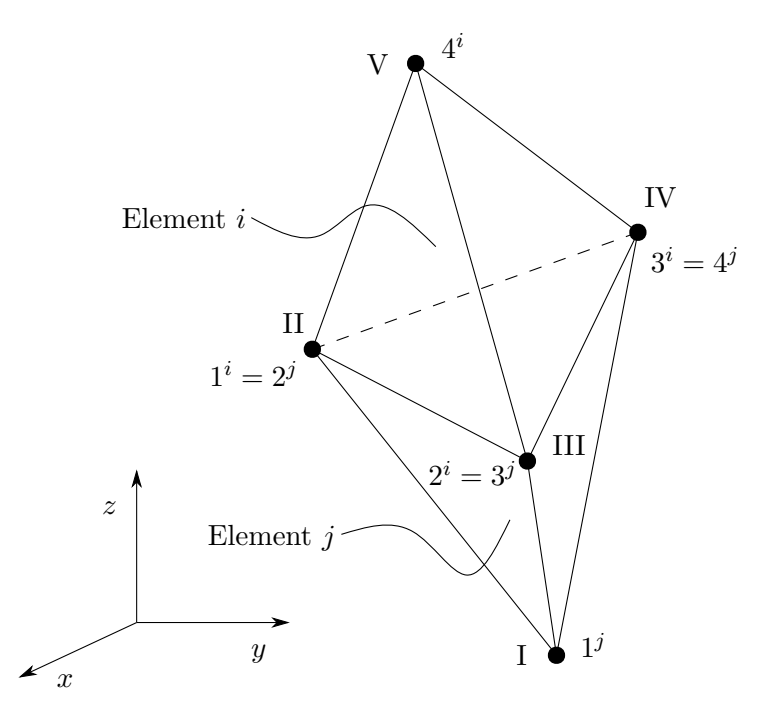

**Abb. 3.8:** Verknüpfung zweier Elemente *i* und *j*

Knotenpunktverschiebungen wird in weiterer Folge als Vektor der Elementknotenfreiheitsgrade **q** *<sup>e</sup>* bezeichnet:

$$
\mathbf{q}^{e} = \left\{ \begin{array}{c} \mathbf{u}^{e}(\mathbf{x}_{1}) \\ \mathbf{u}^{e}(\mathbf{x}_{2}) \\ \vdots \\ \mathbf{u}^{e}(\mathbf{x}_{n_{k}^{e}}) \end{array} \right\} = \left\{ \begin{array}{c} \mathbf{q}_{1}^{e} \\ \mathbf{q}_{2}^{e} \\ \vdots \\ \mathbf{q}_{n_{k}^{e}}^{e} \end{array} \right\}
$$
(3.156)

Durch Einführung der Notation (3.156) wird aus (3.155) der in der Finiten Elemente Methode allseits bekannte Ausdruck:

$$
\mathbf{u}(\mathbf{x}) \approx \mathbf{u}^e(\mathbf{x}) = \mathbf{N}^e\left(\mathbf{x}; \mathbf{x}_1, \mathbf{x}_2, \dots \mathbf{x}_{n_k^e}\right) \cdot \mathbf{q}^e, \quad \mathbf{x} \in V_e \tag{3.157}
$$

Gleichbedeutend damit ist der Ausdruck für das Geschwindigkeitsfeld bzw. das in (3.154) benötigte (virtuelle) Geschwindigkeitsfeld.

$$
\hat{\mathbf{v}}(\mathbf{x}) \approx \hat{\mathbf{v}}^e(\mathbf{x}) = \mathbf{N}^e\left(\mathbf{x}; \mathbf{x}_1, \mathbf{x}_2, \dots, \mathbf{x}_{n_k^e}\right) \cdot \hat{\mathbf{q}}^e, \quad \mathbf{x} \in V_e \tag{3.158}
$$

Der Elementknotenfreiheitsgradvektor **q** *<sup>e</sup>* bezieht sich auf die Knotenpunktverschiebungen eines Elements. Da ein Körper immer aus einer Vielzahl an Elementen besteht, müssen diese in Relation zueinander gebracht werden. Benachbarte Elemente eines Körpers haben immer auch gemeinsame Knotenpunkte. Zu diesem Zweck wird zwischen lokalen und globalen Knotenpunkte unterschieden. Die Verknüpfung der lokalen Knotenpunkte des Elements mit den globalen Knotenpunkten des gesamten Körpers wird über die sogenannten Inzidenzmatrizen **a** *<sup>e</sup>* hergestellt.

Wie in Abb. 3.8 dargestellt, besitzen die zwei benachbarten Elemente *i* und *j* die gemeinsamen Knoten:  $1^i = 2^j \equiv \text{II}, 2^i = 3^j \equiv \text{III}$  sowie  $3^i = 4^j \equiv \text{IV}$ . Die Inzidenzmatrizen für die Elemente *i* und *j* ergeben sich wie folgt:

$$
\mathbf{a}^{i} = \frac{1}{3} \begin{pmatrix} \mathbf{0} & \mathbf{I} & \mathbf{II} & \mathbf{III} & \mathbf{IV} & \mathbf{V} \\ \mathbf{0} & \mathbf{0} & \mathbf{I} & \mathbf{0} & \mathbf{0} \\ \mathbf{0} & \mathbf{0} & \mathbf{0} & \mathbf{I} & \mathbf{0} \\ \mathbf{0} & \mathbf{0} & \mathbf{0} & \mathbf{0} & \mathbf{I} \end{pmatrix} \quad \text{bzw.} \quad \mathbf{a}^{j} = \frac{1}{3} \begin{pmatrix} \mathbf{I} & \mathbf{0} & \mathbf{0} & \mathbf{0} & \mathbf{0} \\ \mathbf{0} & \mathbf{I} & \mathbf{0} & \mathbf{0} & \mathbf{0} \\ \mathbf{0} & \mathbf{0} & \mathbf{I} & \mathbf{0} & \mathbf{0} \\ \mathbf{0} & \mathbf{0} & \mathbf{0} & \mathbf{I} & \mathbf{0} \end{pmatrix} \qquad (3.159)
$$

mit den Einträgen **I** als Einheitsmatrix und **0** als Nullmatrix, welche beide genau so viel Zeilen und Spalten besitzen, wie Freiheitsgrade pro Knotenpunkt vorhanden sind. Die Inzidenzmatrizen sind an jenen Stellen ungleich Null, an denen die lokalen Freiheitsgrade des Elements mit den globalen Freiheitsgraden zusammenfallen. Die Verknüpfung der Elementknotenfreiheitsgradvektoren  $q^{\epsilon}$ mit dem Systemfreiheitsgradvektor **q** erhält man demnach wie folgt:

$$
\mathbf{q}^e = \mathbf{a}^e \cdot \mathbf{q} \Leftrightarrow \mathbf{q} = \mathbf{a}^{eT} \cdot \mathbf{q}^e \tag{3.160}
$$

Die Ausdrücke (3.155) und (3.158) werden nun in die Gleichung (3.154) eingesetzt, und in weiterer Folge für die Einzelleistungen der inneren Kräfte L *int*, der äußeren Kräfte L *ext* und der Trägheitskräfte  $\mathcal{L}^t$  für jeweils ein Element ausgearbeitet.

Zuerst wird jedoch zur besseren Übersicht eine Symbolik eingeführt, welche in der Literatur (siehe [7]) oft als *symmetrischer Gradient eines Vektorfelds* ∇*<sup>S</sup>* bezeichnet wird. Verwendet man die Definition des linearisierten Verzerrungstensors, lässt sich dies wie folgt verkürzt anschreiben:

$$
\varepsilon = \frac{1}{2} \left[ \frac{\partial \mathbf{u}}{\partial \mathbf{x}} + \left( \frac{\partial \mathbf{u}}{\partial \mathbf{x}} \right)^T \right] = \frac{1}{2} \left[ (\nabla \otimes \mathbf{u})^T + \nabla \otimes \mathbf{u} \right] := \nabla^s \mathbf{u}
$$
(3.161)

Gleiches gilt für den virtuellen Verzerrungsratentensor:

$$
\hat{\mathbf{d}} = \frac{1}{2} \left[ \frac{\partial \hat{\mathbf{v}}}{\partial \mathbf{x}} + \left( \frac{\partial \hat{\mathbf{v}}}{\partial \mathbf{x}} \right)^T \right] = \frac{1}{2} \left[ (\nabla \otimes \hat{\mathbf{v}})^T + \nabla \otimes \hat{\mathbf{v}} \right] := \nabla^s \hat{\mathbf{v}} \tag{3.162}
$$

Nach Einführung von ∇*<sup>S</sup>* folgt also die Leistung der inneren Kräfte:

$$
\mathcal{L}^{int,e} = -\int_{V^e} \boldsymbol{\sigma} : \hat{\mathbf{d}} \, dV = -\int_{V^e} \hat{\mathbf{d}} : \boldsymbol{\sigma} \, dV = -\int_{V^e} \hat{\mathbf{d}} : \mathbf{S} : \boldsymbol{\varepsilon} \, dV =
$$
\n
$$
= -\int_{V^e} \nabla^s \hat{\mathbf{v}}^e : \mathbf{S} : \nabla^s \mathbf{u} \, dV = -\int_{V^e} \nabla^s \mathbf{N}^e \cdot \dot{\hat{\mathbf{q}}}^e : \mathbf{S} : \nabla^s \mathbf{N}^e \cdot \mathbf{q}^e \, dV =
$$
\n
$$
= -\dot{\hat{\mathbf{q}}}^{e^T} \cdot \int_{V^e} (\nabla^s \mathbf{N}^e)^T : \mathbf{S} : \nabla^s \mathbf{N}^e \, dV \cdot \mathbf{q}^e =
$$
\n
$$
= -\dot{\hat{\mathbf{q}}}^{e^T} \cdot \mathbf{K}^e \cdot \mathbf{q}^e
$$
\n(3.163)

wo für den Spannungstensor *σ* das *Hooke'sche Gesetz* eingesetzt wurde:

$$
\boldsymbol{\sigma} = \mathbf{S} : \boldsymbol{\varepsilon} \tag{3.164}
$$

mit **S** als den sogenannten Materialsteifigkeitstensor (in der Fachliteratur normal mit **C** bezeichnet; in dieser Arbeit wird jedoch die Dämpfungsmatrix so bezeichnet). Die Leistung der äußeren Kräfte:

$$
\mathcal{L}^{ext,e} = \int_{V^e} \mathbf{f} \cdot \hat{\mathbf{v}} \, dV + \int_{S^e} \mathbf{T} \cdot \hat{\mathbf{v}} \, dS = \int_{V^e} \mathbf{f} \cdot \mathbf{N}^e \cdot \dot{\hat{\mathbf{q}}}^e \, dV + \int_{S^e} \mathbf{T} \cdot \mathbf{N}^e \cdot \dot{\hat{\mathbf{q}}}^e \, dS =
$$
\n
$$
= \int_{V^e} \dot{\hat{\mathbf{q}}}^{eT} \cdot \mathbf{N}^{eT} \cdot \mathbf{f} \, dV + \int_{S^e} \dot{\hat{\mathbf{q}}}^{eT} \cdot \mathbf{N}^{eT} \cdot \mathbf{T} \, dS =
$$
\n
$$
= \dot{\hat{\mathbf{q}}}^{eT} \cdot \left( \int_{V^e} \mathbf{N}^{eT} \cdot \mathbf{f} \, dV + \int_{S^e} \mathbf{N}^{eT} \cdot \mathbf{T} \, dS \right) =
$$
\n
$$
= \dot{\hat{\mathbf{q}}}^{eT} \cdot \mathbf{p}^e
$$
\n(3.165)

Die Leistung der Trägheitskräfte:

$$
\mathcal{L}^{t,e} = -\int_{V^e} \rho \cdot \mathbf{b} \cdot \hat{\mathbf{v}} dV = -\int_{V^e} \rho \cdot \mathbf{N}^e \cdot \ddot{\mathbf{q}}^e \cdot \mathbf{N}^e \cdot \dot{\dot{\mathbf{q}}}^e dV =
$$
\n
$$
= -\int_{V^e} \dot{\dot{\mathbf{q}}}^{eT} \cdot \mathbf{N}^{eT} \cdot \rho \cdot \mathbf{N}^e \cdot \ddot{\mathbf{q}}^e dV =
$$
\n
$$
= -\dot{\dot{\mathbf{q}}}^{eT} \cdot \int_{V^e} \mathbf{N}^{eT} \cdot \rho \cdot \mathbf{N}^e dV \cdot \ddot{\mathbf{q}}^e =
$$
\n
$$
= -\dot{\dot{\mathbf{q}}}^{eT} \cdot \mathbf{M}^e \cdot \ddot{\mathbf{q}}^e
$$
\n
$$
= -\dot{\dot{\mathbf{q}}}^{eT} \cdot \mathbf{M}^e \cdot \ddot{\mathbf{q}}^e
$$
\n(3.166)

Einsetzen der Ausdrücke (3.163), (3.165) und (3.166) in (3.154) ergibt ein Gleichungssystem für das Element *e*:

$$
\dot{\mathbf{q}}^{e^T} \cdot \mathbf{p}^e - \dot{\mathbf{q}}^{e^T} \cdot \mathbf{K}^e \cdot \mathbf{q}^e - \dot{\mathbf{q}}^{e^T} \cdot \mathbf{M}^e \cdot \ddot{\mathbf{q}}^e = 0
$$
  

$$
\downarrow \qquad (3.167)
$$
  

$$
\dot{\mathbf{q}}^{e^T} \cdot (\mathbf{p}^e - \mathbf{K}^e \cdot \mathbf{q}^e - \mathbf{M}^e \cdot \ddot{\mathbf{q}}^e) = 0
$$

Um dieses Gleichungssystem für das gesamte System gültig zu machen, muss zuerst der Schritt der Assemblierung vollzogen werden. Dies geschieht durch den Zusammenhang zwischen Elementknotenfreiheitsgradvektor und Systemfreiheitsgradvektor welcher in (3.160) dargestellt ist. Damit ergibt sich das Gleichungssystem für das gesamte System zu:

$$
\dot{\mathbf{q}}^T \cdot \left( \underbrace{\sum_{e=1}^{n_e} \mathbf{a}^{eT} \cdot \mathbf{p}^e}_{=p} - \underbrace{\sum_{e=1}^{n_e} \mathbf{a}^{eT} \cdot \mathbf{K}^e \cdot \mathbf{a}^e \cdot \mathbf{q}}_{=K} - \underbrace{\sum_{e=1}^{n_e} \mathbf{a}^{eT} \cdot \mathbf{M}^e \cdot \mathbf{a}^e \cdot \ddot{\mathbf{q}}}_{=M} \right) = 0 \tag{3.168}
$$

Dieser Ausdruck muss für alle beliebigen virtuellen Verschiebungsraten **v**ˆ (bzw. in diskretisierter Form für alle  $\hat{q}$ ) erfüllt sein. Demzufolge muss der Klammerausdruck verschwinden, was nach Umformen, die aus der dynamischen FE-Berechnung bekannte Gleichung liefert:

$$
\mathbf{M} \cdot \ddot{\mathbf{q}} + \mathbf{K} \cdot \mathbf{q} = \mathbf{p} \tag{3.169}
$$

Um dieses Gleichungssystem zu komplementieren, fehlt noch die für die Dämpfung zuständige Matrix. Wie man diese erhält wird unter 2.4 angeführt. Das Gleichungssystem sieht dann wie folgt aus:

$$
\mathbf{M} \cdot \ddot{\mathbf{q}} + \mathbf{C} \cdot \dot{\mathbf{q}} + \mathbf{K} \cdot \mathbf{q} = \mathbf{p} \tag{3.170}
$$

Bevor dieses Gleichungssystem gelöst werden kann, muss es noch an die Randbedingungen angepasst werden. Dies geschieht, indem man zwischen aktiven Freiheitsgraden und Zwangsbedingungen unterscheidet (siehe Craig Jr. u. a. [3, S. 445f] sowie Link [8, S. 230f]). Aus Gründen der Übersichtlichkeit wird hier wieder auf den Dämpfungsterm verzichtet. Aufspalten des Systemfreiheitsgradvektors in zwei Vektoren **q***<sup>a</sup>* (*a* für *active*) und **q***<sup>c</sup>* (*c* für *constraint*) und gleichzeitige Umordnung der Einträge der Systemmatrizen ergibt folgendes Gleichungssystem:

$$
\begin{bmatrix} \mathbf{M}_{aa} & \mathbf{M}_{ac} \\ \mathbf{M}_{ca} & \mathbf{M}_{cc} \end{bmatrix} \cdot \begin{Bmatrix} \ddot{\mathbf{q}}_{a} \\ \ddot{\mathbf{q}}_{c} \end{Bmatrix} + \begin{bmatrix} \mathbf{K}_{aa} & \mathbf{K}_{ac} \\ \mathbf{K}_{ca} & \mathbf{K}_{cc} \end{bmatrix} \cdot \begin{Bmatrix} \mathbf{q}_{a} \\ \mathbf{q}_{c} \end{Bmatrix} = \begin{Bmatrix} \mathbf{p}_{a}(t) \\ \mathbf{p}_{c}(t) \end{Bmatrix}
$$
(3.171)

Unter der Voraussetzung, dass die Zwangsbedingungen klassischen Auflagerbedingungen entsprechen, d.h. dass keine eingeprägten Auflagerverschiebungen bzw. -verdrehungen auftreten, wird der Vektor **q**<sub>c</sub> und demzufolge  $\ddot{\mathbf{q}}_c$  *gleich Null.* Damit kann (3.171) als zwei getrennte Gleichungssysteme angeschrieben werden und man spricht von einer "Krafterregung":

$$
\mathbf{M}_{aa} \cdot \ddot{\mathbf{q}}_a + \mathbf{K}_{aa} \cdot \mathbf{q}_a = \mathbf{p}_a(t) \tag{3.172}
$$

$$
\mathbf{p}_c(t) = \mathbf{M}_{ca} \cdot \ddot{\mathbf{q}}_a + \mathbf{K}_{ca} \cdot \mathbf{q}_a \tag{3.173}
$$

Aus dem oberen Gleichungssystem (3.172) werden mittels der in 2.3 vorgestellten Verfahren, die Beschleunigung  $\ddot{\mathbf{q}}_a(t)$ , die Geschwindigkeit  $\dot{\mathbf{q}}_a(t)$  sowie die Verschiebungen  $\mathbf{q}_a(t)$  der aktiven Freiheitsgrade ermittelt. Aus (3.173) erhält man mit den errechneten Verschiebungen **q***<sup>a</sup>* und deren zeitlichen Ableitungen  $\ddot{\mathbf{q}}_a$  aus Gleichung (3.172), die zugehörigen Auflagerreaktionen  $\mathbf{p}_c(t)$ .

Wirken zum Beispiel Auflagersetzungen, Erdbebeneinwirkungen, etc spricht man von einer "Wegerregung". In diesem Fall können die Komponenten des Vektors **q***<sup>c</sup>* von *Null* abweichen und von der Zeit abhängig sein. Bei reiner Wegerregung wird (3.171) zu:

$$
\mathbf{M}_{aa} \cdot \ddot{\mathbf{q}}_a + \mathbf{K}_{aa} \cdot \mathbf{q}_a = -\mathbf{M}_{ac} \cdot \ddot{\mathbf{q}}_c - \mathbf{K}_{ac} \cdot \mathbf{q}_c \tag{3.174}
$$

Aus welchen mit dem oben vorgestellten Verfahren die *aktiven* Verschiebungsgrößen **q***<sup>a</sup>* und deren Ableitungen ermittelt werden können.

Wirkt auf das System gleichzeitig eine Krafterregung, wie auch eine Wegerregung, so muss das gesamte Gleichungssystem (3.171) gelöst werden. Dies geschieht in dem man zuerst aus der ersten Zeile die *aktiven* Anteile ermittelt und mit ihnen dann aus der zweiten Zeile die dynamischen Auflagerreaktionen ermittelt. Anteile aus Wegerregung und Krafterregung werden gedanklich zu einer Einwirkung:

$$
\mathbf{M}_{aa} \cdot \ddot{\mathbf{q}}_a + \mathbf{K}_{aa} \cdot \mathbf{q}_a = \underbrace{\mathbf{p}_\mathbf{a}(t) - \mathbf{M}_{ac} \cdot \ddot{\mathbf{q}}_c - \mathbf{K}_{ac} \cdot \mathbf{q}_c}_{= \tilde{\mathbf{p}}(t)} \tag{3.175}
$$

# **Kapitel 4**

# **Die Brücke als schubstarrer Biegebalken mittels der Finite Elemente Methode**

Die einfachste Möglichkeit Brücken und ihr Verhalten zu simulieren, ist mittels einer Vereinfachung des Tragwerks zu einem schubstarren Biegebalken, welcher nur durch vertikale Kräfte belastet wird. Für diesen Balken gelten folgende Einschränkungen:

- Die Balkenlänge ist um ein Vielfaches größer als die Querschnittsabmessungen.
- Die ausgelenkte Lage des Balkens (beschrieben in jedem Punkt durch **x**) liegt in der Nähe der unausgelenkten Lage (beschrieben durch **X**), also ergibt sich:

$$
\mathbf{x} \approx \mathbf{X} \tag{4.1}
$$

• Der Balken wird auf seine Mittellinie reduziert. Alle Punkte des Querschnitts weisen die gleiche Vertikalverschiebung auf.

$$
w(x, y, z) = w_S(x) \tag{4.2}
$$

• Das Ebenbleiben der Querschnitte bei Verformung wird vorausgesetzt. Damit ergibt sich der einfache Zusammenhang zwischen Querschnittdrehwinkel und Durchbiegung zu:

$$
\tan \phi(x) = -\frac{\mathrm{d}w_S(x)}{\mathrm{d}x} \tag{4.3}
$$

Für kleine Querschnittdrehwinkel  $\phi \ll 1$  darf wie folgt linearisiert werden:

$$
\tan \phi(x) \approx \phi(x) \quad \Rightarrow \quad \phi(x) \approx -\frac{\mathrm{d}w_S(x)}{\mathrm{d}x} \tag{4.4}
$$

• Infolge der reinen Belastung in vertikaler Richtung und der Vernachlässigung von Querdehnung, kommt es zu keiner Verformung in Querrrichtung.

$$
v(x, y, z) = 0 \tag{4.5}
$$

• Längsdehnungen haben bei kleiner Durchbiegung einen untergeordneten Stellenwert und werden deshalb vernachlässigt. Die Verformungen in Richtung *x*-Achse resultieren aus der Querschnittverdrehung:

$$
u(x, y, z) = -\frac{\mathrm{d}w_S(x)}{\mathrm{d}x} \cdot z \tag{4.6}
$$

#### **4.1 Bestimmen der Interpolationsfunktionen**

Lit.: Kandler u. a. [7]

Man erkennt, dass im Vektor des Verschiebungsfeldes  $\mathbf{u}(\mathbf{x})$  nur die Durchbiegung  $w_s(x)$  als Unbekannte vorkommt. Diese muss also durch Interpolationsfunktionen angenähert werden. Um diese Interpolationsfunktionen zu erhalten, wird vorerst noch die natürliche Koordinate *ξ* ∈ [−1*,* 1] eingeführt. *ξ* = −1 steht für das linke, *ξ* = 1 für das rechte Stabende. Zwischen der natürlichen Koordinate *ξ* und der physikalischen Koordinate *x* besteht folgender Zusammenhang:

$$
\xi = x \frac{2}{L} \quad \Leftrightarrow \quad x = \xi \frac{L}{2} \tag{4.7}
$$

Um die in der inneren Leistung  $\mathcal{L}^{int}$ , siehe (3.163) vorkommenden Verzerrungen ε korrekt annähern zu können, müssen die Interpolationsfunktionen mindestens Polynome 3. Grades sein. Dies erkennt man in der einzigen von Null ungleichen Verzerrung *εxx*:

$$
\varepsilon_{xx} = \frac{\partial u}{\partial x} = -\frac{\mathrm{d}^2 w_S(x)}{\mathrm{d} x^2} z \tag{4.8}
$$

Demzufolge wird für die Durchbiegung *ws*(*x*) folgender Ansatz verwendet:

$$
w_S(\xi) = c_0 + c_1 \xi + c_2 \xi^2 + c_3 \xi^3 = \begin{bmatrix} 1 & \xi & \xi^2 & \xi^3 \end{bmatrix} \cdot \begin{bmatrix} c_0 \\ c_1 \\ c_2 \\ c_3 \end{bmatrix}
$$
(4.9)

mit *c*0, *c*1, *c*<sup>2</sup> und *c*<sup>3</sup> als Polynomialkoeffizienten, welche sich im Anschluss durch die Randbedingungen festlegen. Die einmalige Ableitung nach *ξ* der Durchbiegung ergibt sich zu:

$$
\frac{\mathrm{d}w_S(\xi)}{\mathrm{d}\xi} = c_1 + 2c_2\xi + 3c_3\xi^2\tag{4.10}
$$

Dieser Ansatz für die Durchbiegung und deren Ableitung müssen jetzt noch an die tatsächlichen Randbedingungen des Balkens angepasst werden:

$$
w_S(\xi = -1) = w_1 \qquad \qquad w_S(\xi = 1) = w_2 \tag{4.11}
$$

$$
\frac{dw_S}{d\xi}(\xi = -1) = -\phi_1 \qquad \frac{dw_S}{d\xi}(\xi = 1) = -\phi_2 \qquad (4.12)
$$

Einsetzen und Auswerten dieser Randbedingungen in (4.9) und (4.10) ergibt folgendes Gleichungssystem:

$$
\begin{bmatrix} 1 & -1 & 1 & -1 \\ 0 & -1 & 2 & -3 \\ 1 & 1 & 1 & 1 \\ 0 & -1 & -2 & -3 \end{bmatrix} \cdot \begin{Bmatrix} c_0 \\ c_1 \\ c_2 \\ c_3 \end{Bmatrix} = \begin{Bmatrix} w_1 \\ \phi_1 \\ w_2 \\ \phi_2 \end{Bmatrix}
$$
(4.13)

Linksseitige Multiplikation mit der Inversen der Matrix aus (4.13) und Auflösen des Gleichungssystem nach dem Polynomialkoeffizientenvektor **c** ergibt nach anschließendem Einsetzen des Ausdrucks in den Ansatz (4.9) den Interpolationsfunktionsvektor  $\mathbf{N}^e(\xi)$ :

$$
w_S(\xi) = \begin{bmatrix} 1 & \xi & \xi^2 & \xi^3 \end{bmatrix} \cdot \frac{1}{4} \begin{bmatrix} 2 & -1 & 2 & 1 \\ -3 & 1 & 3 & 1 \\ 0 & 1 & 0 & -1 \\ 1 & -1 & -1 & -1 \end{bmatrix} \cdot \begin{Bmatrix} w_1 \\ \phi_1 \\ w_2 \\ \phi_2 \end{Bmatrix} = \tag{4.14}
$$

$$
= \underbrace{\frac{1}{4} \left[2 - 3\xi + \xi^3 - 1 + \xi + \xi^2 - \xi^3 \ 2 + 3\xi - \xi^3 \ 1 + \xi - \xi^2 - \xi^3 \right]}_{=\mathbf{N}^e(\xi)} \cdot \begin{pmatrix} w_1 \\ \phi_1 \\ w_2 \\ \phi_2 \end{pmatrix}
$$
(4.15)

Es sei zu erwähnen, dass obwohl in (3.155) von einer Interpolationsmatrix **N***<sup>e</sup>* die Rede ist, diese sich hier zu einem Vektor reduziert. Dies rührt aus der Tatsache, dass im Vektor des Verschiebungsfelds  $\mathbf{u}(\mathbf{x}) = [u(\mathbf{x}) \quad v(\mathbf{x}) \quad w(\mathbf{x})]^T$  nur eine einzige Unbekannte existiert, welche angenähert werden muss, nämlich *wS*(*x*).

Die Ansatzfunktionen für die natürliche Koordinate sind also wie folgt definiert:

$$
\mathbf{N}(\xi) = \begin{Bmatrix} N_1(\xi) \\ N_2(\xi) \\ N_3(\xi) \\ N_4(\xi) \end{Bmatrix} = \begin{Bmatrix} \frac{1}{4} (2 - 3\xi + \xi^3) \\ \frac{1}{4} (-1 + \xi + \xi^2 - \xi^3) \\ \frac{1}{4} (2 + 3\xi - \xi^3) \\ \frac{1}{4} (1 + \xi - \xi^2 - \xi^3) \end{Bmatrix}
$$
(4.16)

Nach Übergang auf die physikalische Koordinate, gemäß (4.7) ergeben sich die Interpolationsfunktionen pro Element (siehe Abb. 4.1) zu:

$$
\mathbf{N}^{e}(x) = \begin{Bmatrix} N_{1}^{e}(x) \\ N_{2}^{e}(x) \\ N_{3}^{e}(x) \\ N_{4}^{e}(x) \end{Bmatrix} = \begin{Bmatrix} \frac{1}{2L^{3}}(L+x)(L-2x)^{2} \\ -\frac{1}{8L^{2}}(L-2x)^{2}(L+2x) \\ \frac{1}{2L^{3}}(L-x)(L+2x)^{2} \\ \frac{1}{8L^{2}}(L-2x)(L+2x)^{2} \end{Bmatrix}
$$
(4.17)

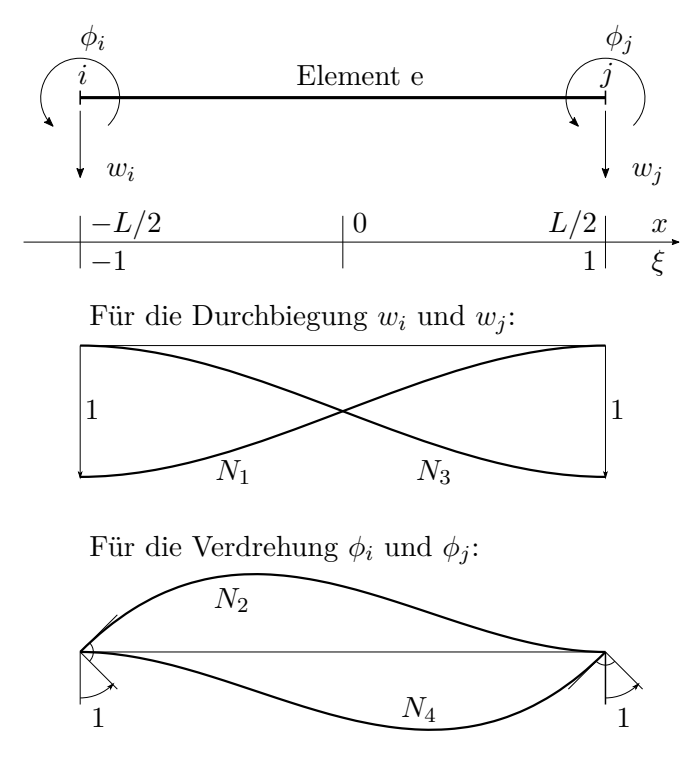

**Abb. 4.1:** FEM-Interpolationsfunktionen für den gelenkigen Balken mit 4 Freiheitsgraden

### **4.2 Herleitung der Elementmatrizen M***<sup>e</sup>* **und K***<sup>e</sup>*

Unter Anwendung dieses Interpolationsvektors kann die Durchbiegung *wS*(*x*) wie auch die virtuelle Verschiebungsgeschwindigkeit  $\dot{w}_S(x)$  wie folgt angegeben werden:

$$
w_S(x) = \mathbf{N}^e(x) \cdot \mathbf{q}^e \qquad \text{sowie} \qquad \dot{w}_S(x) = \mathbf{N}^e(x) \cdot \dot{\mathbf{q}}^e \tag{4.18}
$$

Auf Basis dieser Näherung werden nun die einzelnen Leistungsterme und daraus die das System beschreibenden Matrizen gewonnen. Da bei schubstarren Biegebalken nur entlang der Verzerrung *εxx* Arbeit verrichtet wird, reduziert sich der Ausdruck für das *Hooke'sche Gesetz* in Vektorschreibweise auf den einzigen von Null unterschiedlichen Eintrag *σxx*:

$$
\sigma = \mathbf{S} \cdot \boldsymbol{\varepsilon} \Longrightarrow \sigma_{xx} = E \, \varepsilon_{xx} \tag{4.19}
$$

mit **S** als dem Materialsteifigkeitstensor (hier mit **S** bezeichnet, anstatt der üblichen Bezeichnung **C**, um eine Verwechslung mit der Dämpfungsmatrix ausschließen zu können).

Die Leistung der inneren Kräfte eines Elements ergibt sich zu:

$$
\mathcal{L}^{int,e} = -\int_{V^e} \nabla^s \hat{\mathbf{v}}^e : \mathbf{S} : \nabla^s \mathbf{u} \, dV = -\int_{V^e} \dot{\hat{\varepsilon}}_{xx} \cdot E \cdot \varepsilon_{xx} \, dV =
$$
\n
$$
= -\int_{V^e} \left( -\frac{d^2 \dot{w}_S(x)}{dx^2} \right) \cdot E \cdot \left( -\frac{d^2 w_S(x)}{dx^2} \right) \cdot z^2 \, dV =
$$
\n
$$
= -\dot{\mathbf{q}}^{e^T} \cdot E \cdot A_{zz} \cdot \int_{-L/2}^{L/2} \frac{d^2}{dx^2} \left( \mathbf{N}^e(x) \right)^T \cdot \frac{d^2}{dx^2} \left( \mathbf{N}^e(x) \right) \, dx \cdot \mathbf{q}^e
$$
\n(4.20)

Mit der doppelten Ableitung der Interpolationsfunktionen nach *x*:

$$
\frac{\mathrm{d}^2}{\mathrm{d}x^2} \left( \mathbf{N}^e(x) \right) = \frac{1}{L^3} \left\{ \begin{array}{c} 12x \\ L(L - 6x) \\ -12x \\ -L(L - 6x) \end{array} \right\} \tag{4.21}
$$

erhält man somit nach Auswerten des Integrals nach den Grenzen  $\left[-\frac{L}{2}\right]$  $\frac{L}{2}, \frac{L}{2}$  $\left[\frac{L}{2}\right]$  die Elementsteifigkeitsmatrix **K***<sup>e</sup>* zu:

$$
\mathbf{K}^{e} = \frac{EA_{zz}}{L^{3}} \begin{bmatrix} 12 & -6L & -12 & -6L \\ -6L & 4L^{2} & 6L & 2L^{2} \\ -12 & 6L & 12 & 6L \\ -6L & 2L^{2} & 6L & 4L^{2} \end{bmatrix}
$$
(4.22)

Aus dem Leistungsterm der Trägheitskräfte erhält man die Bestimmungsgleichung für die Massen- bzw. Trägheitsmatrix **M***<sup>e</sup>* :

$$
\mathbf{M}^{e} = \int_{V^{e}} \mathbf{N}^{e}(x)^{T} \cdot \rho \cdot \mathbf{N}^{e}(x) dV
$$
  
=  $\rho \cdot A \cdot \int_{-L/2}^{L/2} \mathbf{N}^{e}(x)^{T} \cdot \mathbf{N}^{e}(x) dx =$   
=  $\rho A \frac{L}{420} \begin{bmatrix} 156 & -22L & 54 & 13L \\ -22L & 4L^{2} & -13L & -3L^{2} \\ 54 & -13L & 156 & 22L \\ 13L & -3L^{2} & 22L & 4L^{2} \end{bmatrix}$  (4.23)

## **4.3 Lastvektor p** *e* **für eine Folge von bewegten Lasten**

Der Lastvektor **p***<sup>z</sup>* beinhaltet pro Freiheitsgrad des Systems eine Funktion, welche die Überfahrt von einer Folge von Einzelkräften darstellt. Die genannten Einzelkräfte repräsentieren die Achsen der Wagone. Da der Balken in Elemente unterteilt ist, befindet sich auf jedem Element nur zu einem gewissen Zeitpunkt eine Last. Zur Veranschaulichung des Konzepts wird die Folge von Einzelkräften vorerst auf eine einzelne überfahrende Kraft reduziert. Diese Kraft soll sich über einen Balken bewegen, welcher durch n Elemente diskretisiert ist. Die Position der Kraft am Balken wird durch eine Laufkoordinate *si*(*t*) beschrieben. Diese globale Laufkoordinate

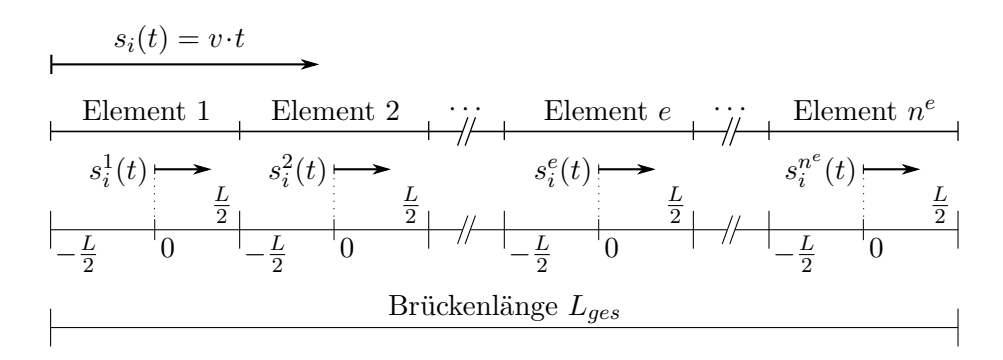

**Abb. 4.2:** Zusammenhang der globale Koordinate mit den Elementkoordinaten

hat ihren Nullpunkt am linken Ende der Brücke, die lokale Laufkoordinate eines Elements hat den Nullpunkt jedoch immer in Elementmitte. Diese lokalen Laufkoordinaten werden für  $e = 1, 2, \ldots, n$  Elemente mit  $s_i^e(t)$  bezeichnet. Es besteht folgender Zusammenhang (siehe Abb. 4.2):

$$
s_i^e(t) = s_i(t) - \frac{L}{2} - (e - 1)L = \underbrace{vt}_{=s_i} + \frac{L}{2} - eL
$$
\n(4.24)

mit *L* als der Länge eines Elements. Da die globale Koordinate nicht in der Mitte des ersten Elements anfängt, wird von ihr der Term *<sup>L</sup>* 2 abgezogen. Der Ausdruck (*e* − 1)*L* wird subtrahiert, um den Koordinaten-Versatz von *L* von Element zu Element ausgleichen zu können. In der Zeitspanne, in welcher sich die Last auf einem bestimmten Element befindet, bewegt sich die lokale Koordinate somit von − *L*  $\frac{L}{2}$  zu  $\frac{L}{2}$ . In diesem Bereich sind auch die Interpolationsfunktionen definiert. Darüber hinaus haben diese Werte physikalisch keine Bedeutung, wie in Abb. 4.3 mit strichlierten Linien dargestellt.

Mathematisch wird eine Einzellast durch die sogenannte *Dirac-Delta-Funktion* bzw. *Stoßfunktion δ*(*x*) beschrieben. Dabei ist *x* die Koordinate entlang des Balkens und gibt jeden beliebigen Punkt dieses Balkens an. Soll sich diese Einzellast bewegen, muss die Funktion mit einer zeitabhängigen Variable ergänzt werden. Verwendet man die lokale Laufkoordinate als Variable erhält man folgenden Ausdruck:

$$
\delta(x - s_i^e(t)) = \begin{cases} 0, & x \neq s_i^e(t) \\ 1, & x = s_i^e(t) \end{cases}
$$
\n(4.25)

Mit der Amplitude der Kraft  $F_i(t)$  und der Definition für die Wanderlast  $T_z(x,t)$ :

$$
T_z(x,t) = F_i(t) \cdot \delta(x - s_i^e(t))
$$
\n(4.26)

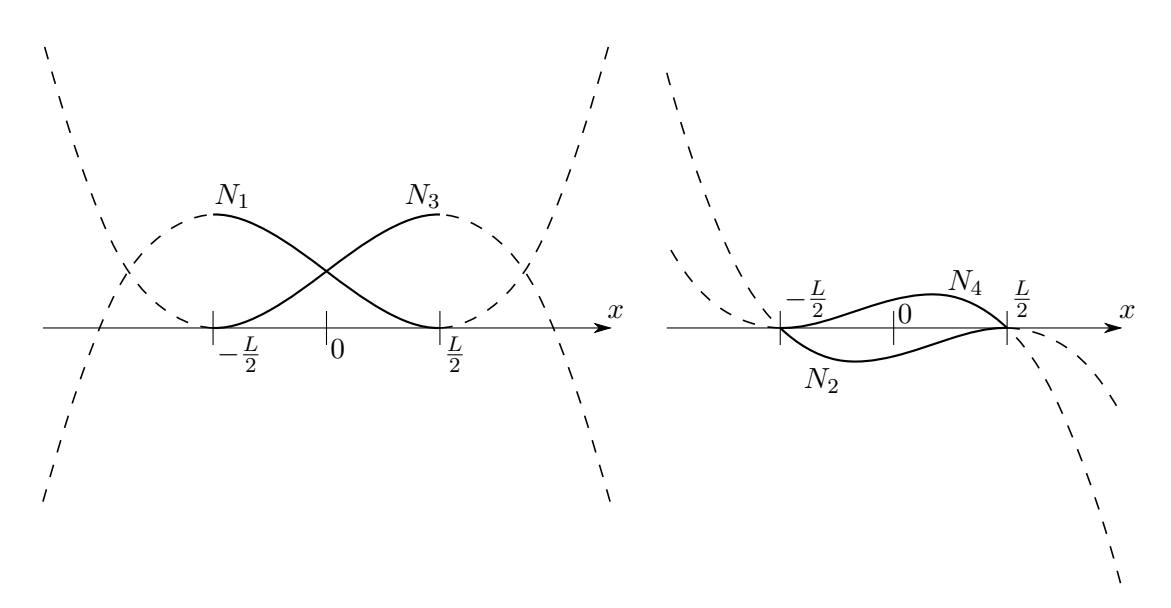

**Abb. 4.3:** Interpolationsfunktionen außerhalb des physikalisch sinnvollen Bereichs  $\left[-\frac{L}{2}\right]$  $\frac{L}{2},\frac{L}{2}$  $\frac{L}{2}$ ]

und mit der aus (3.165) für den Sonderfall des Balkens gewonnenen Formel für den Elementslastvektor  $p^e$ :

$$
\mathcal{L}^{ext,e} = \int_{S^e} T_z(x,t) \cdot \dot{\hat{w}}(x) \, dS = \int_{-L/2}^{L/2} T_z(x,t) \cdot \mathbf{N}^e(x) \cdot \dot{\mathbf{q}}^e \, dx =
$$

$$
= \dot{\mathbf{q}}^{e^T} \cdot \underbrace{\int_{-L/2}^{L/2} (\mathbf{N}^e(x))^T \cdot T_z(x,t) \, dx}_{= \mathbf{p}_z^e}
$$
(4.27)

könnte man eine Definition für den Lastvektor erhalten, welcher jedoch auch dann einen Einfluss auf das Element ausüben würde, wenn die Last noch nicht bzw. sich schon längst nicht mehr auf diesem befinden würde. Dies rührt daher, dass die Interpolationsfunktionen auch außerhalb von  $\left[-\frac{L}{2}\right]$  $\frac{L}{2}, \frac{L}{2}$  $\frac{L}{2}$  definiert sind. Die erhaltenen Werte (siehe Abb. 4.3) sollen in der Berechnung jedoch nicht berücksichtigt werden. Die Interpolationsfunktionen müssen deshalb außerhalb dieses Definitionsbereichs den Wert 0 ergeben.

Die Lösung dieses Problems liefert eine Funktion, welche 1 liefert solange man sich innerhalb des Elements befindet und anderfalls den Wert 0 hat. Durch Kombination zweier *Heaviside*schen Sprungfunktionen *H*(*x*) wird die geforderte *Rechteckfunktion R*(*x*) gewonnen. Mit der Definition der Funktion  $H(x + a)$  zu:

$$
H(x) = \begin{cases} 0, & x < 0 \\ 1, & x \ge 0 \end{cases} \tag{4.28}
$$

erhält man *R*(*x*) zu

$$
R(x) = H\left(x + \frac{L}{2}\right) - H\left(x - \frac{L}{2}\right) = \begin{cases} 0, & |x| > \frac{L}{2} \\ 1, & |x| \le \frac{L}{2} \end{cases}
$$
(4.29)

Kombination dieser Funktion mit dem Ausdruck der Wanderlast *Tz*(*x, t*) aus (4.26) ergibt eine neue Definition ebendieser zu:

$$
T_z(x,t) = F_i(t) R(x) \delta(x - s_i^e(t))
$$
\n(4.30)

Einsetzen von (4.30) in (4.27) ergibt die korrekte Funktion für die Wanderlast mit der Ampitude *Fi* :

$$
\mathbf{p}_{z}^{e}(t) = \int_{-L/2}^{L/2} (\mathbf{N}^{e}(x))^{T} F_{i}(t) R(x) \delta(x - s_{i}^{e}(t)) dx
$$
  
= 
$$
(\mathbf{N}^{e}(s_{i}^{e}(t)))^{T} F_{i}(t) R(s_{i}^{e}(t))
$$
(4.31)

wobei von folgender Eigenschaft der *Dirac-Delta-Funktion* Gebrauch gemacht wurde (siehe [12, S. 327]):

$$
\delta(f) = \int_{L} \delta(x - s_i^e(t)) f(x) dx = f(s_i^e(t))
$$
\n(4.32)

Um von der Überfahrt einer einzelnen Last zu einem vollständigen Zugmodell zu kommen, müssen ein paar Erweiterungen getroffen werden. Die zur Last *F<sup>i</sup>* gehörende globale Laufkoordinate *si*(*t*) muss um einen Term erweitert werden. Zur besseren Vergleichbarkeit werden im Folgenden die Zusammenhänge aus der Dissertation von Mähr [9, S. 63f] übernommen:

$$
s_i(t) = v(t - \Delta t_{1i})
$$
\n(4.33)

Die Zeitverzögerung einer *i*-ten Last ∆*t*1*<sup>i</sup>* wird immer auf die allererste Last bezogen und ergibt sich wie folgt:

$$
\Delta t_{1i} = \frac{l_{1i}}{v} \quad \text{wobei } l_{11} = 0 \tag{4.34}
$$

mit *l*1*<sup>i</sup>* als Abstand der *i*-ten Last zur ersten Last. Damit ergibt sich die globale Laufkoordinate zu:

$$
s_i(t) = vt - l_{1i} \tag{4.35}
$$

Einsetzen in den Ausdruck für die lokale Laufkoordinate (4.24) ergibt:

$$
s_i^e(t) = vt - l_{1i} - \frac{L}{2} - (e - 1)L
$$
\n(4.36)

Die in Abb. 4.4 dargestellten Lasten und deren Abstände zueinander sind durch verschiedene Zugmodelle gegeben. Es können beliebige Zugmodelle verwendet werden, solange diese in der angegebenen Form sind. In dieser Arbeit wird auf die Verwendung von spezifischen Zugmodellen zugunsten von äquidistanten Lasten verzichtet, da bei äquidistanten Lasten die Resonanzeffekte eindeutiger bestimmt sind.

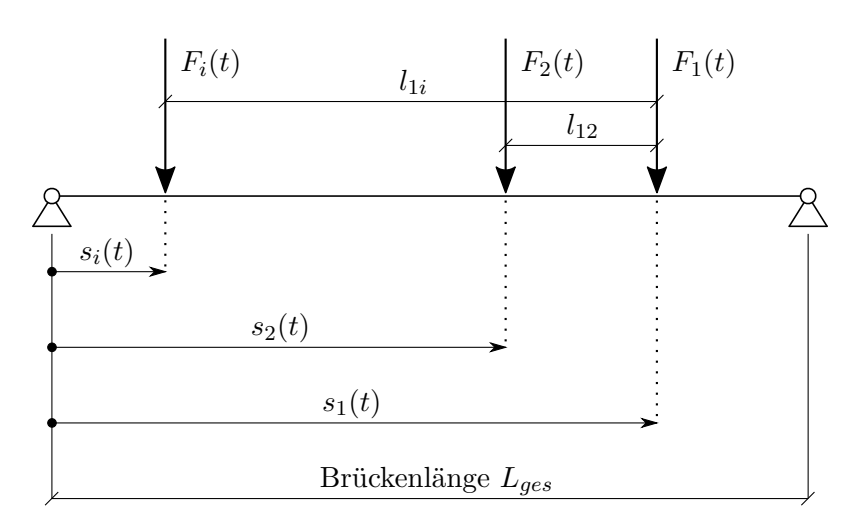

**Abb. 4.4:** Überfahrt einer Folge von Einzelkräften (vgl. [9, S. 64])

#### **4.4 Assemblierung**

Wie im vorigen Kapitel konzeptionell erklärt, muss nach Bestimmen der elementspezifischen Matrizen und Vektoren der Schritt der Assemblierung vollzogen werden. Hierzu wird pro Element eine eigene Matrix erzeugt, deren Zeilenanzahl der Anzahl der lokalen Elementfreiheitsgrade entspricht und welche gleich viele Spalten hat, wie globale Freiheitsgrade. Bei den vorhin gewählten Balkenelementen mit vier Freiheitsgraden und einer Diskretisierung mit *n<sup>E</sup>* Elementen ergeben sich  $n_{DOF} = 2(n_E + 1)$  globale Freiheitsgrade. Jede Assemblierungsmatrix  $\mathbf{a}^e$  ist somit eine 4 × *nDOF* -Matrix. Die Zusammenhänge zwischen lokalen Freiheitsgraden und globalen Freiheitsgraden ergeben sich nach folgender Tabelle, bei welcher die Zelleninhalte die globalen Freiheitsgrade angeben:

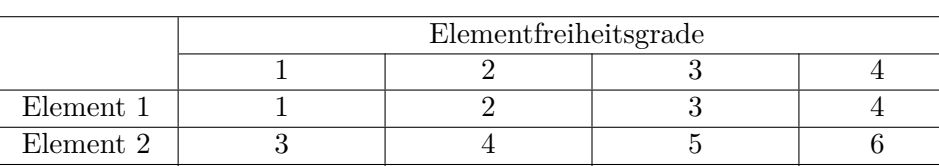

Element 3 | 5 | 6 | 7 | 8

Element  $n_E$  |  $2(n_E + 1) - 3$  |  $2(n_E + 1) - 2$  |  $2(n_E + 1) - 1$  |  $2(n_E + 1)$ 

. . .

**Tab. 4.1:** Zusammenhang der globalen und lokalen Freiheitsgrade

Die Matrix **a** *<sup>e</sup>* des Elements *e* sei wie folgt definiert:

. . .

. . .

$$
\mathbf{a}^e = a_{ij}^e \qquad \text{mit } i = 1, 2, 3, 4 \text{ und } j = 1, 2, \dots, n_{DOF} \tag{4.37}
$$

Beschreibt *i* den lokalen Freiheitsgrad, derer es 4 bei diesem Balkenelement gibt und *j* den globalen Freiheitsgrad, so folgt bei von links nach rechts ansteigender Ordnung der Elementnummern, *j* als Funktion von *i* und *e*:

$$
j = 2(e+1) - 4 + i \tag{4.38}
$$

. . . . . . Somit gilt für alle Einträge der Matrix, auf welche die obige Gleichung zutrifft:

$$
a_{i,2(e+1)-4+i}^e = 1\tag{4.39}
$$

Alle anderen Einträge der Matrix **a** *e* sind *Null*. Als *Beispiel* ergibt dies für das 2. Element eines in 3 Elemente diskretisierten Balkens:

für *i* = 1 : *a* 2 <sup>1</sup>*,*2(2+1)−4+1 = *a* 2 <sup>1</sup>*,*<sup>3</sup> = 1 für *i* = 2 : *a* 2 <sup>2</sup>*,*2(2+1)−4+2 = *a* 2 <sup>2</sup>*,*<sup>4</sup> = 1 für *i* = 3 : *a* 2 <sup>3</sup>*,*2(2+1)−4+3 = *a* 2 <sup>3</sup>*,*<sup>5</sup> = 1 für *i* = 4 : *a* 2 <sup>4</sup>*,*2(2+1)−4+4 = *a* 2 <sup>4</sup>*,*<sup>6</sup> = 1 (4.40)

Dies führt ausgeschrieben zu:

$$
\mathbf{a}^2 = \begin{bmatrix} 0 & 0 & 1 & 0 & 0 & 0 & 0 & 0 \\ 0 & 0 & 0 & 1 & 0 & 0 & 0 & 0 \\ 0 & 0 & 0 & 0 & 1 & 0 & 0 & 0 \\ 0 & 0 & 0 & 0 & 0 & 1 & 0 & 0 \end{bmatrix}
$$
(4.41)

#### **4.5 Anpassen der Randbedingungen**

Wurde aus den einzelnen Elementen durch die Assemblierung ein Balken, so müssen im nächsten Schritt noch die Randbedingungen angepasst werden. Im statischen Fall kann in zwei Typen von Randbedingungen unterschieden werden:

- *Neumann*-Randbedingungen entsprechen Kontaktkräfte, welche an der Oberfläche des Balkens angreifen und im Lastvektor direkt angegeben werden
- *Dirichlet*-Randbedingungen entsprechen Verschiebungsgrößen an den Freiheitsgraden:  $q_j = \bar{q}_j$  (mit  $\bar{q}_j$  als eingeprägte Verschiebungen)

Sind die Randbedingungen nach *Dirichlet gleich Null* so spricht man von *homogenen* Randbedingungen. Dies ist der Fall für klassische Auflagerbedingungen. Nach (3.172) können also die zur Randbedingung zugehörige Zeile und Spalte des Gleichungssystems entfernt werden. Pro Freiheitsgrad, an dem also eine Randbedingung dieser Art angebracht wird, reduzieren sich die Größen der System-Matrizen um eine Zeile wie Spalte.

*Am Beispiel* des statischen Gleichungssystems  $\mathbf{K} \cdot \mathbf{q} = \mathbf{p}(t)$  wird für einen mit zwei Elementen diskretisierten Balken mit der Länge 2*L* die Anpassung der Randbedingungen gezeigt. Nach Assemblierung lautet die Steifigkeitsmatrix:

$$
\mathbf{K} = \frac{EI}{L^3} \begin{bmatrix} 12 & -6L & -12 & -6L & 0 & 0 \\ -6L & 4L^2 & 6L & 2L^2 & 0 & 0 \\ -12 & 6L & 24 & 0 & -12 & -6L \\ -6L & 2L^2 & 0 & 8L^2 & 6L & 2L^2 \\ 0 & 0 & -12 & 6L & 12 & 6L \\ 0 & 0 & -6L & 2L^2 & 6L & 4L^2 \end{bmatrix}
$$
(4.42)

Von den insgesamt 6 globalen Freiheitsgraden des Balkens stehen die Freiheitsgrade *q*1, *q*<sup>3</sup> und *q*<sup>5</sup> für die *Durchbiegung* am Stabanfang, in Stabmitte und am Stabende. Die zur *Verdrehung* gehörenden Freiheitsgrade sind *q*2, *q*<sup>4</sup> und *q*6. Im Falle einer gelenkigen Lagerung des Balkens wird der 1. und 5. Freiheitsgrad mit einer homogenen Dirichlet-Randbedingung versehen:

$$
q_1 = \bar{q}_1 = 0 \quad \text{sowie} \quad q_5 = \bar{q}_5 = 0 \tag{4.43}
$$

Unter Anwendung von (3.171) können die 6 Freiheitsgrade in zwei Vektoren **q***<sup>a</sup>* und **q***<sup>c</sup>* eingeteilt und das Gleichungssystem umgestellt werden.

$$
\mathbf{q}_{a} = \begin{Bmatrix} q_{2} \\ q_{3} \\ q_{4} \\ q_{6} \end{Bmatrix} \text{ und } \mathbf{q}_{c} = \begin{Bmatrix} q_{1} \\ q_{5} \end{Bmatrix} = \begin{Bmatrix} 0 \\ 0 \end{Bmatrix}
$$
(4.44)  

$$
\frac{EI}{L^{3}} \begin{bmatrix} 4L^{2} & 6L & 2L^{2} & 0 & -6L & 0 \\ 6L & 24 & 0 & -6L & -12 & -12 \\ 2L^{2} & 0 & 8L^{2} & 2L^{2} & -6L & 6L \\ 0 & -6L & 2L^{2} & 4L^{2} & 0 & 6L \\ -6L & -12 & -6L & 0 & 12 & 0 \\ 0 & -12 & 6L & 6L & 0 & 12 \end{bmatrix} \cdot \begin{Bmatrix} q_{2} \\ q_{3} \\ q_{4} \\ q_{6} \\ q_{6} \\ q_{7} \\ q_{8} \\ q_{9} \\ q_{1} \\ q_{2} \\ q_{3} \\ q_{4} \\ q_{5} \end{Bmatrix} = \begin{Bmatrix} p_{2} \\ p_{3} \\ p_{4} \\ p_{5} \\ p_{6} \\ p_{7} \\ p_{8} \\ p_{9} \\ p_{1} \\ p_{5} \end{Bmatrix}
$$
(4.45)

Wie aus dem Verschiebungsvektor in (4.45) ersichtlich, werden die Einträge der letzten zwei Spalten jeweils mit 0 multipliziert und können deshalb gestrichen werden. Weiters werden die letzten beiden Zeilen des Gleichungssystems entfernt, da in Richtung der Freiheitsgrade 1 und 5 keine für die Durchbiegung relevanten Kräfte wirken können, da diese direkt ins Auflager geleitet werden. Damit bleibt das folgende zu lösende Gleichungssystem übrig:

$$
\underbrace{\frac{EI}{L^3} \begin{bmatrix} 4L^2 & 6L & 2L^2 & 0 \\ 6L & 24 & 0 & -6L \\ 2L^2 & 0 & 8L^2 & 2L^2 \\ 0 & -6L & 2L^2 & 4L^2 \end{bmatrix}}_{=\mathbf{K}_{aa}} \cdot \underbrace{\begin{bmatrix} q_2 \\ q_3 \\ q_4 \\ q_6 \end{bmatrix}}_{=\mathbf{q}_a} = \underbrace{\begin{bmatrix} p_2 \\ p_3 \\ p_4 \\ p_6 \end{bmatrix}}_{=\mathbf{p}_a(t)} \tag{4.46}
$$

Aus den letzten beiden Zeilen von (4.45) ergibt sich jedoch bei bekannten **q***<sup>a</sup>* eine Bestimmungsgleichung für die Auflagerreaktionen an den mit Zwangsbedingungen belegten Freiheitsgraden:

$$
\left\{\begin{array}{c} p_1 \\ p_5 \end{array}\right\} = \frac{EI}{L^3} \left[\begin{array}{ccc} -6L & -12 & -6L & 0 \\ 0 & -12 & 6L & 6L \end{array}\right] \cdot \left\{\begin{array}{c} q_2 \\ q_3 \\ q_4 \\ q_6 \end{array}\right\}
$$
(4.47)

Analog wird im dynamischen Fall vorgegangen, hier müssen zusätzlich noch die Trägheits- wie die Dämpfungsmatrix angepasst werden.

#### **4.6 Anbringen von Federn sowie Zusatzmassen**

In vielen Situationen kann es zu wenig sein, das Tragwerk mit Standard-Lagerungsbedingungen zu versehen. Eine gewisse Nachgiebigkeit der Auflager, wie sie zum Beispiel beim Übergang von Brückentragwerk zu den Auflagern aus Erdkörpern auftritt, fließt somit nicht in die Berechnung ein und führt zu einer falschen Bewertung der Systemsteifigkeit, was zu falschen Planungsansätzen führen kann.

Um dies zu vermeiden, kann es oft von Vorteil sein, Federn am System anzubringen. Wie dies geschieht, wird an dem aus Dehn- und Balkenelementen gekoppelten System aus Abb. 4.5 gezeigt. Hier ist der zweite Freiheitsgrad des Dehnstabs gleichzeitig der erste Freiheitsgrad des Balkenstabs. Mit den Elementsteifigkeitsmatrizen für den Dehnstab (4.48) und den Biegestab (4.49) und nachfolgender Assemblierung:

$$
\mathbf{K}_d^e = \frac{EA}{L_d} \begin{bmatrix} 1 & -1 \\ -1 & 1 \end{bmatrix} \tag{4.48}
$$

$$
\mathbf{K}_{b}^{e} = \frac{EI}{L_{b}^{3}} \begin{bmatrix} 12 & -6L_{b} & -12 & -6L_{b} \\ -6L_{b} & 4L_{b}^{2} & 6L_{b} & 2L_{b}^{2} \\ -12 & 6L_{b} & 12 & 6L_{b} \\ -6L_{b} & 2L_{b}^{2} & 6L_{b} & 4L_{b}^{2} \end{bmatrix}
$$
(4.49)
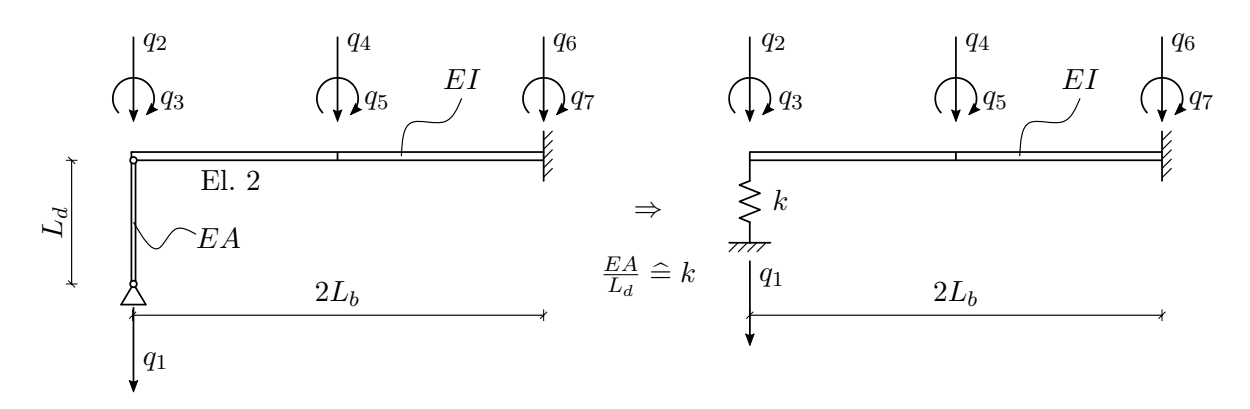

**Abb. 4.5:** Zusammenhang zwischen einem Dehnstab und einer Auflagerfeder

erhält man unter Annahme, dass der Balkenstab am unteren Ende (globaler Freiheitsgrad 1) gelagert ist, folgende Systemmatrix:

$$
\begin{bmatrix}\n\frac{EA}{L_d} & -\frac{EA}{L_d} & 0 & 0 & 0 & 0 & 0 \\
-\frac{EA}{L_d} & \frac{EA}{L_d} + \frac{12EI}{L_3^3} & -\frac{6EI}{L_b^2} & -\frac{12EI}{L_b^3} & -\frac{6EI}{L_b^2} & 0 & 0 \\
0 & -\frac{6EI}{L_b^2} & \frac{4EI}{L_b} & \frac{6EI}{L_b^2} & \frac{2EI}{L_b} & 0 & 0 \\
0 & -\frac{12EI}{L_3^3} & \frac{6EI}{L_b^2} & \frac{24EI}{L_3^3} & 0 & -\frac{12EI}{L_3^3} & -\frac{6EI}{L_b^2} \\
0 & -\frac{6EI}{L_b^2} & \frac{2EI}{L_b} & 0 & \frac{8EI}{L_b} & \frac{6EI}{L_b^2} & \frac{2EI}{L_b} \\
0 & 0 & 0 & -\frac{12EI}{L_3^3} & \frac{6EI}{L_b^2} & \frac{12EI}{L_3^3} & \frac{6EI}{L_b^2} \\
0 & 0 & 0 & -\frac{6EI}{L_b^2} & \frac{2EI}{L_b} & \frac{6EI}{L_b^2} & \frac{4EI}{L_b}\n\end{bmatrix}
$$

⇓ *Anpassen der RB lt.* (3.171) *Ersetzen von*  $\frac{EA}{L_d} \triangleq k$ (4.50)

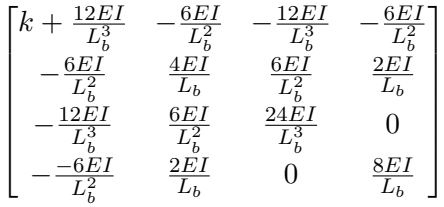

Anstelle des Ausdrucks für die Dehnsteifigkeit  $\frac{EA}{L_d}$  kann eine beliebige Federsteifigkeit *k* eingesetzt werden. Analog dazu können Drehfedern an den Freiheitsgraden für die Verdrehung eingefügt werden.

In der Modellbildung von Brückentragwerken ist es oft notwendig Zusatzmassen entlang des Tragwerkes anbringen zu können, wie in Abb. 4.6. Im Falle dieser Punktmasse, ohne Berücksichtigung der Rotationsträgheit, wird an der Position des 3. Freiheitsgrad in der Trägheitsmatrix der

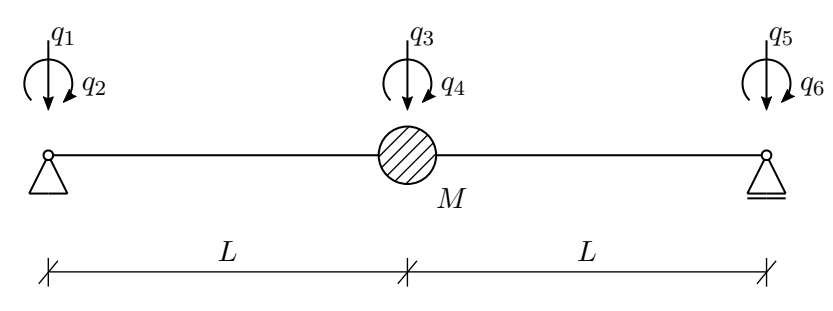

**Abb. 4.6:** Balken mit zusätzlicher Punktmasse in Feldmitte

Term um die Punktmasse *M* ergänzt. Somit ergibt sich folgende Massenmatrix nach Anpassung der Randbedingungen (Entfernen der 1. sowie 5. Zeile bzw. Spalte):

$$
\mathbf{M} = \begin{bmatrix} 4L^2m^* & -13Lm^* & -3L^2m^* & 0\\ -13Lm^* & 312m^* + M & 0 & 13Lm^*\\ -3L^2m^* & 0 & 8L^2m^* & -3L^2m^*\\ 0 & 13Lm^* & -3L^2m^* & 4L^2m^* \end{bmatrix} \text{ mit } m^* = \rho A \frac{L}{420} \quad (4.51)
$$

### **4.7 Koppeln von Balken**

Zur Untersuchung der lastverteilenden Wirkung der Schienen und des Gleisschotters benötigt man ein Modell aus durch Federn gekoppelter Balken. Wie schon im Unterkapitel 4.6 wird dafür die Analogie zwischen Dehnstab und Feder verwendet. In Abb. 4.7 erkennt man die Kopplung der Freiheitsgrade *q*<sup>3</sup> des oberen mit *q*<sup>9</sup> des unteren Balkens. Ohne diese Verbindung verhalten sich die beiden Balken als voneinander getrennte Systeme und die Systemsteifigkeitsmatrix beinhaltet zwei separate Matrizen. Diese würden sich nach Anpassung der Randbedingungen wie folgt ergeben (mit der Biegesteifigkeit und der Länge des ersten Balkens *EI<sup>I</sup>* , *L<sup>I</sup>* und des zweiten Balkens  $EI_{II}, L_{II}$ :

$$
\mathbf{K} = \begin{bmatrix} \frac{4EI_I}{L_I} & \frac{6EI_I}{L_I^2} & \frac{2EI_I}{L_I} & 0 & 0 & 0 & 0 & 0\\ \frac{6EI_I}{L_I^2} & \frac{24EI_I}{L_I^3} & 0 & -\frac{6EI_I}{L_I^2} & 0 & 0 & 0 & 0\\ \frac{2EI_I}{L_I} & 0 & \frac{8EI_I}{L_I} & \frac{2EI_I}{L_I} & 0 & 0 & 0 & 0\\ 0 & -\frac{6EI_I}{L_I^2} & \frac{2EI_I}{L_I} & \frac{4EI_I}{L_I} & 0 & 0 & 0 & 0\\ 0 & 0 & 0 & \frac{4EI_{II}}{L_{II}} & \frac{6EI_{II}}{L_I^2} & \frac{2EI_{II}}{L_{II}} & 0\\ 0 & 0 & 0 & 0 & \frac{6EI_{II}}{L_I^2} & \frac{24EI_{II}}{L_I^3} & 0 & -\frac{6EI_{II}}{L_{II}^2}\\ 0 & 0 & 0 & 0 & \frac{2EI_{II}}{L_{II}} & 0 & \frac{8EI_{II}}{L_{II}} & \frac{2EI_{II}}{L_{II}}\\ 0 & 0 & 0 & 0 & 0 & -\frac{6EI_{II}}{L_{II}^2} & \frac{2EI_{II}}{L_{II}} & \frac{4EI_{II}}{L_{II}} \end{bmatrix}
$$
(4.52)

Die Zellen der 1. bis 4. Zeile und der 1. bis 4. Spalte (links oben), sowie die Zellen der 5. bis 8. Zeile und der 1. bis 4. Spalte (rechts unten) sind belegt. Da sich zwischen diesen beiden Bereichen

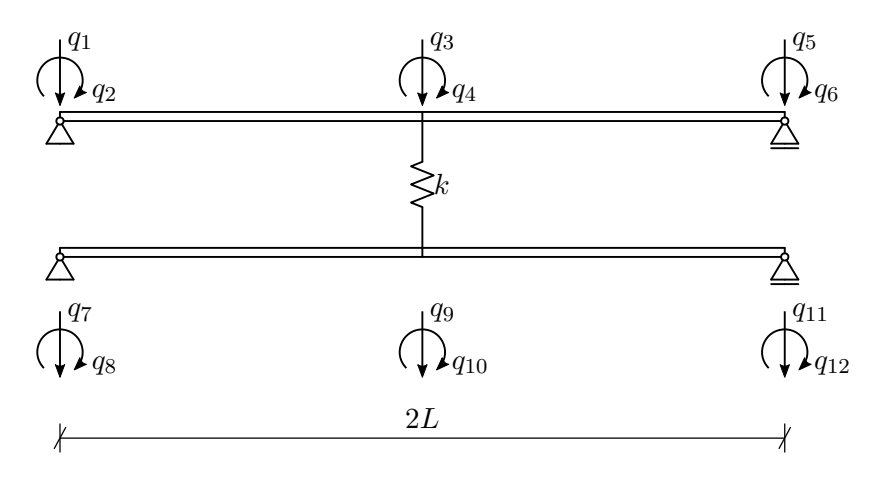

**Abb. 4.7:** Durch Feder gekoppelte Balken

keine Kopplungen befinden (Einträge in den Quadranten links unten, sowie rechts oben sind *Null*) kann man erkennen, dass diese Matrix zwei ungekoppelte Systeme beinhaltet. Man könnte die besetzten Quadranten (links oben und rechts unten) auch separat als eigene Gleichungssysteme für den zugehörigen Balken berechnen. Um nun eine Kopplung der beiden Balken zu erhalten, werden diese beiden Quadranten miteinander verbunden, indem man zur Systemmatrix folgende Matrix addiert:

$$
\mathbf{K}_{Feder}\begin{bmatrix} k & -k \\ -k & k \end{bmatrix} \tag{4.53}
$$

Davor muss diese jedoch noch durch Assemblierung auf die entsprechende Größe gebracht und an die Randbedingungen angepasst werden. Damit erhält die Matrix die entsprechende Größe der Systemmatrix und verbindet die miteinander zu koppelnden Freiheitsgrade in der Matrix durch Addition des Terms *k* zu den Einträgen *k*<sup>33</sup> sowie *k*<sup>99</sup> in der Hauptdiagonale bzw. −*k* in den Nebenbereichen *k*<sup>39</sup> und *k*93, wenn man die Kopplung in Abb. 4.7 betrachtet. Infolge dessen erhält man die Systemmatrix der beiden gekoppelten Balken zu:

$$
\mathbf{K} = \begin{bmatrix} \frac{4EI}{L} & \frac{6EI}{L^2} & \frac{2EI}{L} & 0 & 0 & 0 & 0 & 0\\ \frac{6EI}{L^2} & \frac{24EI}{L^3} + k & 0 & -\frac{6EI}{L^2} & 0 & -k & 0 & 0\\ \frac{2EI}{L} & 0 & \frac{8EI}{L} & \frac{2EI}{L} & 0 & 0 & 0 & 0\\ 0 & -\frac{6EI}{L^2} & \frac{2EI}{L} & \frac{4EI}{L} & 0 & 0 & 0 & 0\\ 0 & 0 & 0 & 0 & \frac{4EI}{L} & \frac{6EI}{L^2} & \frac{2EI}{L} & 0\\ 0 & -k & 0 & 0 & \frac{6EI}{L^2} & \frac{24EI}{L^3} + k & 0 & -\frac{6EI}{L^2}\\ 0 & 0 & 0 & 0 & \frac{2EI}{L} & 0 & \frac{8EI}{L} & \frac{2EI}{L}\\ 0 & 0 & 0 & 0 & 0 & -\frac{6EI}{L^2} & \frac{2EI}{L} & \frac{4EI}{L}\end{bmatrix}
$$
(4.54)

Diese Vorgehensweise kann für beliebig viele gekoppelte Freiheitsgrade angewendet werden. Bei der Elementsverteilung über die Balkenlänge ist jedoch darauf zu achten, dass sich die zu koppelnden Elementknoten übereinander befinden. Ist dies nicht der Fall, so kann nicht mit den vorgestellten Balkenelementen gearbeitet werden. Diese weisen keine Freiheitsgrade in

horizontaler Richtung auf, welche für schräge Kopplung jedoch benötigt werden. Zusätzlich muss die Kopplungsmatrix in die Wirkungsrichtung transformiert werden. In dieser Arbeit wird deshalb äußerst Acht darauf gegeben, dass sich die zu koppelnden Freiheitsgrade genau übereinander befinden.

# **Kapitel 5**

# **Beschreibung des untersuchten Modells**

Das Modell besteht aus zwei *vertikal* gekoppelten Balken, welche jeweils den Gleiskörper (bestehend aus zwei Schienen und den Schwellen) und das Tragwerk darunter repräsentieren. Wie schon erwähnt, werden die vertikalen Freiheitsgrade der beiden Balken miteinander durch Federn mit der Steifigkeit *k<sup>c</sup>* = 45 kN*/*mm (siehe Dissertation von Spengler [15]) gekoppelt. Da sich in Tragwerksmitte immer ein Knotenpunkt befinden muss, werden von diesem ausgehend in *d<sup>c</sup>* = 60 cm Abständen die Federn angebracht. Die Freiheitsgrade der Verdrehung bleiben frei und werden nicht gekoppelt. Ebenso hat dieses Modell keinen Schubverbund, sowie Federsteifigkeiten entlang der Längsachse, wie dies in diversen Modellen laut [9] verwendet wird, da nur die lastverteilende Wirkung des Gleisschotters untersucht wird.

Die Elementlängen *d<sup>E</sup>* des Tragwerks sind kleiner gleich *d<sup>c</sup>* = 60 cm. Durch Balkenlängen welche nicht ganzzahlig gerade durch 60 cm teilbar sind, kann es aus vorhin erwähntem Grund, dass es immer einen Mittelknoten gibt, zu kürzeren Elementlängen am Anfang bzw. Ende des Tragwerks kommen. Als Beispiel sind bei einem 3 m langen Balken die Elementgrößen wie folgt:

$$
30 \text{ cm} - 60 \text{ cm} - 60 \text{ cm} - 60 \text{ cm} - 60 \text{ cm} - 30 \text{ cm}
$$

Kürzere Elemente bringen der Berechnung keine wesentlichen Vorteile und werden deshalb nicht verwendet.

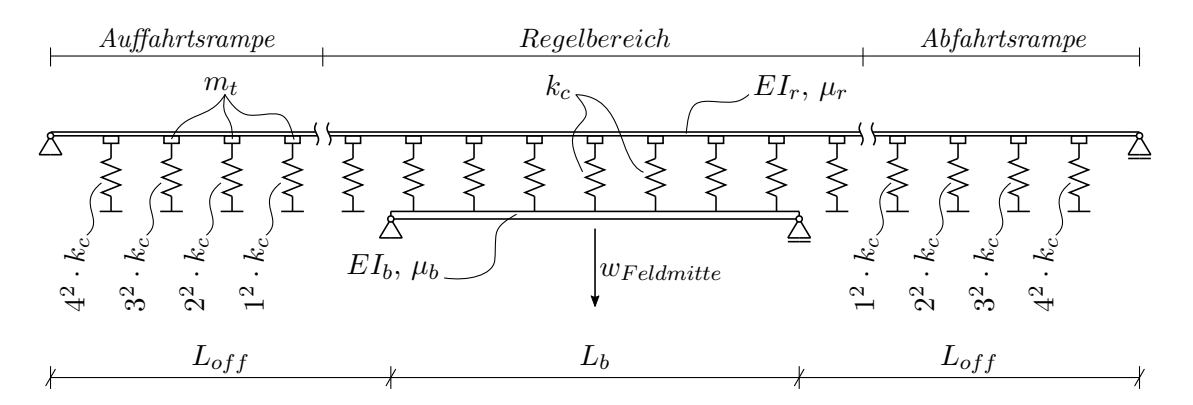

**Abb. 5.1:** Berechnungsmodell mit Anfahrts- und Abfahrtsrampe mit steigender Federsteifigkeit zum Anfang/Ende hin (siehe 5.3) - Fahrtrichtung links nach rechts; Balkenmodell mittels Rayleigh-Dämpfung gedämpft (siehe 5.1.3)

Der Gleiskörper besteht aus zwei Schienen (*UIC 60* ) und Schwellen, angeordnet alle *d<sup>c</sup>* = 60 cm. In 5.4 wird die Auswirkung des Gleiskörpers auf die Gesamtberechnung genau beschrieben.

### **5.1 Eigenschaften des Modells**

### **5.1.1 Masse**

Die Masse des Gleiskörpers für die Berechnung ergibt sich folgend:

- Metermasse der zwei Schienen:  $\mu_r = 120 \text{ kg/m}$
- Masse einer Schwelle alle  $d_c = 60 \text{ cm}$  zu  $m_t = 300 \text{ kg } (\mu_t = \frac{300 \text{ kg}}{60 \text{ cm}} = 500 \text{ kg/m})$

Die Masse der Schwellen wird im FE-Modell als Punktmasse über den Federn in der Massenmatrix des Gleises modelliert.

Da die gesammelten Brückendaten wie sie z.B. in [4] und [6] vorkommen, die Masse der gesamten Brücke inklusive Gleiskörper, Schotter, usw. enthaltet, wird für die Berechnung die Masse des Tragwerks wie folgt ermittelt:

$$
\mu_b = \mu_{Data} - (\mu_r + \mu_t) \tag{5.1}
$$

In der Masse des Tragwerks *µ<sup>b</sup>* ist somit die Tragwerksmasse und die Schottermasse enthalten, jedoch nicht die Masse der Schwellen und des Gleises. Bei komplexerer Modellierung kann die Schottermasse als eigene Punktmasse zwischen Gleiskörper und Tragwerk berücksichtigt werden. Diese Punktmasse wird jeweils mit einer Feder mit dem Gleiskörper und dem Tragwerk verbunden. Diese zwei in Serie geschalteten Federn ergeben dann gesamt die Schottersteifigkeit *kc*.

#### **5.1.2 Biegesteifigkeit**

Die Biegesteifigkeit des Gleiskörpers ist die doppelte Steifigkeit einer *UIC 60* -Schiene und ergibt sich zu:

$$
EI_r = 21\,000\,\text{kN/cm}^2 \times 2 \times 3055\,\text{cm}^4\tag{5.2}
$$

Die erste Eigenfrequenz des Tragwerks wird über die Tragwerkslänge laut dem von Fryba [6, S. 85 f] hergestellten Zusammenhang ermittelt und folgt für Tragwerke aller Typen der folgenden Formel:

$$
f_1 = 133 \times L_b^{-0.9} \tag{5.3}
$$

Die *obere* bzw. *untere* statistische Grenze der Eigenfrequenz wird durch *Verdopplung* bzw. *Halbierung* der Frequenz erhalten. Dieser Ansatz wird deshalb verwendet, um für die Parameterstudie einen möglichst großen Bereich an real vorhandenen Tragwerken abdecken zu können.

Aus der empirisch ermittelten Eigenfrequenz *f*<sup>1</sup> des Tragwerks erhält man mit der Länge *L<sup>b</sup>* und der Masse *µDaten* des Tragwerks die Biegesteifigkeit zu:

$$
EI_{Data} = \left(\frac{2f_1L_b^2}{\pi}\right)^2 \mu_{Data} \tag{5.4}
$$

Die so erhaltene Biegesteigikeit *EIDaten* wird dann in einfacher Näherung um die Biegesteifigkeit des Gleiskörpers verringert, da kein Verbund zwischen den Balken herrscht:

$$
EI_b = EI_{Data} - EI_r \tag{5.5}
$$

#### **5.1.3 Dämpfung**

Das Modell wird mit der sogenannten *Rayleighdämpfung* gedämpft (siehe Unterkapitel 2.4.6):

$$
\mathbf{C} = \alpha \mathbf{M} + \beta \mathbf{K}
$$
  
mit  $\alpha = (2\pi)^2 f_m f_n \beta$   
und  $\beta = \frac{\zeta}{\pi (f_m + f_n)}$ 

Die Frequenzen *f<sup>m</sup>* und *f<sup>n</sup>* sind bei einem gelenkig gelagerten ungekoppelten Biegebalken die erste und zweite Eigenfrequenz *f*<sup>1</sup> und *f*2. Bei dem Modell mit zwei gekoppelten Balken können zwischen der ersten und zweiten Eigenform des Tragwerks weitere Frequenzen liegen, welche dem Gleiskörper zuzuordnen sind. Für die Dämpfung werden deshalb die zwei Eigenformen gewählt, deren Eigenfrequenzen der ersten und zweiten Eigenfrequenz (analytisch berechnet) des Einfeldträgers am ähnlichsten sind. Damit soll gewährleistet werden, dass immer die zwei ersten Biegeeigenformen des Tragwerks die Frequenzen *f<sup>m</sup>* und *f<sup>n</sup>* für die Dämpfung nach Rayleigh liefern (siehe auch Unterkapitel 2.4.6) und nicht irgendwelche Eigenformen des Gleiskörpers.

Die Dämpfungskonstante *ζ* ist der Mittelwert der aus der *Tabelle 6.6* der *ÖNORM EN 1991-2* [11, S. 85] erhaltenen Werte für *ζ* (mit der Bedingung *L* ≤ 20 m):

Stahl-/Verbundtragwerke:  $\zeta = 0, 5 + 0, 125 (20 - L)$  (5.6)

Spannbetontragwerke: 
$$
\zeta = 1, 0 + 0, 07 (20 - L)
$$
 (5.7)

Stahlbetontragwerke:  $\zeta = 1.5 + 0,07(20 - L)$  (5.8)

Damit ergibt sich für die Dämpfung folgende Formel:

$$
\zeta = 1 + 0,0883(20 - L) \tag{5.9}
$$

Die Mittelung der Dämpfung erfolgt deshalb, weil die verwendeten Brückendaten zur Bestimmung der empirischen Gleichung (5.3) auch unterschiedliche Tragwerke enthalten und keine genaue Abgrenzung der verschiedenen Typen gemacht wurde.

### **5.2 Parameterfeld**

Die wesentlichen Parameter für die Berechnung sind:

- Spannweite  $L = \{3, 3.5, 4, 4.5, 5, 6, 7, 8, 9, 10, 12, 14, 16, 18, 20\}$  [m]
- Metermasse  $\mu = \{7.5, 17.5, 25\}$  [t/m]
- Eigenfrequenz  $f_1[Hz]$  lt. empirischer Formel v. Fr $\hat{y}$ ba (5.3), für alle Balken jeweils Berechnung aller drei Frequenzen:
	- − unterer Bereich der Eigenfrequenz:  $f_{1,u} = 133 \times L_b^{-0.9} \times \frac{1}{2}$ 2
	- − mittlerer Bereich der Eigenfrequenz:  $f_{1,m} = 133 \times L_b^{-0,9}$ *b*
	- − oberer Bereich der Eigenfrequenz:  $f_{1,o} = 133 \times L_b^{-0,9} \times 2$

Die Biegesteifigkeit *EI* ergibt sich infolge dieser drei Parameter. Aus diesem Parameterfeld ergeben sich insgesamt 135 Balken (15 Tragwerkslängen × 3 Massenbelegungen × 3 Frequenzen), welche untersucht werden müssen.

Zur unteren Grenze der Spannweite von *L* = 3 m ist zu erwähnen, dass diese die Bedingungen *L b* (b...Balkenbreite) bzw. *L h* (h...Balkenhöhe) des Balkenmodells nach Bernoulli-Euler verletzt. Für solch kurze Spannweiten sollte ein komplexeres Modell (z.B. Plattenmodell) verwendet werden. Da in dieser Arbeit die lastverteilende Wirkung des Gleiskörpers gezeigt werden soll, werden diese kurzen Spannweite aus Untersuchungszwecken jedoch auch mit dem Bernoulli-Euler-Modell berechnet.

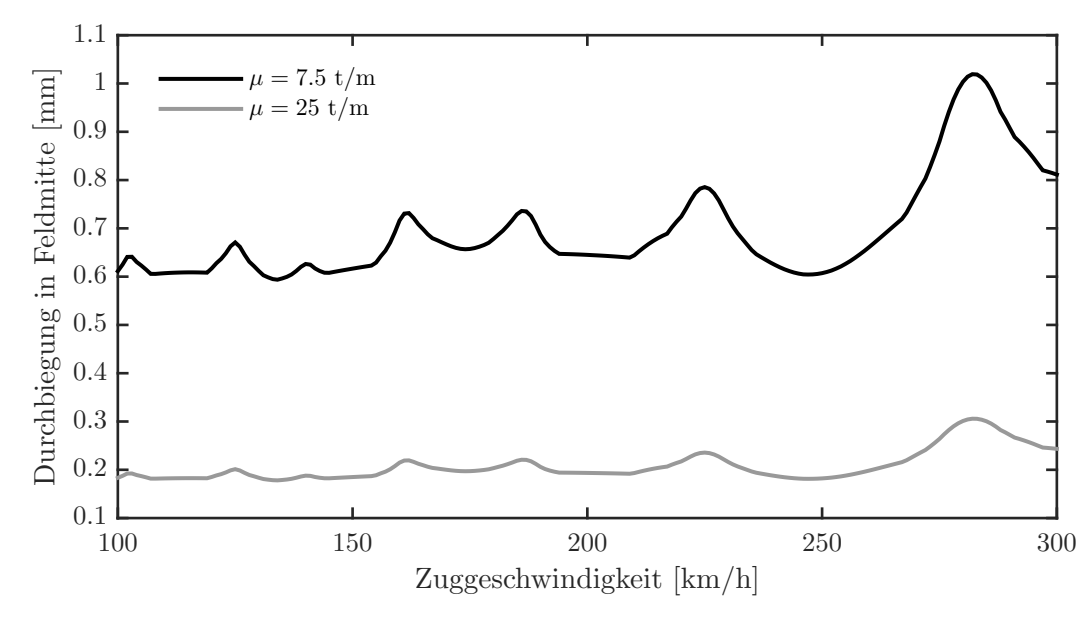

**Abb. 5.2:** Durchbiegungsantwort des Einfeldträgers (ohne Balkenkopplung) mit *L* = 12 m und  $f_1 = 14,21$  Hz mit unterschiedlichen Massenbelegungen  $\mu = 7.5$  t/m bzw.  $\mu = 25$  t/m bei einer Überfahrt von  $N_P = 5$  Lasten ( $P = 200$  kN,  $d_P = 22$  m) im Geschwindigkeitsbereich *v* = 100 − 300 km*/*h; Balken gedämpft mittels *Rayleighdämpfung*

Um den Einfluss des Parameters  $\mu$  zu veranschaulichen, wird mit der analytischen Formel (3.94) (siehe Unterkapitel 3.3.1) für einen Einfeldträger (*L* = 12 m, *f*<sup>1</sup> = 14*,*21 Hz) für die Überfahrt von fünf Lasten (*P* = 200 kN*, d<sup>p</sup>* = 22 m*, N<sup>p</sup>* = 5) ein Antwortspektrum über den Geschwindigkeitsbereich ( $v_{min} = 100 \text{ km/h}$  bis  $v_{max} = 300 \text{ km/h}$ ) errechnet und in Abb. 5.2 dargestellt. Man erkennt, dass bei Variation der Metermasse *µ* die Form der Kurve die gleiche bleibt, jedoch um den Faktor <sup>25</sup> <sup>7</sup>*.*<sup>5</sup> = 3*.*33 skaliert ist. Das heißt, die Antwortspektren zweier Tragwerke mit gleicher Eigenfrequenz *f*<sup>1</sup> jedoch unterschiedlicher Masse *µ* und daraus resultierender Biegesteifigkeit *EI*, unterscheiden sich nur um den oben genannten Faktor, wobei die betragsmäßig größere Antwort immer der leichtere Balken gibt.

### **5.3 Einfluss Vorlandlänge und Auf- bzw. Abfahrtsrampe**

Wie schon erwähnt, werden die beiden Balken alle *d<sup>c</sup>* = 60 cm miteinander gekoppelt. Die sich bewegende Lastfolge wird auf den oberen Balken (Gleiskörper) aufgebracht. Um den Einfluss dieser plötzlichen Lastaufbringung bzw. -entfernung (Anfahrtsimpuls bzw. Abfahrtsimpuls) auf die Bewegung des Tragwerks selbst gering zu halten, muss eine Vorlandlänge *Lof f* gewählt werden, welche groß genug ist, um dies zu gewährleisten. Im Idealfall wäre die Vorlandlänge unendlich lang, somit würde der Einfluss dieses Rechteckimpuls am ersten und letzten Knoten (bzw. den zugehörigen Freiheitsgraden) komplett verschwinden. Praktisch würde wahrscheinlich ein sehr großes Verhältnis *Lof f* : *L<sup>b</sup>* den Impulseinfluss klein genug machen, jedoch würde dies drastisch die Rechenzeit erhöhen.

Deshalb wird die Vorlandlänge für alle Balken mit *Lof f* ≥ 15 m angenommen. Der genaue Wert für  $L_{off}$  ist abhängig von der Tragwerkslänge  $L_b$ . Bei Balkenlängen, welche ganzzahlig gerade durch 60 cm teilbar sind (wie z.B.  $L_b = 6$  m), ist  $L_{off} = 15$  m. Ist die Balkenlänge ganzzahlig ungerade durch 60 cm teilbar oder überhaupt nicht ganzzahlig durch 60 cm teilbar, so wird zu  $L_{off} = 15$  m ein Rest hinzugezählt. Bei einem Balken mit  $L_b = 3.5$  m wird die Vorlandlänge zu  $L_{off} = 15,05$  m. Der Rest von 5 cm ergibt sich aus der Elementverteilung des Tragwerks. Da immer in Mitte der Spannweite ein Knoten sein muss, hat das Tragwerk am linken und rechten Auflager Elemente mit einer Länge von 55 cm (55 cm - 60 cm - 60 cm - 60 cm - 60 cm - 55 cm). Die restlichen 5 cm bis zum nächsten Elementknoten des Gleiskörpers befinden sich somit im Vorland und tragen zu dessen Länge bei. Zusätzlich wird eine Auffahrt- bzw. Abfahrtsrampe eingefügt.

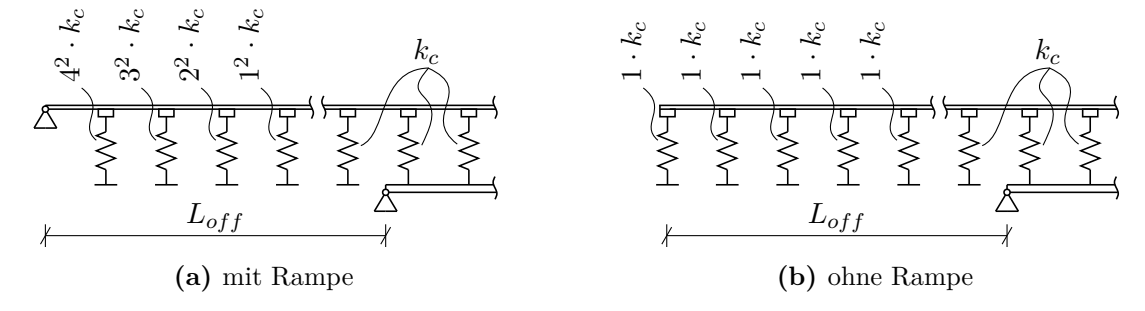

**Abb. 5.3:** Balken **(a)** mit Auffahrtsrampe und **(b)** ohne Auffahrtsrampe

Der Ausdruck *Rampe* ist nicht geometrisch zu verstehen, sondern wird mittels der Steifigkeiten der einzelnen Federn modelliert. Am Anfang bzw. Ende des Balkens des Gleiskörpers befindet sich ein vertikales Auflager. Von diesem Auflager weg wird die Steifigkeit in Richtung Balkenmitte in gewählten Schritten reduziert, bis man auf der einfachen Federsteifigkeit *k<sup>c</sup>* angelangt ist. Die Reduktion folgt der Annahme (siehe Abb. 5.1):

Festlager 
$$
\longrightarrow
$$
 4<sup>2</sup> ·  $k_c \longrightarrow 3^2$  ·  $k_c \longrightarrow 2^2$  ·  $k_c \longrightarrow 1^2$  ·  $k_c$ 

Vergleichsrechnungen mit  $5^2 \cdot k_c$  bzw.  $6^2 \cdot k_c$  als erste Federsteifigkeit nach dem Auflager zeigen keinen deutlichen Unterschied zur Berechnung mit 4 2 · *kc*, weshalb auf einen weiteren Anstieg der Steifigkeit verzichtet werden konnte. Aus Gründen der Übersichtlichkeit wird auf diese Vergleichsrechnung in dieser Arbeit nicht genauer eingegangen. In Abb. 5.4 kann man die

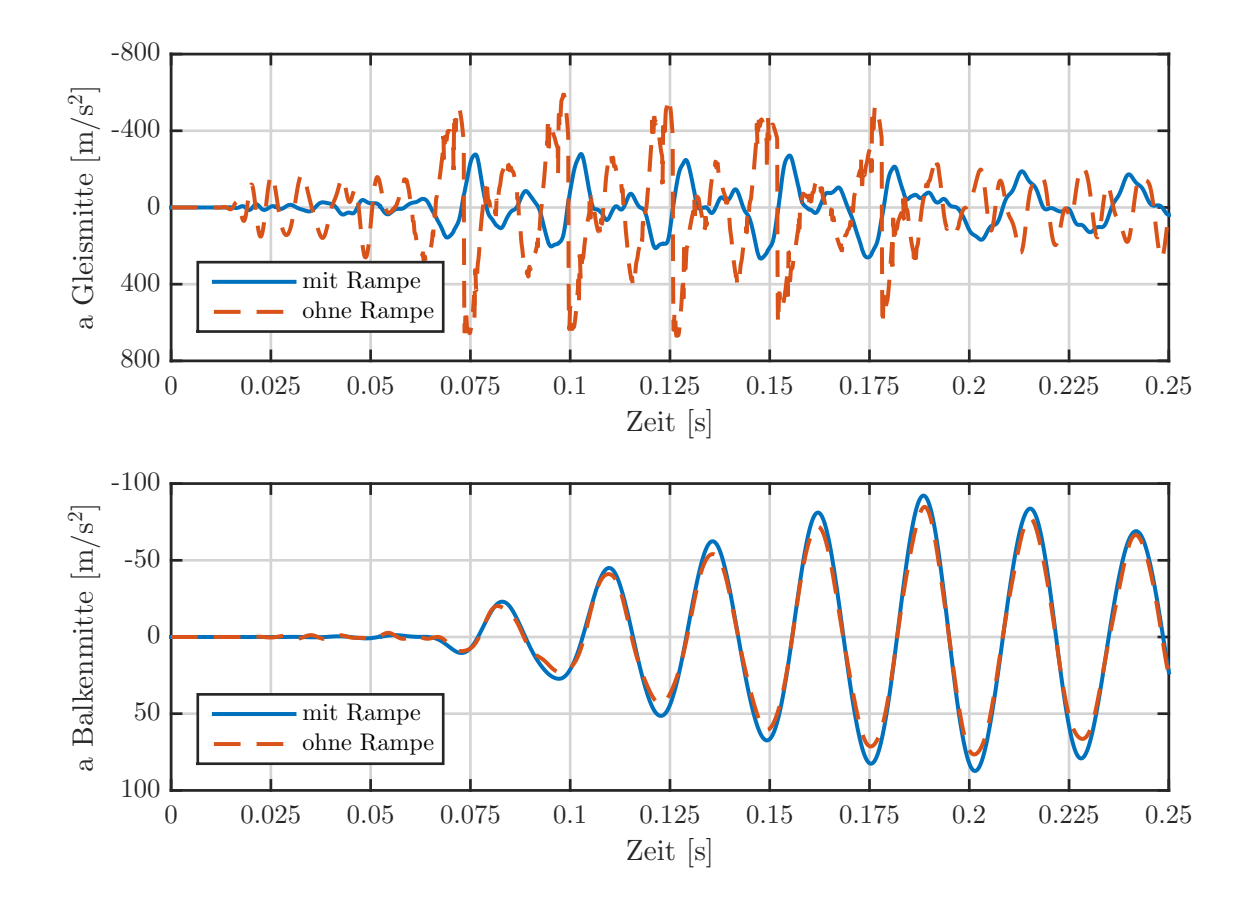

**Abb. 5.4:** Beschleunigungsverlauf des Koppelbalkens ( $L_b = 4$  m,  $\mu_b = 6,88$  t,  $f_1 = 38,19$  Hz,  $L_{off} = 15,4$  m,  $\zeta = 2.41\%$ ) infolge einer Überfahrt von  $N_P = 5$  Lasten ( $P = 200$  kN,  $d_p = 1, 5 \cdot L_b = 6 \text{ m}, v_{crit} = f_1 \times d_P = 825 \text{ km/h}$  jeweils einmal mit bzw. ohne *Rampe* (siehe Abb. 5.3)

Auswirkungen der Rampe erkennen. Der Verlauf ohne Rampe ist gekennzeichnet von einem hochfrequenten Schwingen des Gleisbalkens mit einer sehr hohen Amplitude. Der Maximalwert dieser Schwingung des Gleiskörpers ist mit circa 700 m*/*s 2 circa 4 mal so groß wie der Maximalwert der Berechnung mit Rampe. Im Vergleich dazu ist die Schwingung der Balkenmitte bei der Berechnung ohne Rampe kleiner als bei jener mit Rampe. Es ist also deutlich erkennbar, dass ohne Rampe viel mehr Energie im Gleiskörper umgewandelt wird, als dies bei einer Modellierung mit Rampe der Fall wäre. Da diese Energieumwandlung im Gleiskörper aus dem Anfahrts- bzw. Abfahrtsimpuls resultiert, welche in Realität durch die sehr große Vorlandlänge nicht gegeben sind, ist eine Berechnung mit Rampe notwendig und gerechtfertigt.

### **5.4 Einfluss der Gleiskörpermasse auf die Berechnung**

Bei kurzen Spannweiten des Tragwerks *L<sup>b</sup>* und mittleren bzw. oberen Eigenfrequenzen lt. Formel von Fr`yba [6] erhält man ein sehr steifes Tragwerk, welches mit dem Gleiskörper verbunden ist. Diese Steifigkeit führt dazu, dass der Gleiskörper selber in Resonanz angeregt werden kann. Dies ist hier im Speziellen der Fall, wenn die Lasten mit der Resonanzgeschwindigkeit der 1. Eigenfrequenz *vcrit* = *f*<sup>1</sup> × *d<sup>P</sup>* (*d<sup>P</sup>* ...Lastabstand) den Balken passieren, siehe Abb. 5.5 (blaue strichlierte Kurve). Es ist erkennbar, dass die Maximaldurchbiegung der Brücke deutlich über der analytisch berechneten Maximaldurchbiegung des Einfeldträgers (ohne Koppelbalken) liegt (Berechnung lt. Formel (3.94). Soll nur die lastverteilende Wirkung des Koppelbalken berücksichtigt werden, so bringt die genauere Modellierung des Koppelbalkens eine *Verschlechterung* der Ergebnisse. Diese Verschlechterung resultiert aus der Tatsache, dass bei dieser sehr hohen Geschwindigkeit *vcrit* = 835 km*/*h (welche natürlich weit über den zurzeit realistisch erreichbaren Geschwindigkeiten liegt) der Gleiskörper in Resonanz schwingt. Deshalb wird in diesem Unterkapitel der Einfluss der Gleiskörpermasse untersucht, indem für einen Balken mit Spannweite  $L_b = 4.5$  m Vergleichsrechnungen mit unterschiedlichen Gleiskörpermassen gemacht werden. Die Massenbelegungen des Balkens *µ<sup>b</sup>* sowie des Gleiskörpers (*µ<sup>r</sup>* + *µt*) für die in Abb. 5.5 sowie Abb. 5.6 dargestellten Berechnungsergebnisse sind für das Tragwerk mit Spannweite  $L_b = 4.5$  m:

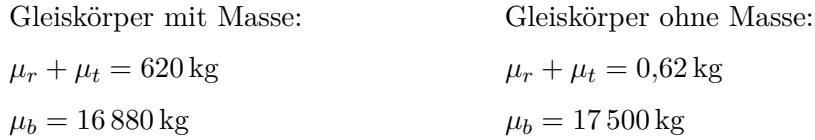

Die ersten 10 Eigenfrequenzen der jeweiligen Systeme werden in Tabelle 5.1 dargestellt. In dieser ist gut ersichtlich, dass die Eigenfrequenzen des Koppelbalkens ohne Gleiskörpermasse und die des analytischen Einfeldträgers ziemlich ähnlich sind. Vergleicht man dazu den, der Realität eher entsprechenden Koppelbalken mit Gleiskörpermasse, so wird ersichtlich, dass die der 2. analytischen Eigenfrequenz ( $f_2 = 137,41$  Hz) ähnliche Eigenfrequenz des Koppelbalkens erst an 26. Stelle auftritt (*f*<sup>26</sup> = 140*,*20 Hz). Davor befinden sich hauptsächlich Eigenformen, welche dem Gleiskörper zuzuordnen sind. Gerade in dem hier untersuchten Fall, wo mit der Kopplung nur die lastverteilende Wirkung untersucht werden soll, dürfen die Schwingungen des Gleiskörpers nicht mehr unterschätzt werden. Die Resonanzeffekte des Gleiskörpers, die hier auftreten, hängen im Wesentlichen damit zusammen, dass zwischen den ersten beiden Eigenformen der Brücke eine

| j              | analytisch | mit Masse | ohne Masse |
|----------------|------------|-----------|------------|
| 1              | 34,35      | 34,13     | 34,38      |
| $\overline{2}$ | 137,41     | 55,37     | 137,32     |
| 3              | 309,17     | 55,40     | 309,20     |
| 4              | 549,64     | 55,53     | 551,26     |
| 5              | 858,82     | 55,62     | 866,02     |
| 6              | 1236,70    | 56,11     | 1255,97    |
| 7              | 1683,28    | 56,24     | 1704,56    |
| 8              | 2198,57    | 57,14     | 2429,65    |
| 9              | 2782,57    | 57,54     | 3101,80    |
| 10             | 3435,27    | 58,95     | 3936,87    |
|                |            |           |            |
| 26             |            | 140,20    |            |

**Tab. 5.1:** Die ersten 10 Eigenfrequenzen [Hz] des analytischen Balkens im Vergleich zum Koppelbalken mit Gleismasse und ohne

gewisse Anzahl an Eigenformen, welche dem Gleiskörper zuzuordnen sind, liegen und ebendiese mit der gewählten Geschwindigkeit angeregt werden. Dieser Effekt ist nicht mehr vorhanden, wenn die Masse des Gleiskörpers um ein Vielfaches vermindert wird, so dass am Gleiskörper praktisch keine Trägheitskräfte wirken können. In diesem Fall hat das Gleis nur noch lastverteilende Wirkung und keinen wesentlichen Einfluss mehr auf die Dynamik des Gesamtsystems, wie in Abb. 5.5 (rote durchgängige Kurve) dargestellt.

Abschließend zeigt Abb. 5.6 zur Unterscheidung der verschiedenen Gleiskörpermodellierung (*mit* bzw. *ohne* Masse) die Durchbiegungsverläufe für die gleiche Lastfolge wie in Abb. 5.5, jedoch mit dem Unterschied, dass die Überfahrtsgeschwindigkeit hier beliebig zu *v* = 180 km*/*h gewählt wurde. Erkennbar ist, dass kein Unterschied zwischen den beiden Modellierungen besteht, da die durch die Geschwindigkeit *v* und Lastfolge mit dem Abstand *d<sup>p</sup>* bedingte Anregefrequenz keine Eigenfrequenz des Gleiskörpers trifft.

Auch wenn sich die Geschwindigkeit, bei der ein Resonanzfall des Gleiskörpers auftritt, in diesem Fall weit weg von dem realistisch erreichbaren Bereich befindet, ist dieser Effekt und seine Auswirkungen unter gewissen Parameterkombinationen jedoch zu berücksichtigen. Um also einen Resonanzfall des Gleiskörpers ausschließen zu können, ist es immer von Vorteil, sich den Durchbiegungsverlauf des Gleiskörpers zusätzlich zu dem des Tragwerks anzusehen bzw. die Modellierung der Gleiskörpermasse zu verändern, wenn nur eine lastverteilende Wirkung erreicht werden soll.

Wird, wie teilweise in den weiteren Untersuchungen vollzogen, die Gleiskörpermasse vernachlässigt, so wird, um eine einwandfreie numerische Berechnung sicherstellen zu können, nicht die Gleiskörpermasse gleich Null gesetzt, sondern um den Faktor 1000 verringert.

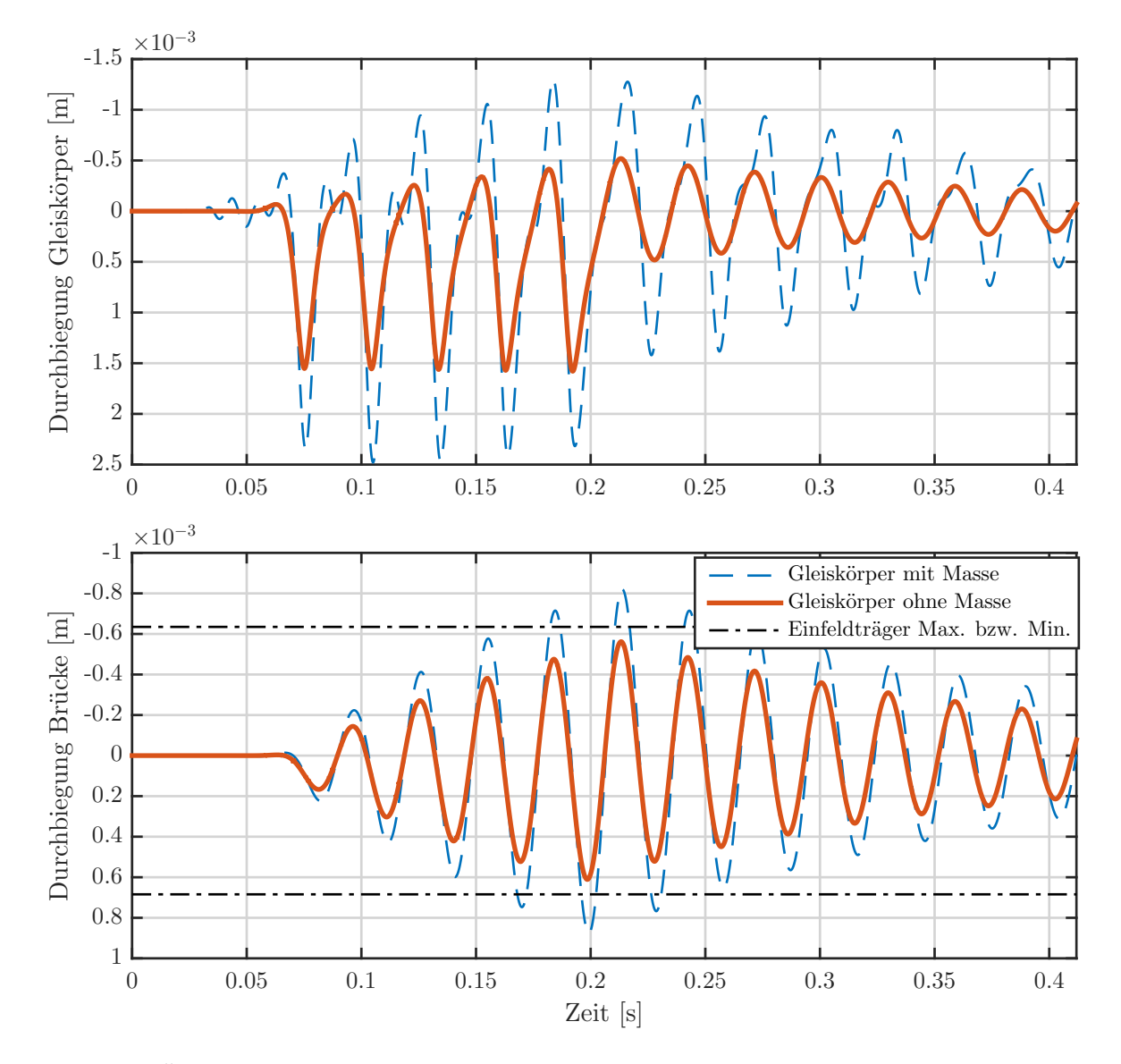

**Abb. 5.5:** Überfahrt von 5 Lasten ( $N_P = 200 \text{ kN}$ ,  $d_P = 1.5 \cdot L_b$ ) mit der Resonanzgeschwindigkeit der 1. Eigenfrequenz  $v = 835 \text{ km/h}$  über ein gekoppeltes System ( $L_b = 4.5 \text{ m}$ ,  $\mu =$  $17,5 \text{ t/m}, f_1 = 34,35 \text{ Hz}, L_{off} = 15,45 \text{ m})$  *mit* bzw. *ohne* Berücksichtigung der Masse des Gleiskörpers

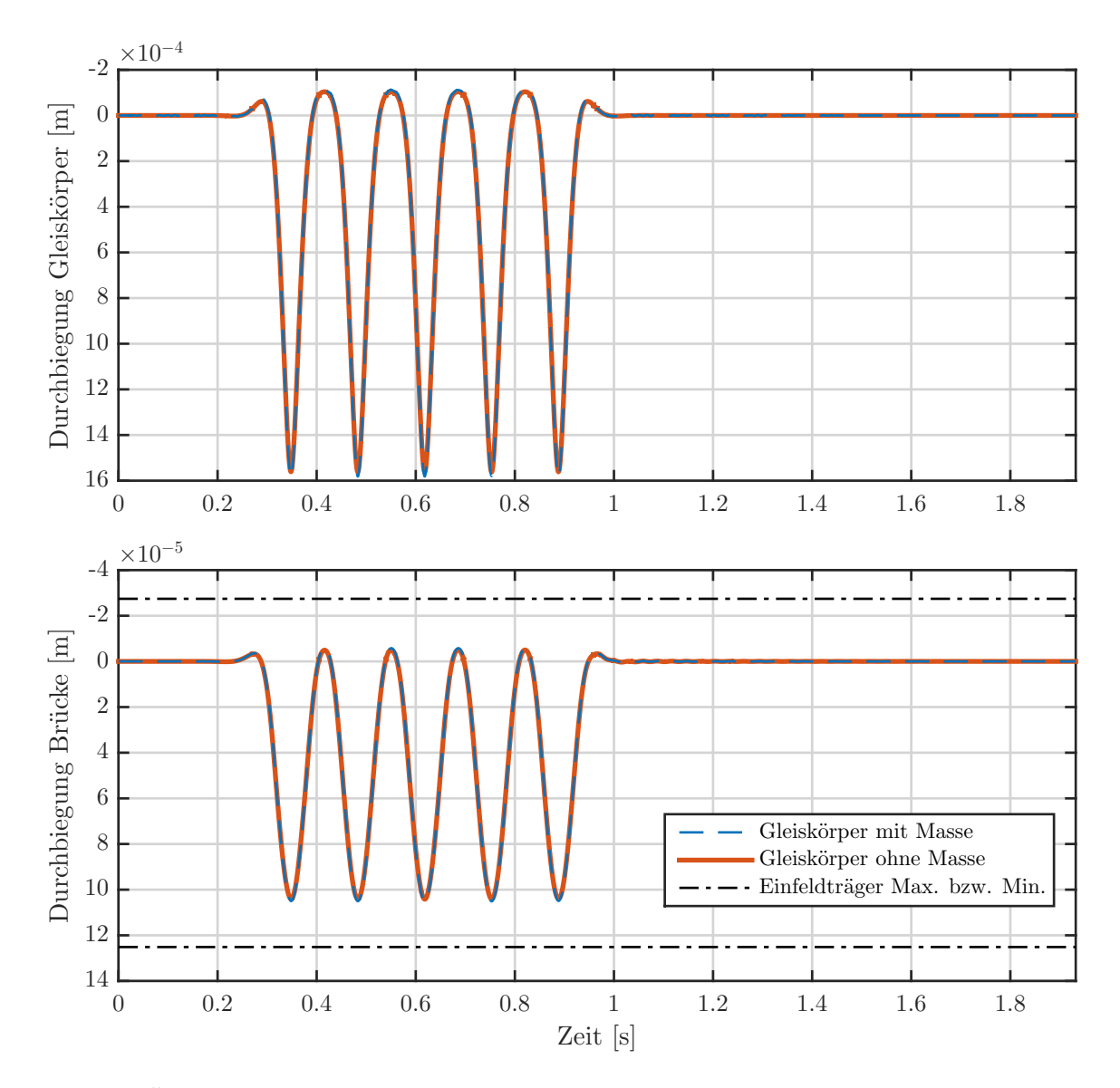

**Abb. 5.6:** Überfahrt von 5 Lasten ( $N_P = 200 \text{ kN}$ ,  $d_P = 1.5 \cdot L_b$ ) mit einer beliebigen Geschwindigkeit  $v = 180 \text{ km/h}$  über ein gekoppeltes System  $(L_b = 4.5 \text{ m}, \mu = 17.5 \text{ t/m}$ , *f*<sup>1</sup> = 34*,*35 Hz, *Lof f* = 15*,*45 m) *mit* bzw. *ohne* Berücksichtigung der Masse des Gleiskörpers

# **Kapitel 6**

# **Verifizierung der FEM-Berechnung und des Koppelbalken-Modells**

Ziel dieses Kapitels ist es, das in *MATLAB* entwickelte FEM-Programm zu verifizieren. Dies erfolgt in zwei Schritten und geschieht durch Kontrolle der Ergebnisse mit der analytischen Lösung zufolge 3.3.1.

Erstens werden der FEM-Kern der Berechnung, sowie die in *MATLAB* implementierten ODE-Solver überprüft. Dies geschieht, indem man die Antworten verschiedener Balken bei Lastüberfahrt für bestimmte Geschwindigkeiten untersucht. Die Berechnung dieser Lastüberfahrt erfolgt mittels zweier in Frage kommender Solver, *ode15s* und *ode23t*. Welcher von diesen beiden besser geeignet ist, wird über einen Vergleich mit der analytischen Lösung getroffen. Ergebnis dieser Verifizierung ist somit eine Auswahl des ODE-Solvers, sowie eine Überprüfung auf Übereinstimmung der FEM-Ergebnisse mit den Ergebnissen zufolge analytischem Ansatz.

Im zweiten Schritt wird der in Kapitel 5 beschriebene Koppelbalken auf seine Tauglichkeit überprüft. Die Steifigkeit der Koppelfedern ist aus der Dissertation Spengler [15] zu *k<sup>c</sup>* = 45 kN*/*mm gewählt. Erhöht man diese Federsteifigkeit durch Multiplikation mit einem Faktor >100, sollte die Federkompression sehr klein werden und somit die Kraft 1:1 vom Gleiskörper in das Tragwerk übertragen werden. Damit erhält man eine qualitativ, sowie quantitativ gleiche Durchbiegung von Gleiskörper und Tragwerk. Weiters wird im Allgemeinen die Durchbiegung des Tragwerks mit der Durchbiegung infolge der analytischen Lösung eines Einfeldträgers qualitativ und quantitativ übereinstimmen. Treffen diese beiden Annahmen zu, so kann von einem Modell ausgegangen werden, das die Realität im Rahmen der getroffenen Annahmen genau abbildet.

### **6.1 Vergleich der Berechnungen eines Einfeldträger mittels FEM und analytischer Lösung**

Die Berechnung der dynamischen Antwort wird an 135 Balken durchgeführt:

- $\bullet$   $L = \{3, 3.5, 4, 4.5, 5, 6, 7, 8, 9, 10, 12, 14, 16, 18, 20\}$  [m]
- $\mu = \{7.5, 17.5, 25\}$  [t/m]
- Berechnung der Frequenz lt. [6] zu  $f_{1,u}$ ,  $f_{1,m}$ ,  $f_{1,o}$

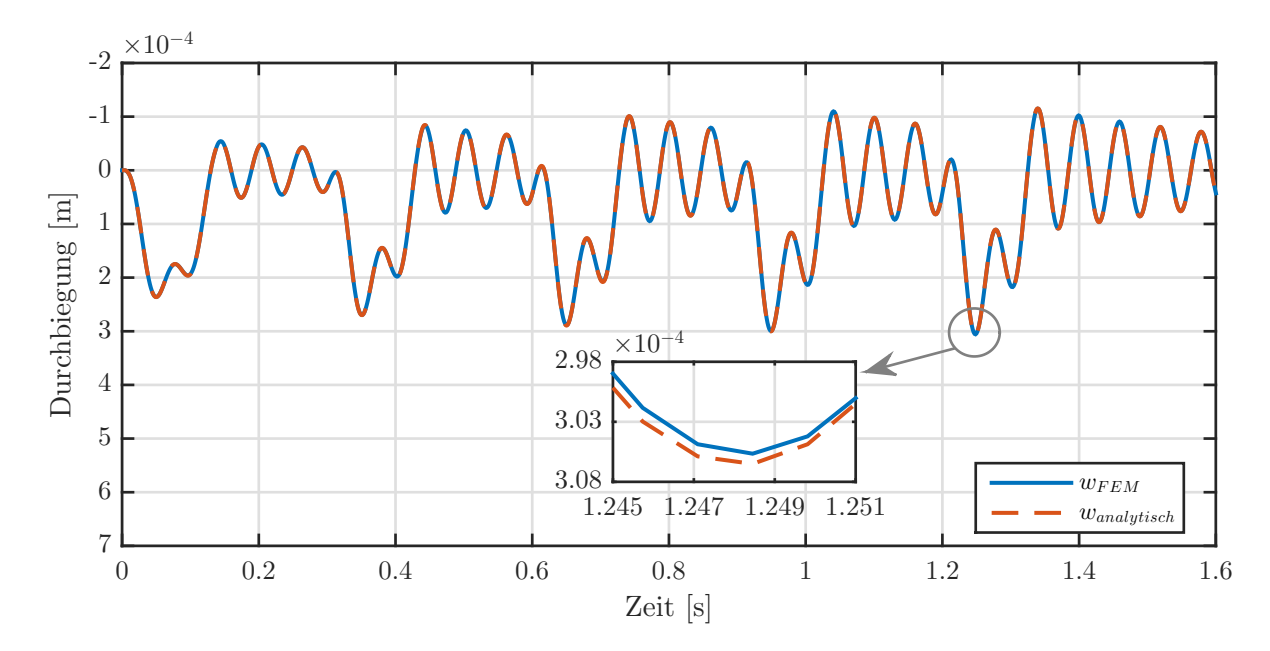

**Abb. 6.1:** Zeitverlauf der Durchbiegung in Feldmitte des Balkens ( $L = 10$  m,  $\mu = 17.5$  t/m,  $f_{1,m} = 16,74 \text{ Hz}$ ) bei einer Überfahrt von  $N_P = 5$  Lasten ( $P = 200 \text{ kN}, d_P = 22 \text{ m}$ , *v* = 265 km*/*h) infolge FEM (Solver: *ode15s*) bzw. analytischer Lösung

Diese Balken werden mit *N<sup>P</sup>* = 5 überfahrenden Lasten (*P* = 200 kN) belastet. Die Überfahrt wird für zwei Lastabstände und dazugehörige Geschwindigkeiten durchgeführt:

• 
$$
d_P = 1.5L \longrightarrow v_{crit} = f_1 \times d_P
$$

• 
$$
d_P = 22 \text{ m} \longrightarrow v_{crit} = \frac{f_1 \times d_P}{k}
$$
 mit  $k$  so gewählt, dass 100 km/h  $\langle v_{crit} \rangle < 300 \text{ km/h}$  gilt

Für die Lösung des mittels FEM aufgestellten Gleichungssystems werden 2 solver verwendet: *ode15s* und *ode23t*. Beide sind Gleichungslöser für diese Art von Problemstellungen. Eine Übersicht über alle verwendbaren Löser liefert die im Programm implementierte MATLAB-Hilfe.

Die FEM-Balken wurden mit Elementen mit der Länge *L<sup>e</sup>* = 25 cm modelliert, damit sich in jedem Fall in Balkenmitte ein Knoten befindet, mit zugehörigem vertikalen Freiheitsgrad, an welchem die Durchbiegung berechnet wird.

In Tab. 6.1 und 6.2 werden die Mittelwerte der Relativabweichung zwischen den FE-Lösungen und der analytischen Lösung über die gesamte Spannweite eines Balkens dargestellt. Gemittelt wird über die Spannweite *L* bei gleichbleibender Massenbelegung *µ* und gleicher Frequenz. Die Relativabweichung ∆ wird wie folgt errechnet:

$$
\Delta = \frac{w_{analytisch} - w_{FEM}}{w_{analytisch}} \tag{6.1}
$$

Die Durchbiegung in Feldmitte *wanalytisch* bzw. *wF EM* ist die Durchbiegung, die am Maximalpeak auftritt, siehe Abb. 6.1.

In Abb. 6.2 und 6.3 sind die Relativabweichungen der einzelnen Balken abgebildet. Weiters sind in Tab. 6.1 und 6.2 der Mittelwert und die zugehörige Standardabweichung des Relativfehlers über

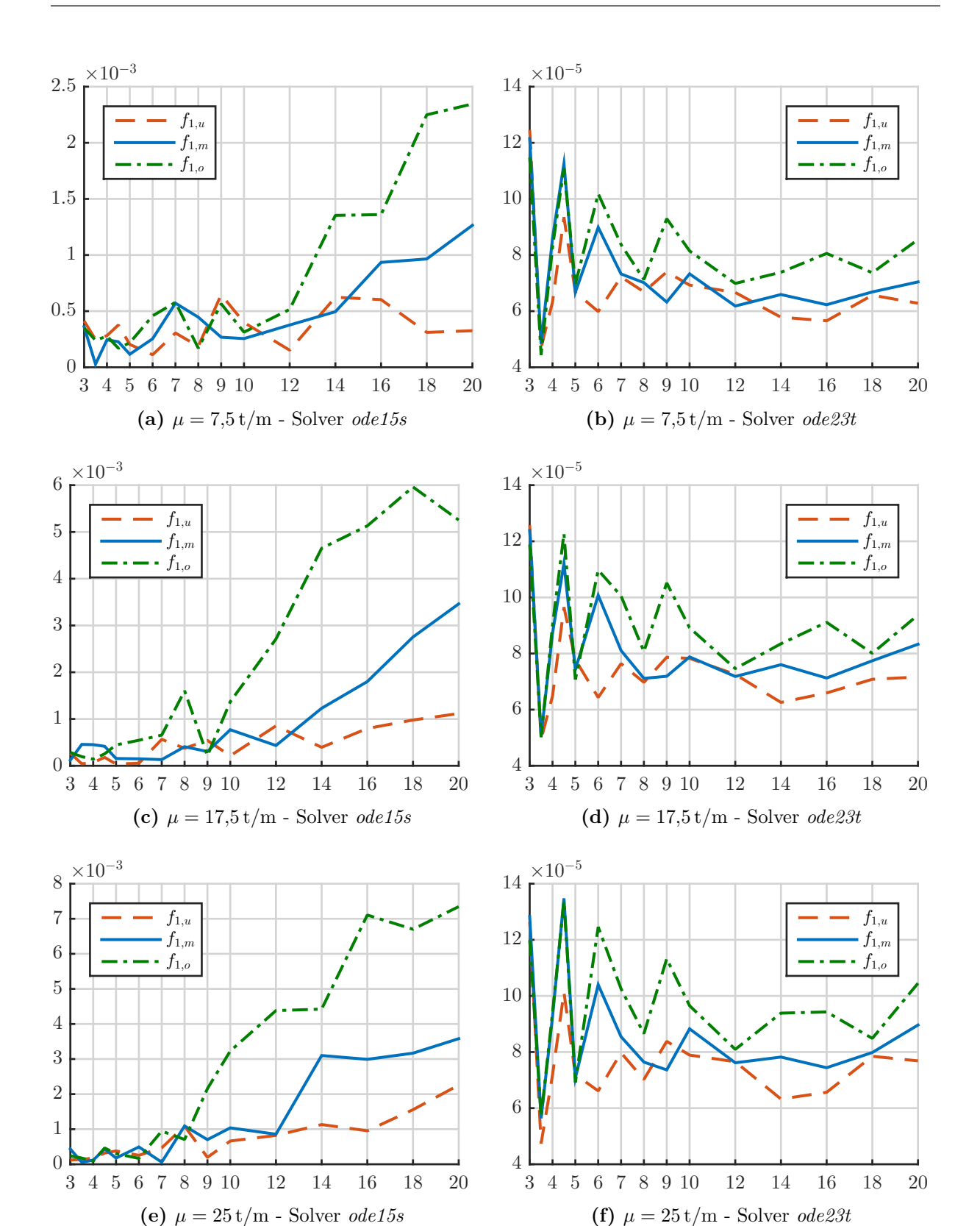

**Abb. 6.2:** Relativabweichung ∆ nach (6.1) in [%] der FEM zur analytischen Lösung jeweils dreier Balken (*f*1*,u*, *f*1*,m*, *f*1*,o*) über den gesamten Bereich der Spannweiten für den Maximalpeak bei der Geschwindigkeit  $v_{crit} = f_1 \times d_P$  mit  $d_P = 1.5L$ 

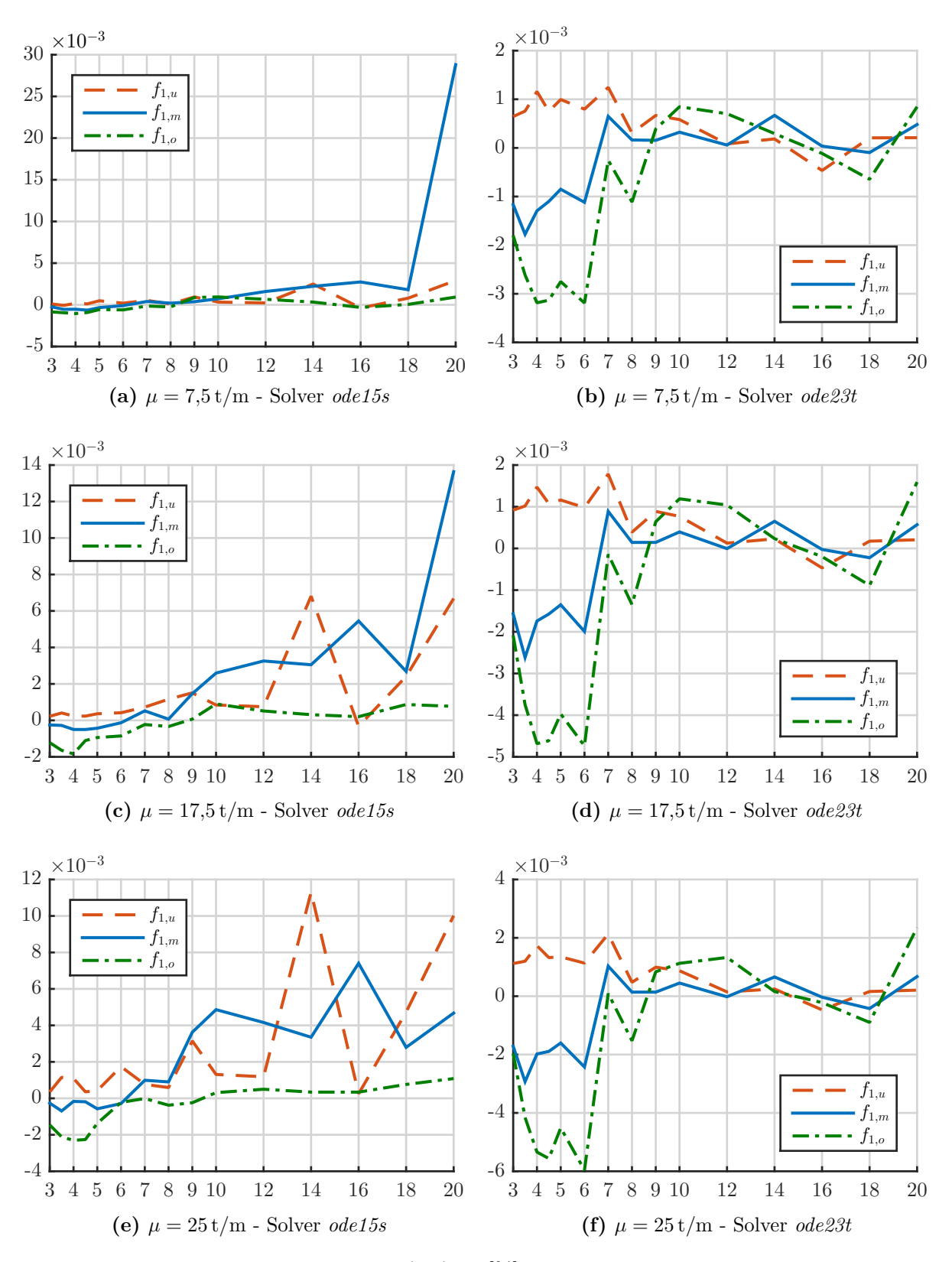

**Abb. 6.3:** Relativabweichung ∆ nach (6.1) in [%] der FEM zur analytischen Lösung jeweils dreier Balken (*f*1*,u*, *f*1*,m*, *f*1*,o*) über den gesamten Bereich der Spannweiten für den Maximalpeak im Geschwindigkeitsbereich  $v = 100-300$ km/h mit  $d_P = 22$  m

**Tab. 6.1:** Mittelwert und Standardabweichung über alle Spannweiten der Relativabweichung ∆ nach (6.1) zwischen FE-Lösung und analytischer Lösung in [%] ×10−<sup>4</sup> bei Geschwindigkeit  $v_{crit} = f_1 \times d_P$  mit  $d_P = 1.5L$ 

|        | $\mu$ in  t/m :     | 7,5                   |      | 17.5      |      |           | 25   |         |      |          |
|--------|---------------------|-----------------------|------|-----------|------|-----------|------|---------|------|----------|
|        |                     | J1.u                  | 11.m | $\pm .0$  | J1.u | 1.m       | J1.o | 1.u     | J1.m | $\pm .0$ |
| ode15s | Mittelwert:         | 3,5                   | 4,5  |           | 4,3  | 8.7       | 19,6 | 7.0     | 12.2 | 25,6     |
|        | Standardabweichung: | $\overline{ }$<br>1.1 | 3.5  | $7.3\,$   | 3,6  | 10,2      | 21.8 | 6.1     | 12.9 | 27.6     |
| ode23t | Mittelwert:         | 0,7                   | 0.8  | $0.8\,$   | 0.8  | $_{0.8}$  | 0.9  | 0.8     | 0,9  | 1.0      |
|        | Standardabweichung: | 0.2                   | 0.2  | $\rm 0.2$ | 0.2  | $\rm 0.2$ | 0.2  | $0.2\,$ | 0,2  | 0.2      |

**Tab. 6.2:** Mittelwert und Standardabweichung über alle Spannweiten der Relativabweichung  $\Delta$  nach (6.1) zwischen FE-Lösung und analytischer Lösung in [%] ×10<sup>-4</sup> für den Maximalpeak im Geschwindigkeitsbereich  $100 \text{ km/h} < v_{crit} < 300 \text{ km/h}$  und  $d_P = 22 \text{ m}$ 

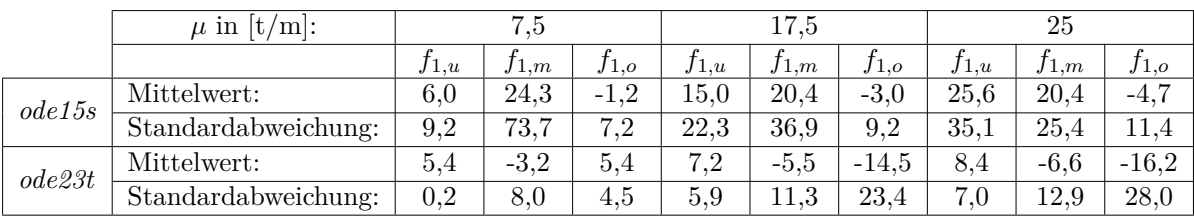

die Balkenlängen eingetragen. Aus Abb. 6.3a kann man erkennen, dass die Relativabweichung zwischen analytischer Lösung und FEM-Lösung kleiner 30 × 10−<sup>3</sup> [%] ist (Balken *L* = 20 m,  $\mu = 7.5$  t/m,  $f_{1,m}$  mit *ode15s*-Solver).

Somit ist sichergestellt, dass die zwei verwendten in MATLAB integrierten ODE-Solver (*ode15s* und *ode23t*) ein genaues Ergebnis liefern. Für die weitere Berechnung wird der Solver *ode23t* verwendet, da die Berechnungen geringfügig kürzer dauern als mit *ode15s*.

## **6.2 Vergleich des Ergebnisses des Koppelbalkens mit sehr hoher Koppelfedersteifigkeit mit dem analytischen Ergebnis des Einfeldträgers**

Zur Validierung der Modellbildung des Koppelbalkens wird die analytische Lösung der Bewegungsgleichung 6 verschiedener Balken mit der FEM-Lösung des Koppelbalkens verglichen. Lässt man die Steifigkeit der Koppelfedern von *k<sup>c</sup>* = 45 kN*/*mm gegen Unendlich gehen, würde dies einer starren Kopplung entsprechen. In der Praxis reicht dafür eine Federsteifigkeit multipliziert mit dem Faktor 100 aus *k<sup>c</sup>* = 4*,*5 MN*/*mm, um diesen Effekt zu erhalten. Lässt man über den starr gekoppelten Balken eine Lastfolge fahren, so sollte man das annähernd selbe Ergebnis erhalten wie durch die analytische Lösung des einfachen Einfeldträgers, gemäß Gleichung (3.94). Für die Balken mit den Grenzspannweiten  $L_{min} = 3$  m sowie  $L_{max} = 20$  m und den Massenbelegungen  $\mu = 7.5 \text{ t/m}, \ \mu = 17.5 \text{ t/m}, \ \mu = 25 \text{ t/m}$  wird jeweils für alle 3 Frequenzen nach Fryba [6] (untere: *f*<sub>1</sub>*,u*, mittlere: *f*<sub>1</sub>*m* und obere: *f*<sub>1</sub>*,o*) bei einer Lastüberfahrt (*NP* = 5, *P* = 200 kN,  $d_P = 1, 5L$ ,

**Tab. 6.3:** Maximale Durchbiegung *wmax* in Feldmitte bei Lastüberfahrt (*N<sup>P</sup>* = 5, *P* = 200 kN,  $d_P = 1, 5L, v = f_1 \times d_P$  für Einfeldträger infolge analytischer Lösung und Tragwerk sowie Gleiskörper des Koppelbalkens (Abkürzung: KB) infolge FEM sowie die Relativabweichung  $\Delta$  nach (6.2)

|         |                          |                     | mm <br>$w_{max}$ |             |                |                  |
|---------|--------------------------|---------------------|------------------|-------------|----------------|------------------|
| m <br>L | $[\mathrm{Hz}]$<br>$f_1$ | $\rm[t/m]$<br>$\mu$ | Einfeldträger    | KB-Tragwerk | KB-Gleiskörper | $\Delta$ [%]     |
|         | 24,74                    | 7,5                 | 4,54301          | 4,00774     | 4,01322        | 11,8             |
|         |                          | 17,5                | 1,94700          | 1,84673     | 1,84701        | $\overline{5,2}$ |
|         |                          | 25                  | 1,36290          | 1,30924     | 1,30871        | $\overline{3,9}$ |
| 3       | 49,48                    | 7,5                 | 1,13575          | 1,10155     | 1,10683        | 3,0              |
|         |                          | 17,5                | 0,48675          | 0,47786     | 0,47889        | 1,8              |
|         |                          | 25                  | 0,34073          | 0,33534     | 0,33540        | 1,6              |
|         | 98,96                    | 7,5                 | 0,28404          | 0,28540     | 0,29103        | $-0,5$           |
|         |                          | 17,5                | 0,12173          | 0,12281     | 0,12381        | $-0,9$           |
|         |                          | 25                  | 0,08521          | 0,08605     | 0,08618        | $-1,0$           |
|         | 4,49                     | 7,5                 | 25,10321         | 24,82664    | 24,82821       | 1,1              |
|         |                          | 17,5                | 10,75852         | 10,71126    | 10,71194       | 0,4              |
|         |                          | 25                  | 7,53096          | 7,50828     | 7,50876        | $\overline{0,3}$ |
|         | 8,97                     | 7,5                 | 6,27727          | 6,26219     | 6,26381        | 0,2              |
| 20      |                          | 17,5                | 2,69026          | 2,68797     | 2,68867        | 0,1              |
|         |                          | 25                  | 1,88318          | 1,88222     | 1,88271        | 0,1              |
|         | 17,95                    | 7,5                 | 1,56932          | 1,56974     | 1,57155        | 0,0              |
|         |                          | 17,5                | 0,67256          | 0,67306     | 0,67394        | $-0,1$           |
|         |                          | 25                  | 0,47080          | 0,47119     | 0,47186        | $-0,1$           |

 $v = f_1 \times d_P$  die oben getroffene Annahme, dass die Ergebnisse von Koppelbalken und analytischer Lösung annähernd gleich sein sollten, stellvertretend für das gesamte Parameterfeld überprüft.

In Tab. 6.3 sind die Maximaldurchbiegungen in Feldmitte dargestellt. Einerseits für den Einfeldträger, welcher analytisch gelöst wird, andererseits für das Tragwerk, sowie den Gleiskörper des Koppelbalkens, welcher mittels FEM gelöst wird. Die letzte Spalte Tab. 6.3 ist die Relativabweichung ∆ bezogen auf die Maximaldurchbiegung des Einfeldträgers:

$$
\Delta = \frac{w_{max,Einfeldträger} - w_{max,KB-Tagwerk}}{w_{max,Einfeldträger}} \tag{6.2}
$$

Man kann erkennen, dass die Relativabweichung zwischen Einfeldträger und Tragwerk des Koppelbalkens über den gesamten untersuchten Bereich sehr klein ist. Eine Ausnahme davon ist der Balken mit  $L = 3$  m und  $f_1 = 24,74$  Hz. In diesem Fall ist die Biegesteifigkeit des Tragwerks zu gering, somit hat der Gleiskörper einen größeren Einfluss. Aus diesem Vergleich lässt sich im Allgemeinen ableiten, dass das Koppelbalken-Modell und das programmierte FEM-Programm ordentlich funktionieren und für die weitere Berechnung verwendet werden können.

# **Kapitel 7**

# **Voruntersuchungen**

### **7.1 Effekte der Variation der Schottersteifigkeit auf die Einflussbreite der Lastverteilung**

Laut *ÖNORM EN 1991-2* [11] darf die Radlast bzw. Achslast *Q* auf die drei benachbarten Schienenstützpunkte als *Q/*4, *Q/*2 und *Q/*4 verteilt werden (wird in weiterer Folge *EC-Modell* genannt). Ziel dieser Untersuchung ist es, diese Lastverteilung statisch zu überprüfen, um zu sehen, ab welcher Gleissteifigkeit bzw. ab welchen Koppelfedersteifigkeiten des Oberbaus diese Annahme zutreffend ist und bei welcher Kombination es grobe Abweichungen gibt.

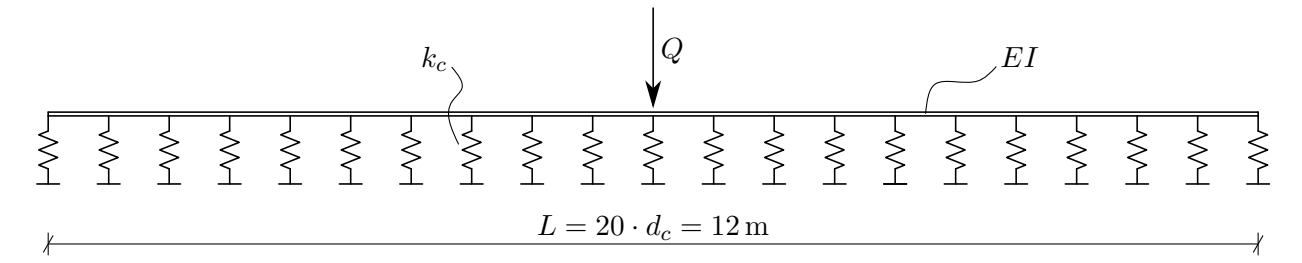

**Abb. 7.1:** Gleis (*2* × *UIC 60* ) gelagert auf Federn mit der Steifigkeit *k<sup>c</sup>* = 45 kN*/*mm im Stützpunktabstand *d<sup>c</sup>* = 60 cm

Um dies zu untersuchen, wird ein FE-Modell des Gleises erstellt, welches alle 60 cm mit dem Unterbau durch Federn gekoppelt ist. Da nur die Federreaktion unabhängig von der Unterbausteifigkeit untersucht werden soll, wird hier auf eine Modellierung des Tragwerks verzichtet und die Federn werden direkt mit dem Untergrund verbunden (siehe Abb. 7.1). Dem Modell zugrunde liegen folgende Parameter:

- Flächenträgheitsmoment einer *UIC 60* Schiene: *I* = 3055 cm<sup>4</sup>
- Elastizitätsmodul von *Stahl*:  $E = 210000 \text{ N/mm}^2$
- Länge des Gleises:  $L = 12 \text{ m}$
- Stützpunktabstand:  $d_c = 60 \text{ cm}$
- Stützpunktsteifigkeit:  $k_c = 45 \text{ kN/mm}$

#### • Achslast  $Q = 200 \text{ kN}$

Die Biegesteifigkeit *EI* des Gleises und die Stützpunktsteifigkeit *k<sup>c</sup>* werden jeweils um ±50% variiert und dann die unterschiedlichen Kombinationen untersucht. Damit ergeben sich neun Kombinationen, wie in Abb. 7.2 bis 7.4 dargestellt.

In der Tabelle 7.1 wird für alle neun Kombinationen die maximale Durchbiegung, sowie die 3 Federreaktionen links der Tragwerksmitte angegeben (die übrigen 2 Federreaktionen rechts der Tragwerksmitte werden zum Zwecke der Übersichtlichkeit nicht angegeben, entsprechen jedoch ihrem Gegenpaar auf der linken Seite). Da die Federreaktionen beim Koppelbalken auf das darunterliegende Tragwerk einwirken, ist dies gleichbedeutend mit der Idee des EC-Modells bei der auch eine lastverteilende Wirkung des Oberbaus angenommen wird. Aus Tabelle 7.1 bzw. den Abbilldungen 7.2 bis 7.4 wird ersichtlich, dass die Variation mit 150% der Stützpunktsteifigkeit und 50% der Biegesteifigkeit der EC-Annahme am nächsten kommt. Bei dieser Kombination ergibt sich fast die Lastverteilung des EC-Modells mit $\frac{Q}{4},\frac{Q}{2}$  $\frac{Q}{2}$  und  $\frac{Q}{4}$ . Für die Kombination mit  $100\%k_c$ und $100\%EI$  mit der in weitere Folge gerechnet wird, würde sich analog zum EC-Modell eine Verteilung der Last zu: *<sup>Q</sup>* 10 , *Q*  $\frac{Q}{4}$ ,  $\frac{Q}{3}$  $\frac{Q}{3}$ ,  $\frac{Q}{4}$  $\frac{Q}{4}$  und  $\frac{Q}{10}$  (in Summe ≈ *Q*) ergeben. Diese Verteilung untescheidet sich wesentlich vom EC-Modell, da hier die Achslast *Q* nicht über 3 Schwellen sondern über 5 ins Tragwerk eingeleitet wird. Mit den realen Werten für die Gleissteifigkeit und den Koppelfedern ergibt sich somit eine günstigere (im Sinne der Maximaldurchbiegung) Einwirkung als beim EC-Modell.

| $k_c$ [%] | $EI$ [%] | $w_{max}$ [mm] | $F_c(x = -2d_c)$ [%] | $F_c(x = -d_c)$ [%] | $F_c(x=0)$ [%] |
|-----------|----------|----------------|----------------------|---------------------|----------------|
| 50        | 50       | 2,9271         | 10,7                 | 23,9                | 32,9           |
| 50        | 100      | 2,4637         | 12,3                 | 21,9                | 27,7           |
| 50        | 150      | 2,2270         | 12,7                 | 20,6                | 25,1           |
| 100       | 50       | 1,7372         | 8,2                  | 25,3                | 39,1           |
| 100       | 100      | 1,4635         | 10,7                 | 23,9                | 32,9           |
| 100       | 150      | 1,3233         | 11,8                 | 22,8                | 29,8           |
| 150       | 50       | 1,2791         | 6,3                  | 25,6                | 43,2           |
| 150       | 100      | 1,0788         | 9,4                  | 24,8                | 36,4           |
| 150       | 150      | 0,9757         | 10,7                 | 23,9                | 32,9           |

**Tab. 7.1:** Ergebnisse der unterschiedlichen Variationen

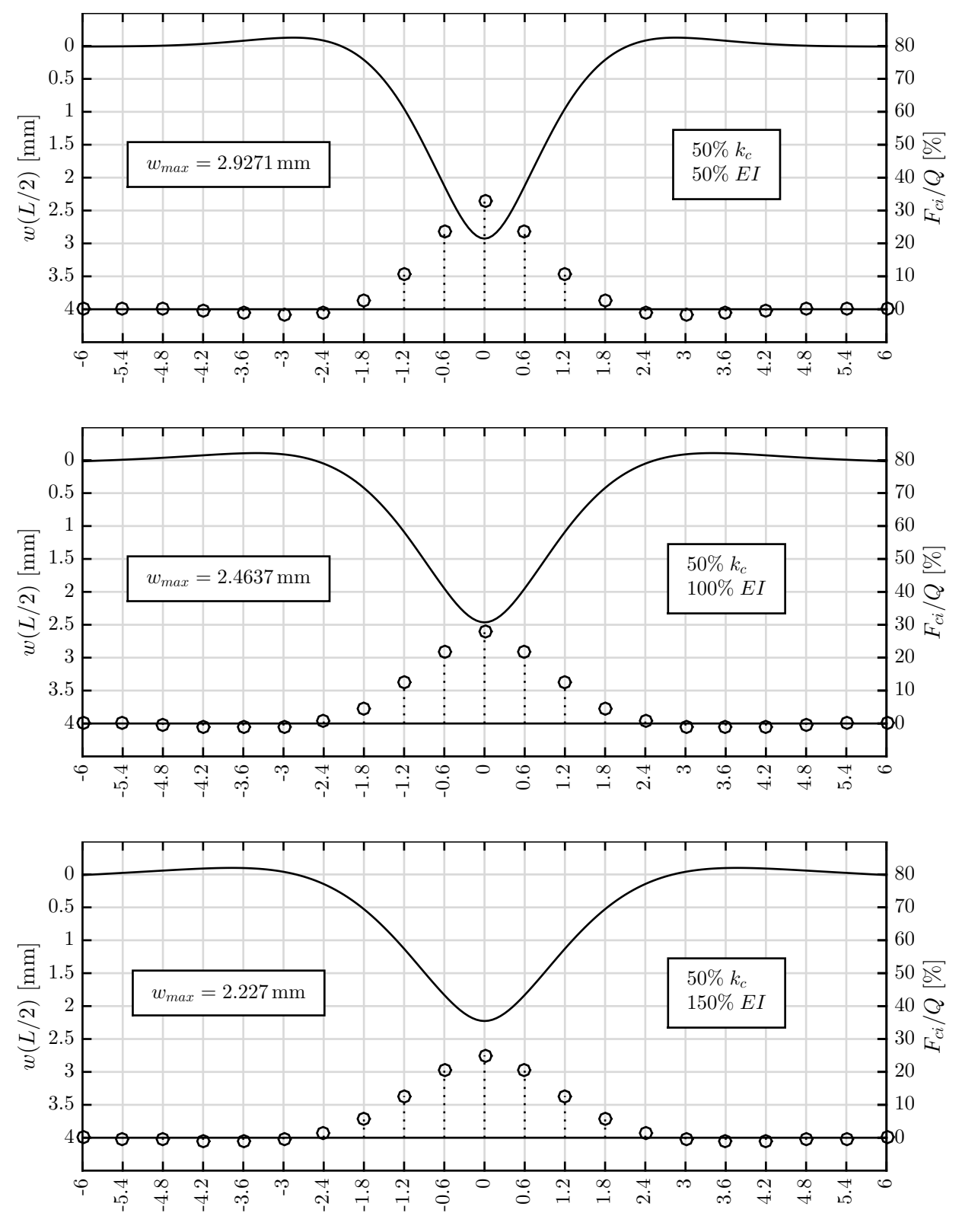

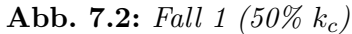

Durchbiegung infolge Einzellast *Q* = 200 kN in Feldmitte (*linke Achse*) sowie prozentualer Anteil der Federreaktionen *Fci* an Gesamtreaktion (*rechte Achse*) über die Balkenlänge *L* = 12 m

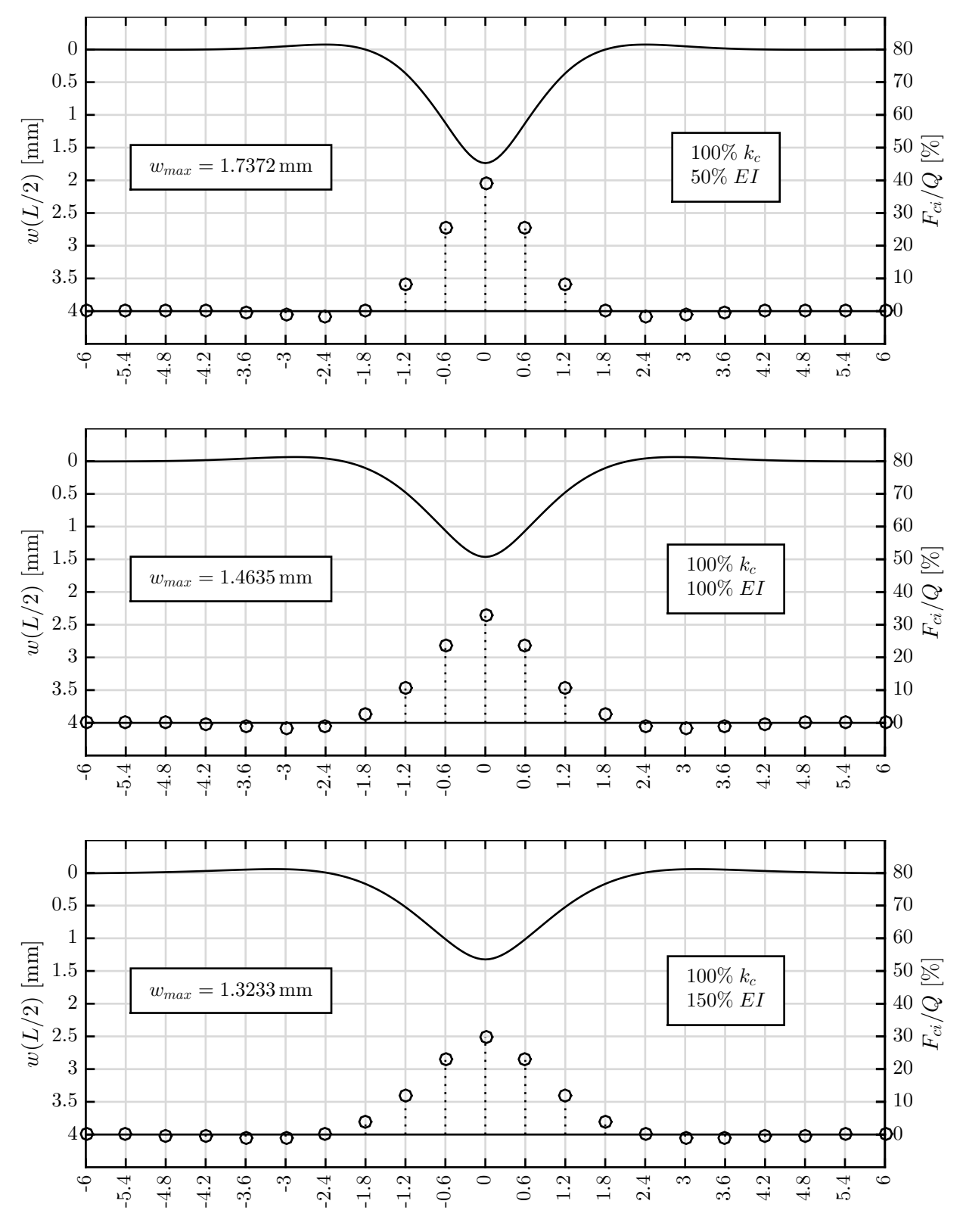

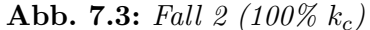

Durchbiegung infolge Einzellast *Q* = 200 kN in Feldmitte (*linke Achse*) sowie prozentualer Anteil der Federreaktionen *Fci* an Gesamtreaktion (*rechte Achse*) über die Balkenlänge *L* = 12 m

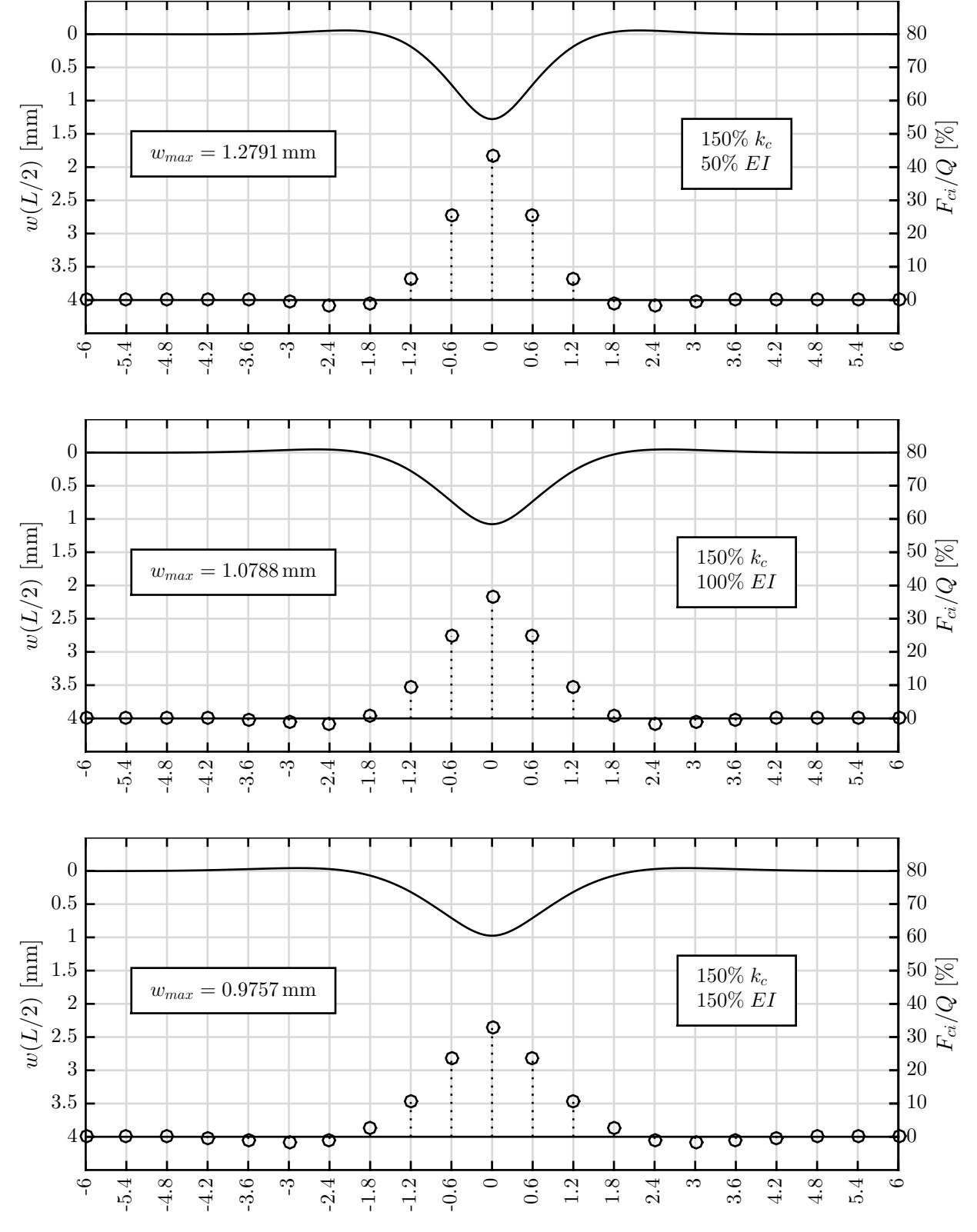

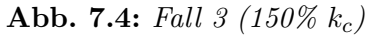

Durchbiegung infolge Einzellast *Q* = 200 kN in Feldmitte (*linke Achse*) sowie prozentualer Anteil der Federreaktionen *Fci* an Gesamtreaktion (*rechte Achse*) über die Balkenlänge *L* = 12 m

### **7.2 Statische Durchbiegungsuntersuchung**

Vor der dynamischen Untersuchung soll für die berechneten Spannweiten eine obere Grenze ermittelt werden, bis zu welcher der Einfluss der genauen Modellierung mittels eines Schienen-Tragwerk-Systems notwendig ist. Untersucht wird die Durchbiegung in Feldmitte, sowie die Querschnittsverdrehung am Auflager für drei verschiedene Fälle (siehe Abb. 7.5):

- 1. Balken mit Last Q in Feldmitte
- 2. Balken mit Lastmodell lt. *ÖNORM EN 1991-2* [11] (Q/4, Q/2, Q/4 im Abstand von jeweils 60 cm) in Feldmitte
- 3. Schiene-Balken-Modell mit Last Q in Feldmitte mit einer Variation der Größe der Kopplungsfedern ( $k_{Schotter} = 4.5 \times 10^7$  N/m aus der Dissertation von Spengler [15]):

a) 50% von *kSchotter* b) 100% von *kSchotter* c) 150% von *kSchotter*

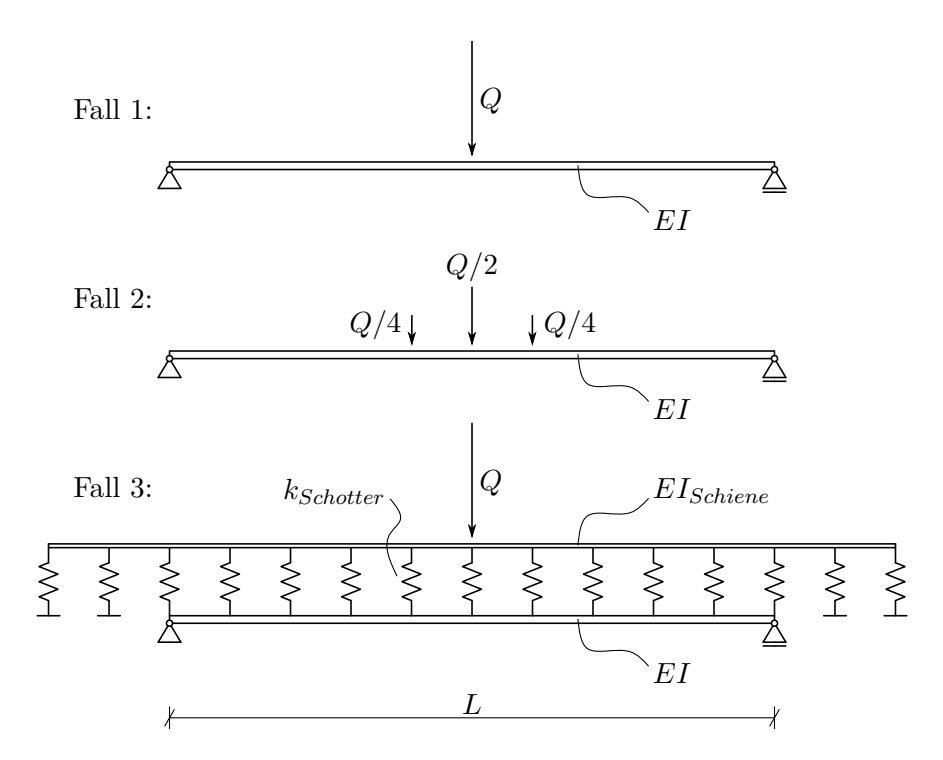

**Abb. 7.5:** Untersuchungsmodelle für statische Durchbiegung

Punkt 2 und die drei Varianten von Punkt 3 werden mit der einfachsten Konfiguration aus Punkt 1 verglichen und deren Relativabweichung berechnet:

$$
\Delta_w = \frac{w_{Fall\ 2} - w_{Fall\ 1}}{w_{Fall\ 1}} \quad \text{bzw.} \quad \Delta_w = \frac{w_{Fall\ 2} - w_{Fall\ 1}}{w_{Fall\ 1}} \quad \text{ain } [\%]
$$
\n
$$
(7.1)
$$

$$
\Delta_{\varphi} = \frac{\varphi_{Fall\ 2} - \varphi_{Fall\ 1}}{\varphi_{Fall\ 1}} \quad \text{bzw.} \quad \Delta_{\varphi} = \frac{\varphi_{Fall\ 3} - \varphi_{Fall\ 1}}{\varphi_{Fall\ 1}} \quad \text{in } [\%]
$$
\n(7.2)

Die Durchbiegung in Feldmitte, sowie die Querschnittsverdrehung am Auflager wird für eine unbestimmte Anzahl *N* an Einzellasten *F<sup>j</sup>* (siehe Abb. 7.6), mittels folgender, aus den Übertragungsbeziehungen hergeleiteten Formeln (siehe Pichler u. a. [14, S. 132 f.]) berechnet.

$$
w\left(x = \frac{L}{2}\right) = \sum_{j=1}^{N} F_j \left[ \frac{3\left(L - a_j\right)L^2}{48EI} - \frac{\left(L - a_j\right)^3}{12EI} + \frac{\left(\frac{L}{2} - a_j\right)^3}{6EI} \right] \tag{7.3}
$$

$$
\varphi\Big(x=0\Big) = -\sum_{j=1}^{N} F_j \left[ \frac{(L-a_j)L}{6EI} - \frac{(L-a_j)^3}{6EIL} \right] \tag{7.4}
$$

mit dem Abstand der *j*-ten Last zum linken Auflager *a<sup>j</sup>* und der Definition des *Macaulay-Operators* zu:

$$
\langle x - a_j \rangle^n = \begin{cases} 0 & \text{für } x \le a_j \\ (x - a_j)^n & \text{für } x > a_j \end{cases}
$$
 (7.5)

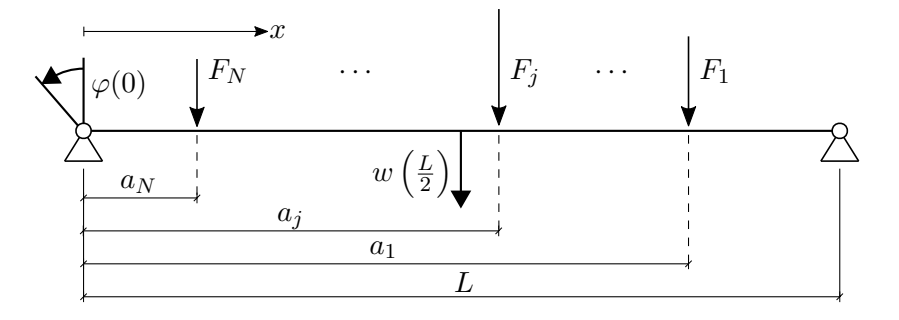

**Abb. 7.6:** Laststellungen für die Berechnung der Durchbiegung in Feldmitte  $w\left(\frac{L}{2}\right)$  $\frac{L}{2}$  und der Querschnittsverdrehung am Auflager *ϕ*(0) eines Einfeldträgers

Für den *Fall 1* vereinfachen sich (7.3) und (7.4) zu:

$$
w\left(x = \frac{L}{2}\right) = \frac{QL^3}{48EI} \tag{7.6}
$$

$$
\varphi\left(x=0\right) = -\frac{3QL^2}{48EI} \tag{7.7}
$$

Für den Spannweiten-Bereich von 4 m bis 30 m und mit einer Last *Q* = 200 kN in Feldmitte (Fall 1) wird die Biegesteifigkeit *EI* des Balkens errechnet, so dass folgende Begrenzung für die Durchbiegung gilt:

$$
\frac{L}{d} = \frac{L}{w(x = L/2)} = 2000 \implies EI = \frac{2000QL^2}{48} \tag{7.8}
$$

Die Biegesteifigkeit der Brücke ist somit eine Funktion der Last und der Spannweite.

Die Berechnung des *Fall 2* wird für die drei Lasten aus Abb. 7.5 mit den Formeln (7.3) und (7.4) und folgenden Parametern durchgeführt:

$$
F_1 = \frac{Q}{4}
$$
  
\n $a_1 = \frac{L}{2} + 60 \text{ cm}$   
\n
$$
F_2 = \frac{Q}{4}
$$
  
\n $a_2 = \frac{L}{2}$   
\n
$$
F_3 = \frac{Q}{4}
$$
  
\n $a_3 = \frac{L}{2} - 60 \text{ cm}$ 

Für den *Fall 3* des gekoppelten Gleiskörper-Tragwerk-Systems wird angenommen, dass es sich um die nach heutigem Stand der Technik in Österreich hauptsächlich verwendete Schiene UIC 60 ( $E = 210 \text{ GPa}$ ,  $I_y = 3055 \text{ cm}^4$ ) handelt. Die Durchbiegung sowie Querschnittsverdrehung werden mittels Finiter Elemente Methode berechnet: **q** = **K**−<sup>1</sup> · **p**. Die Steifigkeitsmatrix **K** wird analog zu der Vorgehensweise in Unterkapitel 4.7 ermittelt. Der Lastvektor **p** besitzt außer am Freiheitsgrad der Durchbiegung in Schienenmitte keinen Wert. Nach der Berechnung werden aus dem Verschiebungsvektor **q** die Einträge der Querschnittsverdrehung *ϕ*(*x* = 0) am linken Auflager des Balkens, sowie der Durchbiegung *w*(*x* = *L/*2) in Feldmitte extrahiert.

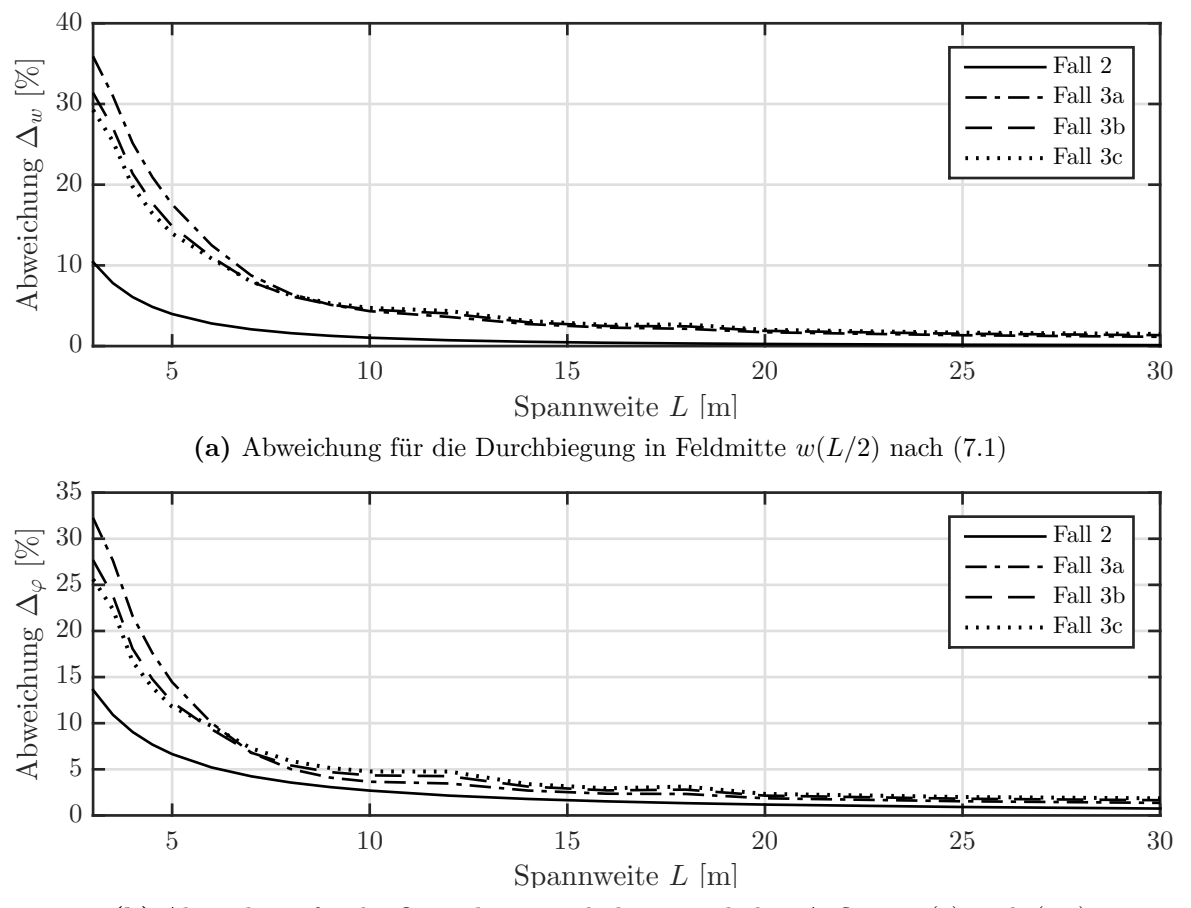

**(b)** Abweichung für die Querschnittsverdrehung am linken Auflager *ϕ*(0) nach (7.2)

**Abb. 7.7:** Prozentuelle Abweichung der (**a**) Durchbiegung in Feldmitte und der (**b**) Querschnittsverdrehung am linken Auflager der Fälle 2, 3a, 3b, 3c

Das Ergebnis der Gegenüberstellung ist in Abb. 7.7 ersichtlich. Es ist deutlich zu erkennen, dass der Einfluss der unterschiedlichen Fälle zur Einzellast in Feldmitte ab einer Länge *L* = 20 m kleiner 2% ist. Somit werden die Berechnung in weiterer Folge nur bis zu dieser oberen Grenze durchgeführt.

### **7.3 Dynamischer Vergleich des Lastmodells nach Eurocode mit den Einzellasten**

In diesem Kapitel wird die Überfahrt der Lastverteilung nach Eurocode mit der Überfahrt von Einzellasten verglichen. Der Vergleich wird für drei Balken mit einer Spannweite *L* = 20 m und einer Metermasse *µ* = 17*,*5 t*/*m durchgeführt. Die drei Balken unterscheiden sich voneinander in ihren Eigenfrequenzen, welche nach [6] zu einem unteren Grenzwert *f*1*,u*, einem Mittelwert *f*1*,m* und einem oberen Grenzwert *f*1*,o* ermittelt werden. Über diese drei Balken fährt eine Lastfolge von  $N_P = 5$  Lasten mit  $P = 200 \text{ kN}$  in einem Abstand von jeweils  $d_P = 22 \text{ m}$ .

In Rahmen dieser Arbeit werden nunmehr Maximalantwortspektren der Durchbiegung, sowie Beschleunigung in Feldmitte im Geschwindigkeitsbereich von 100-300 km/h ermittelt. Die höchsten Ausschläge in diesem Antwortspektrum entstehen bei Überfahrtsgeschwindigkeiten, die Resonanz erzeugen. Für die unterschiedlichen Lastmodelle betreffend Einzellasten, LV-EC und Koppelbalken werden die Werte dieser Resonanzspitzen verglichen. Bei großen Spannweiten sollen die Ergebnisse der unterschiedlichen Lastmodelle nicht mehr stark voneinander abweichen. Im statischen Durchbiegungsvergleich (siehe 7.2) beträgt die Relativabweichung der Durchbiegung nach (7.1) der LV-EC zur Einzellast für einen Balken mit einer Spannweite von *L* = 20 m 2%. Wie in den Untersuchungen in Kapitel 8 gezeigt, kann die Relativabweichung des Ergebnisses der LV-EC zu dem der Überfahrt der Einzellasten bei dynamischer Untersuchung bis zu 8% betragen. Diese Voruntersuchung soll die Ursache dieses Unterschiedes zwischen statischer und dynamischer Berechnung finden.

Abb. 7.8 stellt über einen Geschwindigkeitsbereich von 100 km*/*h bis 2000 km*/*h die möglichen Resonanzantworten der 3 Balken (*L* = 20 m, *µ* = 17*,*5 t*/*m, mit den drei unterschiedlichen Eigenfrequenzen *f*1*,u*, *f*1*,m* sowie *f*1*,o*) dar. Die Resonanzspitzen verteilen sich nach der schon in 3.3.3 hergeleiteten Formel:

$$
v_{crit,j,k} = \frac{f_j \, d_P}{k}, \quad k, j \in \mathbb{N} \tag{7.9}
$$

mit *f<sup>j</sup>* als der *j*−ten Eigenfrequenz und *d<sup>p</sup>* als dem äquidistanten Lastabstand. Jede Eigenfrequenz kann in Resonanz gebracht werden, sofern die äußere Anregung in der gleichen Frequenz bzw. in einem ganzzahligen Vielfachem von dieser erfolgt. Zur besseren Übersicht wurde Abb. 7.8 auf die Maximalantwort bei  $v_{crit} = f_1 \times d_P$  skaliert.

Im Bereich der real möglichen Geschwindigkeiten (100-300 km/h) ist für den Balken mit *unterer* Eigenfrequenz nur noch der zweithöchste (im Bezug auf den Gesamtbereich 100-2000 km/h) Ausschlag vorhanden. Betrachtet man den Verlauf zugehörig zur *oberen* Eigenfrequenz, ist ein ausgeprägter Peak kaum noch ersichtlich. Dies findet insofern Bestätigung, als man die in diesem

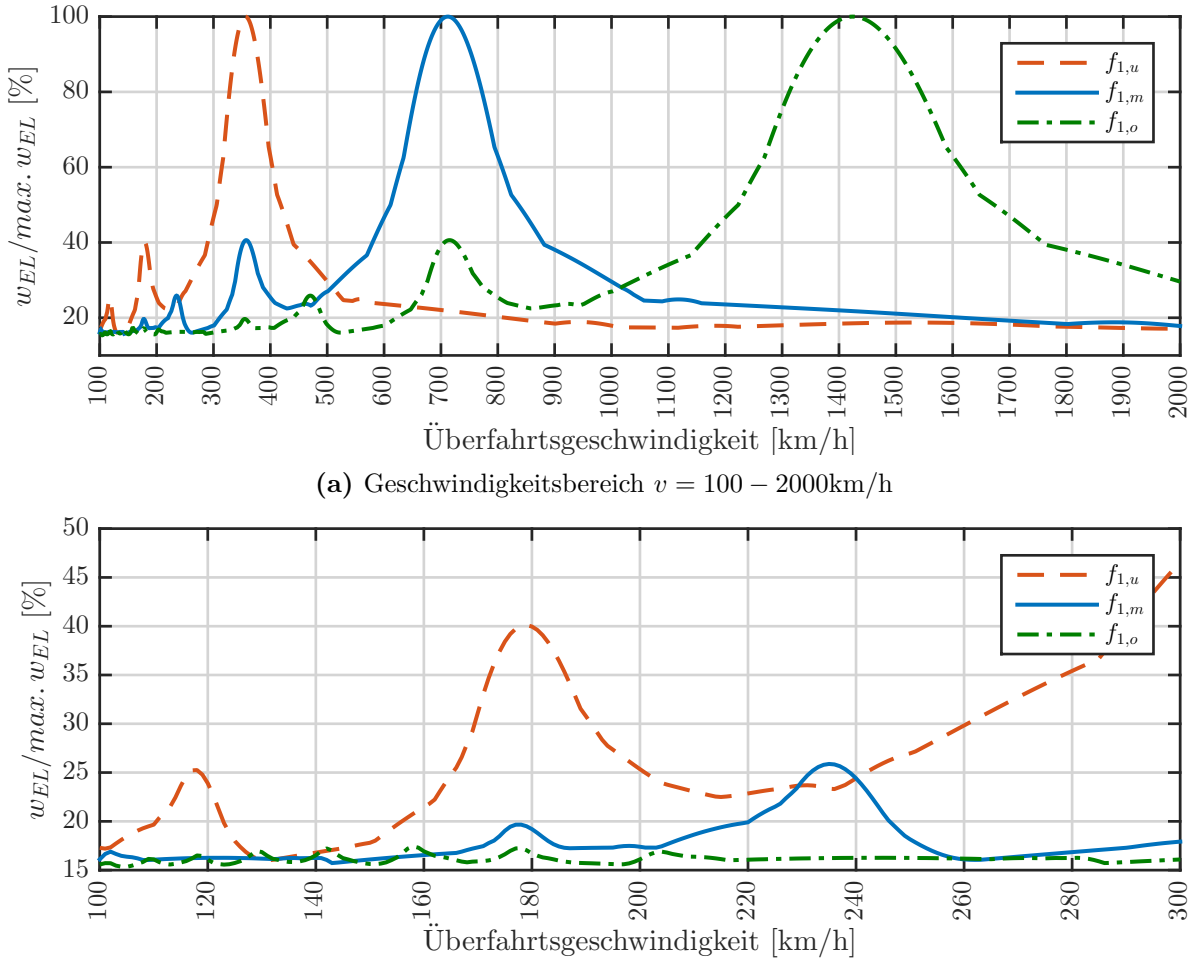

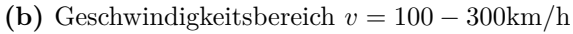

**Abb. 7.8:** Mit Maximalwert skalierte dynamischen Antwort der Durchbiegung für 3 Balken  $(L = 20 \text{ m}, \ \mu = 17.5 \text{ t/m}) \text{ mit unter } (f_{1,u}), \ \text{mitther } (f_{1,m}) \text{ und ober } (f_{1,o})$ Eigenfrequenz bei einer Überfahrt von  $N_P = 5$  Lasten ( $P = 200$  kN) im Abstand  $d_P = 22 \,\mathrm{m}$ 

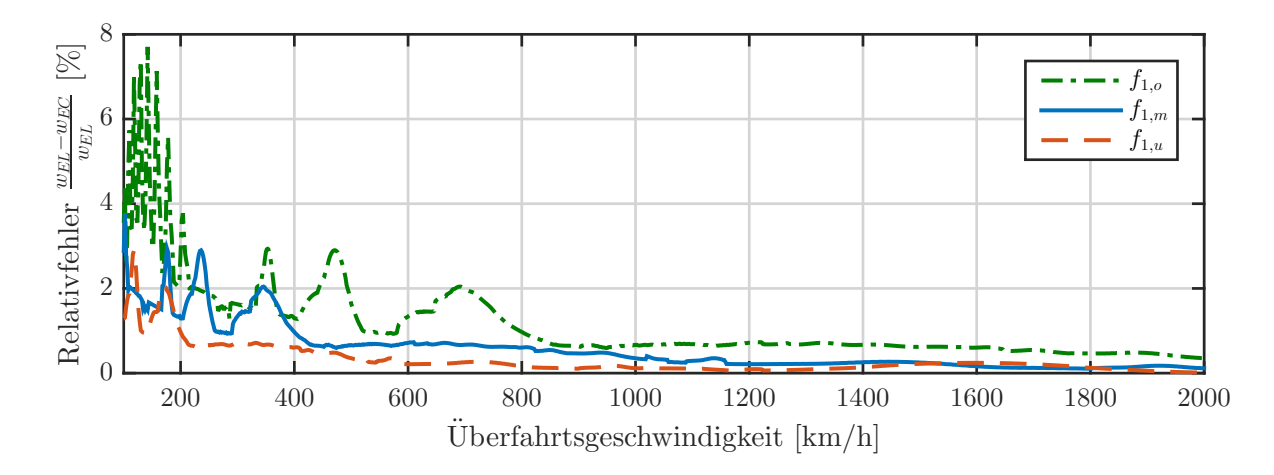

**Abb. 7.9:** Abweichung der dynamischen Antwort der Durchbiegung des EC-Lastmodell zu Einzellasten für die *untere*  $(f_{1,u})$ , *mittlere*  $(f_{1,m})$  und *obere*  $(f_{1,o})$  Eigenfrequenz

Geschwindigkeitsbereich größtmöglichen Peaks nach Formel (7.9) berechnet. Man erhält für die 3 möglichen Eigenfrequenzen folgende Ergebnisse:

- $f_{1,u} = 4,49 \,\text{Hz}$ :  $v_{crit} = \frac{4,49 \,\text{Hz} \times 22 \,\text{m}}{2} = 178 \,\text{km/h} \longrightarrow 40,0\%$  des Maximalpeaks
- $f_{1,m} = 8.97 \,\text{Hz}$ :  $v_{crit} = \frac{8.97 \,\text{Hz} \times 22 \,\text{m}}{3} = 237 \,\text{km/h} \longrightarrow 25.7\%$  des Maximalpeaks
- $f_{1,o} = 17,95 \,\text{Hz}$ :  $v_{crit} = \frac{17,95 \,\text{Hz} \times 22 \,\text{m}}{9} = 158 \,\text{km/h} \longrightarrow 17,5\%$  des Maximalpeaks

Aus Abb. 7.9 wird ersichtlich, dass bei Überfahrten mit Resonanzgeschwindigkeiten nach (7.9), mit größer werdendem Teiler *k* die Abweichung zwischen LV-EC und Einzellasten zunimmt. Bei kleinem *k* entspricht die Abweichung dem statischen Fehler von 2-3% aus 7.2. Da die Resonanzgeschwindigkeit der ersten Eigenform in den meisten Fällen *vcrit*>300 km/h ist, kann durchaus eine Abweichung in der Größenordnung von 7-8% zwischen LV-EC und Einzellasten vorkommen.

In Abb. 7.10 sind die dynamischen Antworten der 2 Lastmodelle (LV-EC und Einzellasten) jeweils für die 3 Frequenzen gegeben. Hier ist sehr gut erkennbar, dass bei steigender Frequenz und damit verbundenener Verschiebung des Maximalpeaks (zugehörig zur Eigenfrequenz) aus dem Geschwindigkeitsbereich 100-300 km/h hinaus, die Abweichung zwischen LV-EC und Einzellasten größer werden. Die Maximaldurchbiegungen der beiden Modelle in Abb. 7.10 ergeben sich zu:

- *untere* Grenzfrequenz *f*1*,u*:
	- $w_{EL} = 3,9457$  mm
	- $w_{EC} = 3.8797$  mm
	- **–** Abweichung *<sup>w</sup>EL*−*wEC wEL* = 1*,* 67%
- *mittlere* Grenzfrequenz *f*1*,m*:
	- $w_{EL} = 0,6286 \text{ mm}$
- $w_{EC} = 0,6107$  mm
- $-$  Abweichung  $\frac{w_{EL}-w_{EC}}{w_{EL}}=2,85\%$
- *obere* Grenzfrequenz *f*1*,o*:
	- $w_{EL} = 0,1061$  mm
	- $w_{EC} = 0,0979$  mm
	- **–** Abweichung *<sup>w</sup>EL*−*wEC wEL* = 7*,* 73%

mit *wEL* (EL...Überfahrt Einzellasten) bzw *wEC* (EC...Überfahrt Lastverteilung Eurocode) als der Durchbiegung des maximalen Peaks im Bereich 100-300 km/h.

Es bleibt zu erwähnen, dass die Maximalantwort der Einzellast-Überfahrt und die der LV-EC Überfahrt nicht bei der selben Geschwindigkeit auftreten muss, siehe Abb. 7.10c. Der Maximalpeak der Einzellast-Durchbiegung tritt bei 158 km/h auf, der der Lastverteilung nach Eurocode bei circa 178 km/h. Verglichen wird jedoch immer die Durchbiegung des Peaks, der bei Überfahrt der Einzellasten auftritt, also in diesem Fall bei *vcrit* = 158 km*/*h.

### **7.4 Einfluss der Lastanzahl auf die Resonanzantwort**

In diesem Unterkapitel wird der Einfluss der Lastanzahl auf die Resonanzantwort der unterschiedlichen Systeme (Einzellasten, EC-Lasten sowie Koppelbalken) untersucht. Die Untersuchungen wurden für 4 Balken mit folgenden Parametern und dazugehörigen Überfahrtsgeschwindigkeiten durchgeführt:

- $L = 3 \text{ m}, \mu = 17.5 \text{ t/m}, f_1 = 24.74 \text{ Hz}, \zeta = 2.5\%, d_P = 4.5 \text{ m}, v_{crit} = f_1 \cdot d_P = 401 \text{ km/h}$
- $L = 3 \text{ m}, \mu = 17.5 \text{ t/m}, f_1 = 98.96 \text{ Hz}, \zeta = 2.5\%, d_P = 4.5 \text{ m}, v_{crit} = f_1 \cdot d_P = 1603 \text{ km/h}$
- $L = 20 \text{ m}, \ \mu = 17,5 \text{ t/m}, \ f_1 = 4,49 \text{ Hz}, \ \zeta = 1,0\%, \ d_P = 30 \text{ m}, \ v_{crit} = f_1 \cdot d_P = 135 \text{ km/h}$
- $L = 20 \text{ m}, \ \mu = 17,5 \text{ t/m}, \ f_1 = 17,95 \text{ Hz}, \ \zeta = 1,0\%, \ dp = 30 \text{ m}, \ v_{crit} = f_1 \cdot dp = 538 \text{ km/h}$

Die Lastanzahl wurde mit jedem Berechnungsschritt gesteigert und mit der zugehörigen Maximaldurchbiegung gespeichert. Die Steigerung der Lastanzahl wurde wie folgt gewählt:

- Für die 2 Balken mit Spannweite  $L = 3$  m zu:  $N_P = [2, 5, 10, 15, 20, 30]$
- Für die 2 Balken mit Spannweite  $L = 20$  m zu:  $N_P = [2, 5, 10, 20, 30, 50]$

In Abb. 7.11 und Abb. 7.12 sind die Relativabweichungen der Maximaldurchbiegung des EC-Modells bzw. Koppelbalkens zu den Einzellasten abgebildet. Die Abweichungen errechnen sich nach folgender Formel:

$$
\Delta_{EC} = \frac{w_{EL} - w_{EC}}{w_{EL}} \quad \text{sowie} \quad \Delta_{KB} = \frac{w_{EL} - w_{KB}}{w_{EL}} \tag{7.10}
$$

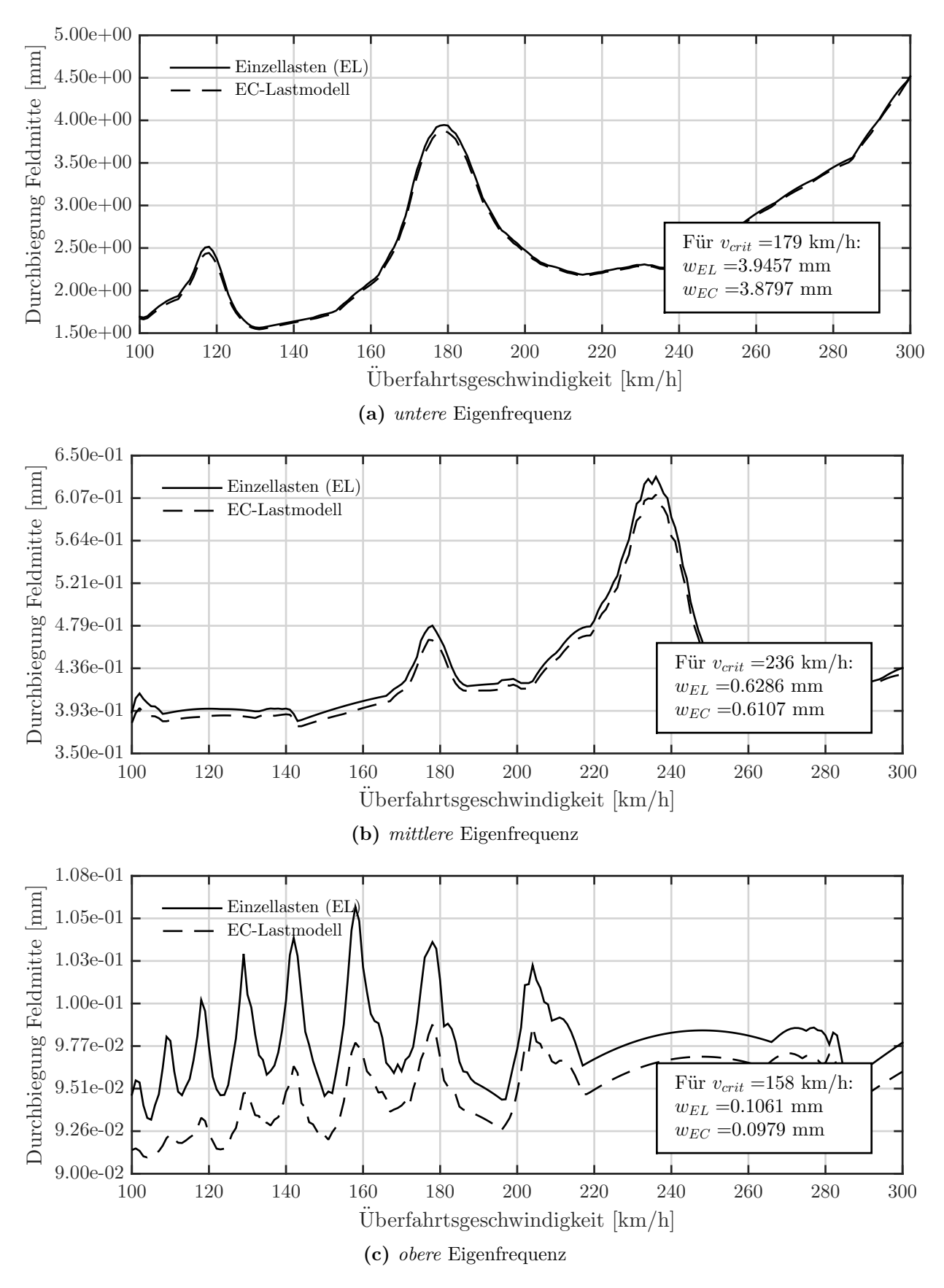

**Abb. 7.10:** Dynamische Antwort der Durchbiegung für EC-Lastmodell und Einzellasten im Regelgeschwindigkeitsbereich von 100 km*/*h bis 300 km*/*h für die (a) *untere* (*f*1*,u*), (b) *mittlere*  $(f_{1,m})$  und (c) *obere* Eigenfrequenz  $(f_{1,o})$ 

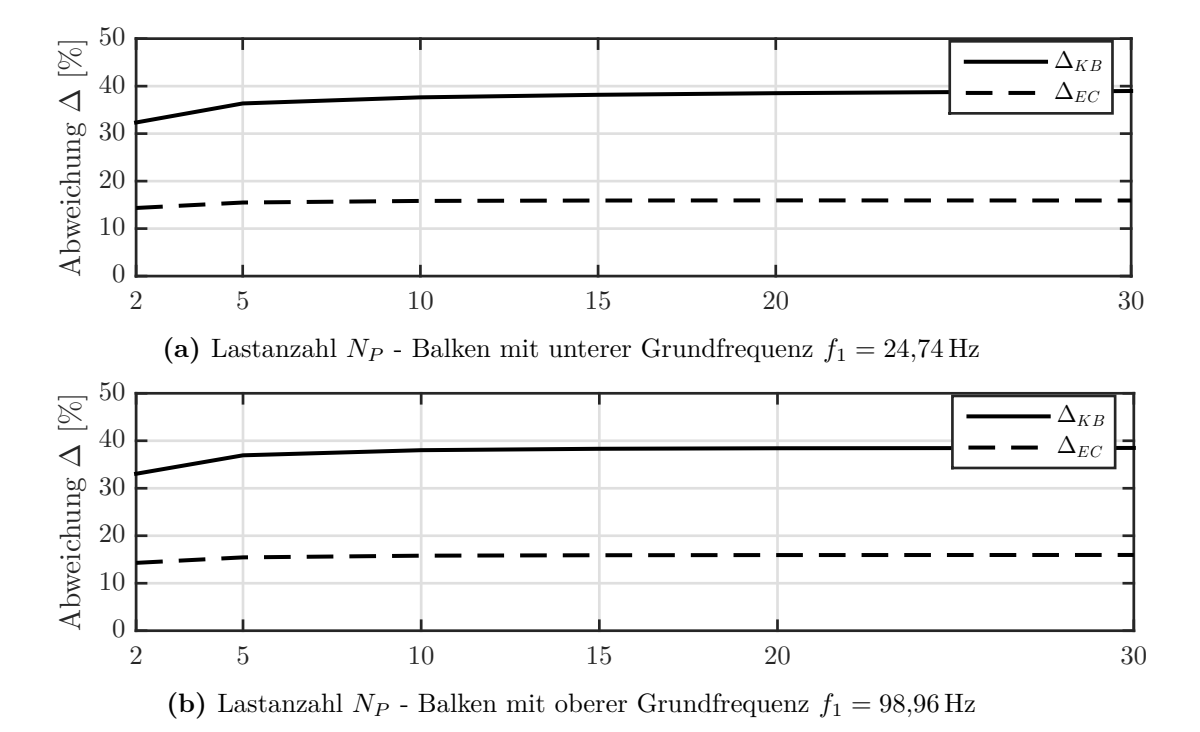

**Abb. 7.11:** Relativabweichungen ∆*EC* (EC-Modell) und ∆*KB* (Koppelbalken) nach (7.10) für den 3 m Balken

mit *wEL* als der Maximaldurchbiegung infolge Überfahrt Einzellasten und *wEC* als der Maximaldurchbiegung infolge Überfahrt der LV-EC.

Man kann erkennen, dass die Relativabweichungen annähernd unabhängig von der Lastanzahl sind. Der Unterschied zwischen 5 Lasten und der maximal gewählten Lastanzahl beträgt 2-3 Prozentpunkte. Idealerweise würde man mit einer sehr hohen Lastanzahl rechnen, so dass der Resonanzzuwachs der Durchbiegung von Amplitude zu Amplitude kleiner 1% wird. Da dies aber mit einem immensen Rechenaufwand verbunden wäre, wird in dieser Arbeit in weiterer Folge mit 5 bzw. 10 Lasten gerechnet.

In diesem Unterkapitel wurde nur die Massenbelegung *µ* = 17*,*5 t*/*m untersucht, da wie in Kapitel 8 im Anschluss gezeigt wird, die Tragwerksmasse nur einen skalierenden Faktor auf das Ergebnis hat.

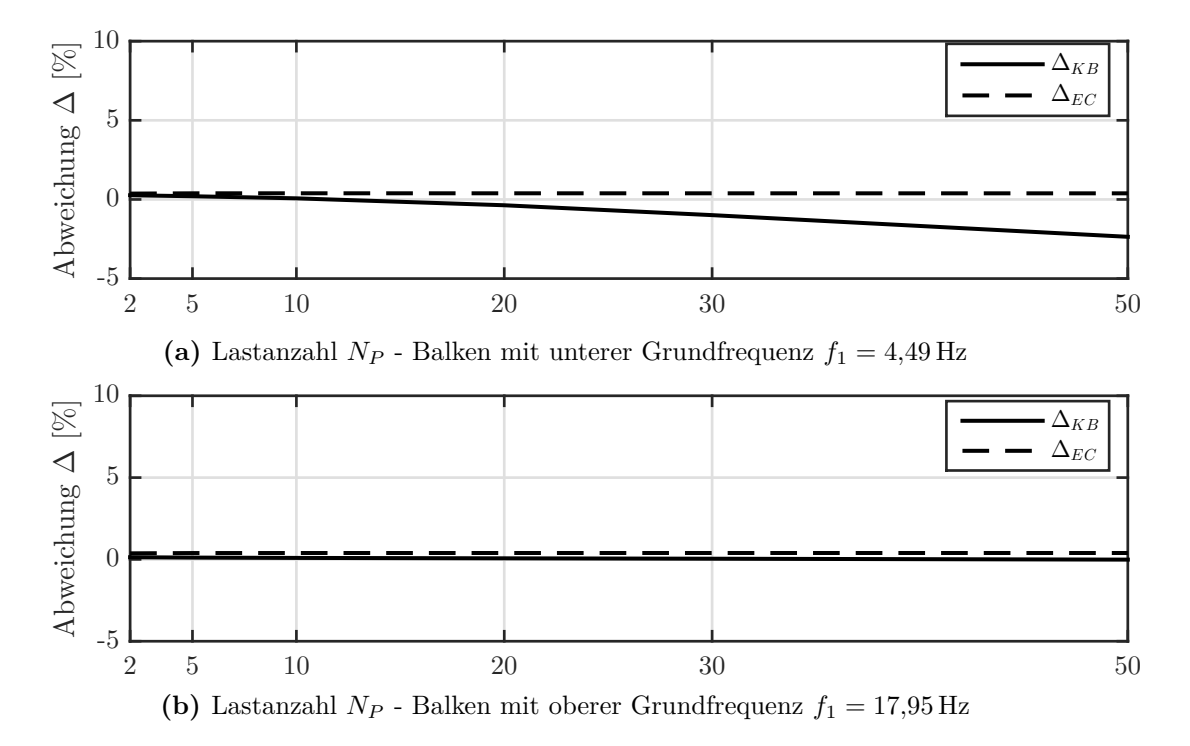

**Abb. 7.12:** Relativabweichungen ∆*EC* (EC-Modell) und ∆*KB* (Koppelbalken) nach (7.10) für den 20 m Balken

# **Kapitel 8**

# **Ergebnis und Interpretation**

In diesem Kapitel wird die Lastverteilung nach Eurocode [11] mit dem lastverteilenden Modell des Koppelbalkens nach Kapitel 5 verglichen (siehe Abb. 8.1). Dabei werden die Maximaldurchbiegungen *wmax,EL*, *wmax,EC* und *wmax,KB* der Balken in Feldmitte sowie die zugehörigen Beschleunigungen des bereits in 5.2 erläuterten Parameterfelds ermittelt:

- $\bullet$   $L = \{3, 3.5, 4, 4.5, 5, 6, 7, 8, 9, 10, 12, 14, 16, 18, 20\}$  [m]
- $\mu = \{7.5, 17.5, 25\}$  [t/m]
- Berechnung der Frequenz lt. [6] zu  $f_{1,u}$ ,  $f_{1,m}$ ,  $f_{1,o}$
- Balken mit *Rayleigh-Dämpfung* gedämpft: *ζ* = 1 + 0*,* 0883 (20 − *L*) (siehe 5.1.3)

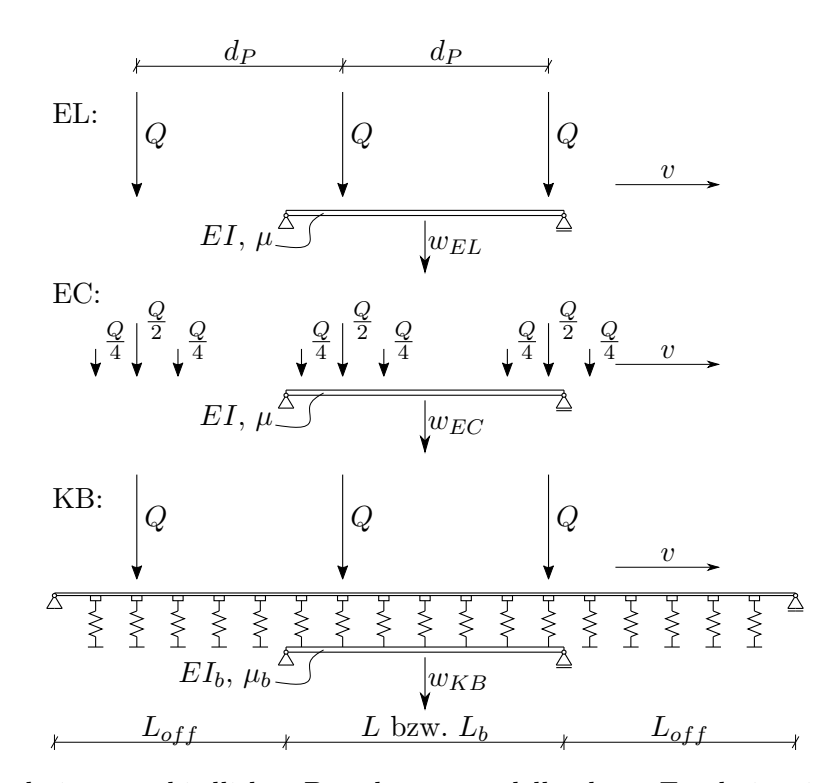

**Abb. 8.1:** Die drei unterschiedlichen Berechnungsmodelle, deren Ergebnisse in diesem Kapitel miteinander verglichen werden (EL...Überfahrt Einzellasten über Einfeldträger analytisch gelöst, EC...Überfahrt Lastverteilung-Eurocode über Einfeldträger analytisch gelöst, KB...Überfahrt Einzellasten über Koppelbalken mittels FEM gelöst)
Die Maximaldurchbiegungen/-beschleunigungen ergeben sich aus den Durchbiegungs(Beschleunigungs)- Zeit-Verläufen infolge der Belastung von  $N_P = 5$  überfahrenden Lasten  $P = 200$  kN. Diese bewegen sich jeweils mit zwei wesentlichen Lastabständen und Geschwindigkeiten über den Balken:

- $d_P = 1.5L \longrightarrow v_{crit} = f_1 \times d_P$  als die größtmögliche Resonanzgeschwindigkeit
- $d_P = 22 \text{ m} \longrightarrow v_{crit} = \frac{f_1 \times d_P}{k}$  mit *k* so gewählt, dass  $100 \text{ km/h} < v_{crit} < 300 \text{ km/h}$  gilt

Die dargestellten Relativabweichungen der Maximaldurchbiegungen ergeben sich nach folgenden Formeln:

$$
\Delta_{KB} = \frac{w_{max,EL} - w_{max,KB}}{w_{max,EL}} \quad \text{und} \quad \Delta_{EC} = \frac{w_{max,EL} - w_{max,EC}}{w_{max,EL}} \tag{8.1}
$$

Und für die Beschleunigung zu:

$$
\ddot{\Delta}_{KB} = \frac{\ddot{w}_{max,EL} - \ddot{w}_{max,KB}}{\ddot{w}_{max,EL}} \quad \text{und} \quad \ddot{\Delta}_{EC} = \frac{\ddot{w}_{max,EL} - \ddot{w}_{max,EC}}{\ddot{w}_{max,EL}} \tag{8.2}
$$

#### **8.1 Beeinflussung der Ergebnisse durch gewählte Parameter**

Bevor die Ergebnisse gezeigt werden, soll noch erwähnt werden, dass es wesentliche Faktoren gibt, die einen Einfluss auf die Ergebnisse, insbesondere das der Beschleunigung haben.

- Schottersteifigkeit laut Spengler [15] zu *k<sup>c</sup>* = 45 kN*/*mm; dieser Wert wurde über die Berechnung der maximal zulässigen Schienendurchbiegung errechnet und deshalb sind die Ergebnisse nur ein Anhaltspunkt. Die Schottersteifigkeit kann variiert werden und somit können sich bei der Berechnung andere Resultate ergeben (siehe die Voruntersuchung im Unterkapitel 7.1).
- Das Tragwerk und das Gleis wurden nur mit vertikalen Federn verbunden. Horizontale Federn, welche einen Schubverbund simulieren würden, sind nicht angebracht. Ein solcher Schubverbund würde allgemein zu einem steiferen Gesamtsystem führen.
- Die minimale Vorlandlänge wurde mit 15 m gewählt. Die Auf- bzw. Abfahrtsrampe mit ansteigender Federsteifigkeit wurde, wie in Kapitel 5 beschrieben, gewählt. Dieser Ansatz erschien dem Verfasser dieser Arbeit am plausibelsten und der Realität am nächsten. Es wird aber darauf hingewiesen, dass gerade die Wahl der Vorlandlänge und der Federsteifigkeiten der Rampe einen nicht zu vernachlässigenden Einfluss auf die Beschleunigung in Feldmitte des Tragwerks haben.

#### **8.2 Überfahrt mit der ersten Resonanzgeschwindigkeit**

In dieser Untersuchung fahren die Lasten mit der größtmöglichen Resonanzgeschwindigkeit über die Balken:

$$
v_{crit} = f_1 \times d_P \text{ mit } d_P = 1.5L \tag{8.3}
$$

Mit dieser Formel erhält man eine Überfahrtsgeschwindigkeit jenseits der realistisch erreichbaren Geschwindigkeiten, jedoch hat diese Untersuchung ihre Berechtigung, da für alle Balken der gleiche Peak untersucht wird. Im Vergleich dazu wird in der nachstehenden Untersuchung der größte Peak im Bereich 100-300 km/h untersucht. Dieser kann für eine bestimmte Spannweite z.B. der vierte Peak (*k* = 4 nach (8.3)) sein, bei der nächsten Spannweite jedoch der siebente Peak (*k* = 7 nach (8.3)). Der Lastabstand *d<sup>P</sup>* der Lasten wurde in dieser Untersuchung variabel gewählt, sodass das Verhältnis zwischen Lastabstand und Spannweite des Tragwerks 1,5 beträgt.

Das Parameterfeld wurde in Bezug auf die Massenbelegung eingeschränkt. Für die analytische Berechnung gilt, dass die Massenbelegung nur einen skalierenden Einfluss auf das Ergebnis hat, siehe Abb. 5.2. Wie in Unterkapitel 8.3 gezeigt, wird deutlich, dass auch die Relativabweichungen des Koppelbalkenmodells zur Einzellastüberfahrt bei Balken mit unterschiedlichen Massenbelegungen annähernd gleich sind. Somit wird auch der FEM-Berechnung des Koppelbalkens die Tatsache unterstellt, dass die Massenbelegung des Tragwerks nur einen skalierenden Einfluss auf das Ergebnis hat. Es werden somit die Massenbelegungen *µ* = 7*,*5 t*/*m sowie *µ* = 25 t*/*m nicht weiter berücksichtigt.

Wie in der nachstehenden Untersuchung wurde auch hier der Gleiskörper einmal mit Masse und einmal ohne Masse modelliert. Im Vergleich zu der Untersuchung in Unterkapitel 8.3 spiegeln die Ergebnisse mit Gleiskörpermasse nicht den gewollten Effekt der lastverteilenden Wirkung wider und sind somit in weiterer Folge nicht relevant. Dies hat damit zu tun, dass die sehr hohen Geschwindigkeiten den Gleiskörper, der viel steifer als das Tragwerk selbst ist, in Resonanz bringen und damit das Ergebnis in Bezug auf die lastverteilende Wirkung der Kopplung verfälschen (siehe 5.4). Der Vollständigkeit wegen wird Abb. 8.2 trotzdem in der Arbeit belassen, doch wird darauf nicht weiter eingegangen, doch bleibt zu erwähnen, dass in Abb. 8.2 der Einfluss der Gleisfrequenzen ersichtlich ist. Durch die soeben beschriebenen Resonanzfälle des Gleiskörpers kann das Koppelbalkenmodell unter gewissen Umständen auch größere Durchbiegungen liefern als die Einzellasten (siehe Abb. 8.2 wo ∆*KB* in den negativen Prozentbereich geht).

#### **8.2.1 Ergebnis und Interpretation**

In Abb. 8.3 ist ersichtlich, dass die Durchbiegung des Koppelbalkens im Vergleich zur Durchbiegung des Einfeldträgers mit der Lastverteilung nach Eurocode vor allem bei sehr kurzen Tragwerken viel geringer ausfallen kann. Bis zu Spannweiten von *L* = 6 m kann der Unterschied der Relativabweichung ∆*KB* zu ∆*EC* bis zu 20 Prozentpunkte betreffen.

Dazu fällt auf, dass bei Überfahrt mit der maximalen Resonanzgeschwindigkeit *vcrit* die Balkenfrequenz keinen wesentlichen Einfluss auf die Relativabweichung ∆*KB* hat.

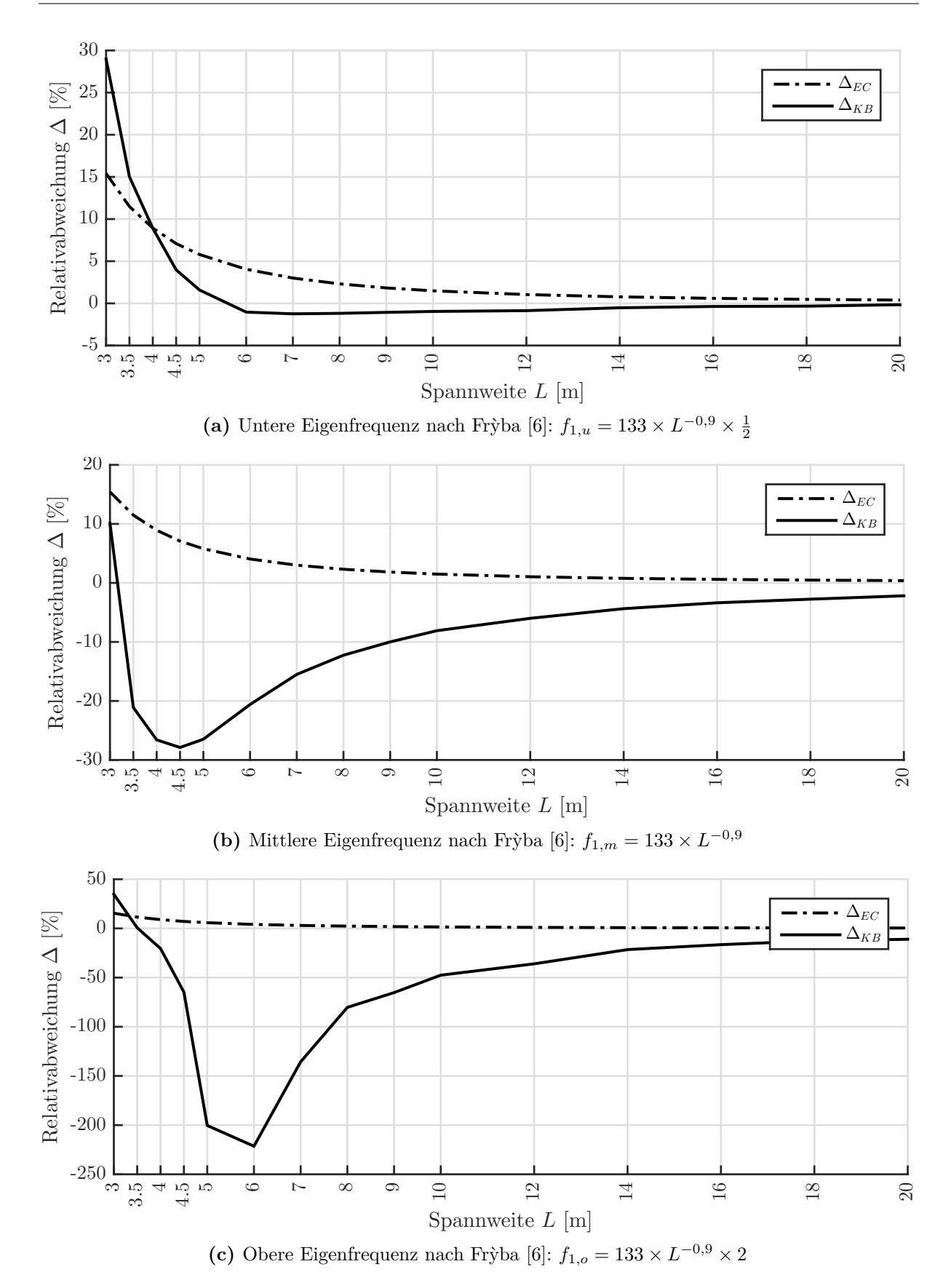

**Abb. 8.2:** Relativabweichung  $\Delta$  (nach (8.1)) der Durchbiegung bei einer Überfahrt von  $N_P = 5$ Lasten ( $P = 200 \text{ kN}$ ) mit der Resonanzgeschwindigkeit  $v_{crit} = f_1 \times d_P$  mit  $d_P = 1.5L$ - Koppelbalken mit Gleiskörper-Masse

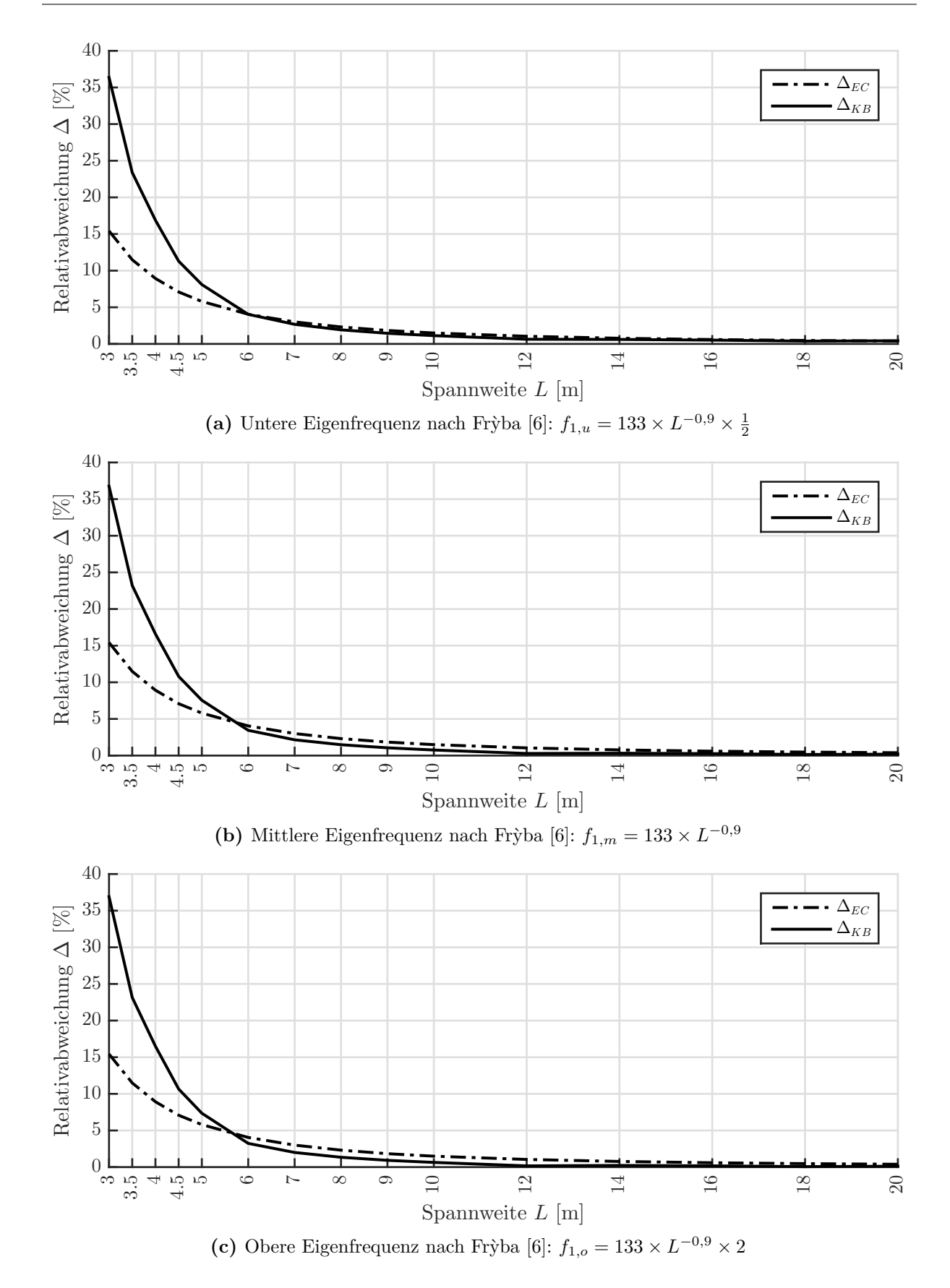

**Abb. 8.3:** Relativabweichung  $\Delta$  (nach (8.1)) der Durchbiegung bei einer Überfahrt von  $N_P = 5$ Lasten ( $P = 200 \text{ kN}$ ) mit der Resonanzgeschwindigkeit  $v_{crit} = f_1 \times d_P$  mit  $d_P = 1.5L$ - Koppelbalken ohne Gleiskörper-Masse

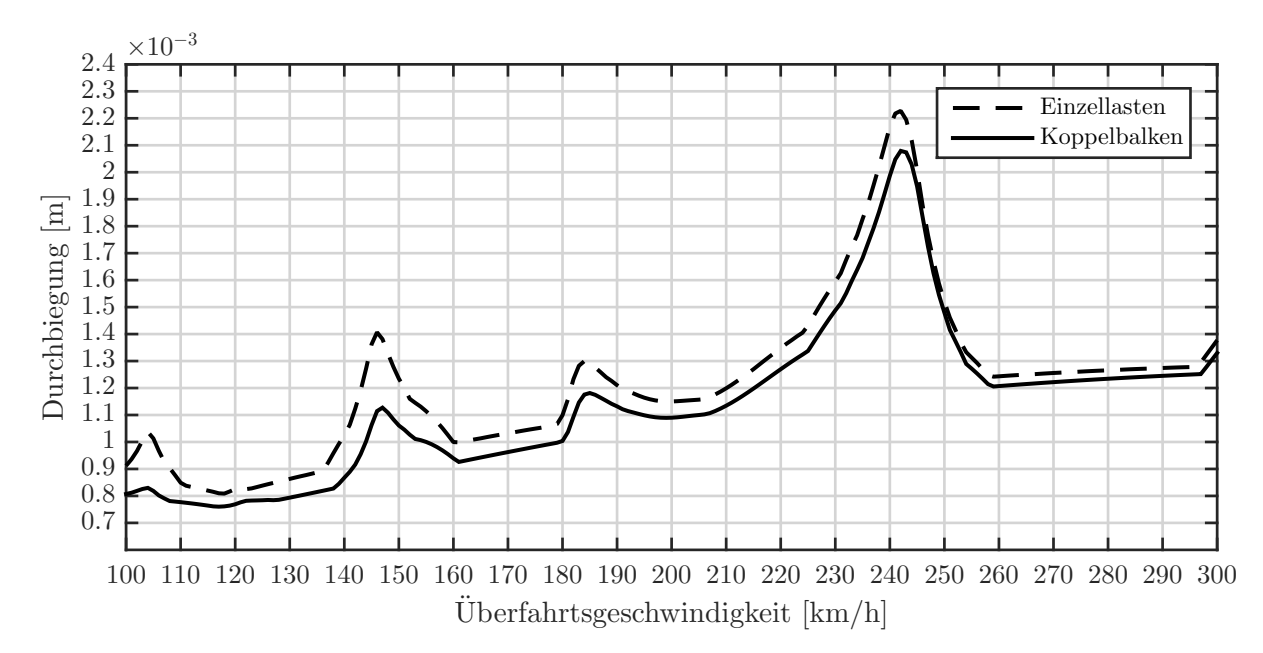

**Abb. 8.4:** Überfahrt des Balkens ( $L = 9$  m,  $\mu = 17.5$  t/m,  $f_1 = 9.20$  Hz) von  $N_P = 5$  Lasten (*P* = 200 kN, *d<sup>P</sup>* = 22 m) im Geschwindigkeitsbereich 100-300 km/h - Durchbiegung in Feldmitte jeweils infolge analytischer Lösung des Einfeldträgers und FEM-Lösung des Koppelbalkens unter Vernachlässigung der Gleiskörper-Masse

Da die Untersuchung für diese Geschwindigkeit im unrealistischen Bereich liegt und auch die Lastabstände teilweise nicht den Abmessungen zwischen Achsen in der Realität entsprechen, wird in der nachfolgenden Untersuchung ein realer Geschwindigkeitsbereich untersucht.

#### **8.3 Überfahrt im Geschwindigkeitsbereich 100-300 km/h**

Für diese Untersuchung fährt über die Balken aus dem Parameterfeld eine Folge von *N<sup>P</sup>* = 5 Lasten ( $P = 200 \text{ kN}$ ) im fixen Abstand von  $d_P = 22 \text{ m}$  mit der jeweiligen Resonanzgeschwindigkeit im Bereich zwischen 100-300 km/h, die die größte Amplitude bringt. Da die FEM-Berechnung des gesamten Geschwindigkeitsbereichs sehr lange dauert, wird nur ein Bereich um den Maximalpeak (*vpeak* ± 2 km*/*h) berechnet. Der Maximalpeak wird ermittelt, indem die Durchbiegungsantwort des Einfeldträgers über den gesamten Geschwindigkeitsbereich 100-300 km/h mit Hilfe der analytischen Formel berechnet wird. Aus diesem Verlauf wird anschließend der Maximalpeak ermittelt. Dieser muss nicht immer bei der größten Resonanzgeschwindigkeit im Bereich zwischen 100 und 300 km/h auftreten (siehe Abb. 7.10 auf Seite 105).

In Abb. 8.4 wurde die Durchbiegungsantwort eines ausgesuchten Balkens ( $L = 9$  m,  $\mu =$ 17*,*5 t*/*m, *f*<sup>1</sup> = 9*,*20 Hz) exemplarisch für beide Berechnungsmethoden dargestellt. Diese Berechnugsmethoden sind einerseits die analytische Lösung des Einfeldträgers infolge Einzellasten, andererseits die FEM-Berechnung des Koppelbalkens. Man erkennt, dass sich die Peaks ziemlich genau an denselben Positionen befinden. Weiters ist zu beachten, dass der Maximalpeak nicht der Peak sein muss, an welchem die größte Differenz zwischen Durchbiegung des Einfeldträgers

und Durchbiegung des Koppelbalkens auftritt. Je nachdem für welchem Geschwindigkeitsbereich das Tragwerk bemessen wird, können unterschiedliche Abweichungen zwischen Koppelbalken und analytischer Lösung des Einfeldträgers auftreten. Dies soll für die anschließende Interpretation der Ergebnisse in Erinnerung behalten werden.

#### **8.3.1 Einschränkung des Parameterfelds**

Die Untersuchungen wurden einmal mit und einmal ohne Masse des Gleiskörpers durchgeführt. Wie im vorigen Unterkapitel beschrieben, kann die Berechnung mit Gleiskörpermasse zu Resonanzmechanismen im Gleis führen und damit das Ergebnis in Hinsicht auf die lastverteilende Wirkung verfälschen. Bei Geschwindigkeiten im Bereich v=100-300 km/h hat diese Art der Modellierung nur einen sehr geringen Einfluss auf die Ergebnisse, siehe Abb. 8.5, in welcher die Relativabweichungen ∆ über den gesamten Spannweitenbereich aufgetragen sind. Man kann erkennen, dass zwischen der Linie der Modellierung mit Gleiskörpermasse (blau, strich-punktiert) und der ohne Gleiskörpermasse (rot, strichliert) nur ein sehr geringer Unterschied besteht (maximal 2 Prozentpunkte). Aus diesem Grund wird in folgenden Abbildungen auf die Ergebnisse zufolge Modellierung ohne Gleiskörpermasse verzichtet, da wie in Abb. 8.5 dargestellt die Relativabweichung ∆ infolge Modellierung mit Gleiskörpermasse geringer ist als ∆ infolge Modellierung ohne Gleiskörpermasse. Somit wird der zu erreichende Unterschied nicht überschätzt.

In Abb. 8.5 ist die Relativabweichung der Durchbiegung nur für Balken mit der Massenbelegung  $\mu = 17.5$  t/m dargestellt. Die Massenbelegungen  $\mu = 7.5$  t/m und  $\mu = 25$  t/m werden vernachlässigt, da wie in Abb. 8.6 gezeigt, alle Relativabweichungen annähernd gleich sind. Die größten Abweichungen zwischen den Ergebnissen der einzelnen Massenbelegungen treten bei Balken mit unterer Eigenfrequenz auf (Abb. 8.6) und betragen 2 Prozentpunkte. Dieser minimale Unterschied wird in weiterer Folge vernachlässigt. Somit wird auch dem Koppelbalken-Modell die Tatsache unterstellt, dass die Massenbelegung des Tragwerks nur einen skalierenden Einfluss auf das Ergebnis hat, wie dies bei Ergebnissen infolge analytischer Berechnung der Fall ist (siehe Abb. 5.2). Es wird also nur mehr die Relativabweichung zugehörig zu Balken mit einer Massenbelegung *µ* = 17*,*5 t*/*m dargestellt. Dasselbe gilt für die Relativabweichung der Beschleunigung *w*¨ der Balken. Die absoluten Ergebnisse der Durchbiegungsmaxima bzw. Beschleunigungsmaxima werden für die Massenbelegung  $\mu = 7.5 \text{ t/m}$  dargestellt, da diese die absolut größten sind. Werden die Ergebnisse für  $\mu = 17.5$  t/m bzw.  $\mu = 25$  t/m benötigt, so ist das Ergebnis von  $\mu = 7.5$  t/m mit den Faktoren  $\frac{7,5}{17,5}$  bzw.  $\frac{7,5}{25}$  zu multiplizieren.

Die beiden Annahmen, dass die Gleiskörpermasse keinen Einfluss auf die Berechnung hat und die Massenbelegung *µ* des Tragwerks nur einen skalierenden Faktor auf das Ergebnis hat, gelten sowohl für die Beschleunigung *w*¨, als auch für die Geschwindigkeit *w*˙ in Feldmitte. Nachfolgend sind aus Gründen der Übersichtlichkeit somit nur die Relativabweichungen der Durchbiegung *w* als Beweise für diese Behauptungen angeführt (Abb. 8.5, Abb. 8.6).

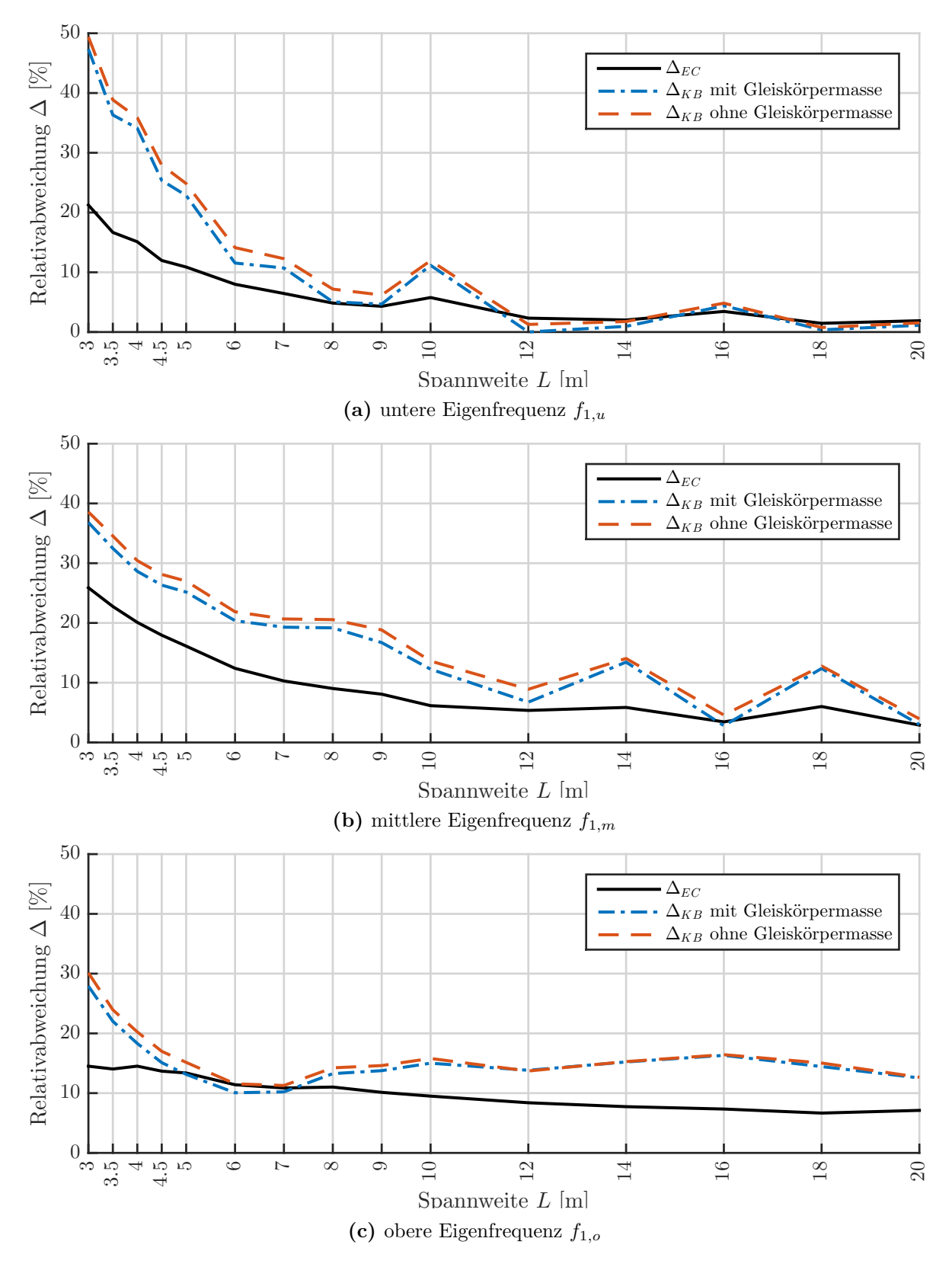

**Abb. 8.5:** Relativabweichung der Durchbiegung ∆ (nach (8.1)) der Balken (Berechnung des Koppelbalken *mit* und *ohne* Gleiskörper-Masse) mit Masse  $\mu = 17.5 \text{ t/m}$  bei einer Überfahrt von *N<sup>P</sup>* = 5 Lasten (*P* = 200 kN, *d<sup>P</sup>* = 22 m) für die Geschwindigkeit des maximalen Resonanzpeaks im Bereich 100-300 km/h

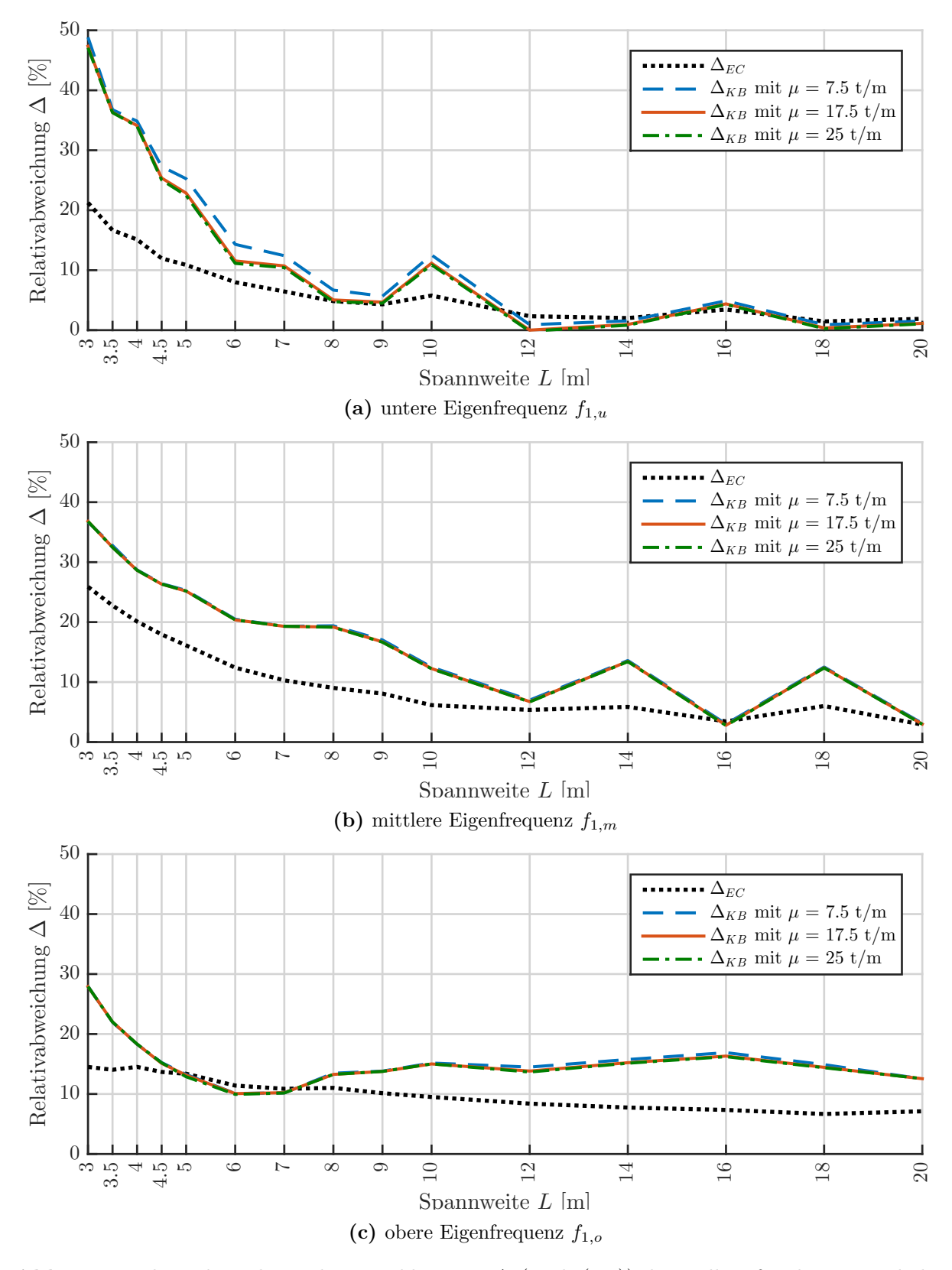

**Abb. 8.6:** Relativabweichung der Durchbiegung ∆ (nach (8.1)) der Balken für die Massenbelegungen *µ* = 7*,*5 t*/*m, *µ* = 17*,*5 t*/*m, *µ* = 25 t*/*m bei einer Überfahrt von *N<sup>P</sup>* = 5 Lasten (*P* = 200 kN, *d<sup>P</sup>* = 22 m) für die Geschwindigkeit des maximalen Resonanzpeaks im Bereich 100-300 km/h - Koppelbalken mit Gleiskörper-Masse

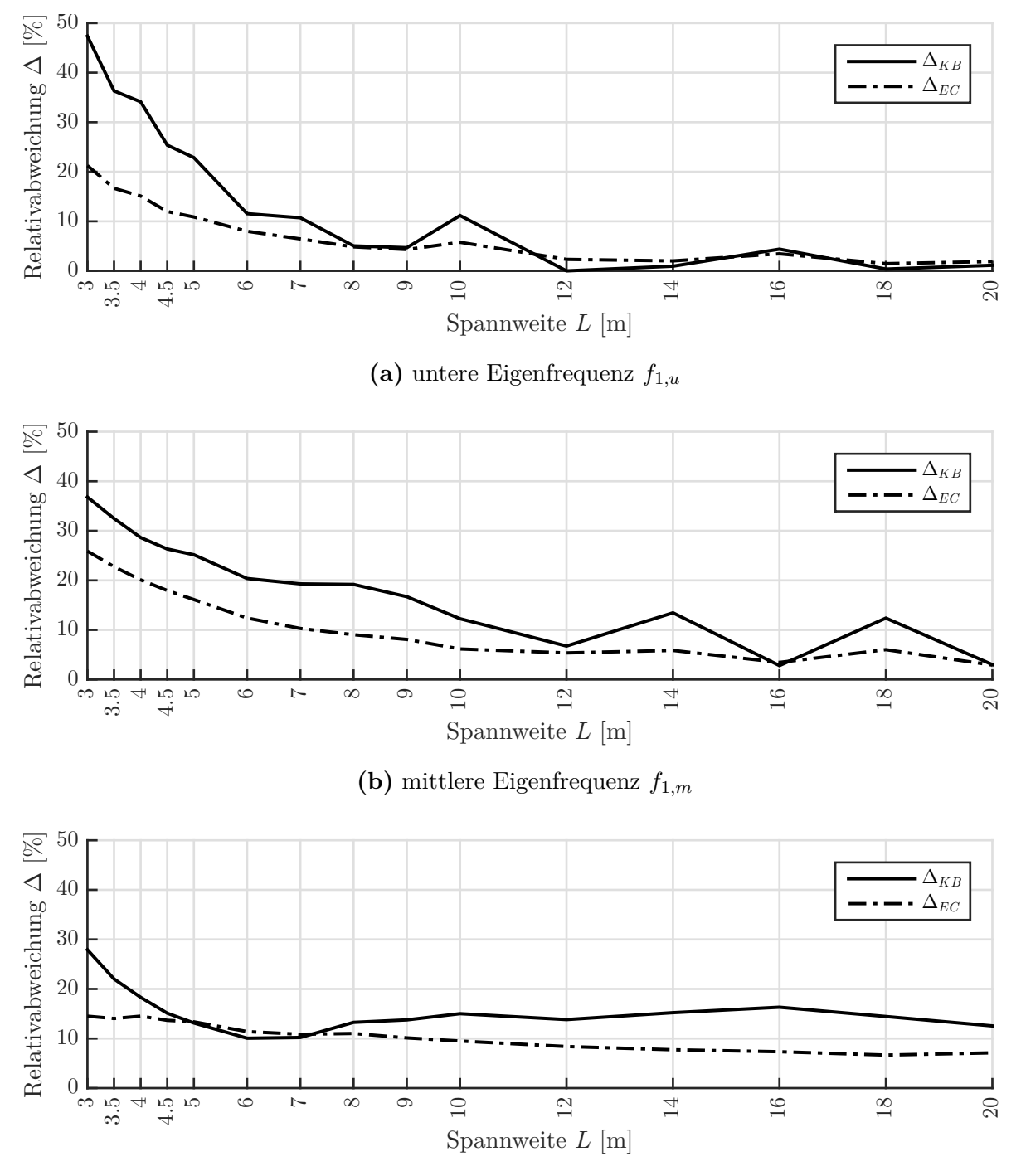

#### **8.3.2 Ergebnisse der Durchbiegung**

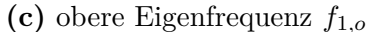

**Abb. 8.7:** Relativabweichung der Durchbiegung in Feldmitte ∆ (nach (8.1)) des Balkens mit Massenbelegung  $\mu = 17.5 \text{ t/m}$  bei einer Überfahrt von  $N_P = 5$  Lasten ( $P = 200 \text{ kN}$ , *d<sup>P</sup>* = 22 m) für die Geschwindigkeit des maximalen Resonanzpeaks im Bereich 100- 300 km/h - Koppelbalken ohne Gleiskörper-Masse

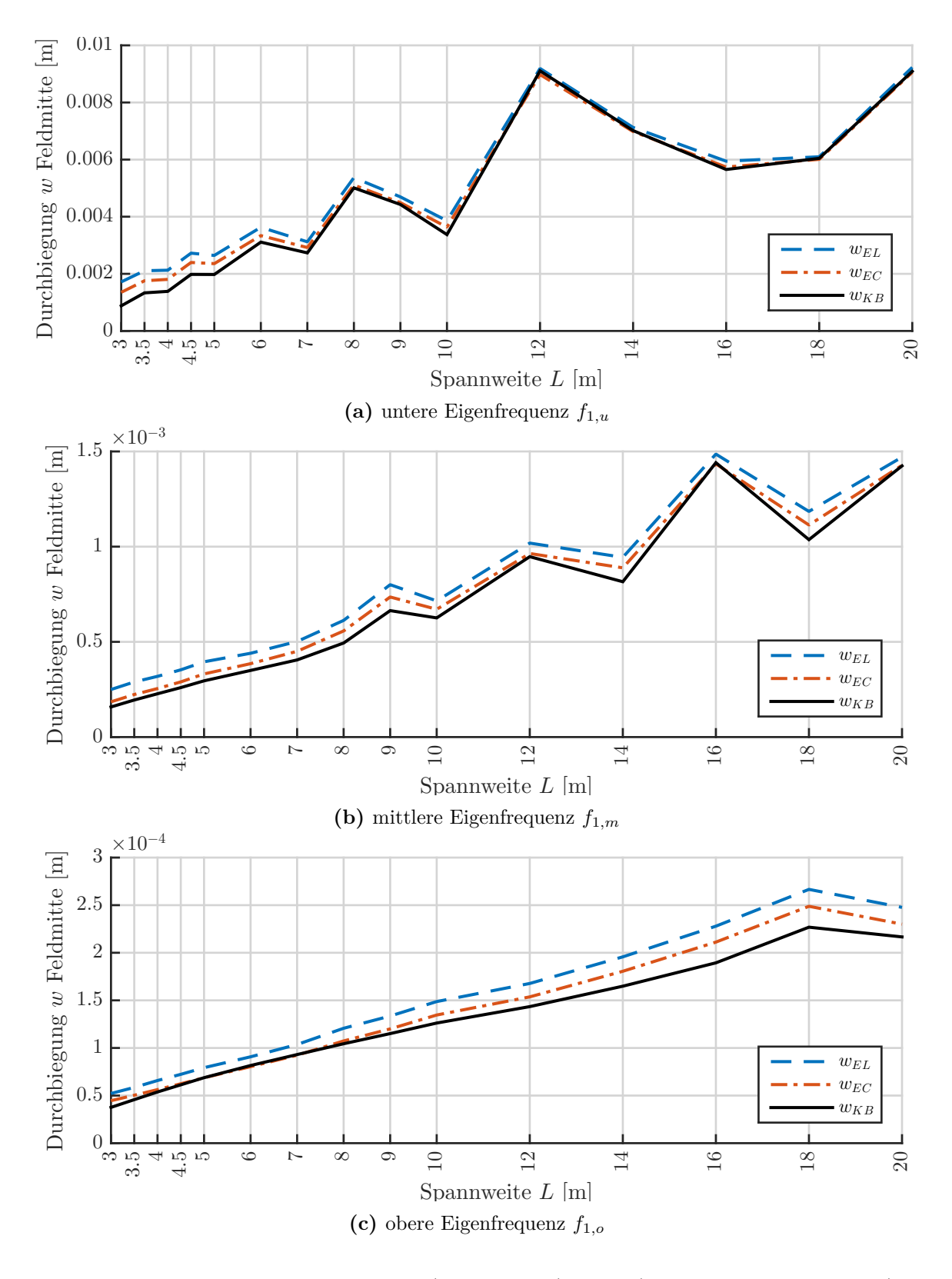

**Abb. 8.8:** Maximaldurchbiegungen *wEL* (Einzellasten), *wEC* (Lastverteilung-Eurocode) und *w<sub>KB</sub>* (Koppelbalken) in Feldmitte des Balkens mit Massenbelegung  $\mu = 7.5$  t/m bei Anregung mit *N<sup>P</sup>* = 5 überfahrenden Lasten (*P* = 200 kN, *d<sup>P</sup>* = 22 m für die Geschwindigkeit des maximalen Resonanzpeaks im Bereich 100-300 km/h

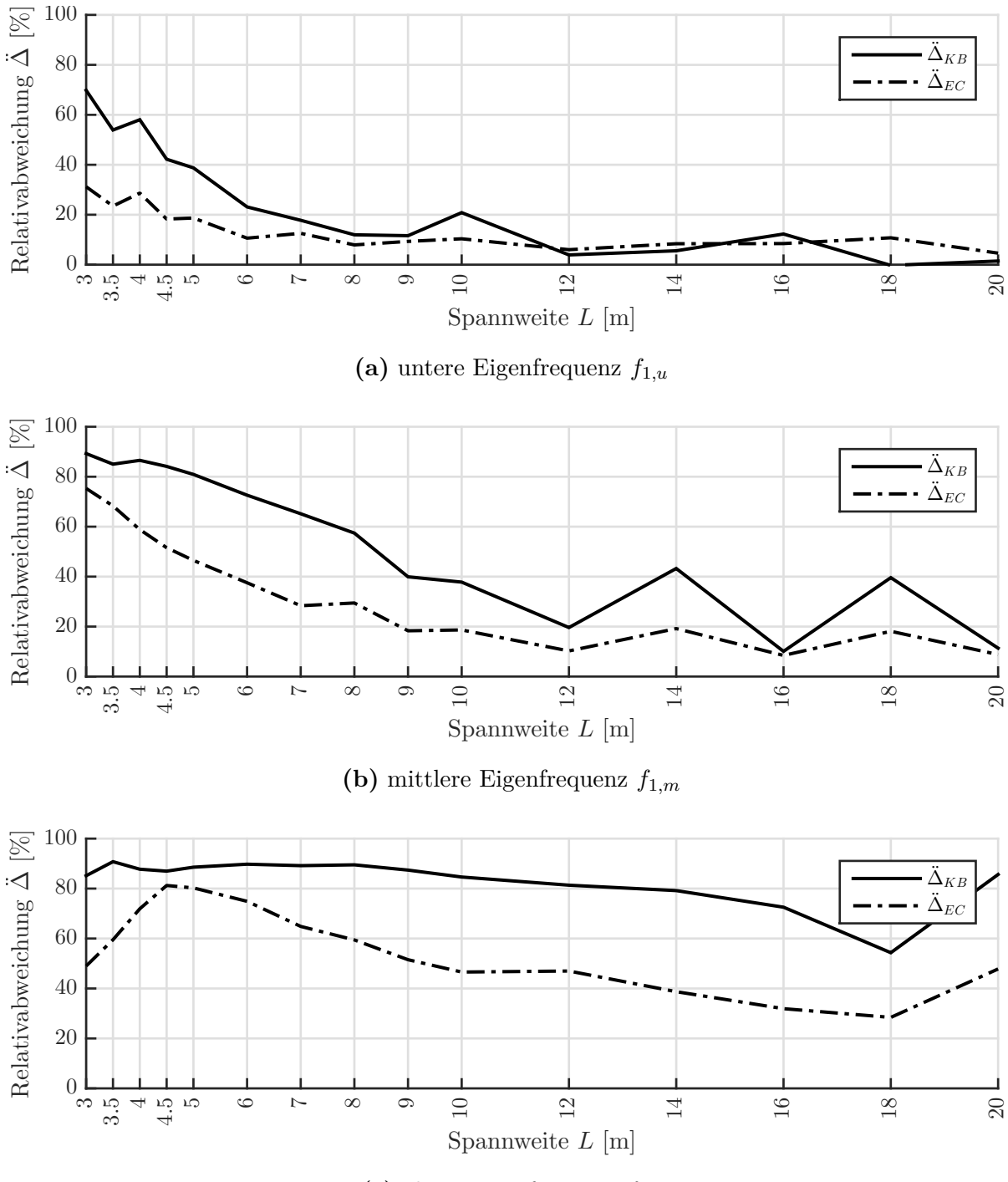

#### **8.3.3 Ergebnisse der Beschleunigung**

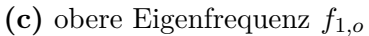

**Abb. 8.9:** Relativabweichung der Beschleunigung in Feldmitte  $\Delta$  (nach (8.2)) des Balkens mit Massenbelegung  $\mu = 17.5$  t/m bei einer Überfahrt von  $N_P = 5$  Lasten ( $P = 200$  kN, *d<sup>P</sup>* = 22 m) für die Geschwindigkeit des maximalen Resonanzpeaks im Bereich 100- 300 km/h - Koppelbalken ohne Gleiskörper-Masse

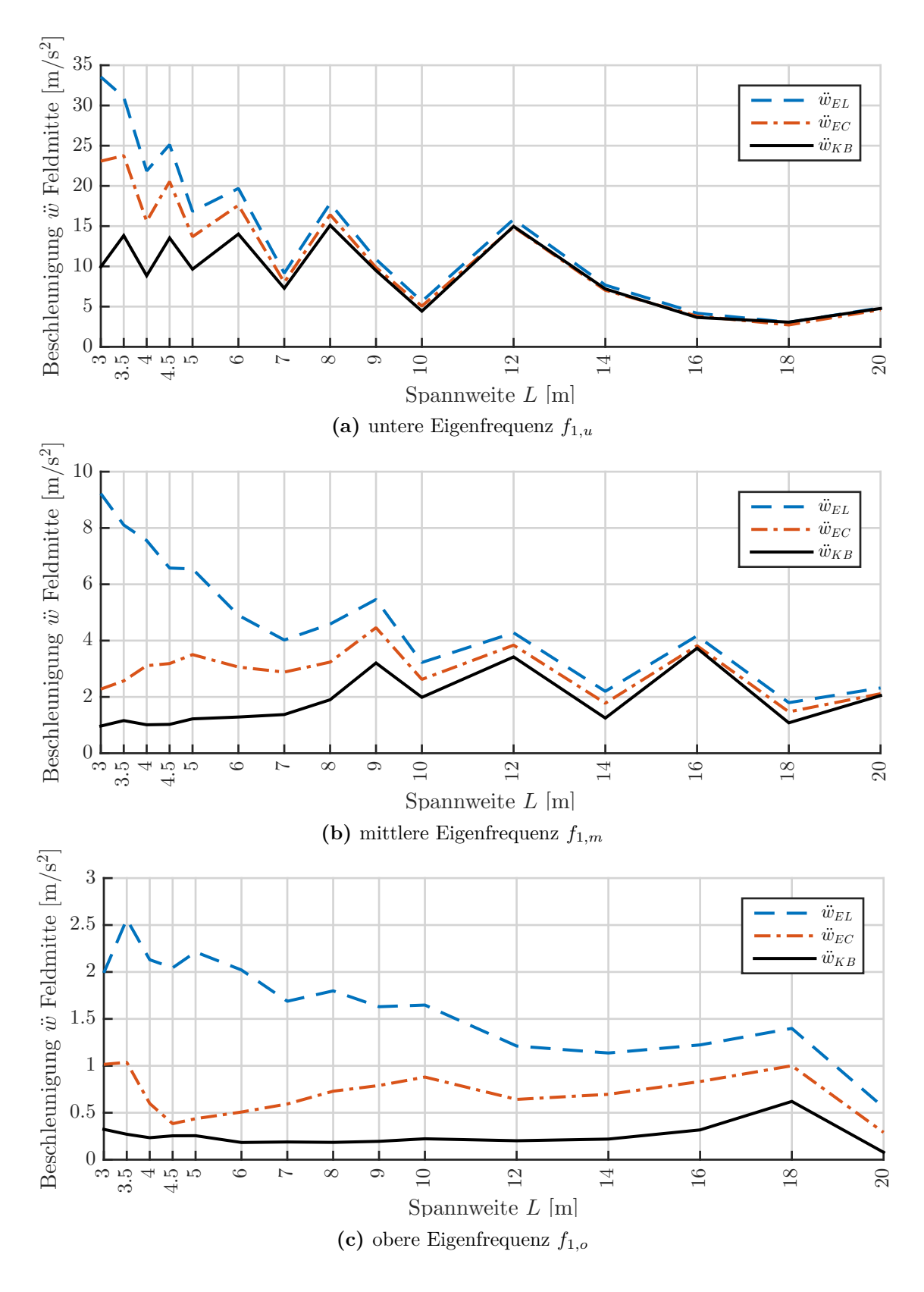

**Abb. 8.10:** Maximalbeschleunigungen *w*¨*EL* (Einzellasten), *w*¨*EC* (Lastverteilung-Eurocode) und  $\ddot{w}_{KB}$  (Koppelbalken) in Feldmitte des Balkens mit Massenbelegung  $\mu = 7.5 \text{ t/m}$ bei Anregung mit *N<sup>P</sup>* = 5 überfahrenden Lasten (*P* = 200 kN, *d<sup>P</sup>* = 22 m für die Geschwindigkeit des maximalen Resonanzpeak im Bereich 100-300 km/h

#### **8.3.4 Interpretation der Ergebnisse**

Im Vergleich zur vorigen Untersuchung wird hier, wie bereits erwähnt, nicht für alle Spannweiten der gleiche Resonanzpeak getroffen. Wird vom gleichen Resonanzpeak gesprochen, so ist gemeint, dass in der Formel

$$
v_{crit} = \frac{f_1 \times d_P}{k}, \quad k \in \mathbb{N}
$$
\n(8.4)

*k* für alle Tragwerke die gleiche Zahl ist. Wird z.B. von der 7-ten Resonanzgeschwindigkeit gesprochen, so ist *k* = 7. Da nicht immer der gleiche Peak untersucht wird, haben die Abweichungen in Abb. 8.7 sowie Abb. 8.9 keinen vergleichbar glatten Verlauf wie in der vorigen Untersuchung. Wie im Zusammenhang mit Abb. 8.4 bereits erwähnt, ist die Relativabweichung von Peak zu Peak unterschiedlich.

Für Tragwerke mit einer Eigenfrequenz im unteren Bereich nach Fr $y$ ba [6]  $f_{1,u} = 133 \times$  $L_b^{-0,9} \times \frac{1}{2}$  $\frac{1}{2}$  (Abb. 8.7a für die Durchbiegung sowie Abb. 8.9a für die Beschleunigung) kann in dem Geschwindigkeitsbereich 100-300 km/h bis zu Spannweiten von *L* = 8 m ein Vorteil aus der Berechnung mit der Koppelbalken-Modellierung gegenüber der Berechnung mit der Lastverteilung nach Eurocode gezogen werden.

Bei Balken mit einer Eigenfrequenz im mittleren Bereich nach Frỳba  $[6]$   $f_{1,m} = 133 \times L_b^{-0,9}$ *b* wird ersichtlich, dass sogar bei großen Spannweiten ein Unterschied zwischen Koppelbalken und LV-EC bestehen kann (siehe Abb. 8.7b sowie Abb. 8.9b für die Beschleunigung).

Für Systeme mit einer Eigenfrequenz im oberen Bereich nach Fr<br/>ỳba $[6]$   $f_{1,o} = 133 \times L_b^{-0,9} \times 2$ ist der Vorteil der Berechnung mittels Koppelbalkens gegenüber der Berechnung mit LV-EC, wie in Abb. 8.7c, nicht bis zu einer gewissen Spannweite festzumachen. Bis *L* = 6 m ist die Modellierung mittels Koppelbalken klar im Vorteil gegenüber der LV-EC. Zwischen 6 und 7 m schmiegt sich die Durchbiegungsabweichung des Koppelbalkens ∆*KB* an die des LV-EC ∆*EC* an, um anschließend einen annähernd konstanten Unterschied von 5 Prozentpunkten zu halten. Die Beschleunigungsabweichung hat einen ähnlichen Verlauf (siehe Abb. 8.9c), jedoch mit deutlich größerem Unterschied im parallel verlaufenden Teil. Dieses seltsame Verhalten kommt daher, dass das Verhältnis der Steifigkeiten von Tragwerk und Gleiskörper des Koppelbalkens so zueinander passt, dass sich die Durchbiegungen des Gleiskörpers und des Koppelbalkens teilweise aufheben und somit insgesamt eine geringere Amplitude ergeben. Verringert man exemplarisch für den Balken (*L* = 16 m, *µ* = 17*,*5 t*/*m, *f*1*,o*) die Steifigkeit des Gleiskörpers *EI<sup>r</sup>* (siehe Kapitel 5) um den Faktor 10, so erhält man das Ergebnis in Abb. 8.11. Die Durchbiegungen in Abb. 8.11 entsprechen den Erwartungen, wonach ein geringer Unterschied zwischen der Durchbiegung des Koppelbalkens mit reduzierter Gleissteifigkeit  $EI_{r,red} = 0, 1 \cdot EI_r$  (gelb-durchgehend) und der Durchbiegung des Einfeldträgers belastet durch Einzellasten (violett-strichpunktiert) besteht. Im Vergleich dazu fällt der Durchbiegungsverlauf des Koppelbalkens mit normaler Gleissteifigkeit (blau-strichliert) vor allem im höherfrequenten Bereich viel geringer aus. Da wie man in Abb. 8.10c erkennen kann, die Beschleunigungen kleiner als 2*,*5 m*/*s 2 sind und damit unter geforderten Grenzwerten liegen, kann der Parameterbereich mit oberer Eigenfrequenz *f*1*,o* vernachlässigt werden. Die Grenzwerte der Beschleunigung ergeben sich zu:

- *amax* = 3*,*5 m*/*s 2 für Neuanlagen mit Schotter-Oberbau (gemäß ÖNORM EN 1990/A1)
- *amax* = 6 m*/*s 2 für Bestandsanlagen mit Schotter-Oberbau (gemäß ÖNORM-Regel ONR 24008)

Abschließend kann gesagt werden, dass die Steifigkeit des Tragwerks einen wesentlich Effekt auf die Relativabweichung ∆ hat. Die Berechnung mittels Koppelbalken gegenüber der Lastverteilung nach Eurocode ist bei sehr weichen Tragwerken (*f*1*,u*), wie vorhin erwähnt, nur bis zu Spannweiten von 6-7 m vorteilhaft. In Abb. 8.9c ergeben sich über den ganzen Parameterbereich von L=3-20 m immer wieder Unterschiede in der Größenordnung von 20 Prozentpunkten (siehe z.B. L=14 m bzw. L=18 m). Es ist also bei Tragwerken mit einer Eigenfrequenz im mittleren Bereich nach Frỳba  $[6]$   $f_{1,m} = 133 \times L_b^{-0.9}$  $b<sub>b</sub>$ <sup>-0,9</sup> durchaus auch bei großen Spannweiten ein Vorteil der Berechnung ersichtlich.

Wie schon erklärt, wurde die Berechnung immer für die Geschwindigkeit des größten Resonanzpeaks im Bereich v=100-300 km/h gewählt. Da diese Geschwindigkeiten nicht mit den Bemessungsgeschwindigkeiten übereinstimmen müssen, sind die in dieser Untersuchung dargestellten Werte nur Richtwerte dafür, was mit der aufwändigeren Berechnung mit Koppelbalken möglich sein kann. Jedoch gibt es wie in Abb. 8.4 ersichtlich auch Bereiche für die der Unterschied zwischen Koppelbalken und LV-EC gleich Null ist (z.B. 245-250 km/h). Liegt die Bemessungsgeschwindigkeit in diesem Bereich so wäre eine Koppelbalken-Berechnung für diesen Balken nicht sinnvoll. Bei der Bemessung ist es zielführend, wenn in erster Linie mit der Lastverteilung nach Eurocode (und dem analytischen Formelapparat) gerechnet wird. Gibt es Bemessungsbereiche, welche die geforderten Grenzwerte der Beschleunigung überschreiten, so kann dann in diesem Bereich mit dem Koppelbalken-Modell nachgerechnet werden.

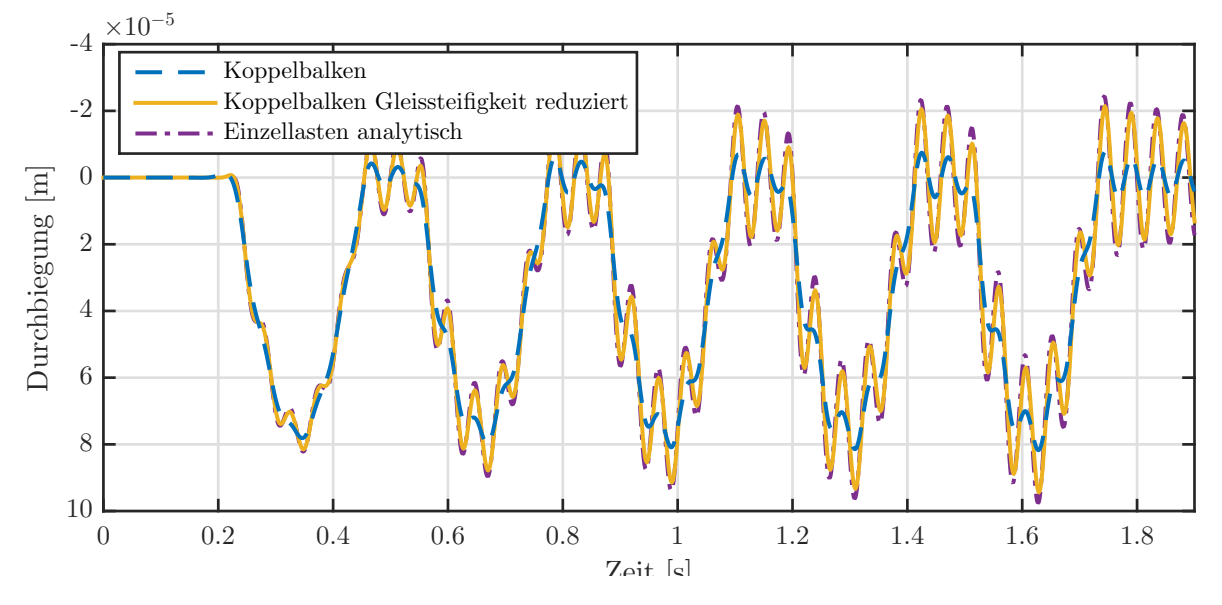

**Abb. 8.11:** Gegenüberstellung Modellierung Koppelbalken mit und ohne reduzierter Gleissteifigkeit (Faktor 10) - Überfahrt von  $N_P = 5$  Lasten ( $P = 200$  kN) mit  $d_P = 22$  m und  $v = 248 \text{ km/h}$  über Balken ( $L = 16 \text{ m}, \mu = 17,5 \text{ t/m}, f_{1,o}$ )

# **Abbildungsverzeichnis**

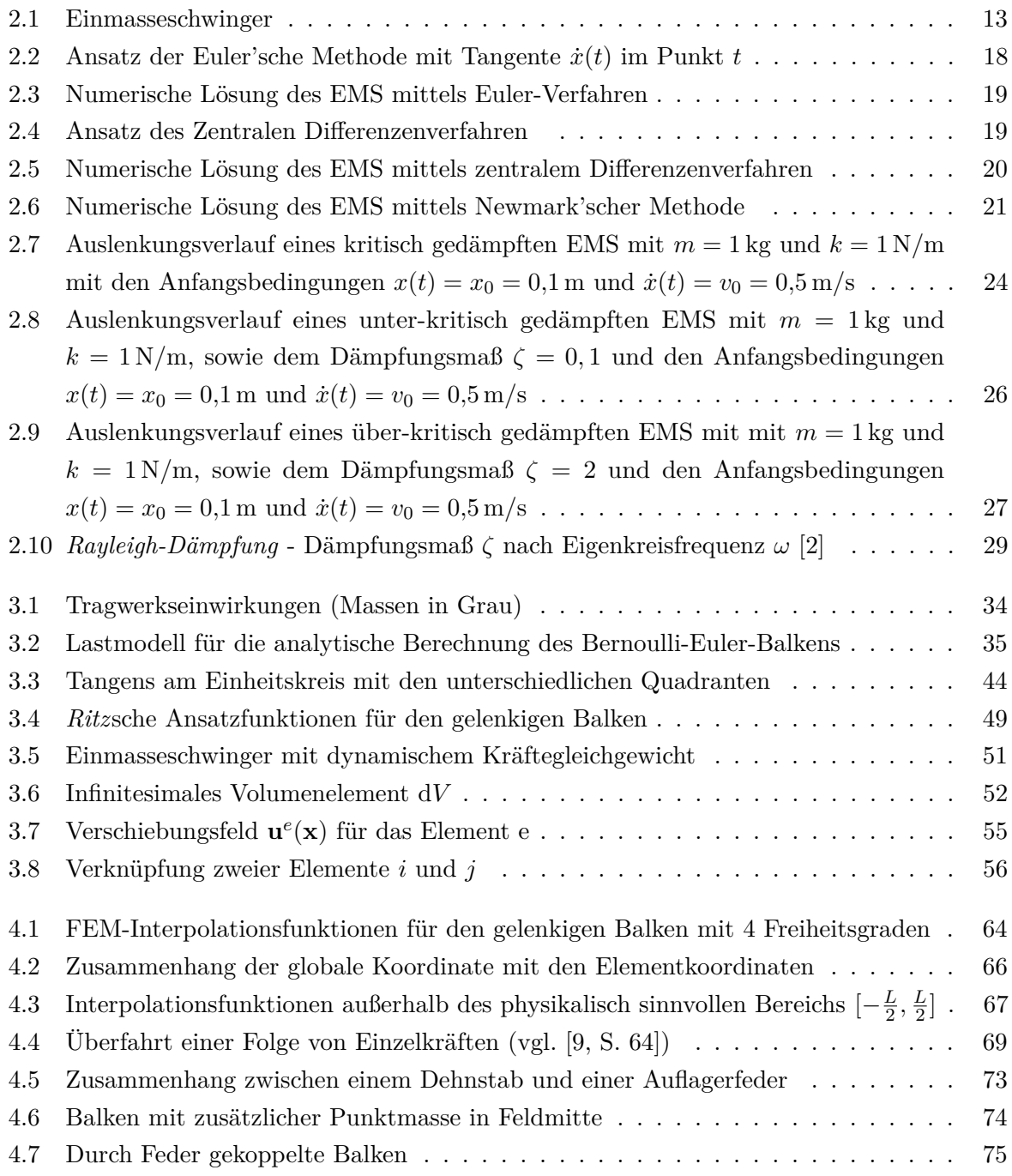

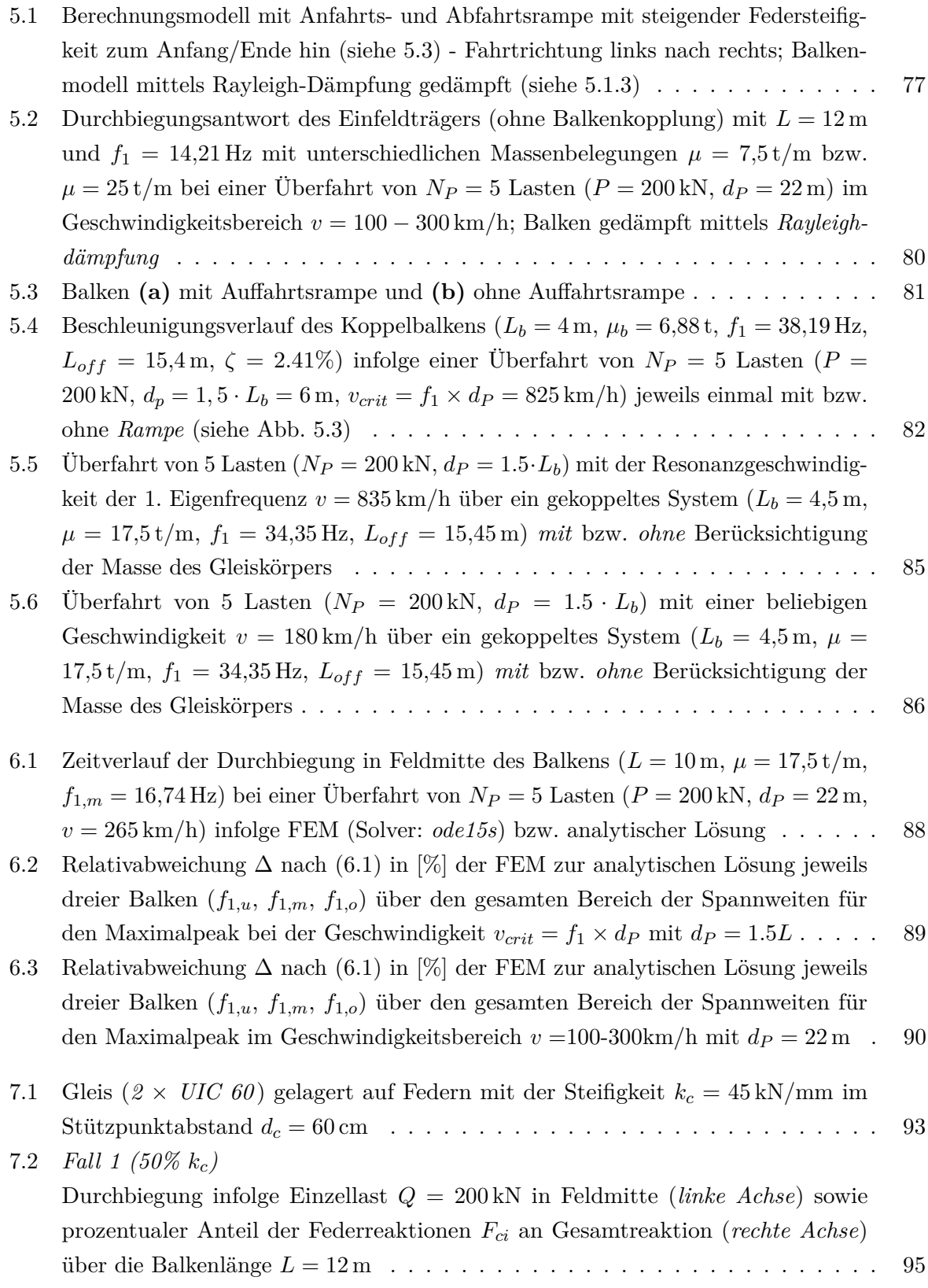

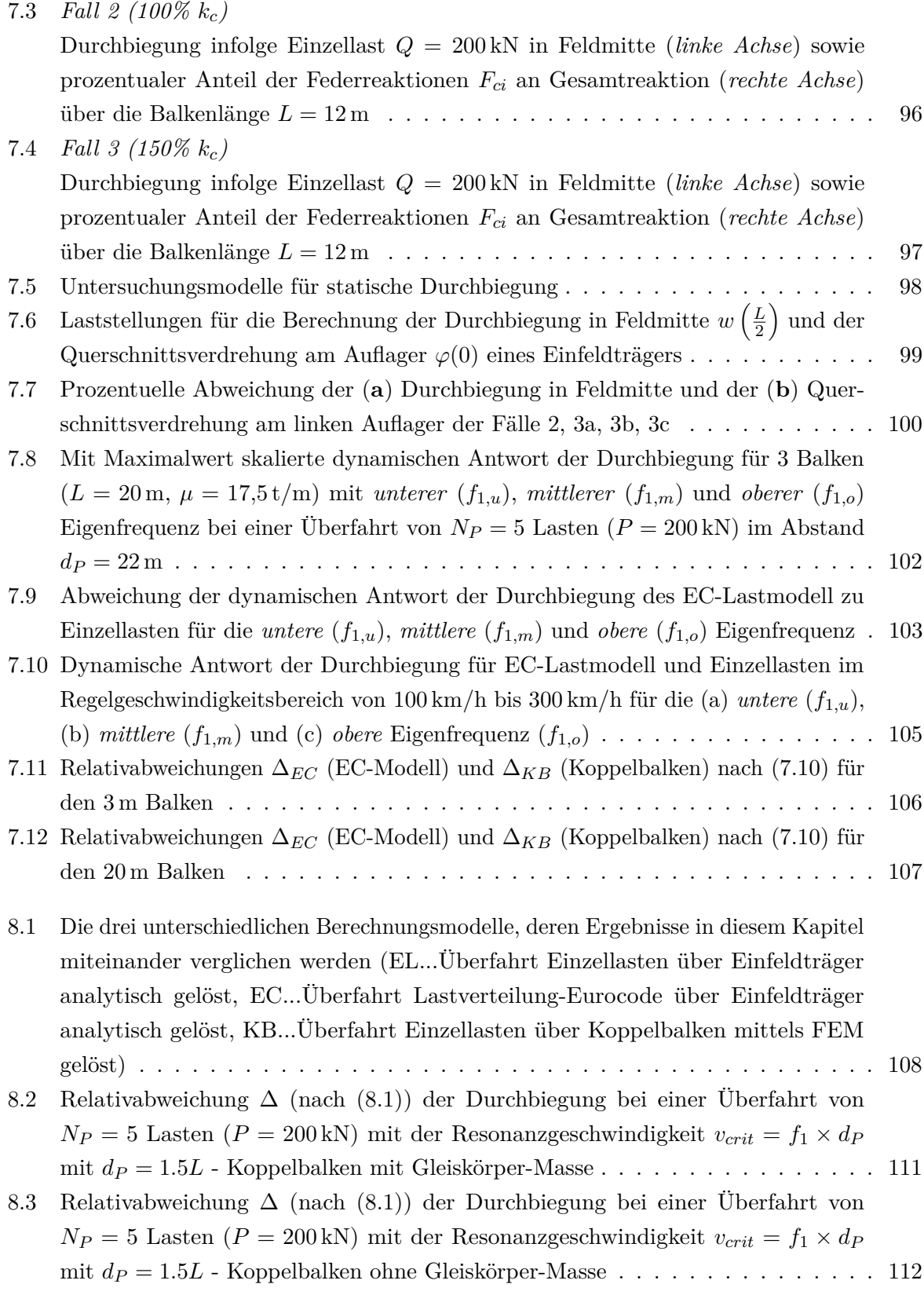

- 8.4 Überfahrt des Balkens ( $L = 9 \,\text{m}, \, \mu = 17.5 \,\text{t/m}, \, f_1 = 9.20 \,\text{Hz}$ ) von  $N_P = 5$ Lasten  $(P = 200 \text{ kN}, d_P = 22 \text{ m})$  im Geschwindigkeitsbereich 100-300 km/h -Durchbiegung in Feldmitte jeweils infolge analytischer Lösung des Einfeldträgers und FEM-Lösung des Koppelbalkens unter Vernachlässigung der Gleiskörper-Masse113
- 8.5 Relativabweichung der Durchbiegung ∆ (nach (8.1)) der Balken (Berechnung des Koppelbalken *mit* und *ohne* Gleiskörper-Masse) mit Masse *µ* = 17*,*5 t*/*m bei einer Überfahrt von *N<sup>P</sup>* = 5 Lasten (*P* = 200 kN, *d<sup>P</sup>* = 22 m) für die Geschwindigkeit des maximalen Resonanzpeaks im Bereich 100-300 km/h . . . . . . . . . . . . . . 115
- 8.6 Relativabweichung der Durchbiegung ∆ (nach (8.1)) der Balken für die Massenbelegungen  $\mu = 7.5 \text{ t/m}, \ \mu = 17.5 \text{ t/m}, \ \mu = 25 \text{ t/m}$  bei einer Überfahrt von  $N_P = 5$  Lasten ( $P = 200 \text{ kN}$ ,  $d_P = 22 \text{ m}$ ) für die Geschwindigkeit des maximalen Resonanzpeaks im Bereich 100-300 km/h - Koppelbalken mit Gleiskörper-Masse 116
- 8.7 Relativabweichung der Durchbiegung in Feldmitte  $\Delta$  (nach (8.1)) des Balkens mit Massenbelegung  $\mu = 17.5$  t/m bei einer Überfahrt von  $N_P = 5$  Lasten ( $P = 200$  kN, *d<sup>P</sup>* = 22 m) für die Geschwindigkeit des maximalen Resonanzpeaks im Bereich 100-300 km/h - Koppelbalken ohne Gleiskörper-Masse . . . . . . . . . . . . . . . 117
- 8.8 Maximaldurchbiegungen *wEL* (Einzellasten), *wEC* (Lastverteilung-Eurocode) und  $w_{KB}$  (Koppelbalken) in Feldmitte des Balkens mit Massenbelegung  $\mu = 7.5 t/m$ bei Anregung mit *N<sup>P</sup>* = 5 überfahrenden Lasten (*P* = 200 kN, *d<sup>P</sup>* = 22 m für die Geschwindigkeit des maximalen Resonanzpeaks im Bereich 100-300 km/h . . . . 118
- 8.9 Relativabweichung der Beschleunigung in Feldmitte  $\Delta$  (nach (8.2)) des Balkens mit Massenbelegung  $\mu = 17.5$  t/m bei einer Überfahrt von  $N_P = 5$  Lasten ( $P = 200$  kN, *d<sup>P</sup>* = 22 m) für die Geschwindigkeit des maximalen Resonanzpeaks im Bereich 100-300 km/h - Koppelbalken ohne Gleiskörper-Masse . . . . . . . . . . . . . . . 119
- 8.10 Maximalbeschleunigungen *w*¨*EL* (Einzellasten), *w*¨*EC* (Lastverteilung-Eurocode) und  $\ddot{w}_{KB}$  (Koppelbalken) in Feldmitte des Balkens mit Massenbelegung  $\mu =$ 7*,*5 t*/*m bei Anregung mit *N<sup>P</sup>* = 5 überfahrenden Lasten (*P* = 200 kN, *d<sup>P</sup>* = 22 m für die Geschwindigkeit des maximalen Resonanzpeak im Bereich 100-300 km/h . 120
- 8.11 Gegenüberstellung Modellierung Koppelbalken mit und ohne reduzierter Gleissteifigkeit (Faktor 10) - Überfahrt von  $N_P = 5$  Lasten ( $P = 200$  kN) mit  $d_P = 22$  m und *v* = 248 km*/*h über Balken (*L* = 16 m, *µ* = 17*,*5 t*/*m, *f*1*,o*) . . . . . . . . . . . 122

## **Tabellenverzeichnis**

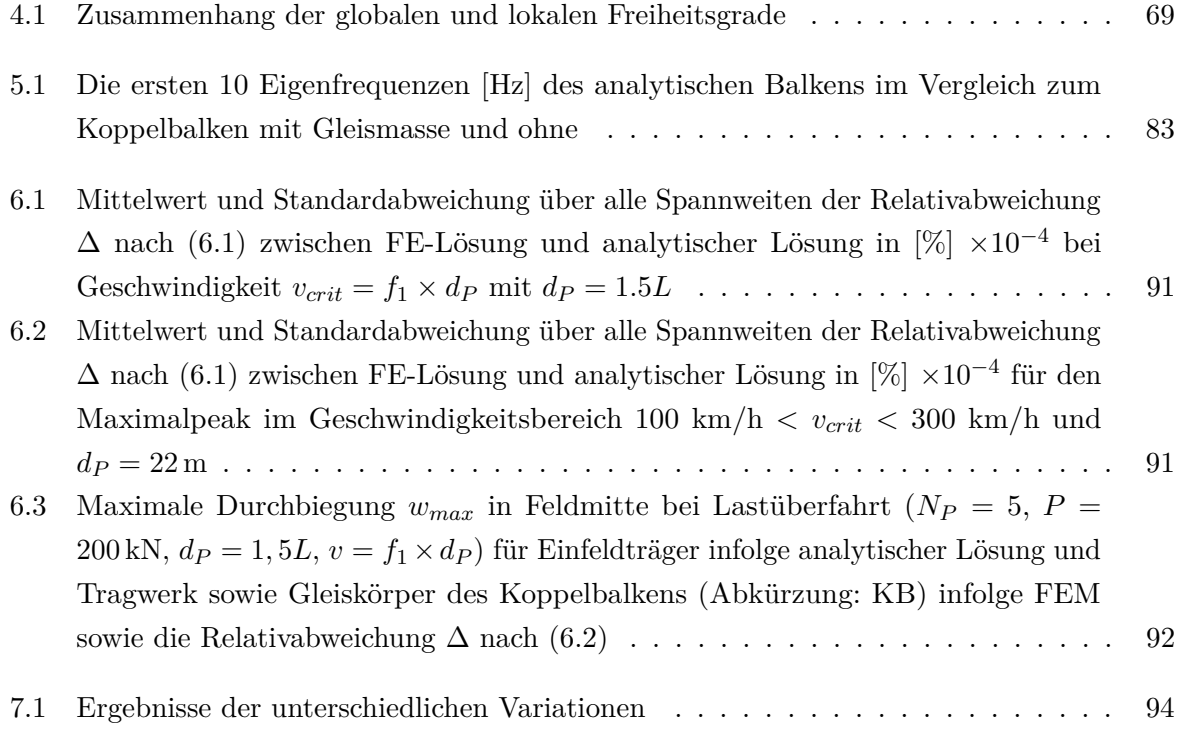

### **Literaturverzeichnis**

- [1] C. Bucher. "Baudynamik". Vorlesungsskriptum. 2015.
- [2] R. W. Clough und J. Penzien. *Dynamics of Structures*. 3. Aufl. Computers & Structures Inc., 2003. isbn: 978-0-923-90750-1.
- [3] R. R. Craig Jr. und A. J. Kurdila. *Fundamentals of Structural Dynamics*. 2. Aufl. John Wiley & Sons, Inc., 2006. isbn: 978-0-471-43044-5.
- [4] ERRI. *D 214/Report 4, Eisenbahnbrücken für Geschwindigkeiten über 200 km/h. Wechselwirkung zwischen Zug und Brücke*. Technischer Bericht. European Rail Research Institute, 1999.
- [5] L. Fr`yba. "A rough assessment of railway bridges for high speed trains". In: *Engineering Structures* 23 (2001), S. 548–556.
- [6] L. Fr`yba. *Dynamics of Railway Bridges*. T. Telford, 1996. isbn: 978-0-727-72044-3.
- [7] G. Kandler, T. Kiefer und C. Hellmich. "Finite Elemente Methoden". Vorlesungsskriptum. 2015.
- [8] M. Link. *Finite Elemente in der Statik und Dynamik*. 4. Aufl. Springer-Verlag, 2014. isbn: 978-3-658-03556-3.
- [9] T. C. Mähr. "Theoretische und experimentelle Untersuchungen zum dynamischen Verhalten von Eisenbahnbrücken mit Schotteroberbau unter Verkehrslast". Doktorarbeit. Technische Universität Wien, 2009.
- [10] H. A. Mang und G. Hofstätter. *Festigkeitslehre*. 4. Aufl. Springer-Verlag, 2013. isbn: 978-3-642-40751-2.
- [11] *ÖNORM EN 1991-2. Eurocode 1: Einwirkungen auf Tragwerke Teil 2: Verkehrslasten auf Brücken*. Norm. März 2012.
- [12] L. Papula. *Mathematische Formelsammlung. Für Ingenieure und Naturwissenschaftler*. 12. Aufl. Springer-Verlag, 2017. isbn: 978-3-658-16195-8.
- [13] C. Petersen. *Dynamik der Baukonstruktionen*. 1. Aufl. Vieweg Verlagsgesellschaft, 2000. isbn: 978-3-528-08123-2.
- [14] B. Pichler und J. Eberhardsteiner. "Baustatik". Vorlesungsskriptum. 2012.
- [15] M. Spengler. "Dynamik von Eisenbahnbrücken unter Hochgeschwindigkeitsverkehr. Entwicklung eines Antwortspektrums zur Erfassung der dynamischen Tragwerksreaktion". Doktorarbeit. Technische Universität Darmstadt, 2010.
- [16] H. Xia, N. Zhang und W. W. Guo. "Analysis of resonance mechanism and conditions of train-bridge system". In: *Journal of Sound and Vibration* 297 (3-5 2006), S. 810–822.
- [17] F. Ziegler. *Technische Mechanik der festen und flüssigen Körper. 101 Aufgaben mit Lösungen*. Springer-Verlag, 1998. isbn: 978-3-211-83193-9.